Austrian Academy of Sciences Space Research Institute Department of Experimental Space Research

# **ROSETTA-MIDAS**

To Planetary Science Archive Interface Control Document

MID-IWF-TN-0087

Issue 1.4

1 April 2016

Prepared by: Harald Jeszenszky

Approved by: Mark Bentley

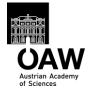

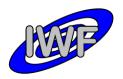

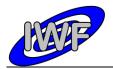

## **Distribution List**

| Recipient | Organisation | Recipient |
|-----------|--------------|-----------|
|           |              |           |
|           |              |           |
|           |              |           |
|           |              |           |
|           |              |           |
|           |              |           |
|           |              |           |
|           |              |           |
|           |              |           |
|           |              |           |
|           |              |           |
|           |              |           |
|           |              |           |
|           |              |           |
|           |              |           |
|           |              |           |

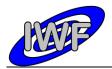

# Change Log

| Date             | Sections Changed | Reasons for Change                 |
|------------------|------------------|------------------------------------|
| 7 November 2003  | All              | First draft                        |
| 6 February 2006  | All              | Updated draft                      |
| 6 November 2006  | All              | First formal release               |
| 21 February 2008 | All              | Peer review update                 |
| 27 October 2008  |                  | Minor updates                      |
| 1 February 2013  | All              | 2 <sup>nd</sup> peer review update |
| 1 April 2016     | All              | 3 <sup>rd</sup> peer review update |
|                  |                  |                                    |
|                  |                  |                                    |
|                  |                  |                                    |
|                  |                  |                                    |
|                  |                  |                                    |

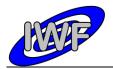

ROSETTA-MIDAS to PSA Interface Control Document

| Document No.   | : MID-IWF-TN-0087 |
|----------------|-------------------|
| Issue/Rev. No. | : 1.4             |
| Date           | : 1 April 2016    |
| Page           | : 4               |

## ITEMS

| Section | Description |
|---------|-------------|
|         |             |
|         |             |
|         |             |
|         |             |
|         |             |
|         |             |
|         |             |
|         |             |
|         |             |
|         |             |
|         |             |
|         |             |
|         |             |
|         |             |
|         |             |
|         |             |
|         |             |
|         |             |
|         |             |
|         |             |
|         |             |
|         |             |
|         |             |
|         |             |

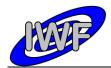

## **Table Of Contents**

| 1 | Intr | roduction                                                                 | 7  |
|---|------|---------------------------------------------------------------------------|----|
|   | 1.1  | Purpose and Scope                                                         | 7  |
|   | 1.2  |                                                                           |    |
|   | 1.2. |                                                                           | 7  |
|   | 1.3  | Contents                                                                  |    |
|   | 1.4  | Intended Readership                                                       |    |
|   | 1.5  | Applicable Documents                                                      |    |
|   | 1.6  | Relationships to Other Interfaces                                         |    |
|   | 1.7  | Acronyms and Abbreviations                                                |    |
|   |      |                                                                           |    |
|   | 1.8  | Contact Names and Addresses                                               |    |
| 2 | Ove  | erview of Instrument Design, Data Handling Process and Product Generation |    |
|   | 2.1  | Scientific Objectives                                                     | 10 |
|   | 2.2  | AFM Operating Modes                                                       | 11 |
|   | 2.3  | Operating Principle                                                       | 12 |
|   | 2.4  | Data Handling Process                                                     |    |
|   | 2.5  | Overview of Data Products                                                 |    |
|   | 2.5. |                                                                           |    |
|   | 2.5. | 2 Sub-System Tests                                                        | 17 |
|   | 2.5. | 3 Instrument Calibrations                                                 | 17 |
|   | 2.5. |                                                                           |    |
|   | 2.5. | <b>0</b>                                                                  | 18 |
|   | 2.5. | 6 Software                                                                | 19 |
|   | 2.5. | / Documentation                                                           | 22 |
|   | 2.5. | 8 Derived and other Data Products                                         | 22 |
|   | 2.5. | 9 Ancillary Data Usage                                                    | 22 |
| 3 | Arc  | hive Format and Content                                                   | 23 |
|   | 3.1  | Format and Conventions                                                    |    |
|   | 3.1. | 1 Deliveries and Archive Volume Format                                    | 23 |
|   | 3.1. |                                                                           | 23 |
|   | 3.1. |                                                                           | 23 |
|   | 3.1. |                                                                           | 23 |
|   | 3.1. | 5 File Naming Convention                                                  | 24 |
|   | 3.2  | Standards Used in Data Product Generation                                 |    |
|   | 3.2. |                                                                           | 24 |
|   | 3.2. | 2 Time Standards                                                          | 24 |
|   | 3.2. | 3 Reference Systems                                                       | 25 |
|   | 3.2. | 4 Other Applicable Standards                                              | 25 |
|   | 3.3  | Data Validation                                                           | 26 |
|   | 3.4  | Content                                                                   | 28 |
|   | 3.4. |                                                                           | 28 |
|   | 3.4. | 2 Directories                                                             | 28 |

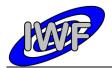

| 4 Detaile | d Interface Specifications                                | 32  |
|-----------|-----------------------------------------------------------|-----|
| 4.1 St    | ructure and Organization Overview                         | 32  |
| 4.1.1     | Data Processing Diagram                                   | 32  |
| 4.1.2     | Data Product Preparation                                  | 33  |
| 4.2 Da    | ata Sets, Definition and Content                          | 34  |
| 4.2.1     | Data Set Production                                       | 34  |
| 4.2.2     | Instrument Mode Definition                                | 35  |
| 4.2.3     | Data Quality Definition                                   | 35  |
| 4.2.4     | Geometry Information                                      | 35  |
| 4.2.5     | Mission Specific Keywords                                 | 36  |
| 4.3 Da    | ata Product Design                                        | 38  |
| 4.3.1     | Data Product Design – Standard Housekeeping Data          | 38  |
| 4.3.2     | Data Product Design – Extended Housekeeping Data          | 43  |
| 4.3.3     | Data Product Design – Frequency Scan Data                 | 77  |
| 4.3.4     | Data Product Design – Single Point Approach Data          | 82  |
| 4.3.5     | Data Product Design – Single Point Sampling Data          | 88  |
| 4.3.6     | Data Product Design – Line Scan Data                      | 94  |
| 4.3.7     | Data Product Design – Image Scan Data                     | 99  |
| 4.3.8     | Data Product Design – Feature Vector Data                 | 101 |
| 4.3.9     | Data Product Design – Event Data                          | 107 |
| 4.3.10    | Data Product Design – Cantilever Utilisation History Data | 109 |
| 4.3.11    | Data Product Design – Target Utilisation History Data     | 112 |
| 5 Append  | lix: Available Software to read PDS files                 | 114 |
| 5.1 Pi    | rogram Description                                        | 115 |
| 5.1.1     | Program Installation                                      | 115 |
| 5.1.2     | Starting the Program                                      | 115 |
| 5.1.3     | Navigating the Data Set                                   | 115 |
| 5.1.4     | Data Display                                              | 115 |
| 5.2 Pi    | rogram Source Files                                       | 116 |
| 5.2.1     | MIDAS Data Set Browser                                    | 116 |
| 5.2.2     | Small Bodies Node (SBN) PDS Library                       | 117 |
| 6 Append  | lix: Example of Directory Listing of Data Set X           | 118 |

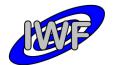

# **1** Introduction

## 1.1 Purpose and Scope

The purpose of this EAICD (Experimenter to (Science) Archive Interface Control Document) is twofold. At first, it provides users of the MIDAS instrument with a detailed description of the product and a description and the methods by which it is generated, including data sources and destinations. Secondly, it is the official interface between the MIDAS instrument team and the archiving authority.

## **1.2 Archiving Authorities**

The Planetary Data System Standard is used as an archiving standard by

- NASA for U.S. planetary missions, implemented by PDS
- ESA for European planetary missions, implemented by the Research and Scientific Support Department (RSSD) of ESA

## 1.2.1 ESA's Planetary Science Archive (PSA)

ESA implements an online science archive, the PSA,

- to support and ease data ingestion
- to offer additional services to the scientific user community and science operations teams as e.g.
  - search queries that allow searches across instruments, missions and scientific disciplines
  - several data delivery options as
    - direct download of data products, linked files and data sets
    - ftp download of data products, linked files and data sets

The PSA aims for online ingestion of logical archive volumes and will offer the creation of physical archive volumes on request.

## 1.3 Contents

This document describes the data flow of the MIDAS instrument on ROSETTA from the S/C until insertion into the PSA for ESA. It includes information on how data were processed, formatted, labelled and uniquely identified. The document discusses general naming schemes for data volumes, data sets, data and label files. Standards used to generate the product are explained. Software that may be used to access the product is explained further on.

The design of the data set structure and the data product is given. Examples of these are given in the appendix.

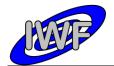

## 1.4 Intended Readership

The staff of the archiving authority (Planetary Science Archive, ESA, RSSD, design team) and any potential user of the MIDAS data.

## **1.5 Applicable Documents**

- [1] Planetary Data System Data Preparation Workbook February 17, 1995, Version 3.1, JPL D-7669, Part1
- [2] Planetary Data System Standards Reference August 1, 2003, Version 3.6, JPL D-7669, Part 2
- [3] ROSETTA Archive Generation, Validation and Transfer Plan October 6, 2005, Issue 2.2, RO-EST-PL-5011
- [4] ROSETTA Experiment Interface Document Part A February 1, 2004, Issue 2, Rev. 3, RO-EST-RS-3001/EIDA
- [5] ROSETTA MIDAS Experiment Interface Document Part B February 15, 2001, Issue 2d, Rev. 0, RO-EST-RS-3010/EIDB
- [6] ROSETTA Data Delivery Interface Document (DDID) October 23, 2003, Issue B6, RO-ESC-IF-5003
- [7] MIDAS User Manual February 23, 2004, Issue 2, Rev. 1, MID-IWF-UM-0047
- [8] ROSETTA Time Handling February 28, 2006, Issue 1, Rev. 1, RO-EST-TN-3165
- [9] MIDAS Co-ordinate Systems October 28, 2008, Issue 1.0, MID-IWF-TD-0029

## **1.6 Relationships to Other Interfaces**

N/A

## 1.7 Acronyms and Abbreviations

- AFM Atomic Force Microscope
- DAQ Data Acquisition
- DDID Data Delivery Interface Document
- DDS Data Disposition System
- EAICD Experimenter to (Science) Archive Interface Control Document
- EGSE Electrical Ground Support Equipment
- FM Flight Model
- FS Flight Spare Model

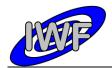

| IDL     | Interactive Data Language                                    |
|---------|--------------------------------------------------------------|
| IWF/OAW | Space Research Institute of the Austrian Academy of Sciences |
| JPL     | Jet Propulsion Laboratory                                    |
| LVDT    | Linear Variable Differential Transformer                     |
| MIDAS   | Micro-Imaging Dust Analysis System                           |
| N/A     | Not applicable                                               |
| NAIF    | The Navigation and Ancillary Information Facility, JPL/NASA  |
| NASA    | National Aeronautics and Space Administration                |
| OBT     | S/C On-board Time (Spacecraft Elapsed Time according to [4]) |
| PDS     | Planetary Data System                                        |
| PSA     | Planetary Science Archive                                    |
| QM      | Qualification Model                                          |
| SCET    | Spacecraft Event Time (according to [6])                     |
| SPM     | Scanning Probe Microscope                                    |
| STM     | Scanning Tunneling Microscopy                                |
| TB/TV   | Thermal Balance/Thermal Vacuum                               |
|         |                                                              |

## 1.8 Contact Names and Addresses

Mark Bentley, IWF/OAW, <u>mark.bentley@oeaw.ac.at</u>, +43 (0)316 4120 657 Harald Jeszenszky, IWF/OAW, <u>harald.jeszenszky@oeaw.ac.at</u>, +43 (0)316 4120 533 Jens Romstedt, ESA/ESTEC, <u>jens.romstedt@esa.int</u>, +31 (0)71 565 5761

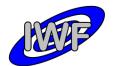

# 2 Overview of Instrument Design, Data Handling Process and Product Generation

## 2.1 Scientific Objectives

The experiment MIDAS (Micro-Imaging Dust Analysis System) is dedicated to the micro textural and statistical analysis of cometary dust particles. The instrument is based on the technique of atomic force microscopy. Under the conditions prevailing at the Rosetta Orbiter this technique permits textural and other analysis of dust particles to be performed down to a spatial resolution of 4 nm.

During the rendezvous with the comet MIDAS will provide the following information:

- images of single particles with a spatial resolution of 4 nm,
- statistical evaluation of the particles according to size, volume, and shape,
- size distribution of particles ranging from about 4 nm to a few µm,
- shape, volume and topographic structure of individual particles,
- temporal variation of particle fluxes,
- spatial variation of particle fluxes, and
- measurements on local elastic properties if further studies show that they do not affect the tip lifetime

During the cruise phase to the comet MIDAS may provide:

- characterization of the dust environment in the vicinity of the asteroids for which a fly-by is performed
- imaging of impact craters caused by fast interplanetary dust particles, and
- statistical analysis of craters on the exposed surface in terms of particle size and volume

MIDAS will deliver global images, i.e. complete images of the entire scan field, and images of individual dust particles. The latter are contained in the former, since selected particles are identified from the global image. These particles are then re-scanned with a much higher resolution. The measurements by the MIDAS instrument will address many of the questions related to cometary dust. In particular, the MIDAS instrument can measure and address the following qualities of the collected dust grains:

- 3D images of single particles
- Images of the textural complexity of particle aggregates
- Identification of crystalline material if idiomorphic or hypidiomorphic shapes are developed
- Identification of sub-features on clean surfaces which provides insight into the growth conditions (e.g. twinning defects) and/or storage environment (e.g. dissolution marks)
- Statistical evaluation of the particles according to size, volume and shape

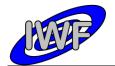

- Variation of particle fluxes between individual exposures of the collector unit on time scales of hours
- Four out of the sixteen sensors are capable of detecting a magnetic gradient between sensor and sample and allow the identification of ferromagnetic minerals or the visualisation of the internal magnetic structure of a grain.

## 2.2 AFM Operating Modes

### Contact mode

The working point is set close to the repulsive force regime where the tip actually touches the surface. Typically, a force of the order  $10^{-7}$ – $10^{-6}$  N is exerted on the sample. Owing to the strongly increasing repulsive force at decreasing distances, the tip cannot penetrate deeply into the surface and the soft cantilever bends. However, the pressure exerted by the tip is high and soft samples, particularly, can be scratched or damaged.

### Dynamic mode

The cantilever is excited at its natural mechanical resonance frequency (~100 kHz) at close distance to the sample. The amplitude of the cantilever vibration is of the order 100 nm. Depending on the operational setting, the tip may or may not touch the sample during each oscillation. At small tip-sample separation of the order 5–10 nm, the interaction of the electron orbits results in a weak attractive force, and the resonance frequency of the cantilever changes owing to a virtual increase in its spring constant. The quantity thereby measured is not the force directly, but its gradient. As in the contact mode, vertical resolution in the nm range can be achieved. The force applied by the tip to the sample is of the order 10<sup>-8</sup> N. This relatively small force and the absence of lateral forces makes damage to the tip less likely, and the lifetime of the tip increases considerably. The lateral resolution obtained in dynamic mode is comparable to that of the contact mode. However, dynamic mode images often represent not only the topography, but also to some extent the elastic properties of the sample under investigation. The mechanical resonance frequency of the cantilever has to be determined before any measurement in dynamic mode.

#### Magnetic force microscopy

This derivative of atomic force microscopy (Martin and Wickramasinghe, 1987) records a magnetostatic force between sample and a magnetised tip. Four of the MIDAS tips have been coated with a thin layer of cobalt. The deflections of their cantilevers then result from a combination of mechanical and magnetic forces, which can be separated by measurements at two different tip-sample distances. These tips map the magnetic structures of the particles in addition to the topographies.

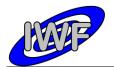

ROSETTA-MIDAS to PSA Interface Control Document

| Document No.   | : MID-IWF-TN-0087 |
|----------------|-------------------|
| Issue/Rev. No. | : 1.4             |
| Date           | : 1 April 2016    |
| Page           | : 12              |

## 2.3 Operating Principle

MIDAS is designed to analyse micro dust particles collected in the cometary environment, irrespective of their electrical conductivity and shape, by means of atomic force microscopy. The size of the particles which can be analysed ranges from about 4 nm to a few µm. The dust collector system includes a shutter mechanism which controls the particle flux onto a wheel covered with special coating to provide maximum adhesion for the particles. Sixty-one separate targets at the wheel are available for subsequent exposure to the ambient dust flux. The MIDAS microscope consists of five functional parts: a one shot cover and a funnel to protect the aperture on the ground and during launch, the shutter to define the exposure time to the dust flux, the robotics system for manipulation of the dust particles, the scanner head, and the supporting electronics.

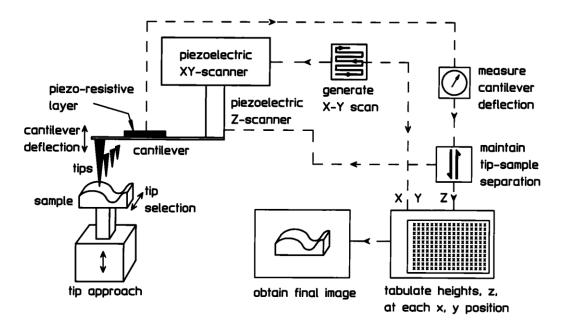

Fig. 2.1 – MIDAS Working Principle

At the heart of the atomic force microscope (AFM) is a very small tip which maps the surface of the particle. An AFM is capable, in principle, of imaging details down to atomic resolution. In the simplest case, the tip remains in permanent contact with the surface and follows its height variations with a control mechanism which keeps a constant force on the tip (contact mode). In a technically more complex mode, the tip scans the surface while its supporting cantilever vibrates at one of its natural resonance frequencies. Depending on the amplitude of the oscillation in dynamic mode, (a) the tip does not come closer to the surface than a few tenths of a nanometre (non-contact mode) or (b) the tip hits the surface during its sinusoidal oscillation (tapping mode). In all modes it is essential either to keep the force constant or to measure it accurately in order to derive an image of the surface.

The tip must move over the surface in a reproducible manner, which can be relatively easily achieved by piezo electric scanners in three independent directions. The combination of the tip, supporting cantilever, and piezo-electric actuators is called scanner head. Due to lifetime requirements, several tips will be employed (16 in total).

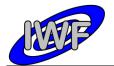

| Document No.   | : MID-IWF-TN-0087 |
|----------------|-------------------|
| Issue/Rev. No. | : 1.4             |
| Date           | : 1 April 2016    |
| Page           | : 13              |

## 2.4 Data Handling Process

The data products will be prepared and delivered by IWF/OAW in collaboration with partners from ESTEC. A list of contact persons, phone numbers and email addresses is given in section 1.8.

All data products are planned to be level 1b and/or level 2 data (PSA processing label) throughout the whole mission lifetime. Higher level data products will be included in the final archive volume distribution.

It is foreseen to use most of the already developed EGSE software modules for data processing. This software will be adapted to generate the data products from the raw data archive (locally stored laboratory data as well as DDS data after launch).

## 2.5 Overview of Data Products

The table below shows the data products which are intended to be archived. A detailed description of the different data types follows.

| Data Type                                         | Type Mnemonic | PDS Data Type |
|---------------------------------------------------|---------------|---------------|
| Housekeeping Data (Standard, Extended)            | HK1, HK2      | TABLE         |
| Frequency Scan Data                               | FSC           | SERIES        |
| Single Point Approach Data (Control Data)         | SPA           | TABLE         |
| Single Point Sampling Data (High Resolution Data) | SPS           | SERIES        |
| Line Scan Data                                    | LIN           | TABLE         |
| Image Scan Data                                   | IMG           | IMAGE         |
| Feature Vector Data (Regions Of Interest)         | ROI           | TABLE         |
| Event Data                                        | EVN           | TABLE         |
| Cantilever Utilisation History                    | САН           | TABLE         |
| Target Utilisation History                        | TGH           | TABLE         |

| Table 2.1 - MIDAS Archive D | ata Products |
|-----------------------------|--------------|
|-----------------------------|--------------|

### Housekeeping Data

MIDAS generates two types of housekeeping data:

- The standard housekeeping report contains basic information and reflects the "general condition" of the instrument (e.g. voltage monitors, temperatures).
- The much larger extended housekeeping report includes the status of the instrument sub-systems (e.g. linear stage, approach) and all parameters related to the science operations.

Typical data cadences are 4 seconds for the standard HK report and 8 seconds for the extended HK report for laboratory generated data. The individual data rates can be changed via telecommand and will be much lower during normal flight operations.

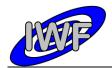

### Frequency Scan Data

In order to set the operating point (excitation frequency) for a certain cantilever (tip), the resonance frequency has to be determined. This is achieved by performing a frequency sweep in a commanded frequency range. The operating point is set relative to the detected resonance amplitude. A frequency scan produces up to 8 data packets (depending of the commanded frequency range and resolution) of 256 data acquisition points each.

The frequency scan is performed

- every time approaching the surface,
- whenever a new tip is selected, or
- during long-lasting (dynamic) scans when re-adjustment of the frequency is required.

The cantilevers (tips) are numbered from 1 to 16 and are addressable by 2 blocks of 8 cantilevers each (physically the cantilevers are structured into four cantilever arrays):

| Tip # Description | Description                         | Cantilever selection |     |  |
|-------------------|-------------------------------------|----------------------|-----|--|
|                   | Block #                             | Cantilever #         |     |  |
| 1-4               | Cantilever array #1                 | 1                    | 1-4 |  |
| 5-8               | Cantilever array #2                 | 1                    | 5-8 |  |
| 9-12              | Cantilever array #3                 | 2                    | 1-4 |  |
| 13-16             | Cantilever array #4 (cobalt coated) | 2                    | 5-8 |  |

Tip, cantilever block and cantilever number are also present in the <u>extended housekeeping data</u> product. Please note that the <u>cantilever number ranges from 0 to 7</u> in this data product.

#### Single Point Approach Data

The MIDAS instrument software is capable of monitoring selected data acquisition process parameters (cantilever AC, DC and phase signal; Z set value) simultaneously in a single scan position. This feature can be enabled or disabled when performing a line scan and is not available for the full image scan. The associated data packet contains the last 256 processed parameter values before the measurement reading is recorded. During a line scan, 32 uniformly distributed positions are monitored. The parameter MAIN\_SCAN\_CNT indicates the pixel number within the line where the approach vector has been recorded.

### Single Point Sampling Data

The data acquisition monitoring structure is also used for a more complex instrument mode. This "high resolution" scanning mode allows the sampling of the above-mentioned parameters with a frequency of up to 700 samples per second. The scanner head remains in the same X/Y position when taking the data samples (STEP\_SIZE parameter is 0). Thus the Single Point Sampling data product corresponds to a single point located on the target surface.

By getting into contact with the surface (static or DC mode), the cantilever DC signal can be used to measure micro-vibrations with a maximum frequency of 350 Hz. This mode is frequently used during the pointing and interference scenario.

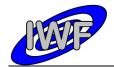

In order to detect possible micro-vibrations, a Fast Fourier Transform (FFT) has to be applied to the DC sample vector. Analysis of the resulting frequency spectrum will give an indication (spectral lines with higher amplitude) on micro-vibrations.

### Line Scan Data

Additionally to the full image scan, MIDAS is able to scan single lines in either X or Y direction. The line scan values have two different meanings depending on the commanded scanning mode:

- In dynamic or contact mode the Z piezo set values at the surface are stored in the line scan.
- In magnetic mode the differences of the cantilever AC signals at the surface and at a given distance from the surface are recorded.

The size of a line scan is a multiple of 32, ranging from 32 to a maximum of 512 DAQ points.

### Image Scan Data

The image scan is the key operation of the instrument MIDAS. The on-board image memory of 1 MB can hold a maximum of 8 standard images (256x256 pixel / 1 DAQ channel = 128 kB). The image dimensions are multiples of 32 pixels, ranging from 32 to a maximum of 512 DAQ points.

During a single image scan up to 8 data channels can be measured in parallel. At the present time 14 data channels are available (the value in curly braces gives the calibration curve number as defined in the calibration table MIDCALIB.TAB defined in chapter 3.4.2.2):

- [ZS] Z piezo set value (this is the default channel for all scanning modes) {40}
- [AC] Cantilever AC signal at surface (required for magnetic mode) {3}
- [PH] Cantilever Phase signal {13}
- [DC] Cantilever DC signal {3}
- [XH, YH, ZH] X, Y, Z piezo high voltage monitor {8}
- [M1, M2, M3] Cantilever AC signal at (magnetic) retract position 1,2,3 {3}
- [YP, ZP] Y, Z piezo position (measured) {3}
- [YE, ZE] Y, Z piezo offset error (control loop deviation set value / measured value) {3}
- [S1, S2] Data point acquisition status information

If more than one data channel is selected for a scan, the software generates a separate image for every channel.

#### Feature Vector Data

Another facet of the instrument software is the calculation of so-called "feature vectors" for an already acquired image. These vectors are providing statistical information (10 parameters in total) of features found in the image, for example area or volume. The features are selected dependent on a number of commandable criteria. By weighting the selection criteria, it is possible to determine a feature which suits best the given requirements. The coordinates of the determined feature can then be used to automatically zoom-in into the underlying image.

A maximum of 1024 feature vectors can be stored for a single image. The vectors are packed into statistical data packets containing 64 vectors each.

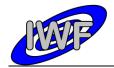

| Document No.   | : MID-IWF-TN-0087 |
|----------------|-------------------|
| Issue/Rev. No. | : 1.4             |
| Date           | : 1 April 2016    |
| Page           | : 16              |

## Event Data

Every task (e.g. mechanical sub-system movement, scan, image processing) running on the instrument has associated a number of events providing information about the status of the task (e.g. started, finished and aborted). In order to keep track of the task execution, the events will also be part of the MIDAS data archive.

A list of events is given in the MIDAS User Manual in section 2.3.3.1 "TM data packet overview".

### Cantilever Utilisation History Data

The MIDAS scanner head holds 16 different cantilevers (tips) mainly for redundancy purposes, and four of these tips are coated with magnetic material and may be used for magnetic mode scans. For the interpretation of the AFM images it is necessary to know the history of the tip which has been used for the image acquisition. A list of operating times and associated scanning parameters (e.g. scanning mode, gain levels and excitation level) will be stored for each cantilever.

The cantilever history files are cumulative, containing the data from the start of the mission up to and including the mission phase represented in a dataset.

### Target Utilisation History Data

For each of the 64 scanning targets (including the three calibration targets) a list of events concerning the target will be maintained and stored in the archive. Dedicated information like the dust flux during exposure recorded by GIADA or the scanning tip number will be stored in this table.

The targets are numbered from 1 to 64 and each target is subdivided into 16 addressable segments (or scan bands). This results in a total number of 1024 addressable target segments. The segments are numbered from 0 to 1023, with segment 0 referring to the centre of target 1:

| Target # | # Description Addressed by segment #    |      | ient#  |      |
|----------|-----------------------------------------|------|--------|------|
|          |                                         | Min  | Centre | Max  |
| 1        | Dust collector target                   | 1017 | 0      | 7    |
| 2        | TGZ02 – Z calibration (106 nm height)   | 9    | 16     | 23   |
| 3        | TGX01 – used for X/Y calibration        | 25   | 32     | 39   |
| 4        | TGT01 – X/Y calibration and tip imaging | 41   | 48     | 55   |
| 5        | Dust collector target                   | 57   | 64     | 71   |
|          |                                         |      |        |      |
| 64       | Dust collector target                   | 1001 | 1008   | 1015 |

The target history files are cumulative, containing the data from the start of the mission up to and including the mission phase represented in a dataset.

## 2.5.1 Pre-Flight Data Products

MIDAS will provide laboratory data from the TB/TV acceptance tests of the FM. Since the generation of the feature vectors was not implemented in the instrument S/W at that time, it is also intended to create a data set from dedicated FS or QM tests.

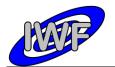

Document No.: MID-IWF-TN-0087Issue/Rev. No.: 1.4Date: 1 April 2016Page: 17

# 2.5.2 Sub-System Tests

A series of micro-vibration tests were performed on the QM.

# 2.5.3 Instrument Calibrations

### X/Y/Z Calibration

The X-, Y- and Z-sensors of the MIDAS instrument are calibrated by means of three reference grids which are mounted on the target wheel. These reference grids are scanned on a more or less regular basis in order to re-calibrate the scanner head:

• TGX01 – used for X/Y calibration

The silicon calibration grating of the TGX series is a chessboard-like array of square pillars with sharp undercut edges formed by (110) crystallographic planes of silicon.

• TGZ02 – Z calibration (106 nm height)

Calibration gratings of the TGZ series are 1-D arrays of rectangular  $SiO_2$  steps on a Si wafer. The structure is coated by  $Si_3N_4$  to prevent Si from oxidation. The step height value is calibrated over the whole active area.

• TGT01 – X/Y calibration and tip imaging

The silicon calibration grating of the TGT01 series is an array of sharp tips, characterized by strict symmetry of tip sides, small cone angle (less than 20 degrees) and small curvature radius of the tips (less than 10 nm) over the whole active area.

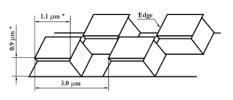

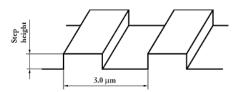

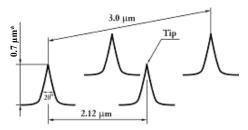

The dimensions marked (\*) show approximate values and are given for information only.

The archive will contain the following calibration data:

- Tip resonance curves as a function of the excitation frequency in [V]
- Tip positions as a function of the linear stage LVDT monitor in [V] and [µm] (see [9])
- Tip images acquired by sampling calibration grating TGT01
- X/Y step calibration (can be derived from sampling calibration grating TGX01)
- Z step calibration (can be derived from sampling calibration grating TGZ02)
- HK parameter conversion from raw to physical values

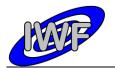

## 2.5.4 Other Files written during Calibration

Numerous reference measurements with commercial AFM's (Zeiss, Park) have been performed. The resultant image database is used as reference for the analysis and interpretation of MIDAS generated images.

## 2.5.5 In-Flight Data Products

A list of data products as well as a detailed description is already provided at the beginning of section 2.5.

The data products are planned to be level 1b and/or level 2 data (PSA processing label) throughout the whole mission lifetime. Higher level data products are likely to be included in the final archive volume distribution.

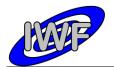

## 2.5.6 Software

### 2.5.6.1 Data Archiving Software

The MIDAS data archiving software is a graphical user interface written in IDL and is used to prepare the MIDAS archive data sets to be delivered to the PSA.

| 🎒 MIDAS Data Archiver - D:\Projekte\Midas\Archiving\mid_dav\RO-X-MIDAS-3-MARS-PC3-5-V1.0.ini 📃 🔲 🗶 |                                                                                                    |                                                                                                    |  |  |
|----------------------------------------------------------------------------------------------------|----------------------------------------------------------------------------------------------------|----------------------------------------------------------------------------------------------------|--|--|
| File Options Help                                                                                  |                                                                                                    |                                                                                                    |  |  |
| Add Data Source                                                                                    | D:\Daten\Midas\Mission\PC3 TLM_*_1???.dat , 0 , 1 , 1 , 0                                                         |                                                                                                    |  |  |
| Remove Data Source                                                                                 | D:\Daten\Midas\Mission\Pi<br>D:\Daten\Midas\Mission\Pi                                                            | D:\Daten\Midas\Mission\PC4\ , TLM_*_1???.dat , 0 , 1 , 1 , 0<br>D:\Daten\Midas\Mission\PC5\ , TLM_*_1???.dat , 0 , 1 , 1 , 0 |  |  |
| Remove All Sources                                                                                 |                                                                                                    |                                                                                                    |  |  |
|                                                                                                    | DATA SET DESC ID                                                                                                  | PC3-5                                                                                                    |  |  |
|                                                                                                    | DATA_SET_DESC_NAME                                                                                                | PC3-5                                                                                                    |  |  |
|                                                                                                    | MISSION_PHASE                                                                                                    | MARS SWING-BY ; MARS ; 2006-07-29 ; 2007-05-28                                                                               |  |  |
|                                                                                                    | MISSION_TARGET                                                                                                    | CHECKOUT ; N/A ; CHECK ; X                                                                                                   |  |  |
|                                                                                                    | PRODUCT_VERSION_ID                                                                                                | 1.0                                                                                                    |  |  |
|                                                                                                    | VOLUME_DESC                                                                                                    | Payload Checkout 3-5 Data                                                                                                    |  |  |
| General Keyword Settings                                                                           | VOLUME_START_TIME                                                                                                 | 2006-08-26T17:00:00                                                                                                    |  |  |
|                                                                                                    | VOLUME_STOP_TIME                                                                                                  | 2007-05-23T15:00:00                                                                                                    |  |  |
|                                                                                                    | DATA_QUALITY                                                                                                    | 2 ; Data ok.                                                                                                    |  |  |
|                                                                                                    | INSTRUMENT_MODE                                                                                                   | NORMAL ; Data generated by S/W stored in on-board EEPROM.                                                                    |  |  |
|                                                                                                    | DATA_SET_ID                                                                                                    | RO-X-MIDAS-3-MARS-PC3-5-V1.0                                                                                                 |  |  |
|                                                                                                    | DATA_SET_NAME                                                                                                    | ROSETTA-ORBITER CHECK MIDAS 3 MARS PC3-5 V1.0                                                                                |  |  |
|                                                                                                    | This dataset includ                                                                                               | es MIDAS data from the payload checkouts #3 to #5:                                                                           |  |  |
|                                                                                                    |                                                                                                    |                                                                                                    |  |  |
|                                                                                                    | Scenario ID                                                                                                    | Date (YYDDDHH) Observation description                                                                                       |  |  |
| Dataset Summary                                                                                    | PC3 (passive) 1                                                                                                   | 0623817-0623820 MIDAS passive C/O part A                                                                                     |  |  |
|                                                                                                    | 2                                                                                                    | 0624216-0624219 MIDAS passive C/O part B                                                                                     |  |  |
|                                                                                                    |                                                                                                    |                                                                                                    |  |  |
|                                                                                                    |                                                                                                    |                                                                                                    |  |  |
| Un-board Time Correlation                                                                          | On-board Time Correlation C Ground (1.1.1970) C TimePkts • SPICE Offset [s] > 0 < (press RETURN to apply changes) |                                                                                                    |  |  |
| Show Frame List                                                                                    | Frame List 40 file(s) and 75322 frame(s) selected.                                                                |                                                                                                    |  |  |
| Create Data Set                                                                                    |                                                                                                    |                                                                                                    |  |  |
| PSA Volume Verifier scan index verify version Warnings Infos Stop after error #>50                 |                                                                                                    |                                                                                                    |  |  |
| PDS Tools Package                                                                                  | PDS Tools Package ddict kwwtool lwtool                                                                            |                                                                                                    |  |  |

Fig. 2.2 – MIDAS Data Archiving S/W

Key features of the archiving software are:

- Data sets are created directly from the MIDAS raw data archive by means of data set templates which are completed during data processing.
- The S/W is capable of managing so called "data set profiles" in order to ease reproduction of entire data sets.

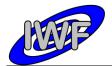

• A number of label verification tools (PVV, NASA PDS tools) are already integrated into the archiving software. This allows the user to validate the data sets immediately after generation.

### 2.5.6.2 Data Verification Software

This software is used to display and validate the contents of an entire MIDAS archive data set interactively. The software is entirely written in IDL and the source code is included in the data sets. The source files (extension \*.PRO) are located in the DOCUMENT directory of a data set. A detailed description of the software is provided in section 5.

### 2.5.6.3 Third Party Software Packages

#### NASAView

NASAView (<u>http://pds.nasa.gov/tools/nasa-view.shtml</u>) is a PDS archive product display program that runs on multiple platforms in a GUI environment. The tool can be used to view the MIDAS images located in the DATA/IMG directory.

| 🕅 NASAView 2.13 March 2006                    |                                                                                                    |  |  |  |
|-----------------------------------------------|----------------------------------------------------------------------------------------------------|--|--|--|
| File Edit Image Large Image Selection Label ( | Options Help                                                                                                    |  |  |  |
| 1019 Image - IMG_1019 X                       | NASAView - Image Attributes - IMG_101<br>OBJECT = BCR_IMAGE<br>LINES = 256<br>LINE_SAMPLES = 256<br>SAMPLE_BITS = 16<br>SAMPLE_TYPE = LSB_UNSIGNED_INTEGER<br>DESCRIPTION = "Z piezo position set value"<br>SCALING_FACTOR = 1.6400E-001<br>OFFSET = 0.0000E+000 |  |  |  |

Fig. 2.3 – MIDAS Image taken during LUTETIA Fly-by

#### PDS Tools Package

The PDS Tools Package (<u>http://pds.nasa.gov/tools/pds-tools-package.shtml</u>) is the complete set of PDS Engineering Node supported tools. This package contains a single installer file which includes the option to install the following tools:

- Keyword Definition (ddict): Lists all keywords and their definitions from the specified file(s).
- Keyword Verifier (kwvtool): Lists all keywords and a distinct set of their values from the specified file(s).

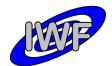

- Label Parser: The Java-based label parser parses an ODL label and generates an XML representation.
- Label Verifier (Ivtool): Performs validation of PDS labels.
- Line Analyzer (line): Analyzes each line of a file and reports anomalies.
- Make Index (make\_index): Creates an index file (pdsdd.idx) from a data dictionary file (pdsdd.full).
- Perl Validation Toolkit: Validates PDS volumes (includes lvtool and kwvtool).
- Table Checker (table\_check): Performs a variety of tests on PDS table objects.
- Table to Label Generator (tab2lab): Generates PDS labels from values in a table.
- Table Verifier (tbtool): Utility for validating, browsing and summarizing data that is organized by rows and columns and is described by a PDS label.

The PDS Tools Package also includes libraries which are utilized by the tools listed above and are available for use in customized applications:

- Label Library (lablib): This library, written in C, can be used to read, process and write PDS labels.
- Label Library Light (lablib3): This library, written in C, can be used to read, process and write PDS labels. Compared to lablib, this library is smaller, faster and has a simpler interface.
- ODLC Library (odlc): This library, written in C, can be used to access data that meet the standards of the PDS.
- Object Access Library (oal): This library, written in C, can be used to access data that meet the standards of the PDS.

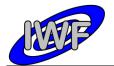

## 2.5.7 Documentation

The following documents will be included in the MIDAS archive DOCUMENT directory:

- MIDAS User Manual
- MIDAS EAICD
- MIDAS Co-ordinate Systems
- MIDAS instrument paper as presented in the Space Science Review (2007)

These documents are converted to ASCII format. Associated drawings are stored as "Portable Network Graphic" (PNG) files.

In addition, PDF versions of the listed documents are available from the same directory.

## 2.5.8 Derived and other Data Products

N/A

## 2.5.9 Ancillary Data Usage

N/A

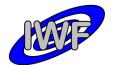

# 3 Archive Format and Content

# 3.1 Format and Conventions

# 3.1.1 Deliveries and Archive Volume Format

The logical archive volumes will contain one data set per volume. Up to now, three basic types of logical archive volumes are planned:

- Selected laboratory data
- Checkout data generated during flight (cruise phase)
- Data acquired in the close comet environment (cometary phase)

# 3.1.2 Data Set ID Formation

The MIDAS data set identifiers are defined as follows (see archive plan [3]):

```
"RO-{target ID}-MIDAS-{level}-{phase}-{description}-Vx.y"
{target ID} = {C, A, E, M, CAL, X, D, SS, C}
{level} = processing level = {3, 5}
{phase} = mission phase = {GRND, CVP, CR1, ...}
{description} = free character string containing only A-Z, 0-9 (e.g. TV)
```

# 3.1.3 Data Set Name Formation

The MIDAS data set names are defined as follows (see archive plan [3]):

```
"ROSETTA-ORBITER {target name} MIDAS {level} {phase} {description} Vx.y"
{target name} = {67P, STEINS, LUTETIA, ...}
{level} = processing level = {3, 5}
{phase} = mission phase = {GRND, CVP, CR1, ...}
{description} = free character string containing A-Z, 0-9, - (e.g. TV-TEST)
```

# 3.1.4 Data Directory Naming Convention

For all data sets the data directory is structured as follows:

• /DATA[/{data type}]/file(s)

{data type} = {EVN, FSC, HK1, HK2, IMG, LIN, ROI, SPA, SPS}
Cantilever and target history files (CAH, TGH) are stored in the data directory root.

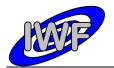

## 3.1.5 File Naming Convention

The following file naming scheme will be used for all data sets (the "extra" field is optional and depends on the data type):

• {data type}\_{start}\_{stop}[\_{extra}].{ext}

{data type} = {CAH, EVN, FSC, HK1, HK2, IMG, LIN, ROI, SPA, SPS, TGH}

{start} = begin of observation rounded to nearest hour, format = yydddhh

{stop} = end of observation rounded to nearest hour, format = yydddhh

{extra} = more specific information about the file content:

| data type              | extra information      | possible values                                                                       | field format |  |
|------------------------|------------------------|---------------------------------------------------------------------------------------|--------------|--|
| HK1, HK2,<br>EVN       |                        | not used                                                                              |              |  |
| FSC, SPA,              | sequence counter [nnn] | 001FFF                                                                                | nnn tt       |  |
| SPS, LIN               | tip number [tt]        | 0116                                                                                  | nnn_tt       |  |
|                        | sequence counter [nnn] | 001999                                                                                |              |  |
| IMG                    | DAQ channel [dd]       | ZS, AC, PH, DC,<br>M1, M2, M3, XH,<br>YH, ZH, YP, ZP,<br>YE, ZE, S1, S2 <sup>*)</sup> | nnn_dd       |  |
| POL                    | sequence counter [nnn] | 001999                                                                                | nnn ff       |  |
| ROI target number [ff] |                        | 0164                                                                                  | nnn_ff       |  |
| САН                    | tip number [tt]        | 0116                                                                                  | tt           |  |
| TGH                    | target number [ff]     | 0164                                                                                  | ff           |  |

<sup>\*)</sup> A description of the DAQ channels is given in section 2.5 (Image Scan Data).

{ext} = depends on the data type (e.g. IMG for images, DAT/TAB for binary/ASCII tables)

# 3.2 Standards Used in Data Product Generation

## 3.2.1 PDS Standards

The MIDAS archive is based on the PDS Standard version 3.6 released in August 2003.

## 3.2.2 Time Standards

All MIDAS timing information of archive data products that are mapped to binary tables (e.g. housekeeping data telemetry packets), is given in the Spacecraft Elapsed Time (referred to as OBT to prevent confusion with the SCET defined in the DDID) format as defined in [4], section 2.7. The format used to represent the OBT is 4 bytes of unit seconds followed by 2 bytes of fractional seconds and is stored in the TM packet data field header. **The OBT is set to zero at 00:00:00 UTC on 1 Jan 2003.** The instrument is synchronised with the S/C OBT on a regular

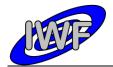

basis (typically every 30 minutes). In order to convert the OBT to UTC the NAIF SPICE software library is used. A more detailed description of the ROSETTA time standards is given in [8].

To represent UTC time values in archive data products represented by ASCII tables (e.g. cantilever history data), the ASCII Time Code A format, defined by the Consultative Committee for Space Data Systems (CCSDS) is used. The ASCII Time Code A is a 24 character string of the format "YYYY-MM-DDThh:mm:ss.dddZ". According to the archive plan the trailing "Z" is omitted and no quotes are used

In ground-based data sets the OBT reference is **00:00:00 UTC on 1 Jan 1970**. Since the S/C clock is not defined for ground based data, there is no relationship between the SPACECRAFT\_CLOCK\_START/STOP\_COUNT keywords (set to "N/A") and the START/STOP\_TIME keywords (representing UTC) in the data labels. This has been taken into account by adding the NATIVE\_START/STOP\_TIME keywords to the data labels. The **native start/stop time** is given in seconds since 00:00:00 UTC on 1 Jan 1970 with leap seconds not taken into account (also referred to as UNIX time).

## 3.2.3 *Reference Systems*

### MIDAS Coordinate Systems

The following reference systems are applicable to the MIDAS instrument:

- Unit Reference Frame: The basic co-ordinate system to be used for MIDAS at instrument level.
- **AFM Reference Frame:** The ARF system is used in the context of scanner operations and is fixed to the frame of the scanner table.
- **Target Reference Frame:** Defines the co-ordinate system on any individual target area (or target) on the collector.

A detailed description of the MIDAS X/Y/Z reference systems can be found in the MIDAS Coordinate Systems document [9].

### J2000 System

The Earth Mean Equator and Equinox of Julian Date 2451545.0 (referred to as the J2000 system) is the standard inertial reference frame. Some of the geometry keywords given in the data labels are expressed in J2000 coordinates (e.g. SC\_SUN\_POSITION\_VECTOR).

## 3.2.4 Other Applicable Standards

In order to represent and store the images in the MIDAS archive, the raw data images are converted to BCR. The BCR-STM file format has been developed for easy exchange of SPM files independent of the instruments used (see SPIP Reference Guide at http://www.imagemet.com/WebHelp6/Default.htm).

The header is 2048 bytes long and written in ASCII characters, which can be edited by a text editor. The first line identifies the format and should be:

• **fileformat** = bcrstm

Additional parameters are defined as follows:

• **xpixels** and **ypixels** defines the number of pixels in the image

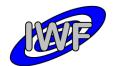

- xlength and ylength defines the scanning range in nm
- xunit, yunit and zunit units for the three axes (if not defined nm will be the default unit)
- current defines the tunneling current in nA (optional)
- **bias** defines the bias voltage in V (optional)
- **starttime** defines the starting time of the scanning (DD MM YY hh:mm:ss:hh) (optional)
- **scanspeed** is measured in nm/sec (optional)
- **intelmode** = 1 indicates that the data is written in little-endian 16-bit integers (LSB first; e.g. Intel x86 processors)
- **intelmode** = 0 indicates that the data is written in big-endian 16-bit integers (MSB first; e.g. Motorola 6800 processors)
- **bit2nm** is the scale factor for scaling the integer height data to nm
- **xoffset** and **yoffset** defines physical offset in nm (optional)
- **voidpixels** defines the value of void pixels (should be set equal to 32767; if omitted, the value is assumed to be 0)

Comments can be written by starting the line with the characters '%' or '#'.

It is possible to integrate new parameters as long the header size does not exceed 2048 bytes.

The body of the BCR file contains **xpixels**\***ypixels** 16 bit signed integer data values.

## 3.3 Data Validation

The following tools are used in order to validate the generated MIDAS data sets:

### PSA Volume Verifier (PVV)

The PVV is a tool constructed by the PSA team to allow instrument teams from all of ESA's planetary missions to check their datasets before they are delivered to the PSA database for ingestion into the long-term archive. The tool allows a user to verify PDS compliance of a label, and validates all aspects of the data set structure / content prior to delivery to the PSA. The PVV is systematically used by the PSA team to check data sets as part of the ingestion process to the Planetary Science Archive (PSA).

### NASA PDS Tools

The PDS Tools Package is the complete set of PDS Engineering Node supported tools. The following tools of the package are used:

- **ddict** Extracts the data dictionary definition for every keyword used in a specified PDS label file, a specified list of PDS label Files, all of the labels in a directory, or all of the files on an entire volume. DDICT also lists those keywords that are not in the dictionary.
- **kwvtool** This software creates a list of all keywords and their values found in a PDS label file or in a group of PDS label files.
- **line** The LINE program analyzes each line in each file and reports on the status of certain PDS standards and the value associated with some of the PDS keywords.
- **Ivtool** This software checks PDS labels for compliance with the labeling standards established by the PDS for data product labels.

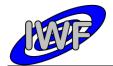

- **NASAView** This program allows the user to display and examine PDS archive data products interactively.
- **table\_check** The table checker program is a tool that checks PDS labels and its corresponding data files. It parses a label, checks for label and data errors (BINARY or ASCII files), and reports and summarizes its findings.
- **tbtool** The PDS Table Browser is a utility for validating, browsing, and summarizing data that is organized by rows and columns and is described by a PDS label file.

### MIDAS Data Set Browser

This software is used to display and validate the contents of an entire MIDAS archive data set interactively. The software is entirely written in IDL and the source code files are included in the DOCUMENT directory of the data sets (see chapter 5).

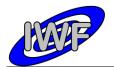

## 3.4 Content

The MIDAS archive will contain data from important laboratory measurements, instrument checkout data generated in the interplanetary cruise phase and instrument data acquired in the close comet environment, as well as derived or merged instrument data e.g. the cantilever utilisation history or the target exposure history.

## 3.4.1 Volume Set / Data Set

The Rosetta archive is an online archive, where the data are delivered electronically. Thus there is no need to bundle several data sets into one volume, and one data set corresponds to one volume. A data set will include the data products as well as the secondary data, software and documentation that completely document and support the use of these data products. In general, the data products from the different instruments are contained in separate data sets, but merged data sets are possible. Data sets may include data products from one or more mission phases. Data products of different data processing levels are contained in separate data sets.

## 3.4.2 Directories

The top-level structure of the ROOT directory of a typical MIDAS data archive volume (= data set) corresponds to chapter 19 of the PDS Standards Reference [AD2] and is summarised below:

### 3.4.2.1 Root Directory

.PDSVOLUME: Archive data file catalogue generated by PVV.

**AAREADME.TXT**: This file describes the volume (= data set) as a whole. It gives an overview of the contents and organisation of the data set, general instructions for its use and contact information.

**ERRATA.TXT**: This file describes errors and/or anomalies found in this and previous volumes (= data sets). As erroneous data sets should be corrected and delivered again, there is no need for this file.

**VOLDESC.CAT**: This file contains the VOLUME object, which gives a high-level description of the contents of the volume (= data set).

### 3.4.2.2 Calibration Directory

This directory contains the calibration files used in the processing of the raw data or needed to use the data products in the volume (= data set).

**CALINFO.TXT:** Description of the contents of the CALIB directory.

**MIDCALIB.LBL:** PDS label associated to the standard MIDAS calibration table.

**MIDCALIB.TAB:** Standard MIDAS calibration table in PDS ASCII format.

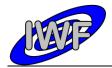

The following table shows the standard calibration curves used for MIDAS housekeeping and science data calibration:

| 1         0.0         1.0         One to one conversion           2         -10.0         4.884005E-03         V         12 bit DAC set value [-1010 V]           3         0.0         3.051804E-04         V         16 bit ADC data [-1010 V]           4         -10.0         3.051804E-04         V         16 bit DAC set value [-1010 V]           5         -273.0         1.142998E-02         degC         Temperature [-273101.52 °C]           6         0.0         9.170596E-04         V         +15 voltage monitor [-3030 V]           7         0.0         9.170596E-04         V         +15 voltage monitor [-40240 V]           8         100.0         4.272530E-03         V         Piezo HV voltage monitor [-40240 V]           9         0.0         1.0         um         XYz age position monitor [014000 nm]           11         0.0         2.136263E-01         nm         XYZ position monitor [014000 nm]           12         21.0         42.0         us         Pulse generator pulse width [212752491 us]           13         0.0         5.493248E-03         deg         Cantilever phase signal [-180180 deg]           14         0.0         1.525902E-03         %         F-scan operating variables [0100 %] </th <th>Reference<br/>#</th> <th>Calibration<br/>Offset</th> <th>Calibration<br/>Factor</th> <th>Unit</th> <th>Description</th> | Reference<br># | Calibration<br>Offset | Calibration<br>Factor | Unit | Description                           |
|----------------------------------------------------------------------------------------------------|----------------|-----------------------|-----------------------|------|---------------------------------------|
| 3         0.0         3.051804E-04         V         16 bit ADC data [-1010 V]           4         -10.0         3.051804E-04         V         16 bit DAC set value [-1010 V]           5         -273.0         1.142998E-02         degC         Temperature [-273101.52 °C]           6         0.0         9.170596E-04         V         +15 voltage monitor [-3030 V]           7         0.0         9.170596E-04         V         -15 voltage monitor [-40240 V]           9         0.0         1.0         um         Linear position set value [0.65535 um]           10         0.0         0.1         um         XY stage positioning [0.6553.5 um]           11         0.0         2.136263E-01         nm         XYZ position monitor [014000 nm]           12         21.0         42.0         us         Pulse generator pulse width [212752491 us]           13         0.0         5.493248E-03         deg         Cantilever phase signal [-180180 deg]           14         0.0         1.525902E-03         %         F-scan operating variables [0100 %]           15         0.0         4.577034E+01         Hz         Frequency tsep/low word [045.77 Hz]           17         0.0         1.0         sec         Time in seconds [0                                                                                                    | 1              | 0.0                   | 1.0                   |      | One to one conversion                 |
| 4         -10.0         3.051804E-04         V         16 bit DAC set value [-10.10 V]           5         -273.0         1.142998E-02         degC         Temperature [-273.101.52 °C]           6         0.0         9.170596E-04         V         +15 voltage monitor [-3030 V]           7         0.0         9.170596E-04         V         +15 voltage monitor [-40240 V]           8         100.0         4.272530E-03         V         Piezo HV voltage monitor [-40240 V]           9         0.0         1.0         um         Linear position set value [0.65535 um]           10         0.0         0.1         um         XY stage positioning [0.6553.5 um]           11         0.0         2.136263E-01         nm         XYZ position monitor [014000 nm]           12         21.0         42.0         us         Pulse generator pulse width [212752491 us]           13         0.0         5.493248E-03         deg         Cantilever phase signal [-180180 deg]           14         0.0         1.525902E-03         %         F-scan operating variables [0100 %]           15         0.0         4.577034E+01         Hz         Frequency step/low word [045.77 Hz]           17         0.0         1.0         sec         Time in                                                                                                    | 2              | -10.0                 | 4.884005E-03          | V    | 12 bit DAC set value [-1010 V]        |
| 5         -273.0         1.142998E-02         degC         Temperature [-273101.52 °C]           6         0.0         9.170596E-04         V         +15 voltage monitor [-3030 V]           7         0.0         9.170596E-04         V         -15 voltage monitor [-3030 V]           8         100.0         4.272530E-03         V         Piezo HV voltage monitor [-40240 V]           9         0.0         1.0         um         Linear position set value [06553.5 um]           10         0.0         0.1         um         XY stage positioning [06553.5 um]           11         0.0         2.136263E-01         nm         XYZ position monitor [014000 nm]           12         21.0         42.0         us         Pulse generator pulse width [212752491 us]           13         0.0         5.493248E-03         deg         Cantilever phase signal [-180180 deg]           14         0.0         1.525902E-03         %         F-scan operating variables [0100 %]           15         0.0         4.577034E+01         Hz         Frequency tiph word [045.77 Hz]           17         0.0         1.0         sec         Time in seconds [0655355]           22         -0.065904         0.010293         A         MIDAS LCL 6A                                                                                                    | 3              | 0.0                   | 3.051804E-04          | V    | 16 bit ADC data [-1010 V]             |
| 6         0.0         9.170596E-04         V         +15 voltage monitor [-3030 V]           7         0.0         9.170596E-04         V         -15 voltage monitor [-3030 V]           8         100.0         4.272530E-03         V         Piezo HV voltage monitor [-40240 V]           9         0.0         1.0         um         Linear position set value [065535 um]           10         0.0         0.1         um         XY stage positioning [06553.5 um]           11         0.0         2.136263E-01         nm         XYZ position monitor [014000 nm]           12         21.0         42.0         us         Pulse generator pulse width [212752491 us]           13         0.0         5.493248E-03         deg         Cantilever phase signal [-180180 deg]           14         0.0         1.525902E-03         %         F-scan operating variables [0100 %]           15         0.0         4.577034E+01         Hz         Frequency step/low word [045.77 Hz]           17         0.0         1.0         sec         Time in seconds [065535]           22         -0.065904         0.010293         A         MIDAS LCL 6A current           23         -0.071692         0.010242         A         MIDAS LCL 6B power <td>4</td> <td>-10.0</td> <td>3.051804E-04</td> <td>V</td> <td>16 bit DAC set value [-1010 V]</td>                              | 4              | -10.0                 | 3.051804E-04          | V    | 16 bit DAC set value [-1010 V]        |
| 7         0.0         9.170596E-04         V         -15 voltage monitor [-3030 V]           8         100.0         4.272530E-03         V         Piezo HV voltage monitor [-40240 V]           9         0.0         1.0         um         Linear position set value [065535 um]           10         0.0         0.1         um         XY stage positioning [06553.5 um]           11         0.0         2.136263E-01         nm         XYZ position monitor [014000 nm]           12         21.0         42.0         us         Pulse generator pulse width<br>[212752491 us]           13         0.0         5.493248E-03         deg         Cantilever phase signal [-180180 deg]           14         0.0         1.525902E-03         %         F-scan operating variables [0100 %]           15         0.0         4.577034E+01         Hz         Frequency high word [045.77 Hz]           17         0.0         1.0         sec         Time in seconds [065535]           22         -0.065904         0.010293         A         MIDAS LCL 6A current           23         -0.071692         0.010242         A         MIDAS LCL 6A power           25         -2.007376         0.286776         W         MIDAS LCL 6B power                                                                                                    | 5              | -273.0                | 1.142998E-02          | degC | Temperature [-273101.52 °C]           |
| 8         100.0         4.272530E-03         V         Piezo HV voltage monitor [-40.240 V]           9         0.0         1.0         um         Linear position set value [0.65535 um]           10         0.0         0.1         um         XY stage positioning [0.6553.5 um]           11         0.0         2.136263E-01         nm         XYZ position monitor [0.14000 nm]           12         21.0         42.0         us         Pulse generator pulse width [212752491 us]           13         0.0         5.493248E-03         deg         Cantilever phase signal [-180180 deg]           14         0.0         1.525902E-03         %         F-scan operating variables [0100 %]           15         0.0         4.577034E+01         Hz         Frequency high word [02999.56 kHz]           16         0.0         6.984E-04         Hz         Frequency step/low word [045.77 Hz]           17         0.0         1.0         sec         Time in seconds [065535]           22         -0.065904         0.010293         A         MIDAS LCL 6A current           23         -0.071692         0.010242         A         MIDAS LCL 6B current           24         -1.845312         0.286776         W         MIDAS LCL 6B power </td <td>6</td> <td>0.0</td> <td>9.170596E-04</td> <td>V</td> <td>+15 voltage monitor [-3030 V]</td>                          | 6              | 0.0                   | 9.170596E-04          | V    | +15 voltage monitor [-3030 V]         |
| 9         0.0         1.0         um         Linear position set value [0.65535 um]           10         0.0         0.1         um         XY stage positioning [0.65535 um]           11         0.0         2.136263E-01         nm         XYZ position monitor [014000 nm]           12         21.0         42.0         us         Pulse generator pulse width [212752491 us]           13         0.0         5.493248E-03         deg         Cantilever phase signal [-180180 deg]           14         0.0         1.525902E-03         %         F-scan operating variables [0100 %]           15         0.0         4.577034E+01         Hz         Frequency high word [02999.56 kHz]           16         0.0         6.984E-04         Hz         Frequency step/low word [045.77 Hz]           17         0.0         1.0         sec         Time in seconds [065535]           22         -0.065904         0.010293         A         MIDAS LCL 6A current           23         -0.071692         0.010242         A         MIDAS LCL 6B power           25         -2.007376         0.286776         W         MIDAS LCL 6B power           30         0.0         1.0         Bit pattern for image types           31                                                                                                    | 7              | 0.0                   | 9.170596E-04          | V    | -15 voltage monitor [-3030 V]         |
| 10         0.0         0.1         um         XY stage positioning [0.6553.5 um]           11         0.0         2.136263E-01         nm         XYZ position monitor [014000 nm]           12         21.0         42.0         us         Pulse generator pulse width [212752491 us]           13         0.0         5.493248E-03         deg         Cantilever phase signal [-180180 deg]           14         0.0         1.525902E-03         %         F-scan operating variables [0100 %]           15         0.0         4.577034E+01         Hz         Frequency high word [02999.56 kHz]           16         0.0         6.984E-04         Hz         Frequency step/low word [045.77 Hz]           17         0.0         1.0         sec         Time in seconds [065535]           22         -0.065904         0.010293         A         MIDAS LCL 6A current           23         -0.071692         0.010242         A         MIDAS LCL 6B power           24         -1.845312         0.288204         W         MIDAS LCL 6B power           30         0.0         1.0         Bit pattern for image types           31         800.0         -2.71276E-02         um         Approach LVDT position           32 <t< td=""><td>8</td><td>100.0</td><td>4.272530E-03</td><td>V</td><td>Piezo HV voltage monitor [-40240 V]</td></t<>                                   | 8              | 100.0                 | 4.272530E-03          | V    | Piezo HV voltage monitor [-40240 V]   |
| 11         0.0         2.136263E-01         nm         XYZ position monitor [014000 nm]           12         21.0         42.0         us         Pulse generator pulse width<br>[212752491 us]           13         0.0         5.493248E-03         deg         Cantilever phase signal [-180180 deg]           14         0.0         1.525902E-03         %         F-scan operating variables [0100 %]           15         0.0         4.577034E+01         Hz         Frequency high word [02999.56 kHz]           16         0.0         6.984E-04         Hz         Frequency step/low word [045.77 Hz]           17         0.0         1.0         sec         Time in seconds [065535]           22         -0.065904         0.010293         A         MIDAS LCL 6A current           23         -0.071692         0.010242         A         MIDAS LCL 6B power           24         -1.845312         0.288204         W         MIDAS LCL 6B power           30         0.0         1.0         Bit pattern for image types           31         800.0         -2.71276E-02         um         Approach LVDT position           32         16.398         1.8221         mm         Linear stage LVDT position           33                                                                                                    | 9              | 0.0                   | 1.0                   | um   | Linear position set value [065535 um] |
| 12         21.0         42.0         us         Pulse generator pulse width<br>[21.2752491 us]           13         0.0         5.493248E-03         deg         Cantilever phase signal [-180180 deg]           14         0.0         1.525902E-03         %         F-scan operating variables [0100 %]           15         0.0         4.577034E+01         Hz         Frequency high word [02999.56 kHz]           16         0.0         6.984E-04         Hz         Frequency step/low word [045.77 Hz]           17         0.0         1.0         sec         Time in seconds [065535]           22         -0.065904         0.010293         A         MIDAS LCL 6A current           23         -0.071692         0.010242         A         MIDAS LCL 6B current           24         -1.845312         0.288204         W         MIDAS LCL 6B power           30         0.0         1.0         Bit pattern for image types           31         800.0         -2.71276E-02         um         Approach LVDT position           32         16.398         1.8221         mm         Linear stage LVDT position           33         0.0         3.051804E-04         %         F-scan operating point [-100100 %]           34 <t< td=""><td>10</td><td>0.0</td><td>0.1</td><td>um</td><td>XY stage positioning [06553.5 um]</td></t<>                                         | 10             | 0.0                   | 0.1                   | um   | XY stage positioning [06553.5 um]     |
| 12         21.0         42.0         us         [21.2752491 us]           13         0.0         5.493248E-03         deg         Cantilever phase signal [-180180 deg]           14         0.0         1.525902E-03         %         F-scan operating variables [0100 %]           15         0.0         4.577034E+01         Hz         Frequency high word [02999.56 kHz]           16         0.0         6.984E-04         Hz         Frequency step/low word [045.77 Hz]           17         0.0         1.0         sec         Time in seconds [065535]           22         -0.065904         0.010293         A         MIDAS LCL 6A current           23         -0.071692         0.010242         A         MIDAS LCL 6B current           24         -1.845312         0.288204         W         MIDAS LCL 6B power           30         0.0         1.0         Bit pattern for image types           31         800.0         -2.71276E-02         um         Approach LVDT position           32         16.398         1.8221         mm         Linear stage LVDT position           33         0.0         3.051804E-04         %         F-scan operating point [-100100 %]           34         0.0         0.164                                                                                                    | 11             | 0.0                   | 2.136263E-01          | nm   | XYZ position monitor [014000 nm]      |
| 14         0.0         1.525902E-03         %         F-scan operating variables [0100 %]           15         0.0         4.577034E+01         Hz         Frequency high word [02999.56 kHz]           16         0.0         6.984E-04         Hz         Frequency step/low word [045.77 Hz]           17         0.0         1.0         sec         Time in seconds [065535]           22         -0.065904         0.010293         A         MIDAS LCL 6A current           23         -0.071692         0.010242         A         MIDAS LCL 6B current           24         -1.845312         0.288204         W         MIDAS LCL 6B power           25         -2.007376         0.286776         W         MIDAS LCL 6B power           30         0.0         1.0         Bit pattern for image types           31         800.0         -2.71276E-02         um         Approach LVDT position           32         16.398         1.8221         mm         Linear stage LVDT position           33         0.0         3.051804E-04         %         F-scan operating point [-100100 %]           34         0.0         6.103609E-05         Feature vector weight factor [04]           35         0.0         1.525902E-05                                                                                                    | 12             | 21.0                  | 42.0                  | us   |                                       |
| 15         0.0         4.577034E+01         Hz         Frequency high word [02999.56 kHz]           16         0.0         6.984E-04         Hz         Frequency step/low word [045.77 Hz]           17         0.0         1.0         sec         Time in seconds [065535]           22         -0.065904         0.010293         A         MIDAS LCL 6A current           23         -0.071692         0.010242         A         MIDAS LCL 6B current           24         -1.845312         0.288204         W         MIDAS LCL 6B power           25         -2.007376         0.286776         W         MIDAS LCL 6B power           30         0.0         1.0         Bit pattern for image types           31         800.0         -2.71276E-02         um         Approach LVDT position           32         16.398         1.8221         mm         Linear stage LVDT position           33         0.0         3.051804E-04         %         F-scan operating point [-100100 %]           34         0.0         6.103609E-05         Feature vector weight factor [04]           35         0.0         1.525902E-05         Linear regression x/y factor           40         0.0         0.164         nm         X DA                                                                                                    | 13             | 0.0                   | 5.493248E-03          | deg  | Cantilever phase signal [-180180 deg] |
| 16         0.0         6.984E-04         Hz         Frequency step/low word [045.77 Hz]           17         0.0         1.0         sec         Time in seconds [065535]           22         -0.065904         0.010293         A         MIDAS LCL 6A current           23         -0.071692         0.010242         A         MIDAS LCL 6A current           24         -1.845312         0.288204         W         MIDAS LCL 6B power           25         -2.007376         0.286776         W         MIDAS LCL 6B power           30         0.0         1.0         Bit pattern for image types           31         800.0         -2.71276E-02         um         Approach LVDT position           32         16.398         1.8221         mm         Linear stage LVDT position           33         0.0         3.051804E-04         %         F-scan operating point [-100100 %]           34         0.0         6.103609E-05         Feature vector weight factor [04]           35         0.0         1.525902E-05         Linear regression x/y factor           40         0.0         0.164         nm         Z DAC set value (closed loop)           41         0.0         3.814         nm         X DAC set value (c                                                                                                    | 14             | 0.0                   | 1.525902E-03          | %    | F-scan operating variables [0100 %]   |
| 17         0.0         1.0         sec         Time in seconds [065535]           22         -0.065904         0.010293         A         MIDAS LCL 6A current           23         -0.071692         0.010242         A         MIDAS LCL 6B current           24         -1.845312         0.288204         W         MIDAS LCL 6B power           25         -2.007376         0.286776         W         MIDAS LCL 6B power           30         0.0         1.0         Bit pattern for image types           31         800.0         -2.71276E-02         um         Approach LVDT position           32         16.398         1.8221         mm         Linear stage LVDT position           33         0.0         3.051804E-04         %         F-scan operating point [-100100 %]           34         0.0         6.103609E-05         Feature vector weight factor [04]           35         0.0         1.525902E-05         Linear regression x/y factor           40         0.0         0.164         nm         Z DAC set value (closed loop)           41         0.0         3.814         nm         X DAC set value (open loop = default)           42         0.0         3.814         nm         Y DAC set value (open                                                                                                    | 15             | 0.0                   | 4.577034E+01          | Hz   | Frequency high word [02999.56 kHz]    |
| 22         -0.065904         0.010293         A         MIDAS LCL 6A current           23         -0.071692         0.010242         A         MIDAS LCL 6B current           24         -1.845312         0.288204         W         MIDAS LCL 6A power           25         -2.007376         0.286776         W         MIDAS LCL 6B power           30         0.0         1.0         Bit pattern for image types           31         800.0         -2.71276E-02         um         Approach LVDT position           32         16.398         1.8221         mm         Linear stage LVDT position           33         0.0         3.051804E-04         %         F-scan operating point [-100100 %]           34         0.0         6.103609E-05         Feature vector weight factor [04]           35         0.0         1.525902E-05         Linear regression x/y factor           40         0.0         0.164         nm         Z DAC set value (closed loop)           41         0.0         3.814         nm         X DAC set value (open loop = default)           42         0.0         3.814         nm         Y DAC set value (open loop = default)                                                                                                    | 16             | 0.0                   | 6.984E-04             | Hz   | Frequency step/low word [045.77 Hz]   |
| 23         -0.071692         0.010242         A         MIDAS LCL 6B current           24         -1.845312         0.288204         W         MIDAS LCL 6A power           25         -2.007376         0.286776         W         MIDAS LCL 6B power           30         0.0         1.0         Bit pattern for image types           31         800.0         -2.71276E-02         um         Approach LVDT position           32         16.398         1.8221         mm         Linear stage LVDT position           33         0.0         3.051804E-04         %         F-scan operating point [-100100 %]           34         0.0         6.103609E-05         Feature vector weight factor [04]           35         0.0         1.525902E-05         Linear regression x/y factor           40         0.0         0.164         nm         Z DAC set value (closed loop)           41         0.0         3.814         nm         X DAC set value (open loop = default)           42         0.0         1.389         nm         X DAC set value (open loop = default)                                                                                                    | 17             | 0.0                   | 1.0                   | sec  | Time in seconds [065535]              |
| 24       -1.845312       0.288204       W       MIDAS LCL 6A power         25       -2.007376       0.286776       W       MIDAS LCL 6B power         30       0.0       1.0       Bit pattern for image types         31       800.0       -2.71276E-02       um       Approach LVDT position         32       16.398       1.8221       mm       Linear stage LVDT position         33       0.0       3.051804E-04       %       F-scan operating point [-100100 %]         34       0.0       6.103609E-05       Feature vector weight factor [04]         35       0.0       1.525902E-05       Linear regression x/y factor         40       0.0       0.164       nm       Z DAC set value (closed loop)         41       0.0       3.814       nm       X DAC set value (closed loop)         43       0.0       3.814       nm       Y DAC set value (open loop = default)                                                                                                    | 22             | -0.065904             | 0.010293              | А    | MIDAS LCL 6A current                  |
| 25         -2.007376         0.286776         W         MIDAS LCL 6B power           30         0.0         1.0         Bit pattern for image types           31         800.0         -2.71276E-02         um         Approach LVDT position           32         16.398         1.8221         mm         Linear stage LVDT position           33         0.0         3.051804E-04         %         F-scan operating point [-100100 %]           34         0.0         6.103609E-05         Feature vector weight factor [04]           35         0.0         1.525902E-05         Linear regression x/y factor           40         0.0         0.164         nm         Z DAC set value (closed loop)           41         0.0         3.814         nm         X DAC set value (closed loop)           43         0.0         3.814         nm         X DAC set value (closed loop)                                                                                                    | 23             | -0.071692             | 0.010242              | А    | MIDAS LCL 6B current                  |
| 30         0.0         1.0         Bit pattern for image types           31         800.0         -2.71276E-02         um         Approach LVDT position           32         16.398         1.8221         mm         Linear stage LVDT position           33         0.0         3.051804E-04         %         F-scan operating point [-100100 %]           34         0.0         6.103609E-05         Feature vector weight factor [04]           35         0.0         1.525902E-05         Linear regression x/y factor           40         0.0         0.164         nm         Z DAC set value (closed loop)           41         0.0         3.814         nm         X DAC set value (closed loop)           43         0.0         3.814         nm         Y DAC set value (open loop = default)                                                                                                    | 24             | -1.845312             | 0.288204              | W    | MIDAS LCL 6A power                    |
| 31         800.0         -2.71276E-02         um         Approach LVDT position           32         16.398         1.8221         mm         Linear stage LVDT position           33         0.0         3.051804E-04         %         F-scan operating point [-100100 %]           34         0.0         6.103609E-05         Feature vector weight factor [04]           35         0.0         1.525902E-05         Linear regression x/y factor           40         0.0         0.164         nm         Z DAC set value (closed loop)           41         0.0         3.814         nm         X DAC set value (closed loop)           42         0.0         1.389         nm         X DAC set value (closed loop)           43         0.0         3.814         nm         Y DAC set value (open loop = default)                                                                                                    | 25             | -2.007376             | 0.286776              | W    | MIDAS LCL 6B power                    |
| 32         16.398         1.8221         mm         Linear stage LVDT position           33         0.0         3.051804E-04         %         F-scan operating point [-100100 %]           34         0.0         6.103609E-05         Feature vector weight factor [04]           35         0.0         1.525902E-05         Linear regression x/y factor           40         0.0         0.164         nm         Z DAC set value (closed loop)           41         0.0         3.814         nm         X DAC set value (open loop = default)           42         0.0         1.389         nm         X DAC set value (open loop = default)           43         0.0         3.814         nm         Y DAC set value (open loop = default)                                                                                                    | 30             | 0.0                   | 1.0                   |      | Bit pattern for image types           |
| 33         0.0         3.051804E-04         %         F-scan operating point [-100100 %]           34         0.0         6.103609E-05         Feature vector weight factor [04]           35         0.0         1.525902E-05         Linear regression x/y factor           40         0.0         0.164         nm         Z DAC set value (closed loop)           41         0.0         3.814         nm         X DAC set value (open loop = default)           42         0.0         1.389         nm         X DAC set value (closed loop)           43         0.0         3.814         nm         Y DAC set value (open loop = default)                                                                                                    | 31             | 800.0                 | -2.71276E-02          | um   | Approach LVDT position                |
| 34         0.0         6.103609E-05         Feature vector weight factor [04]           35         0.0         1.525902E-05         Linear regression x/y factor           40         0.0         0.164         nm         Z DAC set value (closed loop)           41         0.0         3.814         nm         X DAC set value (open loop = default)           42         0.0         1.389         nm         X DAC set value (closed loop)           43         0.0         3.814         nm         Y DAC set value (open loop = default)                                                                                                    | 32             | 16.398                | 1.8221                | mm   | Linear stage LVDT position            |
| 35         0.0         1.525902E-05         Linear regression x/y factor           40         0.0         0.164         nm         Z DAC set value (closed loop)           41         0.0         3.814         nm         X DAC set value (open loop = default)           42         0.0         1.389         nm         X DAC set value (closed loop)           43         0.0         3.814         nm         Y DAC set value (open loop = default)                                                                                                    | 33             | 0.0                   | 3.051804E-04          | %    | F-scan operating point [-100100 %]    |
| 40         0.0         0.164         nm         Z DAC set value (closed loop)           41         0.0         3.814         nm         X DAC set value (open loop = default)           42         0.0         1.389         nm         X DAC set value (closed loop)           43         0.0         3.814         nm         Y DAC set value (closed loop)                                                                                                    | 34             | 0.0                   | 6.103609E-05          |      | Feature vector weight factor [04]     |
| 41         0.0         3.814         nm         X DAC set value (open loop = default)           42         0.0         1.389         nm         X DAC set value (closed loop)           43         0.0         3.814         nm         Y DAC set value (open loop = default)                                                                                                    | 35             | 0.0                   | 1.525902E-05          |      | Linear regression x/y factor          |
| 420.01.389nmX DAC set value (closed loop)430.03.814nmY DAC set value (open loop = default)                                                                                                    | 40             | 0.0                   | 0.164                 | nm   | Z DAC set value (closed loop)         |
| 43 0.0 3.814 nm Y DAC set value (open loop = default)                                                                                                    | 41             | 0.0                   | 3.814                 | nm   | X DAC set value (open loop = default) |
|                                                                                                    | 42             | 0.0                   | 1.389                 | nm   | X DAC set value (closed loop)         |
| 44 0.0 1.389 nm Y DAC set value (closed loop)                                                                                                    | 43             | 0.0                   | 3.814                 | nm   | Y DAC set value (open loop = default) |
|                                                                                                    | 44             | 0.0                   | 1.389                 | nm   | Y DAC set value (closed loop)         |

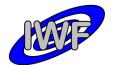

### 3.4.2.3 Catalog Directory

This directory contains the catalog object files for the entire volume (= data set):

**CATINFO.TXT**: Description of the contents of the CATALOG directory.

DATASET.CAT: PDS data set catalog information about the data set currently being submitted.

**INST.CAT**: PDS instrument catalog information about the MIDAS instrument (likely to be the same in all deliveries, unless updates are needed).

**INSTHOST.CAT**: PDS instrument host catalog information about the Rosetta spacecraft and the mounting relationship of the instruments within the spacecraft; *provided by ESA*.

**MISSION.CAT**: PDS mission catalog information about the Rosetta mission; provided by ESA.

**REFERENCE.CAT**: PDS reference catalog information about the every journal article, book or other published reference mentioned in the above catalog objects or their components.

**SOFTWARE.CAT**: PDS software catalog information about the software submitted in the data set.

**TARGET.CAT**: PDS target catalog information about the observation target, i.e. comet, asteroid, Earth or Mars; *provided by ESA*.

### 3.4.2.4 Index Directory

This directory contains the index files summarising all data products in the volume (= data set) by mode, key instrument parameters or mission phase, and organised to facilitate finding the data of interest for a particular scientific question. Information about the observation geometry of the data products are also included here, i.e. spacecraft position and attitude, illumination conditions etc. Information that is not accurately known at the time of delivery and thus will probably be updated later is stored in the index files rather than in the data product labels.

**INDXINFO.TXT**: Description of the contents of the INDEX directory.

3.4.2.4.1 Dataset Index File, index.lbl and index.tab

**INDEX.LBL**: Detached label for the index table INDEX.TAB. The INDEX\_TABLE specific object is used to identify and describe the columns of the index table.

**INDEX.TAB**: Index of the data set in tabular format.

3.4.2.4.2 Other Index Files

None

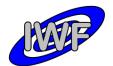

### 3.4.2.5 Software Directory

This directory will not be provided in the data sets. Nevertheless, the source codes (IDL routines) for data calibration, visualization and analysis will be provided in the DOCUMENT directory.

### 3.4.2.6 Label Directory

This directory contains PDS labels and includes files (referenced by a pointer in a PDS label) that are not packaged with the data products or in the data directory. For example, the format descriptions (columns) of the standard and extended housekeeping data products are located in this directory.

**LABINFO.TXT** : Description of the contents of the LABEL directory.

### 3.4.2.7 Document Directory

This directory provides documentation and supplementary and ancillary information to assist in understanding and using the data products in the volume (= data set). The documentation describes the MIDAS instrument as well as the MIDAS data sets and calibration. The MIDAS EAICD is included. According to the PDS standards the documents are present in ASCII format to ensure long-term readability. Document versions in PDF format are also provided in this directory.

**DOCINFO.TXT** : Description of the contents of the DOCUMENT directory.

### 3.4.2.8 Extras Directory

This directory will not be provided in the data sets.

### 3.4.2.9 Data Directory

This directory contains the actual data such as images or tables. PDS labeled data files or data files with detached PDS label files are arranged in a logical subdirectory structure (see section 3.1.4, *Data Directory Naming Convention*). Format specifications referred to in PDS labels are provided in the LABEL directory.

### 3.4.2.10 Browse, Geometry and Gazetter Directory

These directories are not provided in the data sets.

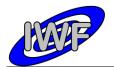

# 4 Detailed Interface Specifications

# 4.1 Structure and Organization Overview

# 4.1.1 Data Processing Diagram

The diagram below shows the MIDAS archive data set production principle:

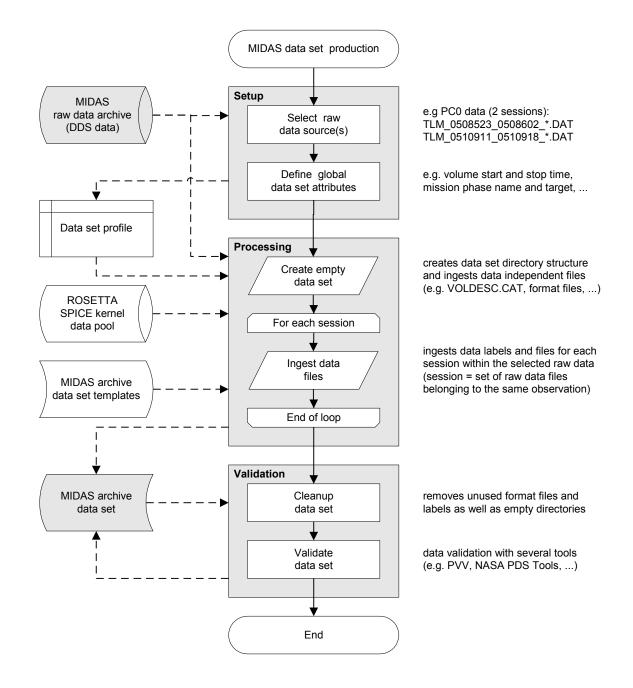

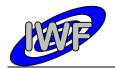

## 4.1.2 Data Product Preparation

The preparation of the different data products is carried out in two different ways, depending on the data type:

- **Plain TM packet copy:** The archive data files are generated from the plain DDS raw data telemetry packets with the DDS header removed (e.g. housekeeping data files).
- **Derived data products:** At least one additional processing step is required in order to generate the data files (e.g. image data files).

The following table gives an overview of the MIDAS data products and the associated type of data preparation (session = set of raw data files belonging to the same observation and/or time range):

| Data Type                      | Mnemonic | Data Processing                                                          | Table Type |
|--------------------------------|----------|--------------------------------------------------------------------------|------------|
| Housekeeping Data              | HK1, HK2 | plain TM copy; one file per session                                      | BINARY     |
| Frequency Scan Data            | FSC      | plain TM copy; one file per scan                                         | BINARY     |
| Single Point Approach Data     | SPA      | plain TM copy; one file per approach                                     | BINARY     |
| Single Point Sampling Data     | SPS      | plain TM copy; one file per scan                                         | BINARY     |
| Line Scan Data                 | LIN      | plain TM copy; one file per line                                         | BINARY     |
| Image Scan Data                | IMG      | converted to BCR format; one file per image and image data type          | BINARY     |
| Feature Vector Data            | ROI      | plain TM copy; one file per task                                         | BINARY     |
| Event Data                     | EVN      | converted to ASCII; one file per session                                 | ASCII      |
| Cantilever Utilisation History | САН      | extracted from cumulative cantilever history file; one file per data set | ASCII      |
| Target Utilisation History     | TGH      | extracted from cumulative target history file; one file per data set     | ASCII      |

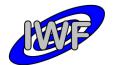

# 4.2 Data Sets, Definition and Content

## 4.2.1 Data Set Production

According to the ROSETTA Archive Plan there is one separate data set per mission phase in the pre-cometary phase. The PDS formatted MIDAS data archives are delivered at the latest 6 months after the end of the single mission phases.

After arriving at the comet, a continuous data flow is anticipated (mission phases approach, Lander delivery and relay, escort, extended mission), and the PDS formatted MIDAS data sets are delivered in 3-month intervals. The last proprietary, validation and archive preparation period of 6 months starts at the end of the Rosetta mission.

| Mission Phase            | Start Date               | End Date                 | Date Set ID                    |
|--------------------------|--------------------------|--------------------------|--------------------------------|
| GROUND                   | 2000-01-01               | 2004-03-01               | data set selection ongoing     |
| LAUNCH                   | 2004-03-02               | 2004-03-04               | no data                        |
| COMMISSIONING            | 2004-03-05<br>2004-09-06 | 2004-06-06<br>2004-10-16 | RO-CAL-MIDAS-3-CVP-FULL-V1.0   |
| CRUISE 1                 | 2004-06-07               | 2004-09-05               | no data                        |
| EARTH SWING-BY 1         | 2004-10-17               | 2005-04-04               | RO-X-MIDAS-3-EAR1-PC0-V1.0     |
| CRUISE 2                 | 2005-04-05               | 2006-07-28               | RO-X-MIDAS-3-CR2-PC1-2-V1.0    |
| MARS SWING-BY            | 2006-07-29               | 2007-05-28               | RO-X-MIDAS-3-MARS-PC3-5-V1.0   |
| CRUISE 3                 | 2007-05-29               | 2007-09-12               | no data                        |
| EARTH SWING-BY 2         | 2007-09-13               | 2008-01-27               | RO-X-MIDAS-3-EAR2-PC6-7-V1.0   |
| CRUISE 4-1               | 2008-01-28               | 2008-08-03               | RO-X-MIDAS-3-CR4A-PC8-V1.0     |
| STEINS FLY-BY            | 2008-08-04               | 2008-10-05               | no data                        |
| CRUISE 4-2               | 2008-10-06               | 2009-09-13               | RO-X-MIDAS-3-CR4B-PC9-V1.0     |
| EARTH SWING-BY 3         | 2009-09-14               | 2009-12-13               | RO-X-MIDAS-3-EAR3-PC10-V1.0    |
| CRUISE 5                 | 2009-12-14               | 2010-05-16               | RO-X-MIDAS-3-CR5-PC12-V1.0     |
| LUTETIA FLY-BY           | 2010-05-17               | 2010-09-03               | RO-A-MIDAS-3-AST2-LUTE-V1.0    |
| RENDEZVOUS<br>MANEUVER 1 | 2010-09-04               | 2011-06-07               | no data                        |
| CRUISE 6                 | 2011-06-08               | 2014-01-20               | no data                        |
| PRELANDING               | 2014-01-21               | 2014-11-18               | RO-D-MIDAS-3-PRL-SAMPLES-V1.0  |
| COMET ESCORT 1           | 2014-11-19               | 2015-03-10               | RO-C-MIDAS-3-ESC1-SAMPLES-V1.0 |
| COMET ESCORT 2           | 2015-03-11               | 2015-06-30               | RO-C-MIDAS-3-ESC2-SAMPLES-V1.0 |
| COMET ESCORT 3           | 2015-07-01               | 2015-10-20               | RO-C-MIDAS-3-ESC3-SAMPLES-V1.0 |
| COMET ESCORT 4           | 2015-10-21               | 2016-01-12               | RO-C-MIDAS-3-ESC4-SAMPLES-V1.0 |
| ROSETTA EXTENS. 1        | 2016-01-13               | 2016-04-05               | RO-C-MIDAS-3-EXT1-SAMPLES-V1.0 |
| ROSETTA EXTENS. 2        | 2016-04-06               | 2016-06-28               | RO-C-MIDAS-3-EXT2-SAMPLES-V1.0 |
| ROSETTA EXTENS. 3        | 2016-06-29               | 2016-09-30               | RO-C-MIDAS-3-EXT3-SAMPLES-V1.0 |

The following data sets are provided (as defined in the ROSETTA Mission Calendar):

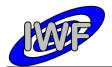

# 4.2.2 Instrument Mode Definition

The MIDAS operational concept is based on tasks, rather than on modes. In order to perform a scientific observation, several tasks are executed one after the other. Therefore it is not very meaningful to describe a full observation (from instrument switch-on to switch-off) with a single mode identifier. Nevertheless, two rudimental instrument "modes" have been identified:

| INSTRUMENT_MODE_ID | INSTRUMENT_MODE_DESC                                |  |
|--------------------|-----------------------------------------------------|--|
| NORMAL             | Data generated by S/W stored in on-board EEPROM.    |  |
| MODIFIED_NORMAL    | Data generated by temporarily patched on-board S/W. |  |

# 4.2.3 Data Quality Definition

The following table lists the data quality identifiers and data quality descriptions used in the MIDAS data labels:

| DATA_QUALITY_ID | DATA_QUALITY_DESC                         |
|-----------------|-------------------------------------------|
| -1              | Data quality information is not supplied. |
| 0               | Bad data.                                 |
| 1               | Use with caution.                         |
| 2               | Data ok.                                  |

# 4.2.4 Geometry Information

The following geometry keywords are used in the MIDAS data labels:

| Geometry Keyword          | Comment                                         |
|---------------------------|-------------------------------------------------|
| SC_SUN_POSITION_VECTOR    | "N/A" for ground based data sets.               |
| SC_TARGET_POSITION_VECTOR | "N/A" for ground based data sets.               |
| SC_TARGET_VELOCITY_VECTOR | "N/A" for ground based data sets.               |
| SPACECRAFT_ALTITUDE       | "N/A" for ground based and pre-comet data sets. |
| SUB_SPACECRAFT_LATITUDE   | "N/A" for ground based and pre-comet data sets. |
| SUB_SPACECRAFT_LONGITUDE  | "N/A" for ground based and pre-comet data sets. |

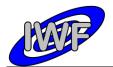

# 4.2.5 Mission Specific Keywords

The following mission specific keywords (namespace ROSETTA) are used in the MIDAS data labels:

| Mission Specific Keyword | Data Values                                                                                                    | Description                                                                                                    |
|--------------------------|----------------------------------------------------------------------------------------------------|----------------------------------------------------------------------------------------------------|
| MIDAS_LIN_STAGE_POS      | -9.00 - +9.00 <v></v>                                                                                                    | Position of the linear stage given<br>by the linear LVDT position<br>sensor. For a description of the<br>relationship between tip number<br>and linear stage position see [9],<br>chapter 4.2.2. |
| MIDAS_SCANNING_MODE      | "DYNAMIC"<br>"CONTACT"<br>"MAGNETIC"                                                                                                    | Data acquisition mode.                                                                                                    |
| MIDAS_SCAN_DATA_TYPE     | "ZS:Z_SET_VAL"<br>"AC:CANT_AC_MON"<br>"AR:CANT_AC_RET"<br>"PH:CANT_PH_MON"<br>"DC:CANT_DC_MON"<br>"XH:X_HV_MON"<br>"YH:Y_HV_MON"<br>"ZH:Z_HV_MON"<br>"XP:X_POS_MON"<br>"YP:Y_POS_MON"<br>"YP:Y_POS_MON"<br>"YE:Y_ERR_MON"<br>"YE:Y_ERR_MON"<br>"ZE:Z_ERR_MON"<br>"S1:DAQ_STATUS_1"<br>"S2:DAQ_STATUS_2"<br>"M1:CANT_AC_MAG1"<br>"M2:CANT_AC_MAG2"<br>"M3:CANT_AC_MAG3" | Image scans data type.<br>A detailed description of the<br>different data types is given in<br>chapter 2.5, "Image Scan Data".                                                                   |
| MIDAS_SCAN_DIRECTION     | {M,X,Y}<br>M = MAIN_X, MAIN_Y<br>X = X_LTOH, X_HTOL<br>Y = Y_LTOH, Y_HTOL                                                                                                    | Main, X and Y image and line<br>scan direction. LTOH indicates<br>scans from low to high piezo<br>control voltages (default). HTOL<br>denotes the opposite direction.                            |
| MIDAS_SCAN_START_XY      | (X,Y)<br>X = 065535<br>Y = 065535                                                                                                    | Start coordinates (origin) of an<br>image, line or single point scan<br>relative to the X/Y stage origin.<br>The coordinates are given in DAC<br>(digital-analogue converter) set<br>values.     |
| MIDAS_SCAN_STOP_XY       | (X,Y)<br>X = 065535<br>Y = 065535                                                                                                    | End coordinates of an image, line,<br>or single point scan relative to the<br>X/Y stage origin. The coordinates<br>are given in DAC set values.                                                  |

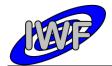

| MIDAS_SEGMENT_NUMBER | 01023                                                  | Selected scan segment. The correlation between target number and segment number is described in chapter 2.5, "Target Utilisation History".                                                 |
|----------------------|--------------------------------------------------------|----------------------------------------------------------------------------------------------------|
| MIDAS_TARGET_NAME    | "TGZ02"<br>"TGX01"<br>"TGT01"<br>"SILICON"<br>"SOLGEL" | Name of scan target. TGZ02,<br>TGX01 and TGT01 are used for<br>(re-)calibration of the scanner<br>head (see chapter 2.5.3). Silicon<br>and SOLGEL targets are used for<br>duct collection. |
| MIDAS_TARGET_NUMBER  | 164                                                    | Selected scan target. The<br>correlation between target number<br>and segment number is described<br>in chapter 2.5, "Target Utilisation<br>History".                                      |
| MIDAS_TARGET_TYPE    | "CALIBRATION"<br>"PLAIN SILICON"<br>"SOLGEL COATED"    | Type of scan target. Plain silicon<br>and SOLGEL coated targets are<br>used for dust collection.                                                                                           |
| MIDAS_TIP_NUMBER     | 116                                                    | Selected scan cantilever. For a description of the relationship between tip number and linear stage position see [9], chapter 4.2.2.                                                       |

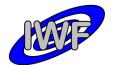

# 4.3 Data Product Design

# 4.3.1 Data Product Design – Standard Housekeeping Data

The MIDAS standard housekeeping data files are binary tables containing the plain telemetry packets as retrieved from the DDS. Each data file has associated a detached PDS label with the same name as the data file it describes, but with the extension .LBL. The data file columns are defined in a separate format file referred to by the <u>STRUCTURE</u> keyword in the PDS labels:

- Data directory: /DATA/HK1
- File naming: HK1\_yydddhh\_yydddhh.DAT
- File structure: /LABEL/HK1 STRUCTURE.FMT

Parameters having a physical representation can be calibrated by applying the OFFSET, SCALING\_FACTOR and UNIT keywords (defined in the related column object in the format file) to the raw value:

• physical\_value = OFFSET + raw\_value\*SCALING FACTOR [UNIT]

A typical PDS label for a standard housekeeping data file is given below:

| PDS VERSION ID                                                                   | = PDS3                                                       |
|----------------------------------------------------------------------------------|--------------------------------------------------------------|
| LABEL REVISION NOTE                                                              | = " <label note="" revision="">"</label>                     |
|                                                                                  |                                                              |
| RECORD TYPE                                                                      | = FIXED LENGTH                                               |
| RECORD BYTES                                                                     | = 56                                                         |
| FILE RECORDS                                                                     | = <file records=""></file>                                   |
|                                                                                  |                                                              |
| DATA SET ID                                                                      | = " <data id="" set="">"</data>                              |
| DATA SET NAME                                                                    | = " <data name="" set="">"</data>                            |
|                                                                                  |                                                              |
| PRODUCT ID                                                                       | = " <product id="">"</product>                               |
| PRODUCT VERSION ID                                                               |                                                              |
| PRODUCT CREATION TIME                                                            | = <product creation="" time=""></product>                    |
| PRODUCT TYPE                                                                     | = EDR                                                        |
| PROCESSING LEVEL ID                                                              | = <processing_level_id></processing_level_id>                |
|                                                                                  |                                                              |
| MISSION ID                                                                       | = ROSETTA                                                    |
| MISSION NAME                                                                     | = "INTERNATIONAL ROSETTA MISSION"                            |
| MISSION_HASE NAME                                                                | = " <mission name="" phase="">"</mission>                    |
| MISSION_INAGE_NAGE                                                               | - (MISSION_INAGE_NAME)                                       |
| INSTRUMENT_HOST_ID                                                               | = <instrument host="" id=""></instrument>                    |
| INSTRUMENT_HOST_NAME                                                             | = " <instrument host="" name="">"</instrument>               |
| INSTRUMENT ID                                                                    | = <instrument id=""></instrument>                            |
| INSTRUMENT NAME                                                                  | = " <instrument name="">"</instrument>                       |
| INSTRUMENT TYPE                                                                  | = " <instrument type="">"</instrument>                       |
|                                                                                  | -                                                            |
| INSTRUMENT_MODE_ID                                                               | = <instrument_mode_id></instrument_mode_id>                  |
| INSTRUMENT_MODE_DESC                                                             | = " <instrument_mode_desc>"</instrument_mode_desc>           |
| TARGET NAME                                                                      | = " <target name="">"</target>                               |
| _                                                                                | _                                                            |
| TARGET_TYPE                                                                      | = " <target_type>"</target_type>                             |
| START TIME                                                                       | = <start time=""></start>                                    |
| START_TIME<br>STOP TIME                                                          | = <start_time><br/>= <stop_time></stop_time></start_time>    |
|                                                                                  |                                                              |
| SPACECRAFT_CLOCK_START_COUNT<br>SPACECRAFT_CLOCK_STOP_COUNT<br>NATIVE_START_TIME |                                                              |
| NATIVE COADE TIME                                                                | - NAMENTAL COUNT?"                                           |
|                                                                                  | = <native_start_time></native_start_time>                    |
| NATIVE_STOP_TIME                                                                 | = <native_stop_time></native_stop_time>                      |
| DRODUCED ID                                                                      |                                                              |
| PRODUCER_ID                                                                      | = " <producer_id>"</producer_id>                             |
| PRODUCER_FULL_NAME                                                               |                                                              |
| PRODUCER_INSTITUTION_NAME                                                        | = " <producer_institution_name>"</producer_institution_name> |

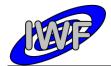

| Document No.   | : MID-IWF-TN-0087 |
|----------------|-------------------|
| Issue/Rev. No. | : 1.4             |
| Date           | : 1 April 2016    |
| Page           | : 39              |

| DATA_QUALITY_ID<br>DATA_QUALITY_DESC                   | = <data_quality_id><br/>= "<data_quality_desc>"</data_quality_desc></data_quality_id>                                   |
|--------------------------------------------------------|----------------------------------------------------------------------------------------------------|
|                                                        |                                                                                                    |
| /* GEOMETRY INFORMATION */                             |                                                                                                    |
| SC_SUN_POSITION_VECTOR                                 | = <sc_sun_position_vector></sc_sun_position_vector>                                                                     |
| SC_TARGET_POSITION_VECTOR<br>SC_TARGET_VELOCITY_VECTOR | = <sc_target_position_vector><br/>= <sc_target_velocity_vector></sc_target_velocity_vector></sc_target_position_vector> |
| SPACECRAFT ALTITUDE                                    | = <spacecraft altitude=""></spacecraft>                                                                                 |
| SUB_SPACECRAFT_LATITUDE<br>SUB_SPACECRAFT_LONGITUDE    | = <sub_spacecraft_latitude></sub_spacecraft_latitude>                                                                   |
| SUB_SPACECRAFT_LONGITUDE                               | = <sub_spacecraft_longitude></sub_spacecraft_longitude>                                                                 |
| /* DATA FILE POINTER(S) */                             |                                                                                                    |
| ^HK1_TABLE                                             | = " <file_name>"</file_name>                                                                                            |
| /* DATA OBJECT DEFINITION(S) */                        | ,                                                                                                    |
| OBJECT                                                 | = HK1 TABLE                                                                                                    |
| INTERCHANGE_FORMAT                                     |                                                                                                    |
| ROWS<br>COLUMNS                                        | = <file_records><br/>= 28</file_records>                                                                                |
| ROW BYTES                                              | = 56                                                                                                    |
| NAME                                                   | = "MIDAS standard HK"                                                                                                   |
| ^STRUCTURE                                             | = "HK1_STRUCTURE.FMT"<br>= HK1 TABLE                                                                                    |
| END_OBJECT                                             | - UUT_INDIE                                                                                                    |
| END                                                    |                                                                                                    |

# The standard housekeeping data file structure is defined as follows:

| OBJECT      | = COLUMN                                  |
|-------------|-------------------------------------------|
| NAME        | = "PACKET_ID"                             |
| DESCRIPTION | = "Telemetry packet identifier."          |
| DATA_TYPE   | = MSB_UNSIGNED_INTEGER                    |
| START_BYTE  | = 1                                       |
| BYTES       | = 2                                       |
| END_OBJECT  | = COLUMN                                  |
| OBJECT      | = COLUMN                                  |
| NAME        | = "PACKET SEQUENCE CONTROL"               |
| DESCRIPTION | = "Telemetry packet sequence counter."    |
| DATA TYPE   | = MSB UNSIGNED INTEGER                    |
| START BYTE  | = 3                                       |
| BYTES       | = 2                                       |
| END_OBJECT  | = COLUMN                                  |
| OBJECT      | = COLUMN                                  |
| NAME        | = "PACKET LENGTH"                         |
| DESCRIPTION | = "Telemetry packet length."              |
| DATA TYPE   | = MSB_UNSIGNED_INTEGER                    |
| START BYTE  | = 5                                       |
| BYTES       | = 2                                       |
| END_OBJECT  | = COLUMN                                  |
| OBJECT      | = COLUMN                                  |
| NAME        | = "PACKET OBT SECONDS"                    |
| DESCRIPTION | = "S/C clock count at packet generation." |
| DATA TYPE   | = MSB UNSIGNED INTEGER                    |
| START BYTE  | = 7                                       |
| BYTES       | = 4                                       |
| END_OBJECT  | = COLUMN                                  |
| OBJECT      | = COLUMN                                  |
| NAME        | = "PACKET OBT FRACTION"                   |
| DESCRIPTION | = "Fractional part of S/C clock count."   |
| DATA TYPE   | = MSB UNSIGNED INTEGER                    |
| START BYTE  | = 11                                      |

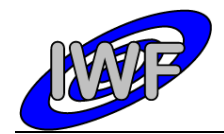

| Document No.   | : MID-IWF-TN-0087 |
|----------------|-------------------|
| Issue/Rev. No. | : 1.4             |
| Date           | : 1 April 2016    |
| Page           | : 40              |

BYTES = 2 = COLUMN END OBJECT OBJECT = COLUMN = "PACKET PUS AND CRC" NAME = "Telemetry packet PUS-Version and CRC flag." = MSB UNSIGNED INTEGER DESCRIPTION DATA TYPE START\_BYTE = 13 BYTES = 1 END OBJECT = COLUMN OBJECT = COLUMN = "PACKET TYPE" NAME = "Telemetry packet type." DESCRIPTION = "Telemetry packet \_\_\_\_\_ = MSB\_UNSIGNED\_INTEGER DATA TYPE START\_BYTE = 1 BYTES END\_OBJECT = COLUMN = COLUMN = "PACKET SUBTYPE" OBJECT NAME = "Telemetry packet sub-type." DESCRIPTION DATA TYPE = MSB UNSIGNED INTEGER START\_BYTE = 15 BYTES = 1 END OBJECT = COLUMN OBJECT = COLUMN NAME = "PACKET PAD FIELD" = "FALLE1\_FAD\_field = "Telemetry packet padding field." DESCRIPTION = MSB UNSIGNED INTEGER DATA TYPE START\_BYTE = 16 = 1 BYTES END OBJECT = COLUMN OBJECT = COLUMN = "STRUCTURE\_ID"
= "Telemetry packet structure identifier."
= MSB\_UNSIGNED\_INTEGER NAME DESCRIPTION DATA\_TYPE START\_BYTE = 17 = 2 BYTES = COLUMN END OBJECT OBJECT = COLUMN = "SOFTWARE\_VERSION"
= "On-board software version." NAME DESCRIPTION = MSB\_UNSIGNED\_INTEGER DATA\_TYPE START BYTE = 19 BYTES = 2 = COLUMN END OBJECT OBJECT = COLUMN = "INSTRUMENT MODE" NAME DESCRIPTION = "Instrument mode status word." DATA TYPE = MSB UNSIGNED INTEGER START BYTE = 21 = 2 BYTES END OBJECT = COLUMN OBJECT = COLUMN = "BASEPLATE TEMPERATURE" NAME = "AFM base plate temperature sensor readout." DESCRIPTION DATA TYPE = MSB\_INTEGER START\_BYTE BYTES = 2.3 = 2 OFFSET = 0.0 SCALING\_FACTOR = 0.01143= KELVIN UNTT = COLUMN END OBJECT OBJECT = COLUMN = "PREAMPLIFIER TEMPERATURE" NAME = "Cantilever preamplifier temperature readout." DESCRIPTION = MSB\_INTEGER DATA\_TYPE = 25 START BYTE

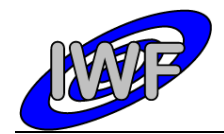

| Document No.   | : MID-IWF-TN-0087 |
|----------------|-------------------|
| Issue/Rev. No. | : 1.4             |
| Date           | : 1 April 2016    |
| Page           | : 41              |

| BYTES                                                                                                    | = 2                                                                                                    |
|----------------------------------------------------------------------------------------------------|----------------------------------------------------------------------------------------------------|
| OFFSET                                                                                                    | = 0.0                                                                                                    |
| SCALING FACTOR                                                                                                    | = 0.01143                                                                                                    |
| UNIT -                                                                                                    | = KELVIN                                                                                                    |
| END OBJECT                                                                                                    | = COLUMN                                                                                                    |
| —                                                                                                    |                                                                                                    |
| OBJECT                                                                                                    | = COLUMN                                                                                                    |
| NAME                                                                                                    | = "CONVERTER TEMPERATURE"                                                                                                    |
| DESCRIPTION                                                                                                    | = "Power converter temperature readout."<br>= MSB_INTEGER                                                                                                    |
| DATA_TYPE                                                                                                    |                                                                                                    |
| START_BYTE                                                                                                    | = 27                                                                                                    |
| BYTES                                                                                                    | = 2                                                                                                    |
| OFFSET                                                                                                    | = 0.0                                                                                                    |
| SCALING_FACTOR                                                                                                    | = 0.01143                                                                                                    |
| UNIT                                                                                                    | = KELVIN                                                                                                    |
| END_OBJECT                                                                                                    | = COLUMN                                                                                                    |
| OD TECH                                                                                                    |                                                                                                    |
| OBJECT<br>NAME                                                                                                    | = COLUMN<br>= "CSSC XREF TEMPERATURE"                                                                                                    |
| DESCRIPTION                                                                                                    | - CSSC_AREF_IEMPERATORE<br>- "Capacitive sensor V reference temperature "                                                                                                    |
| DATA TYPE                                                                                                    | = "Capacitive sensor X reference temperature."<br>= MSB_INTEGER                                                                                                    |
| START BYTE                                                                                                    | = 29                                                                                                    |
| BYTES                                                                                                    | = 2                                                                                                    |
| OFFSET                                                                                                    | = 0.0                                                                                                    |
| SCALING FACTOR                                                                                                    | = 0.01143                                                                                                    |
| UNIT -                                                                                                    | = KELVIN                                                                                                    |
| END OBJECT                                                                                                    | = COLUMN                                                                                                    |
|                                                                                                    |                                                                                                    |
| OBJECT                                                                                                    | = COLUMN                                                                                                    |
| NAME                                                                                                    | = "CSSC_YREF_TEMPERATURE"                                                                                                    |
| DESCRIPTION                                                                                                    | = "Capacitive sensor Y reference temperature."                                                                                                    |
| DATA_TYPE                                                                                                    | = MSB_INTEGER                                                                                                    |
| START_BYTE                                                                                                    | = 31                                                                                                    |
| BYTES                                                                                                    | = 2                                                                                                    |
| OFFSET<br>SCALING FACTOR                                                                                                    | = 0.0<br>= 0.01143                                                                                                    |
| UNIT                                                                                                    | = 6.01143<br>= KELVIN                                                                                                    |
|                                                                                                    |                                                                                                    |
| END OBJECI                                                                                                    |                                                                                                    |
| END_OBJECT                                                                                                    | = COLUMN                                                                                                    |
| OBJECT                                                                                                    | = COLUMN                                                                                                    |
| —                                                                                                    |                                                                                                    |
| -<br>OBJECT                                                                                                    | <pre>= COLUMN = "INLET_TEMPERATURE" = "Temperature measured at the dust inlet."</pre>                                                                                                    |
| -<br>OBJECT<br>NAME<br>DESCRIPTION<br>DATA_TYPE                                                                                                    | <pre>= COLUMN = "INLET_TEMPERATURE" = "Temperature measured at the dust inlet." = MSB_INTEGER</pre>                                                                                                    |
| -<br>OBJECT<br>NAME<br>DESCRIPTION<br>DATA_TYPE<br>START_BYTE                                                                                                    | <pre>= COLUMN = "INLET_TEMPERATURE" = "Temperature measured at the dust inlet." = MSB_INTEGER = 33</pre>                                                                                                    |
| -<br>OBJECT<br>DESCRIPTION<br>DATA_TYPE<br>START_BYTE<br>BYTES                                                                                                    | <pre>= COLUMN = "INLET_TEMPERATURE" = "Temperature measured at the dust inlet." = MSB_INTEGER = 33 = 2</pre>                                                                                                    |
| -<br>OBJECT<br>DESCRIPTION<br>DATA_TYPE<br>START_BYTE<br>BYTES<br>OFFSET                                                                                                    | <pre>= COLUMN = "INLET_TEMPERATURE" = "Temperature measured at the dust inlet." = MSB_INTEGER = 33 = 2 = 0.0</pre>                                                                                                    |
| -<br>OBJECT<br>DESCRIPTION<br>DATA_TYPE<br>START_BYTE<br>BYTES<br>OFFSET<br>SCALING_FACTOR                                                                                                    | <pre>= COLUMN = "INLET_TEMPERATURE" = "Temperature measured at the dust inlet." = MSB_INTEGER = 33 = 2 = 0.0 = 0.01143</pre>                                                                                                    |
| -<br>OBJECT<br>NAME<br>DESCRIPTION<br>DATA_TYPE<br>START_BYTE<br>BYTES<br>OFFSET<br>SCALING_FACTOR<br>UNIT                                                                                                    | <pre>= COLUMN = "INLET_TEMPERATURE" = "Temperature measured at the dust inlet." = MSB_INTEGER = 33 = 2 = 0.0 = 0.01143 = KELVIN</pre>                                                                                                    |
| -<br>OBJECT<br>DESCRIPTION<br>DATA_TYPE<br>START_BYTE<br>BYTES<br>OFFSET<br>SCALING_FACTOR                                                                                                    | <pre>= COLUMN = "INLET_TEMPERATURE" = "Temperature measured at the dust inlet." = MSB_INTEGER = 33 = 2 = 0.0 = 0.01143</pre>                                                                                                    |
| -<br>OBJECT<br>NAME<br>DESCRIPTION<br>DATA_TYPE<br>START_BYTE<br>BYTES<br>OFFSET<br>SCALING_FACTOR<br>UNIT<br>END_OBJECT                                                                                                    | <pre>= COLUMN = "INLET_TEMPERATURE" = "Temperature measured at the dust inlet." = MSB_INTEGER = 33 = 2 = 0.0 = 0.01143 = KELVIN = COLUMN</pre>                                                                                                    |
| -<br>OBJECT<br>NAME<br>DESCRIPTION<br>DATA_TYPE<br>START_BYTE<br>BYTES<br>OFFSET<br>SCALING_FACTOR<br>UNIT<br>END_OBJECT<br>OBJECT                                                                                                    | <pre>= COLUMN = "INLET_TEMPERATURE" = "Temperature measured at the dust inlet." = MSB_INTEGER = 33 = 2 = 0.0 = 0.01143 = KELVIN = COLUMN = COLUMN</pre>                                                                                                    |
| -<br>OBJECT<br>NAME<br>DESCRIPTION<br>DATA_TYPE<br>START_BYTE<br>BYTES<br>OFFSET<br>SCALING_FACTOR<br>UNIT<br>END_OBJECT<br>OBJECT<br>NAME                                                                                                    | <pre>= COLUMN = "INLET_TEMPERATURE" = "Temperature measured at the dust inlet." = MSB_INTEGER = 33 = 2 = 0.0 = 0.01143 = KELVIN = COLUMN = COLUMN = "VOLTAGE_MONITOR_P05"</pre>                                                                                                    |
| -<br>OBJECT<br>NAME<br>DESCRIPTION<br>DATA_TYPE<br>START_BYTE<br>BYTES<br>OFFSET<br>SCALING_FACTOR<br>UNIT<br>END_OBJECT<br>OBJECT                                                                                                    | <pre>= COLUMN = "INLET_TEMPERATURE" = "Temperature measured at the dust inlet." = MSB_INTEGER = 33 = 2 = 0.0 = 0.01143 = KELVIN = COLUMN = COLUMN</pre>                                                                                                    |
| -<br>OBJECT<br>NAME<br>DESCRIPTION<br>DATA_TYPE<br>START_BYTE<br>BYTES<br>OFFSET<br>SCALING_FACTOR<br>UNIT<br>END_OBJECT<br>OBJECT<br>NAME<br>DESCRIPTION                                                                                                    | <pre>= COLUMN<br/>= "INLET_TEMPERATURE"<br/>= "Temperature measured at the dust inlet."<br/>= MSB_INTEGER<br/>= 33<br/>= 2<br/>= 0.0<br/>= 0.01143<br/>= KELVIN<br/>= COLUMN<br/>= COLUMN<br/>= "VOLTAGE_MONITOR_P05"<br/>= "+5V voltage monitor readout."</pre>                                                                                                    |
| -<br>OBJECT<br>NAME<br>DESCRIPTION<br>DATA_TYPE<br>START_BYTE<br>BYTES<br>OFFSET<br>SCALING_FACTOR<br>UNIT<br>END_OBJECT<br>OBJECT<br>NAME<br>DESCRIPTION<br>DATA_TYPE                                                                                                    | <pre>= COLUMN<br/>= "INLET_TEMPERATURE"<br/>= "Temperature measured at the dust inlet."<br/>= MSB_INTEGER<br/>= 33<br/>= 2<br/>= 0.0<br/>= 0.01143<br/>= KELVIN<br/>= COLUMN<br/>= COLUMN<br/>= "VOLTAGE_MONITOR_P05"<br/>= "+5V voltage monitor readout."<br/>= MSB_INTEGER</pre>                                                                                                    |
| -<br>OBJECT<br>NAME<br>DESCRIPTION<br>DATA_TYPE<br>START_BYTE<br>BYTES<br>OFFSET<br>SCALING_FACTOR<br>UNIT<br>END_OBJECT<br>OBJECT<br>NAME<br>DESCRIPTION<br>DATA_TYPE<br>START_BYTE                                                                                                    | <pre>= COLUMN<br/>= "INLET_TEMPERATURE"<br/>= "Temperature measured at the dust inlet."<br/>MSB_INTEGER<br/>= 33<br/>= 2<br/>= 0.0<br/>= 0.01143<br/>= KELVIN<br/>= COLUMN<br/>= COLUMN<br/>= "VOLTAGE_MONITOR_P05"<br/>= "+5V voltage monitor readout."<br/>= MSB_INTEGER<br/>= 35</pre>                                                                                                    |
| -<br>OBJECT<br>NAME<br>DESCRIPTION<br>DATA_TYPE<br>START_BYTE<br>BYTES<br>OFFSET<br>SCALING_FACTOR<br>UNIT<br>END_OBJECT<br>OBJECT<br>NAME<br>DESCRIPTION<br>DATA_TYPE<br>START_BYTE<br>BYTES                                                                                                    | <pre>= COLUMN<br/>= "INLET_TEMPERATURE"<br/>= "Temperature measured at the dust inlet."<br/>= MSB_INTEGER<br/>= 33<br/>= 2<br/>= 0.0<br/>= 0.01143<br/>= KELVIN<br/>= COLUMN<br/>= COLUMN<br/>= COLUMN<br/>= "VOLTAGE_MONITOR_P05"<br/>= "+5V voltage monitor readout."<br/>= MSB_INTEGER<br/>= 35<br/>= 2</pre>                                                                                                    |
| -<br>OBJECT<br>NAME<br>DESCRIPTION<br>DATA_TYPE<br>START_BYTE<br>BYTES<br>OFFSET<br>SCALING_FACTOR<br>UNIT<br>END_OBJECT<br>OBJECT<br>OBJECT<br>NAME<br>DESCRIPTION<br>DATA_TYPE<br>START_BYTE<br>BYTES<br>OFFSET                                                                                                    | <pre>= COLUMN<br/>= "INLET_TEMPERATURE"<br/>= "Temperature measured at the dust inlet."<br/>= MSB_INTEGER<br/>= 33<br/>= 2<br/>= 0.0<br/>= 0.01143<br/>= KELVIN<br/>= COLUMN<br/>= COLUMN<br/>= "VOLTAGE_MONITOR_P05"<br/>= "+5V voltage monitor readout."<br/>= MSB_INTEGER<br/>= 35<br/>= 2<br/>= 0.0</pre>                                                                                                    |
| -<br>OBJECT<br>NAME<br>DESCRIPTION<br>DATA_TYPE<br>START_BYTE<br>BYTES<br>OFFSET<br>SCALING_FACTOR<br>UNIT<br>END_OBJECT<br>OBJECT<br>OBJECT<br>NAME<br>DESCRIPTION<br>DATA_TYPE<br>START_BYTE<br>BYTES<br>OFFSET<br>SCALING_FACTOR                                                                                                    | <pre>= COLUMN<br/>= "INLET_TEMPERATURE"<br/>= "Temperature measured at the dust inlet."<br/>= MSB_INTEGER<br/>= 33<br/>= 2<br/>= 0.0<br/>= 0.01143<br/>= KELVIN<br/>= COLUMN<br/>= COLUMN<br/>= "VOLTAGE_MONITOR_P05"<br/>= "+5V voltage monitor readout."<br/>= MSB_INTEGER<br/>= 35<br/>= 2<br/>= 0.0<br/>= 0.00030518</pre>                                                                                                    |
| OBJECT<br>NAME<br>DESCRIPTION<br>DATA_TYPE<br>START_BYTE<br>BYTES<br>OFFSET<br>SCALING_FACTOR<br>UNIT<br>END_OBJECT<br>OBJECT<br>NAME<br>DESCRIPTION<br>DATA_TYPE<br>START_BYTE<br>BYTES<br>OFFSET<br>SCALING_FACTOR<br>UNIT<br>END_OBJECT                                                                                                    | <pre>= COLUMN<br/>= "INLET_TEMPERATURE"<br/>= "Temperature measured at the dust inlet."<br/>MSB_INTEGER<br/>= 33<br/>= 2<br/>= 0.0<br/>= 0.01143<br/>= KELVIN<br/>= COLUMN<br/>= COLUMN<br/>= "VOLTAGE_MONITOR_P05"<br/>= "+5V voltage monitor readout."<br/>MSB_INTEGER<br/>= 35<br/>= 2<br/>= 0.0<br/>= 0.00030518<br/>= V<br/>= COLUMN</pre>                                                                                                    |
| OBJECT<br>NAME<br>DESCRIPTION<br>DATA_TYPE<br>START_BYTE<br>BYTES<br>OFFSET<br>SCALING_FACTOR<br>UNIT<br>END_OBJECT<br>OBJECT<br>OBJECT<br>DATA_TYPE<br>START_BYTE<br>BYTES<br>OFFSET<br>SCALING_FACTOR<br>UNIT<br>END_OBJECT<br>OBJECT                                                                                                    | <pre>= COLUMN<br/>= "INLET_TEMPERATURE"<br/>= "Temperature measured at the dust inlet."<br/>MSB_INTEGER<br/>= 33<br/>= 2<br/>= 0.0<br/>= 0.01143<br/>= KELVIN<br/>= COLUMN<br/>= COLUMN<br/>= "VOLTAGE_MONITOR_P05"<br/>= "+5V voltage monitor readout."<br/>= MSB_INTEGER<br/>= 35<br/>= 2<br/>= 0.0<br/>= 0.00030518<br/>= V<br/>= COLUMN<br/>= COLUMN</pre>                                                                                                    |
| OBJECT<br>NAME<br>DESCRIPTION<br>DATA_TYPE<br>START_BYTE<br>BYTES<br>OFFSET<br>SCALING_FACTOR<br>UNIT<br>END_OBJECT<br>OBJECT<br>OBJECT<br>NAME<br>DESCRIPTION<br>DATA_TYPE<br>START_BYTE<br>BYTES<br>OFFSET<br>SCALING_FACTOR<br>UNIT<br>END_OBJECT<br>OBJECT<br>NAME                                                                                                    | <pre>= COLUMN<br/>= "INLET_TEMPERATURE"<br/>= "Temperature measured at the dust inlet."<br/>= MSB_INTEGER<br/>= 33<br/>= 2<br/>= 0.0<br/>= 0.01143<br/>= KELVIN<br/>= COLUMN<br/>= COLUMN<br/>= "VOLTAGE_MONITOR_P05"<br/>= "+5V voltage monitor readout."<br/>= MSB_INTEGER<br/>= 35<br/>= 2<br/>= 0.0<br/>= 0.00030518<br/>= V<br/>= COLUMN<br/>= "VOLTAGE_MONITOR_P15"</pre>                                                                                                    |
| OBJECT<br>NAME<br>DESCRIPTION<br>DATA_TYPE<br>START_BYTE<br>BYTES<br>OFFSET<br>SCALING_FACTOR<br>UNIT<br>END_OBJECT<br>OBJECT<br>OBJECT<br>NAME<br>DESCRIPTION<br>DATA_TYPE<br>START_BYTE<br>BYTES<br>OFFSET<br>SCALING_FACTOR<br>UNIT<br>END_OBJECT<br>OBJECT<br>NAME<br>DESCRIPTION                                                                                                    | <pre>= COLUMN<br/>= "INLET_TEMPERATURE"<br/>= "Temperature measured at the dust inlet."<br/>= MSB_INTEGER<br/>= 33<br/>= 2<br/>= 0.0<br/>= 0.01143<br/>= KELVIN<br/>= COLUMN<br/>= COLUMN<br/>= "VOLTAGE_MONITOR_P05"<br/>= "+5V voltage monitor readout."<br/>= MSB_INTEGER<br/>= 35<br/>= 2<br/>= 0.0<br/>= 0.00030518<br/>= V<br/>= COLUMN<br/>= COLUMN<br/>= "VOLTAGE_MONITOR_P15"<br/>= "+15V voltage monitor readout."</pre>                                                                                                    |
| OBJECT<br>NAME<br>DESCRIPTION<br>DATA_TYPE<br>START_BYTE<br>BYTES<br>OFFSET<br>SCALING_FACTOR<br>UNIT<br>END_OBJECT<br>OBJECT<br>OBJECT<br>START_BYTE<br>BYTES<br>OFFSET<br>SCALING_FACTOR<br>UNIT<br>END_OBJECT<br>OBJECT<br>NAME<br>DESCRIPTION<br>DATA_TYPE                                                                                                    | <pre>= COLUMN<br/>= "INLET_TEMPERATURE"<br/>= "Temperature measured at the dust inlet."<br/>= MSB_INTEGER<br/>= 33<br/>= 2<br/>= 0.0<br/>= 0.01143<br/>= KELVIN<br/>= COLUMN<br/>= COLUMN<br/>= "VOLTAGE_MONITOR_P05"<br/>= "+5V voltage monitor readout."<br/>= MSB_INTEGER<br/>= 35<br/>= 2<br/>= 0.0<br/>= 0.00030518<br/>= V<br/>= COLUMN<br/>= "VOLTAGE_MONITOR_P15"<br/>= "+15V voltage monitor readout."<br/>= MSB_INTEGER</pre>                                                                                                    |
| OBJECT<br>NAME<br>DESCRIPTION<br>DATA_TYPE<br>START_BYTE<br>BYTES<br>OFFSET<br>SCALING_FACTOR<br>UNIT<br>END_OBJECT<br>OBJECT<br>NAME<br>DESCRIPTION<br>DATA_TYPE<br>START_BYTE<br>BYTES<br>OFFSET<br>SCALING_FACTOR<br>UNIT<br>END_OBJECT<br>OBJECT<br>NAME<br>DESCRIPTION<br>DATA_TYPE<br>START_BYTE                                                                                                    | <pre>= COLUMN<br/>= "INLET_TEMPERATURE"<br/>= "Temperature measured at the dust inlet."<br/>MSB_INTEGER<br/>= 33<br/>= 2<br/>= 0.0<br/>= 0.01143<br/>= KELVIN<br/>= COLUMN<br/>= COLUMN<br/>= COLUMN<br/>= "VOLTAGE_MONITOR_P05"<br/>= "+5V voltage monitor readout."<br/>MSB_INTEGER<br/>= 35<br/>= 2<br/>= 0.0<br/>= 0.00030518<br/>= V<br/>= COLUMN<br/>= COLUMN<br/>= COLUMN<br/>= COLUMN<br/>= "VOLTAGE_MONITOR_P15"<br/>= "+15V voltage monitor readout."<br/>MSB_INTEGER<br/>= 37</pre>                                              |
| OBJECT<br>NAME<br>DESCRIPTION<br>DATA_TYPE<br>START_BYTE<br>BYTES<br>OFFSET<br>SCALING_FACTOR<br>UNIT<br>END_OBJECT<br>OBJECT<br>NAME<br>DESCRIPTION<br>DATA_TYPE<br>START_BYTE<br>BYTES<br>OFFSET<br>SCALING_FACTOR<br>UNIT<br>END_OBJECT<br>OBJECT<br>NAME<br>DESCRIPTION<br>DATA_TYPE                                                                                                    | <pre>= COLUMN<br/>= "INLET_TEMPERATURE"<br/>= "Temperature measured at the dust inlet."<br/>MSB_INTEGER<br/>= 33<br/>= 2<br/>= 0.0<br/>= 0.01143<br/>= KELVIN<br/>= COLUMN<br/>= COLUMN<br/>= COLUMN<br/>= ''VOLTAGE_MONITOR_P05"<br/>= "+5V voltage monitor readout."<br/>= MSB_INTEGER<br/>= 35<br/>= 2<br/>= 0.0<br/>= 0.00030518<br/>= V<br/>= COLUMN<br/>= COLUMN<br/>= COLUMN<br/>= COLUMN<br/>= COLUMN<br/>= COLUMN<br/>= ''VOLTAGE_MONITOR_P15"<br/>= "+15V voltage monitor readout."<br/>= MSB_INTEGER<br/>= 37<br/>= 2<br/></pre> |
| OBJECT<br>NAME<br>DESCRIPTION<br>DATA_TYPE<br>START_BYTE<br>BYTES<br>OFFSET<br>SCALING_FACTOR<br>UNIT<br>END_OBJECT<br>OBJECT<br>NAME<br>DESCRIPTION<br>DATA_TYPE<br>START_BYTE<br>BYTES<br>OFFSET<br>SCALING_FACTOR<br>UNIT<br>END_OBJECT<br>OBJECT<br>NAME<br>DESCRIPTION<br>DATA_TYPE<br>START_BYTE<br>BYTES                                                                                                    | <pre>= COLUMN<br/>= "INLET_TEMPERATURE"<br/>= "Temperature measured at the dust inlet."<br/>MSB_INTEGER<br/>= 33<br/>= 2<br/>= 0.0<br/>= 0.01143<br/>= KELVIN<br/>= COLUMN<br/>= COLUMN<br/>= COLUMN<br/>= "VOLTAGE_MONITOR_P05"<br/>= "+5V voltage monitor readout."<br/>MSB_INTEGER<br/>= 35<br/>= 2<br/>= 0.0<br/>= 0.00030518<br/>= V<br/>= COLUMN<br/>= COLUMN<br/>= COLUMN<br/>= COLUMN<br/>= "VOLTAGE_MONITOR_P15"<br/>= "+15V voltage monitor readout."<br/>MSB_INTEGER<br/>= 37</pre>                                              |
| OBJECT<br>NAME<br>DESCRIPTION<br>DATA_TYPE<br>START_BYTE<br>BYTES<br>OFFSET<br>SCALING_FACTOR<br>UNIT<br>END_OBJECT<br>OBJECT<br>OBJECT<br>NAME<br>DESCRIPTION<br>DATA_TYPE<br>START_BYTE<br>BYTES<br>OFFSET<br>SCALING_FACTOR<br>UNIT<br>END_OBJECT<br>OBJECT<br>NAME<br>DESCRIPTION<br>DATA_TYPE<br>START_BYTE<br>BYTES<br>OFFSET                                                                                                    | <pre>= COLUMN<br/>= "INLET_TEMPERATURE"<br/>= "Temperature measured at the dust inlet."<br/>= MSB_INTEGER<br/>= 33<br/>= 2<br/>= 0.0<br/>= 0.0143<br/>= KELVIN<br/>= COLUMN<br/>= COLUMN<br/>= COLUMN<br/>= "VOLTAGE_MONITOR_P05"<br/>= "+5V voltage monitor readout."<br/>= MSB_INTEGER<br/>= 35<br/>= 2<br/>= 0.0<br/>= 0.00030518<br/>= V<br/>= COLUMN<br/>= "VOLTAGE_MONITOR_P15"<br/>= "+15V voltage monitor readout."<br/>= MSB_INTEGER<br/>= 37<br/>= 2<br/>= 0.0</pre>                                                              |
| OBJECT<br>NAME<br>DESCRIPTION<br>DATA_TYPE<br>START_BYTE<br>BYTES<br>OFFSET<br>SCALING_FACTOR<br>UNIT<br>END_OBJECT<br>OBJECT<br>OBJECT<br>NAME<br>DESCRIPTION<br>DATA_TYPE<br>START_BYTE<br>BYTES<br>OFFSET<br>SCALING_FACTOR<br>UNIT<br>END_OBJECT<br>OBJECT<br>NAME<br>DESCRIPTION<br>DATA_TYPE<br>START_BYTE<br>BYTES<br>OFFSET<br>SCALING_FACTOR                                                                                                    | <pre>= COLUMN<br/>= "INLET_TEMPERATURE"<br/>= "Temperature measured at the dust inlet."<br/>MSB_INTEGER<br/>= 33<br/>= 2<br/>= 0.0<br/>= 0.01143<br/>KELVIN<br/>= COLUMN<br/>= COLUMN<br/>= 'VOLTAGE_MONITOR_P05"<br/>= "+5V voltage monitor readout."<br/>= MSB_INTEGER<br/>= 35<br/>= 2<br/>= 0.0<br/>= 0.000030518<br/>= V<br/>= COLUMN<br/>= 'VOLTAGE_MONITOR_P15"<br/>= "+15V voltage monitor readout."<br/>= MSB_INTEGER<br/>= 37<br/>= 2<br/>= 0.0<br/>= 0.00091706</pre>                                                            |
| -<br>OBJECT<br>NAME<br>DESCRIPTION<br>DATA_TYPE<br>START_BYTE<br>BYTES<br>OFFSET<br>SCALING_FACTOR<br>UNIT<br>END_OBJECT<br>OBJECT<br>OBJECT<br>OBJECT<br>OBJECT<br>OBJECT<br>OBJECT<br>OBJECT<br>OBJECT<br>NAME<br>DESCRIPTION<br>DATA_TYPE<br>START_BYTE<br>BYTES<br>OFFSET<br>SCALING_FACTOR<br>UNIT<br>END_OBJECT<br>OBJECT<br>OBJECT<br>OBJECT<br>CBJECT<br>OBJECT<br>OBJECT<br>OBJECT<br>OBJECT<br>OBJECT<br>DATA_TYPE<br>START_BYTE<br>BYTES<br>OFFSET<br>SCALING_FACTOR<br>UNIT<br>END_OBJECT | <pre>= COLUMN<br/>= "INLET_TEMPERATURE"<br/>= "Temperature measured at the dust inlet."<br/>= MSB_INTEGER<br/>= 33<br/>= 2<br/>= 0.0<br/>= 0.01143<br/>= KELVIN<br/>= COLUMN<br/>= COLUMN<br/>= "VOLTAGE_MONITOR_P05"<br/>= "+5V voltage monitor readout."<br/>= MSB_INTEGER<br/>= 35<br/>= 2<br/>= 0.0<br/>= 0.00030518<br/>= V<br/>= COLUMN<br/>= COLUMN<br/>= COLUMN<br/>= "VOLTAGE_MONITOR_P15"<br/>= "+15V voltage monitor readout."<br/>= MSB_INTEGER<br/>= 37<br/>= 2<br/>= 0.0<br/>= 0.00091706<br/>= V<br/>= COLUMN</pre>          |
| OBJECT<br>NAME<br>DESCRIPTION<br>DATA_TYPE<br>START_BYTE<br>BYTES<br>OFFSET<br>SCALING_FACTOR<br>UNIT<br>END_OBJECT<br>OBJECT<br>OBJECT<br>NAME<br>DESCRIPTION<br>DATA_TYPE<br>START_BYTE<br>BYTES<br>OFFSET<br>SCALING_FACTOR<br>UNIT<br>END_OBJECT<br>OBJECT<br>NAME<br>DESCRIPTION<br>DATA_TYPE<br>START_BYTE<br>BYTES<br>OFFSET<br>SCALING_FACTOR<br>UNIT<br>END_OBJECT<br>OBJECT<br>OBJECT                                                                                                    | <pre>= COLUMN<br/>= "INLET_TEMPERATURE"<br/>= "Temperature measured at the dust inlet."<br/>= MSB_INTEGER<br/>= 33<br/>= 2<br/>= 0.0<br/>= 0.01143<br/>= KELVIN<br/>= COLUMN<br/>= COLUMN<br/>= COLUMN<br/>= "VOLTAGE_MONITOR_P05"<br/>= "+5V voltage monitor readout."<br/>= MSB_INTEGER<br/>= 35<br/>= 2<br/>= 0.0<br/>= 0.00030518<br/>= V<br/>= COLUMN<br/>= "VOLTAGE_MONITOR_P15"<br/>= "+15V voltage monitor readout."<br/>= MSB_INTEGER<br/>= 37<br/>= 2<br/>= 0.0<br/>= 0.00091706<br/>= V<br/>= COLUMN<br/>= COLUMN</pre>          |
| -<br>OBJECT<br>NAME<br>DESCRIPTION<br>DATA_TYPE<br>START_BYTE<br>BYTES<br>OFFSET<br>SCALING_FACTOR<br>UNIT<br>END_OBJECT<br>OBJECT<br>OBJECT<br>OBJECT<br>OBJECT<br>OBJECT<br>OBJECT<br>OBJECT<br>OBJECT<br>NAME<br>DESCRIPTION<br>DATA_TYPE<br>START_BYTE<br>BYTES<br>OFFSET<br>SCALING_FACTOR<br>UNIT<br>END_OBJECT<br>OBJECT<br>OBJECT<br>OBJECT<br>CBJECT<br>OBJECT<br>OBJECT<br>OBJECT<br>OBJECT<br>OBJECT<br>DATA_TYPE<br>START_BYTE<br>BYTES<br>OFFSET<br>SCALING_FACTOR<br>UNIT<br>END_OBJECT | <pre>= COLUMN<br/>= "INLET_TEMPERATURE"<br/>= "Temperature measured at the dust inlet."<br/>= MSB_INTEGER<br/>= 33<br/>= 2<br/>= 0.0<br/>= 0.01143<br/>= KELVIN<br/>= COLUMN<br/>= COLUMN<br/>= "VOLTAGE_MONITOR_P05"<br/>= "+5V voltage monitor readout."<br/>= MSB_INTEGER<br/>= 35<br/>= 2<br/>= 0.0<br/>= 0.00030518<br/>= V<br/>= COLUMN<br/>= COLUMN<br/>= COLUMN<br/>= "VOLTAGE_MONITOR_P15"<br/>= "+15V voltage monitor readout."<br/>= MSB_INTEGER<br/>= 37<br/>= 2<br/>= 0.0<br/>= 0.00091706<br/>= V<br/>= COLUMN</pre>          |

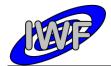

Document No.:MID-IWF-TN-0087Issue/Rev. No.:1.4Date:1 April 2016Page:42

| DATA TYPE      | = MSB INTEGER                                |
|----------------|----------------------------------------------|
| START BYTE     | = 39                                         |
| BYTES          | = 2                                          |
| OFFSET         | = 0.0                                        |
| SCALING FACTOR | = 0.00091706                                 |
| UNIT           | = V                                          |
| END OBJECT     | = COLUMN                                     |
|                |                                              |
| OBJECT         | = COLUMN                                     |
| NAME           | = "DIGITAL STATUS 1"                         |
| DESCRIPTION    | = "Digital lines status word #1."            |
| DATA TYPE      | = MSB UNSIGNED INTEGER                       |
| START BYTE     | = 41                                         |
| BYTES          | =2                                           |
| END OBJECT     | = COLUMN                                     |
| END_OBJECT     | - COLOMN                                     |
| OBJECT         | = COLUMN                                     |
| NAME           | = "DIGITAL STATUS 2"                         |
|                |                                              |
| DESCRIPTION    | = "Digital lines status word #2."            |
| DATA TYPE      | = MSB_UNSIGNED_INTEGER                       |
| START_BYTE     | = 43<br>= 2                                  |
| BYTES          |                                              |
| END_OBJECT     | = COLUMN                                     |
| OBJECT         | = COLUMN                                     |
|                |                                              |
| NAME           | = "DIGITAL_STATUS_3"                         |
| DESCRIPTION    | = "Digital lines status word #3."            |
| DATA_TYPE      | = MSB_UNSIGNED_INTEGER                       |
| START_BYTE     | = 45                                         |
| BYTES          | = 2                                          |
| END_OBJECT     | = COLUMN                                     |
|                | - COLIMNI                                    |
| OBJECT         | = COLUMN                                     |
| NAME           | = "DIGITAL_STATUS_4"                         |
| DESCRIPTION    | = "Digital lines status word #4."            |
| DATA_TYPE      | = MSB_UNSIGNED_INTEGER                       |
| START_BYTE     | = 47                                         |
| BYTES          | = 2                                          |
| END_OBJECT     | = COLUMN                                     |
| 0.0.7000       |                                              |
| OBJECT         | = COLUMN                                     |
| NAME           | = "DIGITAL_STATUS_5"                         |
| DESCRIPTION    | <pre>= "Digital lines status word #5."</pre> |
| DATA_TYPE      | = MSB_UNSIGNED_INTEGER                       |
| START_BYTE     | = 49                                         |
| BYTES          | = 2                                          |
| END_OBJECT     | = COLUMN                                     |
|                | 001 [30]                                     |
| OBJECT         | = COLUMN                                     |
| NAME           | = "ADC_OVERFLOW_FLAGS"                       |
| DESCRIPTION    | = "Analog-Digital Converter overflow flags." |
| DATA_TYPE      | = MSB_UNSIGNED_INTEGER                       |
| START_BYTE     | = 51                                         |
| BYTES          | = 4                                          |
| END_OBJECT     | = COLUMN                                     |
|                |                                              |
| OBJECT         | = COLUMN                                     |
| NAME           | = "CRC16_CHECKSUM"                           |
| DESCRIPTION    | = "Telemetry packet checksum (CRC 16)."      |
| DATA_TYPE      | = MSB_UNSIGNED_INTEGER                       |
| START_BYTE     | = 55                                         |
| BYTES          | = 2                                          |
| END OBJECT     | = COLUMN                                     |
|                |                                              |

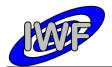

# 4.3.2 Data Product Design – Extended Housekeeping Data

The MIDAS extended housekeeping data files are binary tables containing the plain telemetry packets as retrieved from the DDS. Each data file has associated a detached PDS label with the same name as the data file it describes, but with the extension .LBL. The data file columns are defined in a separate format file referred to by the <u>STRUCTURE</u> keyword in the PDS labels:

- Data directory: /DATA/HK2
- File naming: HK2 yydddhh yydddhh.DAT
- File structure: /LABEL/HK2 STRUCTURE.FMT

Parameters having a physical representation can be calibrated by applying the OFFSET, SCALING\_FACTOR and UNIT keywords (defined in the related column object in the format file) to the raw value:

• physical\_value = OFFSET + raw\_value\*SCALING FACTOR [UNIT]

## A typical PDS label for an extended housekeeping data file is given below:

|                                                                                                    | 2202                                                   |
|----------------------------------------------------------------------------------------------------|--------------------------------------------------------|
| PDS_VERSION_ID                                                                                                    | = PDS3                                                 |
| LABEL_REVISION_NOTE                                                                                                    | = " <label_revision_note>"</label_revision_note>       |
|                                                                                                    |                                                        |
| RECORD_TYPE                                                                                                    | = FIXED_LENGTH                                         |
| RECORD_BYTES                                                                                                    | = 524                                                  |
| FILE RECORDS                                                                                                    | = <file records=""></file>                             |
|                                                                                                    | _                                                      |
| DATA SET ID                                                                                                    | = " <data id="" set="">"</data>                        |
| DATA SET NAME                                                                                                    | = " <data_set_name>"</data_set_name>                   |
|                                                                                                    |                                                        |
| PRODUCT ID                                                                                                    | = " <product id="">"</product>                         |
| PRODUCT VERSION ID                                                                                                    | = " <product id="" version="">"</product>              |
| PRODUCT CREATION TIME                                                                                                    | = <product creation="" time=""></product>              |
| PRODUCT_ID<br>PRODUCT_VERSION_ID<br>PRODUCT_CREATION_TIME<br>PRODUCT_TYPE                                                                       | = EDR                                                  |
| PROCESSING_LEVEL_ID                                                                                                    | = <processing_level_id></processing_level_id>          |
|                                                                                                    |                                                        |
| MISSION ID                                                                                                    | = ROSETTA                                              |
| MISSION NAME                                                                                                    | = "INTERNATIONAL ROSETTA MISSION"                      |
|                                                                                                    | = " <mission name="" phase="">"</mission>              |
| MISSION_PHASE_NAME                                                                                                    | - (MISSION_PHASE_NAME)                                 |
| TNOUDDIMENT LOCU TO                                                                                                    | - CINCEDUMENT LICCE IDS                                |
| INSTRUMENT_HOST_ID                                                                                                    | - <instrument_host_id <="" td=""></instrument_host_id> |
| INSTRUMENT_HOST_NAME                                                                                                    | = " <instrument host="" name="">"</instrument>         |
| INSTRUMENT_ID                                                                                                    | = <instrument id=""></instrument>                      |
| INSTRUMENT_NAME                                                                                                    | = " <instrument_name>"</instrument_name>               |
| INSTRUMENT_TYPE                                                                                                    | = " <instrument_type>"</instrument_type>               |
| INSTRUMENT_MODE_ID                                                                                                    | = <instrument_mode_id></instrument_mode_id>            |
| INSTRUMENT_HOST_ID<br>INSTRUMENT_HOST_NAME<br>INSTRUMENT_ID<br>INSTRUMENT_NAME<br>INSTRUMENT_TYPE<br>INSTRUMENT_MODE_ID<br>INSTRUMENT_MODE_DESC | = " <instrument_mode_desc>"</instrument_mode_desc>     |
|                                                                                                    | = " <target_name>"</target_name>                       |
| TARGET TYPE                                                                                                    | = " <target_name>"</target_name>                       |
| IARGEI_IIPE                                                                                                    | - <iargei_iipe></iargei_iipe>                          |
| START TIME                                                                                                    | = <start time=""></start>                              |
| STOP TIME                                                                                                    | = <stop time=""></stop>                                |
| SDYCECDYEL CIOCK SAYDA COINM                                                                                                    | - "<\$TADE COUNTS"                                     |
| STACECRAFT CLOCK START COUNT                                                                                                    |                                                        |
| NATTIE CHART CLOCK STOF COUNT                                                                                                    | - \NATIVE COUNT/                                       |
| NATIVE START TIME                                                                                                    | - NATIVE START TIME/                                   |
| START_TIME<br>STACECRAFT_CLOCK_START_COUNT<br>SPACECRAFT_CLOCK_STOP_COUNT<br>NATIVE_START_TIME<br>NATIVE_STOP_TIME                              | - NNAIIVE_SIUP_TIME>                                   |
|                                                                                                    |                                                        |
| PRODUCER_ID<br>PRODUCER_FULL_NAME                                                                                                    | - "ZDDODIICED FILL NAMES"                              |
| DRODUCER FULL NAME                                                                                                    | = " <producer_full_name>"</producer_full_name>         |
| FRODUCER_INSTITUTION_NAME                                                                                                    | - /LUODOCEV_INSITIOTION_NAME/                          |
| DATA QUALITY ID                                                                                                    | = <data id="" quality=""></data>                       |
|                                                                                                    | = " <data_quality_desc>"</data_quality_desc>           |
| DATA_QUALITY_DESC                                                                                                    | - NDATA_QUALITI_DESC>"                                 |

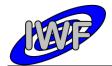

Document No.: MID-IWF-TN-0087Issue/Rev. No.: 1.4Date: 1 April 2016Page: 44

| /* GEOMETRY INFORMATION */<br>SC_SUN_POSITION_VECTOR<br>SC_TARGET_POSITION_VECTOR<br>SC_TARGET_VELOCITY_VECTOR<br>SPACECRAFT_ALTITUDE<br>SUB_SPACECRAFT_LATITUDE<br>SUB_SPACECRAFT_LONGITUDE | <pre>= <sc_target_position_vector><br/>= <sc_target_velocity_vector><br/>= <spacecraft_altitude><br/>= <sub_spacecraft_latitude></sub_spacecraft_latitude></spacecraft_altitude></sc_target_velocity_vector></sc_target_position_vector></pre> |
|----------------------------------------------------------------------------------------------------|----------------------------------------------------------------------------------------------------|
| /* DATA FILE POINTER(S) */                                                                                                    |                                                                                                    |
| ^HK2_TABLE                                                                                                    | = " <file_name>"</file_name>                                                                                                    |
| /* DATA OBJECT DEFINITION(S) */                                                                                                    |                                                                                                    |
| OBJECT<br>INTERCHANGE_FORMAT<br>ROWS<br>COLUMNS<br>ROW_BYTES<br>NAME<br>^STRUCTURE<br>END_OBJECT                                                                                             | <pre>= HK2_TABLE<br/>= BINARY<br/>= <file_records><br/>= 259<br/>= 524<br/>= "MIDAS extended HK"<br/>= "HK2_STRUCTURE.FMT"<br/>= HK2_TABLE</file_records></pre>                                                                                |
| END                                                                                                    |                                                                                                    |

# The extended housekeeping data file structure is defined as follows:

| OD TECH                  |                                           |
|--------------------------|-------------------------------------------|
| OBJECT<br>NAME           | = COLUMN<br>= "PACKET ID"                 |
|                          | = "Telemetry packet identifier."          |
| DESCRIPTION<br>DATA_TYPE |                                           |
| START_BYTE               | = MSB_UNSIGNED_INTEGER<br>= 1             |
| BYTES                    | $= \frac{1}{2}$                           |
| END_OBJECT               | = COLUMN                                  |
| OBJECT                   | = COLUMN                                  |
| NAME                     | = "PACKET SEQUENCE CONTROL"               |
| DESCRIPTION              | = "Telemetry packet sequence counter."    |
| DESCRIPTION<br>DATA TYPE | = MSB UNSIGNED INTEGER                    |
| START_BYTE               | = 3                                       |
| BYTES                    | = 2                                       |
| END_OBJECT               | = COLUMN                                  |
| OBJECT                   | = COLUMN                                  |
| NAME                     | = "PACKET_LENGTH"                         |
| DESCRIPTION              | = "Telemetry packet length."              |
| DATA_TYPE                | = MSB_UNSIGNED_INTEGER                    |
| START_BYTE               | = 5                                       |
| BYTES                    | = 2                                       |
| END_OBJECT               | = COLUMN                                  |
| OBJECT                   | = COLUMN                                  |
| NAME                     | = "PACKET_OBT_SECONDS"                    |
| DESCRIPTION              | = "S/C clock count at packet generation." |
| DATA_TYPE                | = MSB_UNSIGNED_INTEGER                    |
| START_BYTE               | = 7                                       |
| BYTES                    |                                           |
| END_OBJECT               | = COLUMN                                  |
| OBJECT                   | = COLUMN                                  |
| NAME                     | = "PACKET_OBT_FRACTION"                   |
| DESCRIPTION              | = "Fractional part of S/C clock count."   |
| DATA_TYPE                | = MSB_UNSIGNED_INTEGER                    |
| START_BYTE               | = 11                                      |
| BYTES<br>END OBJECT      | = 2<br>= COLUMN                           |

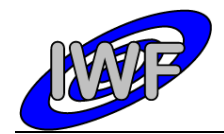

#### Document No. : MID-IWF-TN-0087 Issue/Rev. No. : 1.4 Date : 1 April 2016 Page : 45

OBJECT = COLUMN = "PACKET PUS AND CRC" NAME DESCRIPTION = "Telemetry packet PUS-Version and CRC flag." DATA TYPE = MSB UNSIGNED INTEGER START\_BYTE = 13 = 1 BYTES END OBJECT = COLUMN = COLUMN OBJECT = COLUMN
= "PACKET\_TYPE"
= "Telemetry packet type."
= MSB\_UNSIGNED\_INTEGER
= 14 NAME DESCRIPTION DATA\_TYPE START\_BYTE = 14 = 1 BYTES = COLUMN END OBJECT = COLUMN OBJECT = "PACKET\_SUBTYPE"
= "Telemetry packet sub-type."
= MSB\_UNSIGNED\_INTEGER NAME DESCRIPTION DATA\_TYPE START\_BYTE = 15 BYTES = 1 END OBJECT = COLUMN OBJECT = COLUMN = "PACKET\_PAD\_FIELD"
= "Telemetry packet padding field."
= MSB\_UNSIGNED\_INTEGER NAME DESCRIPTION DATA TYPE START BYTE = 16 = 1 BYTES END OBJECT = COLUMN OBJECT = COLUMN = "STRUCTURE\_ID" = "Telemetry packet structure identifier." = MSB\_UNSIGNED\_INTEGER NAME DESCRIPTION DATA TYPE START\_BYTE = 17 = 2 BYTES = COLUMN END OBJECT OBJECT = COLUMN = COLUMIN = "SOFTWARE\_VERSION" = "On-board software version." = MSB\_UNSIGNED\_INTEGER NAME DESCRIPTION DATA TYPE START\_BYTE = 19 BYTES = 2 END\_OBJECT = COLUMN = COLUMN = "U\_CAN\_RMS" OBJECT NAME = "Cantilever AC signal readout." DESCRIPTION DATA TYPE = MSB INTEGER START BYTE = 21 BYTES = 2 OFFSET = 1.52590E - 004SCALING FACTOR = 3.05180E-004 = V UNIT END OBJECT = COLUMN OBJECT = COLUMN = "U CAN AMP DC" NAME = "Cantilever DC signal readout." DESCRIPTION DATA TYPE = MSB\_INTEGER START\_BYTE BYTES = 23 = 2 OFFSET = 1.52590E-004 SCALING\_FACTOR = 3.05180E-004 = V UNTT = COLUMN END OBJECT OBJECT = COLUMN NAME = "U CAN PHASE" = "Cantilever phase signal readout." DESCRIPTION = MSB\_INTEGER DATA\_TYPE = 25 START BYTE

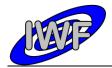

| Document No.   | : MID-IWF-TN-0087 |
|----------------|-------------------|
| Issue/Rev. No. | : 1.4             |
| Date           | : 1 April 2016    |
| Page           | : 46              |

| BYTES                                                                                                    | = 2                                                                                                    |
|----------------------------------------------------------------------------------------------------|----------------------------------------------------------------------------------------------------|
| OFFSET                                                                                                    | = 2.74662E-003                                                                                                    |
|                                                                                                    | = 5.49325E-003                                                                                                    |
| UNIT                                                                                                    | = deg                                                                                                    |
|                                                                                                    | 5                                                                                                    |
| END_OBJECT                                                                                                    | = COLUMN                                                                                                    |
|                                                                                                    |                                                                                                    |
| OBJECT                                                                                                    | = COLUMN                                                                                                    |
| NAME                                                                                                    | = "APP POS MON"                                                                                                    |
| DESCRIPTION                                                                                                    | = "Approach position sensor readout."                                                                                                    |
| DATA TYPE                                                                                                    | = MSB INTEGER                                                                                                    |
| START BYTE                                                                                                    | <pre>= "APP_POS_MON" = "Approach position sensor readout." = MSB_INTEGER = 27</pre>                                                                                                    |
| BYTES                                                                                                    | = 2                                                                                                    |
|                                                                                                    |                                                                                                    |
|                                                                                                    | = 1.52590E-004<br>= 3.05180E-004                                                                                                    |
| SCALING_FACTOR                                                                                                    | = 3.05180E-004                                                                                                    |
| UNIT                                                                                                    | = V                                                                                                    |
| END OBJECT                                                                                                    | = COLUMN                                                                                                    |
| —                                                                                                    |                                                                                                    |
| OBJECT                                                                                                    | = COLUMN                                                                                                    |
|                                                                                                    |                                                                                                    |
| DECODIDETON                                                                                                    |                                                                                                    |
| DESCRIPTION<br>DATA_TYPE                                                                                                    | = "LIN_POS_MON"<br>= "Linear stage position sensor readout."<br>= MSB_INTEGER                                                                                                    |
| DA'I'A_'I'YPE                                                                                                    | = MSB_INTEGER                                                                                                    |
| START_BYTE                                                                                                    | = 29                                                                                                    |
| BYTES                                                                                                    | = 2                                                                                                    |
| OFFSET                                                                                                    | = 1.52590E-004                                                                                                    |
| SCALING_FACTOR                                                                                                    | = 3.05180E-004                                                                                                    |
| UNIT                                                                                                    | = V                                                                                                    |
|                                                                                                    |                                                                                                    |
| END_OBJECT                                                                                                    | = COLUMN                                                                                                    |
| 00.7000                                                                                                    |                                                                                                    |
| OBJECT                                                                                                    | = COLUMN                                                                                                    |
| NAME                                                                                                    | = "X PR OUT"                                                                                                    |
| DESCRIPTION                                                                                                    | = "X piezo control loop offset error readout."                                                                                                    |
| DATA TYPE                                                                                                    | = MSB INTEGER                                                                                                    |
| START BYTE                                                                                                    | <pre>= "X_PR_OUT" = "X_piezo control loop offset error readout." = MSB_INTEGER = 31</pre>                                                                                                    |
|                                                                                                    |                                                                                                    |
| BYTES                                                                                                    | = 2                                                                                                    |
| OFFSET                                                                                                    | = 1.52590E - 004                                                                                                    |
| SCALING_FACTOR                                                                                                    | = 3.05180E-004                                                                                                    |
| UNIT                                                                                                    | = V                                                                                                    |
|                                                                                                    |                                                                                                    |
| END OBJECT                                                                                                    | = COLUMN                                                                                                    |
| END_OBJECT                                                                                                    | = COLUMN                                                                                                    |
| _                                                                                                    |                                                                                                    |
| -<br>Object                                                                                                    | = COLUMN                                                                                                    |
| -<br>Object                                                                                                    | = COLUMN                                                                                                    |
| -<br>OBJECT<br>NAME<br>DESCRIPTION                                                                                                    | = COLUMN<br>= "Y_PR_OUT"<br>= "Y piezo control loop offset error readout."                                                                                                    |
| -<br>Object                                                                                                    | <pre>= COLUMN = "Y_PR_OUT" = "Y_piezo control loop offset error readout." = MSB_INTEGER</pre>                                                                                                    |
| -<br>OBJECT<br>NAME<br>DESCRIPTION                                                                                                    | = COLUMN<br>= "Y_PR_OUT"<br>= "Y piezo control loop offset error readout."                                                                                                    |
| -<br>OBJECT<br>NAME<br>DESCRIPTION<br>DATA_TYPE<br>START_BYTE<br>BYTES                                                                                                    | <pre>= COLUMN = "Y_PR_OUT" = "Y piezo control loop offset error readout." = MSB_INTEGER = 33 = 2</pre>                                                                                                    |
| -<br>OBJECT<br>NAME<br>DESCRIPTION<br>DATA_TYPE<br>START_BYTE<br>BYTES                                                                                                    | <pre>= COLUMN = "Y_PR_OUT" = "Y piezo control loop offset error readout." = MSB_INTEGER = 33 = 2</pre>                                                                                                    |
| -<br>OBJECT<br>NAME<br>DESCRIPTION<br>DATA_TYPE<br>START_BYTE<br>BYTES                                                                                                    | <pre>= COLUMN = "Y_PR_OUT" = "Y piezo control loop offset error readout." = MSB_INTEGER = 33 = 2</pre>                                                                                                    |
| -<br>OBJECT<br>NAME<br>DESCRIPTION<br>DATA_TYPE<br>START_BYTE<br>BYTES<br>OFFSET<br>SCALING_FACTOR                                                                                                    | <pre>= COLUMN = "Y_PR_OUT" = "Y piezo control loop offset error readout." = MSB_INTEGER = 33 = 2 = 1.52590E-004 = 3.05180E-004</pre>                                                                                                    |
| -<br>OBJECT<br>NAME<br>DESCRIPTION<br>DATA_TYPE<br>START_BYTE<br>BYTES<br>OFFSET<br>SCALING_FACTOR<br>UNIT                                                                                                    | <pre>= COLUMN = "Y_PR_OUT" = "Y piezo control loop offset error readout." = MSB_INTEGER = 33 = 2 = 1.52590E-004 = 3.05180E-004 = V</pre>                                                                                                    |
| -<br>OBJECT<br>NAME<br>DESCRIPTION<br>DATA_TYPE<br>START_BYTE<br>BYTES<br>OFFSET<br>SCALING_FACTOR                                                                                                    | <pre>= COLUMN = "Y_PR_OUT" = "Y piezo control loop offset error readout." = MSB_INTEGER = 33 = 2 = 1.52590E-004 = 3.05180E-004</pre>                                                                                                    |
| OBJECT<br>NAME<br>DESCRIPTION<br>DATA_TYPE<br>START_BYTE<br>BYTES<br>OFFSET<br>SCALING_FACTOR<br>UNIT<br>END_OBJECT                                                                                                    | <pre>= COLUMN = "Y_PR_OUT" = "Y_piezo control loop offset error readout." = MSB_INTEGER = 33 = 2 = 1.52590E-004 = 3.05180E-004 = V = COLUMN</pre>                                                                                                    |
| -<br>OBJECT<br>NAME<br>DESCRIPTION<br>DATA_TYPE<br>START_BYTE<br>BYTES<br>OFFSET<br>SCALING_FACTOR<br>UNIT                                                                                                    | <pre>= COLUMN<br/>= "Y_PR_OUT"<br/>= "Y piezo control loop offset error readout."<br/>= MSB_INTEGER<br/>= 33<br/>= 2<br/>= 1.52590E-004<br/>= 3.05180E-004<br/>= V<br/>= COLUMN<br/>= COLUMN</pre>                                                                                                    |
| OBJECT<br>NAME<br>DESCRIPTION<br>DATA_TYPE<br>START_BYTE<br>BYTES<br>OFFSET<br>SCALING_FACTOR<br>UNIT<br>END_OBJECT                                                                                                    | <pre>= COLUMN<br/>= "Y_PR_OUT"<br/>= "Y piezo control loop offset error readout."<br/>= MSB_INTEGER<br/>= 33<br/>= 2<br/>= 1.52590E-004<br/>= 3.05180E-004<br/>= V<br/>= COLUMN<br/>= COLUMN<br/>= "Z PR OUT"</pre>                                                                                                    |
| OBJECT<br>NAME<br>DESCRIPTION<br>DATA_TYPE<br>START_BYTE<br>BYTES<br>OFFSET<br>SCALING_FACTOR<br>UNIT<br>END_OBJECT<br>OBJECT                                                                                                    | <pre>= COLUMN<br/>= "Y_PR_OUT"<br/>= "Y piezo control loop offset error readout."<br/>= MSB_INTEGER<br/>= 33<br/>= 2<br/>= 1.52590E-004<br/>= 3.05180E-004<br/>= V<br/>= COLUMN<br/>= COLUMN</pre>                                                                                                    |
| -<br>OBJECT<br>NAME<br>DESCRIPTION<br>DATA_TYPE<br>START_BYTE<br>BYTES<br>OFFSET<br>SCALING_FACTOR<br>UNIT<br>END_OBJECT<br>OBJECT<br>NAME<br>DESCRIPTION                                                                                                    | <pre>= COLUMN<br/>= "Y_PR_OUT"<br/>= "Y piezo control loop offset error readout."<br/>= MSB_INTEGER<br/>= 33<br/>= 2<br/>= 1.52590E-004<br/>= 3.05180E-004<br/>= V<br/>= COLUMN<br/>= "Z_PR_OUT"<br/>= "Z_PR_OUT"<br/>= "Z_piezo control loop offset error readout."</pre>                                                                                                    |
| OBJECT<br>NAME<br>DESCRIPTION<br>DATA_TYPE<br>START_BYTE<br>BYTES<br>OFFSET<br>SCALING_FACTOR<br>UNIT<br>END_OBJECT<br>OBJECT<br>NAME<br>DESCRIPTION<br>DATA_TYPE                                                                                                    | <pre>= COLUMN<br/>= "Y_PR_OUT"<br/>= "Y piezo control loop offset error readout."<br/>= MSB_INTEGER<br/>= 33<br/>= 2<br/>= 1.52590E-004<br/>= 3.05180E-004<br/>= V<br/>= COLUMN<br/>= COLUMN<br/>= "Z_PR_OUT"<br/>= "Z_piezo control loop offset error readout."<br/>= MSB_INTEGER</pre>                                                                                                    |
| OBJECT<br>NAME<br>DESCRIPTION<br>DATA_TYPE<br>START_BYTE<br>BYTES<br>OFFSET<br>SCALING_FACTOR<br>UNIT<br>END_OBJECT<br>OBJECT<br>NAME<br>DESCRIPTION<br>DATA_TYPE<br>START_BYTE                                                                                                    | <pre>= COLUMN<br/>= "Y_PR_OUT"<br/>= "Y piezo control loop offset error readout."<br/>= MSB_INTEGER<br/>= 33<br/>= 2<br/>= 1.52590E-004<br/>= 3.05180E-004<br/>= V<br/>= COLUMN<br/>= COLUMN<br/>= "Z_PR_OUT"<br/>= "Z_PR_OUT"<br/>= "Z_PR_OUT"<br/>= "Z_PIEZO control loop offset error readout."<br/>= MSB_INTEGER<br/>= 35</pre>                                                                                                    |
| OBJECT<br>NAME<br>DESCRIPTION<br>DATA_TYPE<br>START_BYTE<br>BYTES<br>OFFSET<br>SCALING_FACTOR<br>UNIT<br>END_OBJECT<br>OBJECT<br>NAME<br>DESCRIPTION<br>DATA_TYPE<br>START_BYTE<br>BYTES                                                                                                    | <pre>= COLUMN<br/>= "Y_PR_OUT"<br/>= "Y piezo control loop offset error readout."<br/>= MSB_INTEGER<br/>= 33<br/>= 2<br/>= 1.52590E-004<br/>= 3.05180E-004<br/>= V<br/>= COLUMN<br/>= COLUMN<br/>= "Z_PR_OUT"<br/>= "Z_piezo control loop offset error readout."<br/>= MSB_INTEGER<br/>= 35<br/>= 2</pre>                                                                                                    |
| OBJECT<br>NAME<br>DESCRIPTION<br>DATA_TYPE<br>START_BYTE<br>BYTES<br>OFFSET<br>SCALING_FACTOR<br>UNIT<br>END_OBJECT<br>OBJECT<br>NAME<br>DESCRIPTION<br>DATA_TYPE<br>START_BYTE<br>BYTES<br>OFFSET                                                                                                    | <pre>= COLUMN<br/>= "Y_PR_OUT"<br/>= "Y piezo control loop offset error readout."<br/>= MSB_INTEGER<br/>= 33<br/>= 2<br/>= 1.52590E-004<br/>= 3.05180E-004<br/>= V<br/>= COLUMN<br/>= COLUMN<br/>= "Z_PR_OUT"<br/>= "Z_piezo control loop offset error readout."<br/>= MSB_INTEGER<br/>= 35<br/>= 2<br/>= 1.52590E-004</pre>                                                                                                    |
| OBJECT<br>NAME<br>DESCRIPTION<br>DATA_TYPE<br>START_BYTE<br>BYTES<br>OFFSET<br>SCALING_FACTOR<br>UNIT<br>END_OBJECT<br>OBJECT<br>OBJECT<br>NAME<br>DESCRIPTION<br>DATA_TYPE<br>START_BYTE<br>BYTES<br>OFFSET<br>SCALING_FACTOR                                                                                                    | <pre>= COLUMN<br/>= "Y_PR_OUT"<br/>= "Y piezo control loop offset error readout."<br/>= MSB_INTEGER<br/>= 33<br/>= 2<br/>= 1.52590E-004<br/>= 3.05180E-004<br/>= V<br/>= COLUMN<br/>= "Z_PR_OUT"<br/>= "Z_PR_OUT"<br/>= "Z_piezo control loop offset error readout."<br/>= MSB_INTEGER<br/>= 35<br/>= 2<br/>= 1.52590E-004<br/>= 3.05180E-004</pre>                                                                                                    |
| OBJECT<br>NAME<br>DESCRIPTION<br>DATA_TYPE<br>START_BYTE<br>BYTES<br>OFFSET<br>SCALING_FACTOR<br>UNIT<br>END_OBJECT<br>OBJECT<br>NAME<br>DESCRIPTION<br>DATA_TYPE<br>START_BYTE<br>BYTES<br>OFFSET                                                                                                    | <pre>= COLUMN<br/>= "Y_PR_OUT"<br/>= "Y piezo control loop offset error readout."<br/>= MSB_INTEGER<br/>= 33<br/>= 2<br/>= 1.52590E-004<br/>= 3.05180E-004<br/>= V<br/>= COLUMN<br/>= "Z_PR_OUT"<br/>= "Z_PR_OUT"<br/>= "Z_PR_OUT"<br/>= "Z_piezo control loop offset error readout."<br/>= MSB_INTEGER<br/>= 35<br/>= 2<br/>= 1.52590E-004<br/>= 3.05180E-004<br/>= V</pre>                                                                                                    |
| OBJECT<br>NAME<br>DESCRIPTION<br>DATA_TYPE<br>START_BYTE<br>BYTES<br>OFFSET<br>SCALING_FACTOR<br>UNIT<br>END_OBJECT<br>OBJECT<br>OBJECT<br>NAME<br>DESCRIPTION<br>DATA_TYPE<br>START_BYTE<br>BYTES<br>OFFSET<br>SCALING_FACTOR                                                                                                    | <pre>= COLUMN<br/>= "Y_PR_OUT"<br/>= "Y piezo control loop offset error readout."<br/>= MSB_INTEGER<br/>= 33<br/>= 2<br/>= 1.52590E-004<br/>= 3.05180E-004<br/>= V<br/>= COLUMN<br/>= "Z_PR_OUT"<br/>= "Z_PR_OUT"<br/>= "Z_piezo control loop offset error readout."<br/>= MSB_INTEGER<br/>= 35<br/>= 2<br/>= 1.52590E-004<br/>= 3.05180E-004</pre>                                                                                                    |
| OBJECT<br>NAME<br>DESCRIPTION<br>DATA_TYPE<br>START_BYTE<br>BYTES<br>OFFSET<br>SCALING_FACTOR<br>UNIT<br>END_OBJECT<br>OBJECT<br>OBJECT<br>NAME<br>DESCRIPTION<br>DATA_TYPE<br>START_BYTE<br>BYTES<br>OFFSET<br>SCALING_FACTOR<br>UNIT                                                                                                    | <pre>= COLUMN<br/>= "Y_PR_OUT"<br/>= "Y piezo control loop offset error readout."<br/>= MSB_INTEGER<br/>= 33<br/>= 2<br/>= 1.52590E-004<br/>= 3.05180E-004<br/>= V<br/>= COLUMN<br/>= "Z_PR_OUT"<br/>= "Z_PR_OUT"<br/>= "Z_PR_OUT"<br/>= "Z_piezo control loop offset error readout."<br/>= MSB_INTEGER<br/>= 35<br/>= 2<br/>= 1.52590E-004<br/>= 3.05180E-004<br/>= V</pre>                                                                                                    |
| OBJECT<br>NAME<br>DESCRIPTION<br>DATA_TYPE<br>START_BYTE<br>BYTES<br>OFFSET<br>SCALING_FACTOR<br>UNIT<br>END_OBJECT<br>OBJECT<br>OBJECT<br>NAME<br>DESCRIPTION<br>DATA_TYPE<br>START_BYTE<br>BYTES<br>OFFSET<br>SCALING_FACTOR<br>UNIT                                                                                                    | <pre>= COLUMN<br/>= "Y_PR_OUT"<br/>= "Y piezo control loop offset error readout."<br/>= MSB_INTEGER<br/>= 33<br/>= 2<br/>= 1.52590E-004<br/>= 3.05180E-004<br/>= V<br/>= COLUMN<br/>= "Z_PR_OUT"<br/>= "Z_PR_OUT"<br/>= "Z_PR_OUT"<br/>= "Z_piezo control loop offset error readout."<br/>= MSB_INTEGER<br/>= 35<br/>= 2<br/>= 1.52590E-004<br/>= 3.05180E-004<br/>= V</pre>                                                                                                    |
| OBJECT<br>NAME<br>DESCRIPTION<br>DATA_TYPE<br>START_BYTE<br>BYTES<br>OFFSET<br>SCALING_FACTOR<br>UNIT<br>END_OBJECT<br>OBJECT<br>OBJECT<br>NAME<br>DESCRIPTION<br>DATA_TYPE<br>START_BYTE<br>BYTES<br>OFFSET<br>SCALING_FACTOR<br>UNIT<br>END_OBJECT                                                                                                    | <pre>= COLUMN<br/>= "Y_PR_OUT"<br/>= "Y piezo control loop offset error readout."<br/>= MSB_INTEGER<br/>= 33<br/>= 2<br/>= 1.52590E-004<br/>= 3.05180E-004<br/>= V<br/>= COLUMN<br/>= COLUMN<br/>= "Z_PR_OUT"<br/>= "Z piezo control loop offset error readout."<br/>= MSB_INTEGER<br/>= 35<br/>= 2<br/>= 1.52590E-004<br/>= 3.05180E-004<br/>= V<br/>= COLUMN<br/>= COLUMN</pre>                                                                                                    |
| OBJECT<br>NAME<br>DESCRIPTION<br>DATA_TYPE<br>START_BYTE<br>BYTES<br>OFFSET<br>SCALING_FACTOR<br>UNIT<br>END_OBJECT<br>OBJECT<br>OBJECT<br>NAME<br>DESCRIPTION<br>DATA_TYPE<br>START_BYTE<br>BYTES<br>OFFSET<br>SCALING_FACTOR<br>UNIT<br>END_OBJECT<br>OBJECT<br>NAME                                                                                                    | <pre>= COLUMN<br/>= "Y_PR_OUT"<br/>= "Y piezo control loop offset error readout."<br/>= MSB_INTEGER<br/>= 33<br/>= 2<br/>= 1.52590E-004<br/>= 3.05180E-004<br/>= V<br/>= COLUMN<br/>= "Z_PR_OUT"<br/>= "Z_PR_OUT"<br/>= "Z_piezo control loop offset error readout."<br/>= MSB_INTEGER<br/>= 35<br/>= 2<br/>= 1.52590E-004<br/>= 3.05180E-004<br/>= V<br/>= COLUMN<br/>= COLUMN<br/>= COLUMN<br/>= "XPIEZO_VSENS_OUT"</pre>                                                                                                    |
| OBJECT<br>NAME<br>DESCRIPTION<br>DATA_TYPE<br>START_BYTE<br>BYTES<br>OFFSET<br>SCALING_FACTOR<br>UNIT<br>END_OBJECT<br>OBJECT<br>OBJECT<br>NAME<br>DESCRIPTION<br>DATA_TYPE<br>START_BYTE<br>BYTES<br>OFFSET<br>SCALING_FACTOR<br>UNIT<br>END_OBJECT<br>OBJECT<br>NAME<br>DESCRIPTION                                                                                                    | <pre>= COLUMN<br/>= "Y_PR_OUT"<br/>= "Y piezo control loop offset error readout."<br/>= MSB_INTEGER<br/>= 33<br/>= 2<br/>= 1.52590E-004<br/>= 3.05180E-004<br/>= V<br/>= COLUMN<br/>= "Z_PR_OUT"<br/>= "Z_PR_OUT"<br/>= "Z_piezo control loop offset error readout."<br/>= MSB_INTEGER<br/>= 35<br/>= 2<br/>= 1.52590E-004<br/>= 3.05180E-004<br/>= V<br/>= COLUMN<br/>= "XPIEZO_VSENS_OUT"<br/>= "XPIEZO_VSENS_OUT"<br/>= "X piezo high voltage monitor readout."</pre>                                                                                                    |
| OBJECT<br>NAME<br>DESCRIPTION<br>DATA_TYPE<br>START_BYTE<br>BYTES<br>OFFSET<br>SCALING_FACTOR<br>UNIT<br>END_OBJECT<br>OBJECT<br>OBJECT<br>NAME<br>DESCRIPTION<br>DATA_TYPE<br>START_BYTE<br>BYTES<br>OFFSET<br>SCALING_FACTOR<br>UNIT<br>END_OBJECT<br>OBJECT<br>NAME<br>DESCRIPTION<br>DATA_TYPE                                                                                              | <pre>= COLUMN<br/>= "Y_PR_OUT"<br/>= "Y piezo control loop offset error readout."<br/>= MSB_INTEGER<br/>= 33<br/>= 2<br/>= 1.52590E-004<br/>= 3.05180E-004<br/>= V<br/>= COLUMN<br/>= "Z_PR_OUT"<br/>= "Z_PR_OUT"<br/>= "Z_PIEZO control loop offset error readout."<br/>= MSB_INTEGER<br/>= 35<br/>= 2<br/>= 1.52590E-004<br/>= 3.05180E-004<br/>= V<br/>= COLUMN<br/>= COLUMN<br/>= COLUMN<br/>= "XPIEZO_VSENS_OUT"<br/>= "X piezo high voltage monitor readout."<br/>= MSB_INTEGER</pre>                                                                                      |
| OBJECT<br>NAME<br>DESCRIPTION<br>DATA_TYPE<br>START_BYTE<br>BYTES<br>OFFSET<br>SCALING_FACTOR<br>UNIT<br>END_OBJECT<br>OBJECT<br>NAME<br>DESCRIPTION<br>DATA_TYPE<br>START_BYTE<br>BYTES<br>OFFSET<br>SCALING_FACTOR<br>UNIT<br>END_OBJECT<br>OBJECT<br>NAME<br>DESCRIPTION<br>DATA_TYPE<br>START_BYTE                                                                                          | <pre>= COLUMN<br/>= "Y_PR_OUT"<br/>= "Y piezo control loop offset error readout."<br/>MSB_INTEGER<br/>= 33<br/>= 2<br/>= 1.52590E-004<br/>= 3.05180E-004<br/>= V<br/>= COLUMN<br/>= COLUMN<br/>= COLUMN<br/>= "Z_PR_OUT"<br/>= "Z_PR_OUT"<br/>= "Z_PR_OUT"<br/>= 35<br/>= 2<br/>= 1.52590E-004<br/>= 3.05180E-004<br/>= V<br/>= COLUMN<br/>= COLUMN<br/>= COLUMN<br/>= COLUMN<br/>= "XPIEZO_VSENS_OUT"<br/>= "XPIEZO_VSENS_OUT"<br/>= "XPIEZO_VSENS_OUT"<br/>= "XPIEZO_NICHTEGER<br/>= 37</pre>                                                                                  |
| OBJECT<br>NAME<br>DESCRIPTION<br>DATA_TYPE<br>START_BYTE<br>BYTES<br>OFFSET<br>SCALING_FACTOR<br>UNIT<br>END_OBJECT<br>OBJECT<br>NAME<br>DESCRIPTION<br>DATA_TYPE<br>START_BYTE<br>BYTES<br>OFFSET<br>SCALING_FACTOR<br>UNIT<br>END_OBJECT<br>OBJECT<br>NAME<br>DESCRIPTION<br>DATA_TYPE<br>START_BYTE<br>BYTES                                                                                 | <pre>= COLUMN<br/>= "Y_PR_OUT"<br/>= "Y piezo control loop offset error readout."<br/>= MSB_INTEGER<br/>= 33<br/>= 2<br/>= 1.52590E-004<br/>= 3.05180E-004<br/>= V<br/>= COLUMN<br/>= COLUMN<br/>= "Z_PR_OUT"<br/>= "Z piezo control loop offset error readout."<br/>= MSB_INTEGER<br/>= 35<br/>= 2<br/>= 1.52590E-004<br/>= 3.05180E-004<br/>= V<br/>= COLUMN<br/>= COLUMN<br/>= COLUMN<br/>= COLUMN<br/>= "XPIEZO_VSENS_OUT"<br/>= "X piezo high voltage monitor readout."<br/>= MSB_INTEGER<br/>= 37<br/>= 2</pre>                                                            |
| OBJECT<br>NAME<br>DESCRIPTION<br>DATA_TYPE<br>START_BYTE<br>BYTES<br>OFFSET<br>SCALING_FACTOR<br>UNIT<br>END_OBJECT<br>OBJECT<br>NAME<br>DESCRIPTION<br>DATA_TYPE<br>START_BYTE<br>BYTES<br>OFFSET<br>SCALING_FACTOR<br>UNIT<br>END_OBJECT<br>OBJECT<br>NAME<br>DESCRIPTION<br>DATA_TYPE<br>START_BYTE                                                                                          | <pre>= COLUMN<br/>= "Y_PR_OUT"<br/>= "Y piezo control loop offset error readout."<br/>MSB_INTEGER<br/>= 33<br/>= 2<br/>= 1.52590E-004<br/>= 3.05180E-004<br/>= V<br/>= COLUMN<br/>= COLUMN<br/>= COLUMN<br/>= "Z_PR_OUT"<br/>= "Z_PR_OUT"<br/>= "Z_PR_OUT"<br/>= 35<br/>= 2<br/>= 1.52590E-004<br/>= 3.05180E-004<br/>= V<br/>= COLUMN<br/>= COLUMN<br/>= COLUMN<br/>= COLUMN<br/>= "XPIEZO_VSENS_OUT"<br/>= "XPIEZO_VSENS_OUT"<br/>= "XPIEZO_VSENS_OUT"<br/>= "XPIEZO_NICHTEGER<br/>= 37</pre>                                                                                  |
| OBJECT<br>NAME<br>DESCRIPTION<br>DATA_TYPE<br>START_BYTE<br>BYTES<br>OFFSET<br>SCALING_FACTOR<br>UNIT<br>END_OBJECT<br>OBJECT<br>NAME<br>DESCRIPTION<br>DATA_TYPE<br>START_BYTE<br>BYTES<br>OFFSET<br>SCALING_FACTOR<br>UNIT<br>END_OBJECT<br>OBJECT<br>NAME<br>DESCRIPTION<br>DATA_TYPE<br>START_BYTE<br>BYTES                                                                                 | <pre>= COLUMN<br/>= "Y_PR_OUT"<br/>= "Y piezo control loop offset error readout."<br/>= MSB_INTEGER<br/>= 33<br/>= 2<br/>= 1.52590E-004<br/>= 3.05180E-004<br/>= V<br/>= COLUMN<br/>= COLUMN<br/>= "Z_PR_OUT"<br/>= "Z piezo control loop offset error readout."<br/>= MSB_INTEGER<br/>= 35<br/>= 2<br/>= 1.52590E-004<br/>= 3.05180E-004<br/>= V<br/>= COLUMN<br/>= COLUMN<br/>= COLUMN<br/>= COLUMN<br/>= "XPIEZO_VSENS_OUT"<br/>= "X piezo high voltage monitor readout."<br/>= MSB_INTEGER<br/>= 37<br/>= 2</pre>                                                            |
| OBJECT<br>NAME<br>DESCRIPTION<br>DATA_TYPE<br>START_BYTE<br>BYTES<br>OFFSET<br>SCALING_FACTOR<br>UNIT<br>END_OBJECT<br>OBJECT<br>NAME<br>DESCRIPTION<br>DATA_TYPE<br>START_BYTE<br>BYTES<br>OFFSET<br>SCALING_FACTOR<br>UNIT<br>END_OBJECT<br>OBJECT<br>NAME<br>DESCRIPTION<br>DATA_TYPE<br>START_BYTE<br>BYTES<br>OFFSET                                                                       | <pre>= COLUMN<br/>= "Y_PR_OUT"<br/>= "Y piezo control loop offset error readout."<br/>= MSB_INTEGER<br/>= 33<br/>= 2<br/>= 1.52590E-004<br/>= 3.05180E-004<br/>= V<br/>= COLUMN<br/>= COLUMN<br/>= "Z_PR_OUT"<br/>= "Z piezo control loop offset error readout."<br/>= MSB_INTEGER<br/>= 35<br/>= 2<br/>= 1.52590E-004<br/>= 3.05180E-004<br/>= V<br/>= COLUMN<br/>= "XPIEZO_VSENS_OUT"<br/>= "X piezo high voltage monitor readout."<br/>= MSB_INTEGER<br/>= 37<br/>= 2<br/>= 1.00002E+002</pre>                                                                                |
| OBJECT<br>NAME<br>DESCRIPTION<br>DATA_TYPE<br>START_BYTE<br>BYTES<br>OFFSET<br>SCALING_FACTOR<br>UNIT<br>END_OBJECT<br>OBJECT<br>OBJECT<br>NAME<br>DESCRIPTION<br>DATA_TYPE<br>START_BYTE<br>BYTES<br>OFFSET<br>SCALING_FACTOR<br>UNIT<br>END_OBJECT<br>OBJECT<br>NAME<br>DESCRIPTION<br>DATA_TYPE<br>START_BYTE<br>BYTES<br>OFFSET<br>SCALING_FACTOR<br>UNIT                                   | <pre>= COLUMN<br/>= "Y_PR_OUT"<br/>= "Y piezo control loop offset error readout."<br/>= MSB_INTEGER<br/>= 33<br/>= 2<br/>= 1.52590E-004<br/>= 3.05180E-004<br/>= V<br/>= COLUMN<br/>= COLUMN<br/>= "Z_PR_OUT"<br/>= "Z piezo control loop offset error readout."<br/>= MSB_INTEGER<br/>= 35<br/>= 2<br/>= 1.52590E-004<br/>= 3.05180E-004<br/>= V<br/>= COLUMN<br/>= COLUMN<br/>= COLUMN<br/>= COLUMN<br/>= "XPIEZO_VSENS_OUT"<br/>= "X piezo high voltage monitor readout."<br/>= MSB_INTEGER<br/>= 37<br/>= 2<br/>= 1.00002E+002<br/>= 4.27253E-003<br/>= V</pre>              |
| OBJECT<br>NAME<br>DESCRIPTION<br>DATA_TYPE<br>START_BYTE<br>BYTES<br>OFFSET<br>SCALING_FACTOR<br>UNIT<br>END_OBJECT<br>OBJECT<br>OBJECT<br>NAME<br>DESCRIPTION<br>DATA_TYPE<br>START_BYTE<br>BYTES<br>OFFSET<br>SCALING_FACTOR<br>UNIT<br>END_OBJECT<br>OBJECT<br>NAME<br>DESCRIPTION<br>DATA_TYPE<br>START_BYTE<br>BYTES<br>OFFSET<br>SCALING_FACTOR                                           | <pre>= COLUMN<br/>= "Y_PR_OUT"<br/>= "Y piezo control loop offset error readout."<br/>= MSB_INTEGER<br/>= 33<br/>= 2<br/>= 1.52590E-004<br/>= 3.05180E-004<br/>= V<br/>= COLUMN<br/>= "Z_PR_OUT"<br/>= "Z_PR_OUT"<br/>= "Z_PR_OUT"<br/>= "Z_PR_OUT"<br/>= "Z_PR_OUT"<br/>= 35<br/>= 2<br/>= 1.52590E-004<br/>= 3.05180E-004<br/>= V<br/>= COLUMN<br/>= COLUMN<br/>= COLUMN<br/>= "XPIEZO_VSENS_OUT"<br/>= "X piezo high voltage monitor readout."<br/>= MSB_INTEGER<br/>= 37<br/>= 2<br/>= 1.00002E+002<br/>= 4.27253E-003</pre>                                                 |
| OBJECT<br>NAME<br>DESCRIPTION<br>DATA_TYPE<br>START_BYTE<br>BYTES<br>OFFSET<br>SCALING_FACTOR<br>UNIT<br>END_OBJECT<br>OBJECT<br>NAME<br>DESCRIPTION<br>DATA_TYPE<br>START_BYTE<br>BYTES<br>OFFSET<br>SCALING_FACTOR<br>UNIT<br>END_OBJECT<br>OBJECT<br>NAME<br>DESCRIPTION<br>DATA_TYPE<br>START_BYTE<br>BYTES<br>OFFSET<br>SCALING_FACTOR<br>UNIT<br>END_OBJECT                               | <pre>= COLUMN<br/>= "Y_PR_OUT"<br/>= "Y piezo control loop offset error readout."<br/>= MSB_INTEGER<br/>= 33<br/>= 2<br/>= 1.52590E-004<br/>= 3.05180E-004<br/>= V<br/>= COLUMN<br/>= COLUMN<br/>= "Z_PR_OUT"<br/>= "Z piezo control loop offset error readout."<br/>= MSB_INTEGER<br/>= 35<br/>= 2<br/>= 1.52590E-004<br/>= 3.05180E-004<br/>= V<br/>= COLUMN<br/>= "XPIEZO_VSENS_OUT"<br/>= "X piezo high voltage monitor readout."<br/>= MSB_INTEGER<br/>= 37<br/>= 2<br/>= 1.0002E+002<br/>= 4.27253E-003<br/>= V<br/>= COLUMN</pre>                                         |
| OBJECT<br>NAME<br>DESCRIPTION<br>DATA_TYPE<br>START_BYTE<br>BYTES<br>OFFSET<br>SCALING_FACTOR<br>UNIT<br>END_OBJECT<br>OBJECT<br>OBJECT<br>NAME<br>DESCRIPTION<br>DATA_TYPE<br>START_BYTE<br>BYTES<br>OFFSET<br>SCALING_FACTOR<br>UNIT<br>END_OBJECT<br>OBJECT<br>NAME<br>DESCRIPTION<br>DATA_TYPE<br>START_BYTE<br>BYTES<br>OFFSET<br>SCALING_FACTOR<br>UNIT<br>END_OBJECT<br>OBJECT<br>OBJECT | <pre>= COLUMN<br/>= "Y_PR_OUT"<br/>= "Y piezo control loop offset error readout."<br/>= MSB_INTEGER<br/>= 33<br/>= 2<br/>= 1.52590E-004<br/>= 3.05180E-004<br/>= V<br/>= COLUMN<br/>= "Z_PR_OUT"<br/>= "Z piezo control loop offset error readout."<br/>= MSB_INTEGER<br/>= 35<br/>= 2<br/>= 1.52590E-004<br/>= 3.05180E-004<br/>= V<br/>= COLUMN<br/>= COLUMN<br/>= COLUMN<br/>= COLUMN<br/>= "XPIEZO_VSENS_OUT"<br/>= "X piezo high voltage monitor readout."<br/>= MSB_INTEGER<br/>= 37<br/>= 2<br/>= 1.00002E+002<br/>= 4.27253E-003<br/>= V<br/>= COLUMN<br/>= COLUMN</pre> |
| OBJECT<br>NAME<br>DESCRIPTION<br>DATA_TYPE<br>START_BYTE<br>BYTES<br>OFFSET<br>SCALING_FACTOR<br>UNIT<br>END_OBJECT<br>OBJECT<br>NAME<br>DESCRIPTION<br>DATA_TYPE<br>START_BYTE<br>BYTES<br>OFFSET<br>SCALING_FACTOR<br>UNIT<br>END_OBJECT<br>OBJECT<br>NAME<br>DESCRIPTION<br>DATA_TYPE<br>START_BYTE<br>BYTES<br>OFFSET<br>SCALING_FACTOR<br>UNIT<br>END_OBJECT                               | <pre>= COLUMN<br/>= "Y_PR_OUT"<br/>= "Y piezo control loop offset error readout."<br/>= MSB_INTEGER<br/>= 33<br/>= 2<br/>= 1.52590E-004<br/>= 3.05180E-004<br/>= V<br/>= COLUMN<br/>= COLUMN<br/>= "Z_PR_OUT"<br/>= "Z piezo control loop offset error readout."<br/>= MSB_INTEGER<br/>= 35<br/>= 2<br/>= 1.52590E-004<br/>= 3.05180E-004<br/>= V<br/>= COLUMN<br/>= "XPIEZO_VSENS_OUT"<br/>= "X piezo high voltage monitor readout."<br/>= MSB_INTEGER<br/>= 37<br/>= 2<br/>= 1.0002E+002<br/>= 4.27253E-003<br/>= V<br/>= COLUMN</pre>                                         |

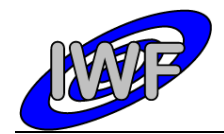

Document No.: MID-IWF-TN-0087Issue/Rev. No.: 1.4Date: 1 April 2016Page: 47

|        | DATA TYPE      | = MSB INTEGER                                                           |
|--------|----------------|-------------------------------------------------------------------------|
|        | START BYTE     | = 39                                                                    |
|        | BYTES          | = 2                                                                     |
|        |                | = 1.00002E+002                                                          |
|        | SCALING FACTOR | = 4.27253E - 003                                                        |
|        | _              |                                                                         |
|        |                |                                                                         |
| END    | OBJECT         | = COLUMN                                                                |
|        |                |                                                                         |
| OBJ    | ECT            | = COLUMN                                                                |
|        | NAME           | = "XPIEZO POS"                                                          |
|        | DESCRIPTION    | = "X piezo position sensor readout."                                    |
|        |                | = MSB INTEGER                                                           |
|        |                | = 41                                                                    |
|        | —              | = 2                                                                     |
|        |                |                                                                         |
|        | OFFSET         | = 1.52590E-004<br>= 3.05180E-004                                        |
|        |                |                                                                         |
|        | UNIT           | = V                                                                     |
| END    | OBJECT         | = COLUMN                                                                |
|        |                |                                                                         |
| OBJ    | ECT            | = COLUMN                                                                |
|        | NAME           | = "YPIEZO POS"                                                          |
|        | DESCRIPTION    | = "Y piezo position sensor readout."<br>= MSB_INTEGER                   |
|        | DATA TYPE      | = MSB_INTEGER                                                           |
|        | START BYTE     | = 43                                                                    |
|        |                |                                                                         |
|        |                |                                                                         |
|        |                | = 1.52590E - 004                                                        |
|        |                | = 3.05180E-004                                                          |
|        | UNIT           | = V                                                                     |
| END    | OBJECT         | = COLUMN                                                                |
|        |                |                                                                         |
| OBJ    | ECT            | = COLUMN                                                                |
|        | NAME           | = "ZPIEZO POS"                                                          |
|        | DESCRIPTION    | = "Z piezo position sensor readout."                                    |
|        | DATA TYPE      | = "ZPIEZO_POS"<br>= "Z piezo position sensor readout."<br>= MSB_INTEGER |
|        | START BYTE     | = 45                                                                    |
|        |                |                                                                         |
|        |                |                                                                         |
|        |                | = 1.52590E-004                                                          |
|        | _              | = 3.05180E-004                                                          |
|        | UNIT           | = V                                                                     |
| END    | OBJECT         | = COLUMN                                                                |
|        |                |                                                                         |
| OBJ    |                | = COLUMN                                                                |
|        | NAME           | = "ZPIEZO VSENS OUT"                                                    |
|        |                | = "Z piezo high voltage monitor readout."                               |
|        |                | = MSB INTEGER                                                           |
|        |                | = 47                                                                    |
|        | BYTES          | = 2                                                                     |
|        |                | = 2<br>= 1.00002E+002                                                   |
|        |                |                                                                         |
|        | _              | = 4.27253E-003                                                          |
|        | UNIT           |                                                                         |
| END    | _OBJECT        | = COLUMN                                                                |
|        |                |                                                                         |
| OBJ    |                | = COLUMN                                                                |
|        | NAME           | = "ABORT_FULLSCAN"                                                      |
|        | DESCRIPTION    | = "Flag, set if ABORT command was sent during a full                    |
| scan." |                |                                                                         |
|        | DATA TYPE      | = MSB UNSIGNED INTEGER                                                  |
|        | START BYTE     | = 49                                                                    |
|        | BYTES          | = 2                                                                     |
| END    | OBJECT         | = COLUMN                                                                |
| 5110   |                | ••=•                                                                    |
| OBJ    | ECT            | = COLUMN                                                                |
| 000    | NAME           | = "ABORT FUNCTION"                                                      |
|        |                | =                                                                       |
| + "    | DESCRIPTION    | = "Flag, set if ABORT command was sent during an active                 |
| task." |                |                                                                         |
|        | DATA_TYPE      | = MSB_UNSIGNED_INTEGER                                                  |
|        | START_BYTE     | = 51                                                                    |
|        | BYTES          | = 2                                                                     |
| END    | OBJECT         | = COLUMN                                                                |
|        |                |                                                                         |
| OBJ    | ECT            | = COLUMN                                                                |
|        | NAME           | = "ABORT LINE"                                                          |
|        | DESCRIPTION    | = "Flag, set if Z DAC value reached its lower limit (-                  |
| 10V)." |                | -                                                                       |
|        | DATA TYPE      | = MSB UNSIGNED INTEGER                                                  |
|        |                |                                                                         |

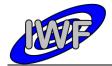

| Document No.   | : MID-IWF-TN-0087 |
|----------------|-------------------|
| Issue/Rev. No. | : 1.4             |
| Date           | : 1 April 2016    |
| Page           | : 48              |

| START_BYTE         | = 53                                                                                                    |
|--------------------|----------------------------------------------------------------------------------------------------|
| BYTES              | = 2                                                                                                    |
| END_OBJECT         | = COLUMN                                                                                                    |
|                    |                                                                                                    |
| OBJECT             | = COLUMN                                                                                                    |
| NAME               | = "ABORT_POINT"                                                                                               |
| DESCRIPTION        | = "Flag, set if Z DAC value reached its upper limit                                                           |
| (+10V)."           |                                                                                                    |
| DATA TYPE          | = MSB UNSIGNED INTEGER                                                                                        |
| START_BYTE         | = 55                                                                                                    |
| BYTES              | = 2                                                                                                    |
| END_OBJECT         | = COLUMN                                                                                                    |
|                    |                                                                                                    |
| OBJECT             | = COLUMN                                                                                                    |
| NAME               | = "AC_GAIN"                                                                                                   |
| DESCRIPTION        | <pre>= "Gain level for cantilever AC signal amplifier (0-7)." = MSB_UNSIGNED_INTEGER</pre>                    |
| DATA_TYPE          | = MSB_UNSIGNED_INTEGER                                                                                        |
| START_BYTE         | = 57                                                                                                    |
| BYTES              | = 2                                                                                                    |
| END OBJECT         | = COLUMN                                                                                                    |
| _                  |                                                                                                    |
| OBJECT             | = COLUMN                                                                                                    |
| NAME               | = "APPR BACKW STARTED"                                                                                        |
| DESCRIPTION        | <pre>= "APPR_BACKW_STARTED" = "Flag, set if backward approach task is active." = MSB_UNSIGNED_INTEGER</pre>   |
| DATA TYPE          | = MSB UNSIGNED INTEGER                                                                                        |
| START BYTE         | = 59                                                                                                    |
| BYTES              | = 2                                                                                                    |
| END OBJECT         | = COLUMN                                                                                                    |
| -                  |                                                                                                    |
| OBJECT             | = COLUMN                                                                                                    |
| NAME               | = "APPR FINISHED"                                                                                             |
| DESCRIPTION        | = "Flag, set if segment surface was detected during                                                           |
| forward approach." | ing, see if segment carrace has accorded daring                                                               |
| DATA TYPE          | = MSB UNSIGNED INTEGER                                                                                        |
| START BYTE         | = 61                                                                                                    |
| BYTES              | = 2                                                                                                    |
|                    | = 2<br>= COLUMN                                                                                               |
| END_OBJECT         |                                                                                                    |
| OBJECT             |                                                                                                    |
| NT 7 MT            | = COLUMN                                                                                                    |
| NAME               | = "APPR_FINE_STEP"                                                                                            |
| DESCRIPTION        | <pre>= "AFPR_FINE_SIEP" = "Flag, set if fine steps are applied during approach." - MSE INSTEMPE INTEGEP</pre> |
| DAIA_IIID          | - MOD UNDIGNED INTEGER                                                                                        |
| START_BYTE         | = 63                                                                                                    |
| BYTES              | = 2                                                                                                    |
| END_OBJECT         | = COLUMN                                                                                                    |
|                    |                                                                                                    |
| OBJECT             | = COLUMN                                                                                                    |
| NAME               | = "APPR_ON_MAX_POS"                                                                                           |
| DESCRIPTION        | = "Flag, set if max. position was reached during an                                                           |
| approach task."    |                                                                                                    |
| DATA_TYPE          | = MSB_UNSIGNED_INTEGER                                                                                        |
| START_BYTE         | = 65                                                                                                    |
| BYTES              | = 2                                                                                                    |
| END_OBJECT         | = COLUMN                                                                                                    |
|                    |                                                                                                    |
| OBJECT             | = COLUMN                                                                                                    |
| NAME               | = "APPR_ON_MIN_POS"                                                                                           |
| DESCRIPTION        | = "Flag, set if min. position was reached during an                                                           |
| approach task."    |                                                                                                    |
| DATA TYPE          | = MSB UNSIGNED INTEGER                                                                                        |
| START BYTE         | = 67                                                                                                    |
| BYTES              | = 2                                                                                                    |
| END OBJECT         | = COLUMN                                                                                                    |
| -                  |                                                                                                    |
| OBJECT             | = COLUMN                                                                                                    |
| NAME               | = "APPR POSITION"                                                                                             |
| DESCRIPTION        | = "Approach position sensor readout during an approach                                                        |
| task."             |                                                                                                    |
| DATA TYPE          | = MSB INTEGER                                                                                                 |
| START BYTE         | = 69                                                                                                    |
| BYTES              | = 2                                                                                                    |
| OFFSET             | = 1.52590E-004                                                                                                |
| SCALING FACTOR     | = 3.05180E - 004                                                                                              |
| UNIT               | = V                                                                                                    |
| END OBJECT         | = V<br>= COLUMN                                                                                               |
| END_ODUECT         | - COTOLIN                                                                                                    |

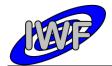

| Document No.   | : MID-IWF-TN-0087 |
|----------------|-------------------|
| Issue/Rev. No. | : 1.4             |
| Date           | : 1 April 2016    |
| Page           | · 49              |

OBJECT = COLUMN = "APPR POS SET" NAME DESCRIPTION = "Approach position set value for next forward approach step." DATA TYPE = MSB INTEGER START\_BYTE = 71 = 2 BYTES OFFSET = 1.52590E - 004SCALING\_FACTOR = 3.05180E-004 = V UNTT END OBJECT = COLUMN OBJECT = COLUMN = "APPR\_STARTED" NAME = "Flag, set if forward approach task is active." = MSB\_UNSIGNED\_INTEGER DESCRIPTION DATA TYPE START\_BYTE = 73 = 2 BYTES END OBJECT = COLUMN OBJECT = COLUMN = "APPR\_POS\_ABS"
= "Approach position set value for absolute approach NAME DESCRIPTION movement." DATA TYPE = MSB INTEGER START BYTE = 75 BYTES = 2 OFFSET = 1.52590E-004 SCALING\_FACTOR = 3.05180E-004 = V UNIT END OBJECT = COLUMN OBJECT = COLUMN = "APPR\_DIR" = "Flag, set if approach direction is towards surface." NAME DESCRIPTION DATA\_TYPE START\_BYTE = MSB UNSIGNED INTEGER = 77 = 2 BYTES END\_OBJECT = COLUMN OBJECT = COLUMN = "APPR\_ABS\_STARTED"
= "Flag, set if absolute approach positioning task is NAME DESCRIPTION active." DATA TYPE = MSB\_UNSIGNED\_INTEGER = 79 START\_BYTE = 2 BYTES END\_OBJECT = COLUMN OBJECT = COLUMN NAME = "APPR TIMO CNT" = "Holds remaining seconds until approach timeout DESCRIPTION occurs." DATA TYPE = MSB UNSIGNED INTEGER START\_BYTE = 81 = 2 BYTES END OBJECT = COLUMN OBJECT = COLUMN = "AVERAGE" NAME = "Average factor for Z strain gauge signal DESCRIPTION measurement." DATA\_TYPE START\_BYTE = MSB UNSIGNED INTEGER = 8.3 = 2 BYTES END\_OBJECT = COLUMN OBJECT = COLUMN = "CANTILEVER" NAME = "Selected cantilever of current cantilever block (0-DESCRIPTION 7)." DATA TYPE = MSB\_UNSIGNED\_INTEGER START\_BYTE = 85 = 2 BYTES

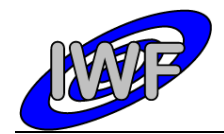

| Document No.   | : MID-IWF-TN-0087 |
|----------------|-------------------|
| Issue/Rev. No. | : 1.4             |
| Date           | : 1 April 2016    |
| Page           | : 50              |

|                                                                                                    | END OBJECT               | = COLUMN                                                          |
|----------------------------------------------------------------------------------------------------|--------------------------|-------------------------------------------------------------------|
| NAME = CANT_BLOCK"<br>DESCRIPTION = "CANT_BLOCK"<br>NAME = CANT_BLOCK"<br>NAME = COLUMN<br>OJATA TYPE = 0<br>END_OSJECT = COLUMN<br>OJATA TYPE = 0<br>END_OSJECT = COLUMN<br>OJATA TYPE = 0<br>DIATA TYPE = 0<br>END_OSJECT = COLUMN<br>NAME = CANT_SIGNAL"<br>DESCRIPTION = "CANT_SIGNAL"<br>END_OSJECT = 0<br>SCLING FACTOR = 3.05180F-04<br>SCLING FACTOR = 3.05180F-04<br>SCLING FACTOR = 3.05180F-04<br>SCLING FACTOR = 3.05180F-04<br>SCLING FACTOR = 3.05180F-04<br>SCLING FACTOR = 3.05180F-04<br>SCLING FACTOR = 3.05180F-04<br>SCLING FACTOR = 0.010M<br>NAME = "CALL X_CYCLE STATED"<br>NAME = "CALL X_CYCLE STATED"<br>NAME = "CALL X_CYCLE STATED"<br>NAME = "CALL X_CYCLE STATED"<br>DIATA TYPE = MSS UNSIGNED_INTEGER<br>STATE STATE = 0<br>DIATA TYPE = MSS UNSIGNED_INTEGER<br>STATE STATE = 0<br>DIATA TYPE = 0<br>DIATA TYPE = MSS UNSIGNED_INTEGER<br>STATE STATE = 0<br>DIATA TYPE = 0<br>DIATA TYPE = 0<br>DIATA TYPE = 0<br>DIATA TYPE = 0<br>DIATA TYPE = 0<br>DIATA TYPE = 0<br>DIATA TYPE = 0<br>DIATA TYPE = 0<br>DIATA TYPE = 0<br>DIATA TYPE = 0                                                                                                | _                        |                                                                   |
| DATA TYPE - MSR_UNBIAND_INTEGER<br>START BYTE = 7<br>DITES = 2<br>END (DAJACT) - COLUMN<br>NAME - 'CONTY STORNL'<br>DESCRIPTION - COLUMN<br>NAME - 'CONTY STORNL'<br>DESCRIPTION - 'CONTY STORNL'<br>DESCRIPTION - 'COLUMN<br>OWNECT - COLUMN<br>OWNECT - COLUMN<br>OWNECT - COLUMN<br>OWNECT - COLUMN<br>NAME - 'COLUMN<br>OWNECT - COLUMN<br>NAME - 'COLUMN<br>OWNECT - COLUMN<br>OWNECT -                             |                          |                                                                   |
| DATA TYPE - MSR_UNBIAND_INTEGER<br>START BYTE = 7<br>DITES = 2<br>END (DAJACT) - COLUMN<br>NAME - 'CONTY STORNL'<br>DESCRIPTION - COLUMN<br>NAME - 'CONTY STORNL'<br>DESCRIPTION - 'CONTY STORNL'<br>DESCRIPTION - 'COLUMN<br>OWNECT - COLUMN<br>OWNECT - COLUMN<br>OWNECT - COLUMN<br>OWNECT - COLUMN<br>NAME - 'COLUMN<br>OWNECT - COLUMN<br>NAME - 'COLUMN<br>OWNECT - COLUMN<br>OWNECT -                             | DESCRIPTION              | = "Number of selected cantilever block (1 or 2)."                 |
| END_GOUNCT = COLUMN<br>NAME = "CANT SIGNAL"<br>DESCRIPTION = COLUMN<br>NAME = "CART SIGNAL"<br>DESCRIPTION = COLUMN<br>START BYTE = 89<br>BTTES = 2<br>OFFEST = 0.51505-004<br>SUMM (***********************************                                                                                                    | DATA TYPE                | = MSB UNSIGNED INTEGER                                            |
| END_GOUNCT = COLUMN<br>NAME = "CANT SIGNAL"<br>DESCRIPTION = COLUMN<br>NAME = "CART SIGNAL"<br>DESCRIPTION = COLUMN<br>START BYTE = 89<br>BTTES = 2<br>OFFEST = 0.51505-004<br>SUMM (***********************************                                                                                                    | START_BYTE               | = 87                                                              |
| <pre>Description = COLUMN<br/>NAME = "CANT_SIGNAL"<br/>DESCRIPTION = "CANT_SIGNAL"<br/>DATA_TYPE = ST<br/>BTES = 2<br/>OCCLING PACTOR = 1.025905-004<br/>UNIT = 0.05180E-004<br/>UNIT = 0.05180E-004<br/>UNIT = COLUMN = "CAL_S_CYCLE_STATED"<br/>DESCRIPTION = "CAL_S_CYCLE_STATED"<br/>DESCRIPTION = "CAL_S_CYCLE_STATED"<br/>DESCRIPTION = "CAL_S_CYCLE_STATED"<br/>DESCRIPTION = "CAL_S_CYCLE_STATED"<br/>DESCRIPTION = "CAL_S_CYCLE_STATED"<br/>DESCRIPTION = "CAL_S_CYCLE_STATED"<br/>DESCRIPTION = "CAL_S_CYCLE_STATED"<br/>DESCRIPTION = "FLAG, set if X position sensor calibration task has<br/>completed successfully."<br/>DESCRIPTION = "CAL_S_CYCLE_STATED"<br/>DESCRIPTION = "CAL_S_CYCLE_STATED"<br/>DESCRIPTION = "CAL_S_CYCLE_STATED"<br/>DESCRIPTION = "CAL_S_CYCLE_STATED"<br/>DESCRIPTION = "CAL_S_CYCLE_STATED"<br/>DESCRIPTION = "CAL_S_CYCLE_STATED"<br/>DESCRIPTION = "CAL_S_CYCLE_STATED"<br/>DESCRIPTION = "CAL_S_CYCLE_STATED"<br/>DESCRIPTION = "CAL_S_CYCLE_STATED"<br/>NAME = "CAL_Y_CYCLE_STATED"<br/>NAME = "CAL_Y_CYCLE_STATED"<br/>NAME = "CAL_Y_CYCLE_STATED"<br/>NAME = "CAL_Y_CYCLE_STATED"<br/>NAME = "CAL_Y_CYCLE_STATED"<br/>DESCRIPTION = "FLAG, set if Y position sensor calibration task has<br/>started."<br/>DESCRIPTION = "FLAG, set If Y position sensor calibration task has<br/>started."<br/>DESCRIPTION = "CLA_Y_CYCLE_STATED"<br/>NAME = "CAL_Y_CYCLE_STATED"<br/>NAME = "CAL_Y_CYCLE_STATED"<br/>DESCRIPTION = "FLAG, set If Y position sensor calibration task has<br/>started."<br/>DESCRIPTION = "FLAG, set If Y position sensor calibration task has<br/>completed successfully."<br/>DESCRIPTION = "FLAG, set If Y position sensor calibration task has<br/>started."<br/>DESCRIPTION = "FLAG, set If Y position sensor control is enabled."<br/>NAME = "CAL_YCLE_STATED"<br/>DESCRIPTION = "FLAG, set If Y position sensor control is enabled."<br/>DATA_TYPE = MSB_UNSIGNED_INTEGER<br/>START_STRE = 2<br/>END_OBJECT = COLUMN<br/>DESCRIPTION = "FLAG, set If Y position sensor control is enabled."<br/>DATA_TYPE = MSB_UNSIGNED_INTEGER<br/>START_ENTE = 99<br/>BTTES = 2<br/>END_OBJECT = COLUMN<br/>OBJECT = COLUMN<br/>OBJECT = COLUMN<br/>DATA_TYPE = MSB_UNSIGNED_INTEGER<br/>START_ENTE = 2<br/>END_OBJECT = COLUMN<br/>DATA_TYPE = MSB_UNSIGNED_INTEGER<br/>START_ENTE = 2<br/>END_OBJECT = COLUMN<br/>DATA_TYPE = MSB_</pre> | DIIES                    | - Z                                                               |
| NAME "CAN'SIGNAL"<br>DESCRIPTION "CUrrent cantilever signal measured during scan."<br>DATA TYPE 89<br>START BYTE 89<br>EYTES 2<br>OFTSET 1.52590E-004<br>SCALING_FACTOR 3.05180E-004<br>SCALING_FACTOR 3.05180E-004<br>NAME C COLUMN<br>OBJECT C COLUMN<br>NAME "CAL X CYCLE STARTED"<br>DATA TYPE 91<br>EYTES 2<br>END_OBJECT C COLUMN<br>MAME "CAL X CYCLE STARTED"<br>DATA TYPE 91<br>EYTES 2<br>END_OBJECT C COLUMN<br>OBJECT C COLUMN<br>OBJECT C COLUMN<br>NAME "CAL X CYCLE FINISHED"<br>DESCRIPTION "FIAG, Set If X position sensor calibration task has<br>STATED 0<br>DESCRIPTION "FIAG, Set If X position sensor calibration task has<br>Completed successfully."<br>DATA TYPE 93<br>EYTES 2<br>END_OBJECT C COLUMN<br>NAME "CAL X CYCLE FINISHED"<br>DESCRIPTION "FIAG, Set If X position sensor calibration task has<br>Completed successfully."<br>DATA TYPE 0<br>START BYTE 93<br>EYTES 2<br>END_OBJECT C COLUMN<br>Started.<br>NAME "CAL Y CYCLE STARTED"<br>DESCRIPTION "FIAG, Set If Y position sensor calibration task has<br>START BYTE 93<br>EYTES 2<br>END_OBJECT C COLUMN<br>Started.<br>NAME "CAL Y CYCLE STARTED"<br>DESCRIPTION "FIAG, Set If Y position sensor calibration task has<br>START BYTE 95<br>EYTES 2<br>END_OBJECT C COLUMN<br>OBJECT C COLUMN<br>START BYTE 95<br>EYTES 2<br>END_OBJECT E COLUMN<br>OBJECT = COLUMN<br>OBJECT = COLUMN                                                                                                    | END_OBJEC.               | = COLUMN                                                          |
| DESCRIPTION - "Current cantilever signal measured during scan."<br>DATA TYPE - 89<br>BYTRS - 2<br>OFFSET - 1.52500-004<br>SCALING_FACTOR - 3.05100E-004<br>UNIT - V<br>END_DESCRIPTION - CLLX_CVCLE STARTED"<br>DESCRIPTION - "CALX_CVCLE STARTED"<br>DESCRIPTION - "Flag, set if X position sensor calibration task has<br>started."<br>DATA_TYPE - 91<br>BYTES - 2<br>END_OBJECT - COLUMN<br>OBJECT - COLUMN<br>OBJECT - COLUMN<br>OBJECT - COLUMN<br>OBJECT - COLUMN<br>OBJECT - COLUMN<br>OBJECT - COLUMN<br>NAME - "CALX_CVCLE FINISHED"<br>DESCRIPTION - "Flag, set if X position sensor calibration task has<br>completed successfully."<br>DATA_TYPE - 93<br>END_OBJECT - COLUMN<br>NAME - "CALY_CVCLE STARTED"<br>DESCRIPTION - "Flag, set if X position sensor calibration task has<br>started."<br>DATA_TYPE - MSB_UNSIGNED_INTEGER<br>STARTSTILE - 93<br>END_OBJECT - COLUMN<br>NAME - "CALY_CVCLE STARTED"<br>DESCRIPTION - "Flag, set if Y position sensor calibration task has<br>started."<br>DATA_TYPE - MSB_UNSIGNED_INTEGER<br>START_SYTE - 95<br>BYTES - 2<br>END_OBJECT - COLUMN<br>OBJECT - COLUMN<br>NAME - "CALY_CVCLE STARTED"<br>DESCRIPTION - "Flag, set if Y position sensor calibration task has<br>started."<br>DATA_TYPE - MSB_UNSIGNED_INTEGER<br>START_SYTE - 95<br>BYTES - 2<br>END_OBJECT - COLUMN<br>NAME - "CALY_CYCLE FINISHED"<br>NAME - "CALY_CYCLE FINISHED"<br>NAME - "CALY_CYCLE FINISHED"<br>NAME - "CALY_CYCLE FINISHED"<br>DESCRIPTION - "Flag, set if Y position sensor calibration task has<br>completed successfully."<br>DASCRIPTION - "CALY_SNS EN"<br>DESCRIPTION - "CALY_SNS EN"<br>DESCRIPTION - "CALY_SNS EN"<br>DESCRIPTION - "CALY SNS EN"<br>DESCRIPTION - "CALY SNS ENT<br>DATA_TYPE - 101<br>DATA_TYPE - 0LUMN<br>NAME - COLUMN<br>NAME - COLUMN<br>NAME - COLUMN<br>N                                                                                                    | OBJECT                   | = COLUMN                                                          |
| BYTES = 2<br>OFFSBT FACTOR = 3.05180E-004<br>SCALING FACTOR = 3.05180E-004<br>WIT = V<br>END_0BJECT = COLUMN<br>OBJECT = COLUMN<br>MARE = "CAL X CYCLE STARTED"<br>MARE = MSS_UNSIGNED_INTEGER<br>START BYTE = 91<br>DYTES = 2<br>END_0BJECT = COLUMN<br>OBJECT = COLUMN<br>OBJECT = COLUMN                               | NAME                     | = "CANT_SIGNAL"                                                   |
| BYTES = 2<br>OFFSBT FACTOR = 3.05180E-004<br>SCALING FACTOR = 3.05180E-004<br>WIT = V<br>END_0BJECT = COLUMN<br>OBJECT = COLUMN<br>MARE = "CAL X CYCLE STARTED"<br>MARE = MSS_UNSIGNED_INTEGER<br>START BYTE = 91<br>DYTES = 2<br>END_0BJECT = COLUMN<br>OBJECT = COLUMN<br>OBJECT = COLUMN                               | DESCRIPTION<br>DATA TYPE | = "Current cantilever signal measured during scan." - MSB_INTEGED |
| BYTES = 2<br>OFFSBT FACTOR = 3.05180E-004<br>SCALING FACTOR = 3.05180E-004<br>WIT = V<br>END_0BJECT = COLUMN<br>OBJECT = COLUMN<br>MARE = "CAL X CYCLE STARTED"<br>MARE = MSS_UNSIGNED_INTEGER<br>START BYTE = 91<br>DYTES = 2<br>END_0BJECT = COLUMN<br>OBJECT = COLUMN<br>OBJECT = COLUMN                               | START BYTE               | = 89                                                              |
| SCALING FACTOR = 3.051805-004<br>UNIT - V<br>END_OBJECT = COLUMN<br>OBJECT = COLUMN<br>NAME = "CAL X CYCLE STARTED"<br>DESCRIPTION = "Plag, set if X position sensor calibration task has<br>started."<br>DATA TYPE = 91<br>BYTES = 2<br>END_OBJECT = COLUMN<br>OBJECT = COLUMN<br>OBJECT =                               | BYTES                    | = 2                                                               |
| UNIT = V<br>END_DERECT = COLUMN<br>OBJECT = COLUMN<br>NAME = "CAL_X_CYCLE_STARTED"<br>DESCRIPTION = "Nlag_set if X position sensor calibration task has<br>statted."<br>DATA_TYPE = MSB_UNSIGNED_INTEGER<br>START_BYTE = 91<br>BYTES = 2<br>END_OBJECT = COLUMN<br>OBJECT = COLUMN<br>OBJEC                               | OFFSET                   | = 1.52590E - 004                                                  |
| END_OBJECT = COLUMN<br>NAME = ''CAL X CYCLE STARTED"<br>DESCRIPTION = "'lag, set if X position sensor calibration task has<br>started."<br>DATA TYPE = MSB_UNSIGNED_INTEGER<br>START_BYTES = 2<br>END_OBJECT = COLUMN<br>OBJECT = COLUMN<br>NAME = "START_SNTE<br>DESCRIPTION = "Flag, set if Y position sensor calibration task has<br>COMPLET = COLUMN<br>OBJECT = COLUMN<br>OBJECT = COLUMN<br>NAME = "CAL Y CYCLE FINISHED"<br>DESCRIPTION = "Flag, set if Y position sensor calibration task has<br>COMPLET = COLUMN<br>NAME = "CAL Y CYCLE FINISHED"<br>DESCRIPTION = "START SHIELES<br>DESCRIPTION = "START SHIELES<br>DESCRIPTION = "START SHIELES<br>DESCRIPTION = "START SHIELES<br>DESCRIPTION = "START SHIELES<br>DESCRIPTION = "START SHIELES<br>DESCRIPTION = "START SHIELES<br>DESCRIPTION = "START SHIELES<br>DESCRIPTION = "CAL Y CYCLE FINISHED"<br>DESCRIPTION = "START SHIELES<br>DESCRIPTION = "START SHIELES<br>DESCRIPTION = "CAL Y CYCLE FINISHED"<br>DESCRIPTION = "CAL Y CYCLE FINISHED"<br>DESCRIPTION = "START SHIELES<br>DESCRIPTION = "CAL Y CYCLE FINISHED"<br>DESCRIPTION = "START SHIELES<br>DESCRIPTION = COLUMN<br>OBJECT = COLUMN<br>OBJECT = COLUMN<br>OBJECT = COLUMN<br>OBJECT = COLUMN<br>OBJECT = COLUMN<br>DESCRIPTION = "STA                                                                               | SCALING_FACTOR           | = 3.05180E - 004                                                  |
| NAME = "CAL_X_CYCLE_STARTED"<br>DESCRIPTION = "Flag, set if X position sensor calibration task has<br>started."<br>START_BYTE = 91<br>BYTST = 2<br>END_OBJECT = COLUMN<br>OBJECT = COLUMN<br>OBJECT = COLUMN<br>OBJECT = COLUMN<br>OBJECT = COLUMN<br>COMPLET = S3<br>BYTSS = 2<br>END_OBJECT = COLUMN<br>OBJECT = COLUMN<br>NAME = "CAL_X_CYCLE_FINISHED"<br>DTAT_TYPE = MSB_UNSIGNED_INTEGER<br>START_BYTE = 93<br>BYTSS = 2<br>END_OBJECT = COLUMN<br>NAME = "CAL_Y_CYCLE_STARTED"<br>DESCRIPTION = "Flag, set if Y position sensor calibration task has<br>started."<br>DATA_TYPE = MSB_UNSIGNED_INTEGER<br>START_BYTE = 95<br>BYTES = 2<br>END_OBJECT = COLUMN<br>NAME = "CAL_Y_CYCLE_STARTED"<br>DESCRIPTION = "Flag, set if Y position sensor calibration task has<br>started."<br>OBJECT = COLUMN<br>OBJECT = COLUMN                                                  |                          |                                                                   |
| NAME = "CAL_X_CYCLE_STARTED"<br>DESCRIPTION = "Flag, set if X position sensor calibration task has<br>started."<br>START_BYTE = 91<br>BYTST = 2<br>END_OBJECT = COLUMN<br>OBJECT = COLUMN<br>OBJECT = COLUMN<br>OBJECT = COLUMN<br>OBJECT = COLUMN<br>COMPLET = S3<br>BYTSS = 2<br>END_OBJECT = COLUMN<br>OBJECT = COLUMN<br>NAME = "CAL_X_CYCLE_FINISHED"<br>DTAT_TYPE = MSB_UNSIGNED_INTEGER<br>START_BYTE = 93<br>BYTSS = 2<br>END_OBJECT = COLUMN<br>NAME = "CAL_Y_CYCLE_STARTED"<br>DESCRIPTION = "Flag, set if Y position sensor calibration task has<br>started."<br>DATA_TYPE = MSB_UNSIGNED_INTEGER<br>START_BYTE = 95<br>BYTES = 2<br>END_OBJECT = COLUMN<br>NAME = "CAL_Y_CYCLE_STARTED"<br>DESCRIPTION = "Flag, set if Y position sensor calibration task has<br>started."<br>OBJECT = COLUMN<br>OBJECT = COLUMN                                                  |                          |                                                                   |
| DESCRIPTION = "Flag, set if X position sensor calibration task has<br>started."<br>DATA_TYPE = MSB_UNSIGNED_INTEGER<br>START BYTE = 91<br>BYTES = 2<br>END_OBJECT = COLUMN<br>OBJECT = COLUMN<br>OBJECT = COLUMN<br>OBJECT = COLUMN<br>OBJECT = COLUMN<br>OBJECT = COLUMN<br>OBJECT = MSB_UNSIGNED_INTEGER<br>START BYTE = 93<br>END_OBJECT = COLUMN<br>OBJECT = COLUMN<br>OBJECT = COLU                                 |                          |                                                                   |
| <pre>started."<br/>DATA TYPE = MSB_UNSIGNED_INTEGER<br/>START_BYTE = 91<br/>BYTES = 2<br/>END_OBJECT = COLUMN<br/>OBJECT = COLUMN<br/>OBJECT = COLUMN<br/>completed successfully."<br/>DESCRIPTION = "Flag, set if X position sensor calibration task has<br/>completed successfully."<br/>DESCRIPTION = "StartED"<br/>DESCRIPTION = "StartED"<br/>DESCRIPTION = "CAL_Y_CYCLE_STARTED"<br/>DESCRIPTION = "CAL_Y_CYCLE_STARTED"<br/>DESCRIPTION = "CAL_Y_CYCLE_STARTED"<br/>DESCRIPTION = "CAL_Y_CYCLE_STARTED"<br/>DESCRIPTION = "CAL_Y_CYCLE_STARTED"<br/>DESCRIPTION = "CAL_Y_CYCLE_STARTED"<br/>DESCRIPTION = "CAL_Y_CYCLE_STARTED"<br/>DESCRIPTION = "Flag, set if Y position sensor calibration task has<br/>started."<br/>DATA_TYPE = MSB_UNSIGNED_INTEGER<br/>START_BYTE = 95<br/>BYTES = 2<br/>END_OBJECT = COLUMN<br/>OBJECT = COLUMN<br/>OBJECT = COLUMN</pre>                                                                                                    |                          |                                                                   |
| START_BYTE = 91<br>BYTES = 2<br>END_OBJECT = COLUMN<br>OBJECT = COLUMN<br>NAME = "CAL_X_CYCLE FINISHED"<br>DESCRIPTION = "Flag, set if X position sensor calibration task has<br>completed successfully."<br>DATA_TYPE = MSB_UNSIGNED_INTEGER<br>START_BYTE = 93<br>BYTES = 2<br>END_OBJECT = COLUMN<br>OBJECT = COLUMN<br>NAME = "CAL_Y_CYCLE STARTED"<br>DESCRIPTION = "Flag, set if Y position sensor calibration task has<br>started."<br>DATA_TYPE = MSB_UNSIGNED_INTEGER<br>START_BYTE = 92<br>END_OBJECT = COLUMN<br>OBJECT = COLUMN<br>OBJECT = COLUMN<br>NAME = "CAL_Y_CYCLE_FINISHED"<br>DESCRIPTION = "CAL_Y_CYCLE_FINISHED"<br>DESCRIPTION = "CAL_Y_CYCLE_FINISHED"<br>DESCRIPTION = "CAL_Y_CYCLE_FINISHED"<br>DESCRIPTION = "CAL_Y_CYCLE_FINISHED"<br>DESCRIPTION = "CAL_Y_CYCLE_FINISHED"<br>DESCRIPTION = "CAL_Y_CYCLE_FINISHED"<br>DESCRIPTION = "CAL_Y_CYCLE_FINISHED"<br>DESCRIPTION = "CAL_Y_CYCLE_FINISHED"<br>DESCRIPTION = "CAL_Y_CYCLE_FINISHED"<br>DESCRIPTION = "Flag, set if Y position sensor calibration task has<br>completed successfully."<br>DATA_TYPE = MSB_UNSIGNED_INTEGER<br>START_BYTE = 97<br>BYTES = 2<br>END_OBJECT = COLUMN<br>OBJECT = COLUMN<br>OBJECT = COLUMN                                                                                                    | started."                |                                                                   |
| BTTES = 2<br>END_OBJECT = COLUMN<br>OBJECT = COLUMN<br>NAME = "CAL_X_CYCLE FINISHED"<br>DESCRIPTION = "Flag, set if x position sensor calibration task has<br>completed successfully."<br>DATA TYPE = MSB_UNSIGNED_INTEGER<br>START BATE = 93<br>ENTES = 2<br>END_OBJECT = COLUMN<br>OBJECT = COLUMN<br>OBJECT = COLUMN                                                                                                    | DATA_TYPE                | = MSB_UNSIGNED_INTEGER                                            |
| END_OBJECT = COLUMN<br>OBJECT = COLUMN<br>NAME = "CAL_X_CYCLE FINISHED"<br>DESCRIPTION = "Flag, set if X position sensor calibration task has<br>completed successfully."<br>DATA TYPE = 93<br>BYTES = 2<br>END_OBJECT = COLUMN<br>NAME = "CAL_Y_CYCLE STARTED"<br>DESCRIPTION = "Flag, set if Y position sensor calibration task has<br>started."<br>DATA TYPE = MSB_UNSIGNED_INTEGER<br>START_BYTE = 95<br>BYTES = 2<br>END_OBJECT = COLUMN<br>OBJECT = COLUMN<br>NAME = "CAL_Y_CYCLE STARTED"<br>DESCRIPTION = "Flag, set if Y position sensor calibration task has<br>started."<br>DATA TYPE = 95<br>BYTES = 2<br>END_OBJECT = COLUMN<br>OBJECT = COLUMN<br>OBJECT = COLUMN<br>NAME = "CAL_Y_CYCLE FINISHED"<br>DESCRIPTION = "Flag, set if Y position sensor calibration task has<br>completed successfully."<br>DATA TYPE = MSB_UNSIGNED_INTEGER<br>START_BYTE = 97<br>BYTES = 2<br>END_OBJECT = COLUMN<br>OBJECT = COLUMN<br>MAME = "CAL_Y_CYCLE FINISHED"<br>DESCRIPTION = "Flag, set if Y position sensor calibration task has<br>COLUMN<br>OBJECT = COLUMN<br>OBJECT = COLUMN<br>MAME = "CAP_SENS_EN"<br>DESCRIPTION = "Flag, set if X/Y position sensor control is enabled."<br>DATA TYPE = 99<br>BYTES = 2<br>END_OBJECT = COLUMN<br>OBJECT = COLUMN<br>OBJECT = COLUMN                                                                                                    | BYTES                    |                                                                   |
| NAME = "CAL_X_CYCLE FINISHED"<br>DESCRIPTION = "Flag, set if X position sensor calibration task has<br>completed successfully."<br>DATA_TYPE = 93<br>BYTES = 2<br>END_OBJECT = COLUMN<br>OBJECT = COLUMN<br>OBJECT = COLUMN<br>NAME = "CAL_Y_CYCLE_STARTED"<br>DESCRIPTION = "Flag, set if Y position sensor calibration task has<br>started."<br>DATA_TYPE = MSB_UNSIGNED_INTEGER<br>START BYTE = 95<br>ENT_OBJECT = COLUMN<br>OBJECT = COLUMN<br>OBJECT = COLUMN                                                                                                    |                          | -                                                                 |
| NAME = "CAL_X_CYCLE FINISHED"<br>DESCRIPTION = "Flag, set if X position sensor calibration task has<br>completed successfully."<br>DATA_TYPE = 93<br>BYTES = 2<br>END_OBJECT = COLUMN<br>OBJECT = COLUMN<br>OBJECT = COLUMN<br>NAME = "CAL_Y_CYCLE_STARTED"<br>DESCRIPTION = "Flag, set if Y position sensor calibration task has<br>started."<br>DATA_TYPE = MSB_UNSIGNED_INTEGER<br>START BYTE = 95<br>ENT_OBJECT = COLUMN<br>OBJECT = COLUMN<br>OBJECT = COLUMN                                                                                                    |                          |                                                                   |
| DESCRIPTION = "Flag, set if X position sensor calibration task has<br>completed successfully." = MSB_UNSIGNED_INTEGER<br>START BYTE = 93<br>BYTES = 2<br>END_OBJECT = COLUMN<br>OBJECT = COLUMN<br>NAME = "CAL Y CYCLE STARTED"<br>DESCRIPTION = "Flag, set if Y position sensor calibration task has<br>started." = MSB_UNSIGNED_INTEGER<br>START_BYTE = 95<br>BYTES = 2<br>END_OBJECT = COLUMN<br>OBJECT = COLUMN<br>NAME = "CAL Y CYCLE FINISHED"<br>DESCRIPTION = "Flag, set if Y position sensor calibration task has<br>started." = CAL Y CYCLE FINISHED"<br>DATA TYPE = 95<br>BYTES = 2<br>END_OBJECT = COLUMN<br>OBJECT = COLUMN<br>OBJECT = COLUMN                                                                                                    |                          |                                                                   |
| <pre>completed successfully."     DATA TYPE     START BYTE     START BYTE     STA</pre>                                                                                                    | DESCRIPTION              |                                                                   |
| BYTES = 2<br>END_OBJECT = COLUMN<br>OBJECT = COLUMN<br>NAME = "CAL Y_CYCLE STARTED"<br>DESCRIPTION = "Flag, set if Y position sensor calibration task has<br>started."<br>DATA TYPE = MSB_UNSIGNED_INTEGER<br>START_BYTE = 95<br>BYTES = 2<br>END_OBJECT = COLUMN<br>OBJECT = COLUMN<br>OBJECT = COLUMN<br>OBJECT = COLUMN<br>Completed successfully."<br>DATA TYPE = 97<br>BYTES = 2<br>END_OBJECT = COLUMN<br>OBJECT = COLUMN<br>OBJECT = COLUMN                                                                                                    | completed successfully." |                                                                   |
| BYTES = 2<br>END_OBJECT = COLUMN<br>OBJECT = COLUMN<br>NAME = "CAL Y_CYCLE STARTED"<br>DESCRIPTION = "Flag, set if Y position sensor calibration task has<br>started."<br>DATA TYPE = MSB_UNSIGNED_INTEGER<br>START_BYTE = 95<br>BYTES = 2<br>END_OBJECT = COLUMN<br>OBJECT = COLUMN<br>OBJECT = COLUMN<br>OBJECT = COLUMN<br>Completed successfully."<br>DATA TYPE = 97<br>BYTES = 2<br>END_OBJECT = COLUMN<br>OBJECT = COLUMN<br>OBJECT = COLUMN                                                                                                    | DATA TYPE                | = MSB_UNSIGNED_INTEGER                                            |
| END_OBJECT= COLUMNOBJECT= COLUMNNAME= "CAL Y_CYCLE STARTED"DESCRIPTION= "Flag, set if Y position sensor calibration task hasstarted."= MSB_UNSIGNED_INTEGERSTART_BYTE= 95BYTES= 2END_OBJECT= COLUMNOBJECT= COLUMNDESCRIPTION= "Flag, set if Y position sensor calibration task hascompleted successfully."DESCRIPTIONDATA_TYPE= 97BYTES= 2END_OBJECT= COLUMNOBJECT= COLUMNOBJECT= COLUMNOBJECT= COLUMNDATA_TYPE= MSB_UNSIGNED_INTEGERSTART_BYTE= 97BYTES= 2END_OBJECT= COLUMNOBJECT= COLUMNOBJECT= COLUMNOBJECT= COLUMNOBJECT= COLUMNOBJECT= COLUMNOBJECT= COLUMNOBJECT= COLUMNOBJECT= COLUMNOBJECT= COLUMNOBJECT= COLUMNOBJECT= COLUMNOBJECT= COLUMNNAME= "CAL_CYCLES"DESCRIPTION= "X/Y position sensor calibration cycle counter."DATA_TYPE= MSB_UNSIGNED_INTEGERSTART_BYTE= 101BYTES= 2END_OBJECT= COLUMNOBJECT= COLUMNOBJECT= COLUMNOBJECT= COLUMNOBJECT= COLUMNOBJECT= COLUMN                                                                                                    | START_BITE<br>BYTES      |                                                                   |
| NAME = "CAL Y_CYCLE_STARTED"<br>DESCRIPTION = "Flag, set if Y position sensor calibration task has<br>started."<br>DATA_TYPE = MSB_UNSIGNED_INTEGER<br>START_BYTE = 95<br>BYTES = 2<br>END_OBJECT = COLUMN<br>OBJECT = COLUMN<br>OBJECT = COLUMN<br>OBJECT = COLUMN<br>OBJECT = COLUMN<br>DATA_TYPE = MSB_UNSIGNED_INTEGER<br>START_BYTE = 97<br>BYTES = 2<br>END_OBJECT = COLUMN<br>OBJECT = COLUMN<br>OBJECT = COLUMN                                                                                                    |                          |                                                                   |
| NAME = "CAL Y_CYCLE_STARTED"<br>DESCRIPTION = "Flag, set if Y position sensor calibration task has<br>started."<br>DATA_TYPE = MSB_UNSIGNED_INTEGER<br>START_BYTE = 95<br>BYTES = 2<br>END_OBJECT = COLUMN<br>OBJECT = COLUMN<br>OBJECT = COLUMN<br>OBJECT = COLUMN<br>OBJECT = COLUMN<br>DATA_TYPE = MSB_UNSIGNED_INTEGER<br>START_BYTE = 97<br>BYTES = 2<br>END_OBJECT = COLUMN<br>OBJECT = COLUMN<br>OBJECT = COLUMN                                                                                                    | OBJECT                   | = COLUMN                                                          |
| <pre>started." DATA_TYPE = MSB_UNSIGNED_INTEGER START_BYTE = 95 BYTES = 2 END_OBJECT = COLUMN OBJECT = COLUMN OBJECT = COLUMN OBJECT = "Flag, set if Y position sensor calibration task has completed successfully." DATA_TYPE = 97 BYTES = 2 END_OBJECT = COLUMN OBJECT = COLUMN OBJECT = COLUMN</pre>                                                                                                    |                          |                                                                   |
| DATA_TYPE = MSB_UNSIGNED_INTEGER<br>START_BYTE = 95<br>BYTES = 2<br>END_OBJECT = COLUMN<br>OBJECT = COLUMN<br>NAME = "CAL_Y_CYCLE_FINISHED"<br>DESCRIPTION = "Flag, set if Y position sensor calibration task has<br>completed successfully."<br>DATA_TYPE = MSB_UNSIGNED_INTEGER<br>START_BYTE = 97<br>BYTES = 2<br>END_OBJECT = COLUMN<br>OBJECT = COLUMN<br>NAME = "CAP_SENS_EN"<br>DESCRIPTION = "Flag, set if X/Y position sensor control is enabled."<br>DATA_TYPE = MSB_UNSIGNED_INTEGER<br>START_BYTE = 99<br>BYTES = 2<br>END_OBJECT = COLUMN<br>OBJECT = COLUMN<br>OBJECT = COLUMN                                                                                                    |                          | = "Flag, set if Y position sensor calibration task has            |
| START BYTE95BYTES2END_OBJECTCOLUMNOBJECT= COLUMNOBJECT= COLUMNDESCRIPTION= "Flag, set if Y position sensor calibration task hascompleted successfully."= MSB_UNSIGNED_INTEGERDATA_TYPE= MSB_UNSIGNED_INTEGERSTART_BYTE= 97BYTES= 2END_OBJECT= COLUMNOBJECT= COLUMNDATA_TYPE= MSB_UNSIGNED_INTEGERSTART_BYTE= 97BYTES= 2END_OBJECT= COLUMNOBJECT= COLUMNOBJECT= COLUMNOBJECT= COLUMNOBJECT= COLUMNOBJECT= COLUMNOBJECT= COLUMNOBJECT= COLUMNOBJECT= COLUMNDATA_TYPE= MSB_UNSIGNED_INTEGERSTART_BYTE= 101BYTES= 2END_OBJECT= COLUMNOBJECT= COLUMNOBJECT= COLUMNOBJECT= COLUMNOBJECT= COLUMNOBJECT= COLUMNOBJECT= COLUMNOBJECT= COLUMNOBJECT= COLUMN                                                                                                    |                          | - MOD INCTONED INTECED                                            |
| BYTES = 2<br>END_OBJECT = COLUMN<br>OBJECT = COLUMN<br>NAME = "CAL_Y_CYCLE_FINISHED"<br>DESCRIPTION = "Flag, set if Y position sensor calibration task has<br>completed successfully."<br>DATA TYPE = MSE_UNSIGNED_INTEGER<br>START_BYTE = 97<br>BYTES = 2<br>END_OBJECT = COLUMN<br>OBJECT = COLUMN<br>OBJECT = COLUMN<br>OBJECT = COLUMN<br>NAME = "CAP_SENS_EN"<br>DESCRIPTION = "Flag, set if X/Y position sensor control is enabled."<br>DATA TYPE = 99<br>BYTES = 2<br>END_OBJECT = COLUMN<br>OBJECT = COLUMN<br>OBJECT = COLUMN<br>OBJECT = 101<br>BYTES = 2<br>END_OBJECT = COLUMN<br>OBJECT = COLUMN<br>OBJECT = COLUMN<br>OBJECT = COLUMN<br>OBJECT = COLUMN<br>OBJECT = COLUMN<br>OBJECT = COLUMN<br>OBJECT = COLUMN<br>OBJECT = COLUMN<br>OBJECT = COLUMN<br>OBJECT = COLUMN<br>OBJECT = COLUMN<br>OBJECT = COLUMN                                                                                                    | START BYTE               |                                                                   |
| -       -         OBJECT       = COLUMN         NAME       = "CAL_Y CYCLE FINISHED"         DESCRIPTION       = "Flag, set if Y position sensor calibration task has         completed successfully."       =         DATA_TYPE       = MSB_UNSIGNED_INTEGER         START_BYTE       = 97         BYTES       = 2         END_OBJECT       = COLUMN         OBJECT       = COLUMN         DATA_TYPE       = COLUMN         OBJECT       = COLUMN         DATA_TYPE       = MSB_UNSIGNED_INTEGER         START_BYTE       = 99         BYTES       = 2         END_OBJECT       = COLUMN         OBJECT       = COLUMN         OBJECT       = COLUMN         OBJECT       = COLUMN         OBJECT       = COLUMN         OBJECT       = COLUMN         NAME       = "CAL_CYCLES"         DESCRIPTION       = "X/Y position sensor calibration cycle counter."         DATA_TYPE       = MSB_UNSIGNED_INTEGER         START_BYTE       = 101         BYTES       = 2         END_OBJECT       = COLUMN         OBJECT       = COLUMN         OBJECT       = COLUMN<                                                                                                    |                          | = 2                                                               |
| NAME= "CAL_Y_CYCLE_FINISHED"DESCRIPTION= "Flag, set if Y position sensor calibration task hascompleted successfully."= MSB_UNSIGNED_INTEGERDATA_TYPE= 97START_BYTE= 97BYTES= 2END_OBJECT= COLUMNOBJECT= COLUMNNAME= "CAP_SENS_EN"DESCRIPTION= "Flag, set if X/Y position sensor control is enabled."DATA_TYPE= MSB_UNSIGNED_INTEGERSTART_BYTE= 99BYTES= 2END_OBJECT= COLUMNOBJECT= COLUMNOBJECT= COLUMNOBJECT= COLUMNMAME= "CAL_CYCLES"DESCRIPTION= "X/Y position sensor calibration cycle counter."DATA_TYPE= MSB_UNSIGNED_INTEGERSTART_BYTE= 101BYTES= 2END_OBJECT= COLUMNOBJECT= COLUMNOBJECT= COLUMNOBJECT= COLUMNOBJECT= COLUMNOBJECT= COLUMNBYTES= 2END_OBJECT= COLUMNOBJECT= COLUMNOBJECT= COLUMN                                                                                                    | END_OBJECT               | = COLUMN                                                          |
| DESCRIPTION = "Flag, set if Y position sensor calibration task has<br>completed successfully."<br>DATA_TYPE = MSB_UNSIGNED_INTEGER<br>START_BYTE = 97<br>BYTES = 2<br>END_OBJECT = COLUMN<br>OBJECT = COLUMN<br>NAME = "CAP_SENS_EN"<br>DESCRIPTION = "Flag, set if X/Y position sensor control is enabled."<br>DATA TYPE = MSB_UNSIGNED_INTEGER<br>START_BYTE = 99<br>BYTES = 2<br>END_OBJECT = COLUMN<br>OBJECT = COLUMN<br>OBJECT = COLUMN<br>OBJECT = COLUMN<br>OBJECT = COLUMN<br>NAME = "CAL_CYCLES"<br>DESCRIPTION = "X/Y position sensor calibration cycle counter."<br>DATA TYPE = MSB_UNSIGNED_INTEGER<br>START_BYTE = 101<br>BYTES = 2<br>END_OBJECT = COLUMN                                                                                                    | OBJECT                   | = COLUMN                                                          |
| DATA_TYPE= MSB_UNSIGNED_INTEGERSTART_BYTE= 97BYTES= 2END_OBJECT= COLUMNOBJECT= COLUMNNAME= "CAP_SENS_EN"DESCRIPTION= "Flag, set if X/Y position sensor control is enabled."DATA_TYPE= MSB_UNSIGNED_INTEGERSTART_BYTE= 99BYTES= 2END_OBJECT= COLUMNOBJECT= COLUMNOBJECT= COLUMNDATA_TYPE= MSB_UNSIGNED_INTEGERSTART_BYTE= 2END_OBJECT= COLUMNOBJECT= COLUMNDATA_TYPE= MSB_UNSIGNED_INTEGERSTART_BYTE= 101BYTES= 2END_OBJECT= COLUMNOBJECT= COLUMNOBJECT= COLUMNOBJECT= COLUMNOBJECT= COLUMNOBJECT= COLUMNOBJECT= COLUMNOBJECT= COLUMNOBJECT= COLUMNOBJECT= COLUMN                                                                                                    | NAME                     |                                                                   |
| DATA_TYPE = MSB_UNSIGNED_INTEGER<br>START_BYTE = 97<br>BYTES = 2<br>END_OBJECT = COLUMN<br>OBJECT = COLUMN<br>OBJECT = COLUMN<br>NAME = "CAP_SENS_EN"<br>DESCRIPTION = "Flag, set if X/Y position sensor control is enabled."<br>DATA_TYPE = MSB_UNSIGNED_INTEGER<br>START_BYTE = 99<br>BYTES = 2<br>END_OBJECT = COLUMN<br>OBJECT = COLUMN<br>OBJECT = COLUMN<br>OBJECT = COLUMN<br>NAME = "CAL_CYCLES"<br>DESCRIPTION = "X/Y position sensor calibration cycle counter."<br>DATA_TYPE = MSB_UNSIGNED_INTEGER<br>START_BYTE = 101<br>BYTES = 2<br>END_OBJECT = COLUMN<br>OBJECT = COLUMN<br>OBJECT = COLUMN                                                                                                    | DESCRIPTION              | = "Flag, set if Y position sensor calibration task has            |
| START_BYTE= 97-BYTES= 2END_OBJECT= COLUMNOBJECT= COLUMNNAME= "CAP_SENS_EN"DESCRIPTION= "Flag, set if X/Y position sensor control is enabled."DATA_TYPE= MSB_UNSIGNED_INTEGERSTART_BYTE= 99BYTES= 2END_OBJECT= COLUMNOBJECT= COLUMNOBJECT= COLUMNDESCRIPTION= "X/Y position sensor calibration cycle counter."DATA_TYPE= MSB_UNSIGNED_INTEGERSTART_BYTE= 101BYTES= 2END_OBJECT= COLUMNOBJECT= COLUMNOBJECT= COLUMNOBJECT= COLUMNOBJECT= COLUMNOBJECT= COLUMNOBJECT= COLUMNOBJECT= COLUMNOBJECT= COLUMNOBJECT= COLUMN                                                                                                    |                          | = MSB UNSIGNED INTEGER                                            |
| END_OBJECT= COLUMNOBJECT= COLUMNNAME= "CAP_SENS_EN"DESCRIPTION= "Flag, set if X/Y position sensor control is enabled."DATA_TYPE= MSB_UNSIGNED_INTEGERSTART_BYTE= 99BYTES= 2END_OBJECT= COLUMNOBJECT= COLUMNDATA_TYPE= "CAL_CYCLES"DESCRIPTION= "X/Y position sensor calibration cycle counter."DATA_TYPE= 101BYTES= 2END_OBJECT= COLUMN                                                                                                    | START_BYTE               | = 97                                                              |
| OBJECT       = COLUMN         NAME       = "CAP_SENS_EN"         DESCRIPTION       = "Flag, set if X/Y position sensor control is enabled."         DATA_TYPE       = MSB_UNSIGNED_INTEGER         START_BYTE       = 99         BYTES       = 2         END_OBJECT       = COLUMN         OBJECT       = COLUMN         OBJECT       = COLUMN         DESCRIPTION       = "CAL_CYCLES"         DESCRIPTION       = "X/Y position sensor calibration cycle counter."         DATA_TYPE       = MSB_UNSIGNED_INTEGER         START_BYTE       = 101         BYTES       = 2         END_OBJECT       = COLUMN         OBJECT       = COLUMN         OBJECT       = COLUMN         DESCRIPTION       = "X/Y position sensor calibration cycle counter."         DATA_TYPE       = MSB_UNSIGNED_INTEGER         START_BYTE       = 101         BYTES       = 2         END_OBJECT       = COLUMN         OBJECT       = COLUMN                                                                                                    |                          |                                                                   |
| NAME= "CAP_SENS_EN"DESCRIPTION= "Flag, set if X/Y position sensor control is enabled."DATA_TYPE= MSB_UNSIGNED_INTEGERSTART_BYTE= 99BYTES= 2END_OBJECT= COLUMNOBJECT= COLUMNNAME= "CAL_CYCLES"DESCRIPTION= "X/Y position sensor calibration cycle counter."DATA_TYPE= MSB_UNSIGNED_INTEGERSTART_BYTE= 101BYTES= 2END_OBJECT= COLUMNOBJECT= COLUMNBYTES= 2END_OBJECT= COLUMNOBJECT= COLUMN                                                                                                    | END_ORDEC.I.             | = COLUMN                                                          |
| DESCRIPTION= "Flag, set if X/Y position sensor control is enabled."DATA_TYPE= MSB_UNSIGNED_INTEGERSTART_BYTE= 99BYTES= 2END_OBJECT= COLUMNOBJECT= COLUMNNAME= "CAL_CYCLES"DESCRIPTION= "X/Y position sensor calibration cycle counter."DATA_TYPE= MSB_UNSIGNED_INTEGERSTART_BYTE= 101BYTES= 2END_OBJECT= COLUMNOBJECT= COLUMNOBJECT= COLUMN                                                                                                    | OBJECT                   | = COLUMN                                                          |
| DATA_TYPE = MSB_UNSIGNED_INTEGER<br>START_BYTE = 99<br>BYTES = 2<br>END_OBJECT = COLUMN<br>OBJECT = COLUMN<br>NAME = "CAL_CYCLES"<br>DESCRIPTION = "X/Y position sensor calibration cycle counter."<br>DATA_TYPE = MSB_UNSIGNED_INTEGER<br>START_BYTE = 101<br>BYTES = 2<br>END_OBJECT = COLUMN<br>OBJECT = COLUMN                                                                                                    |                          |                                                                   |
| START_BYTE       = 99         BYTES       = 2         END_OBJECT       = COLUMN         OBJECT       = COLUMN         NAME       = "CAL_CYCLES"         DESCRIPTION       = "X/Y position sensor calibration cycle counter."         DATA_TYPE       = MSB_UNSIGNED_INTEGER         START_BYTE       = 101         BYTES       = 2         END_OBJECT       = COLUMN         OBJECT       = COLUMN                                                                                                    |                          | -                                                                 |
| BYTES = 2<br>END_OBJECT = COLUMN<br>OBJECT = COLUMN<br>NAME = "CAL_CYCLES"<br>DESCRIPTION = "X/Y position sensor calibration cycle counter."<br>DATA_TYPE = MSB_UNSIGNED_INTEGER<br>START_BYTE = 101<br>BYTES = 2<br>END_OBJECT = COLUMN<br>OBJECT = COLUMN                                                                                                    |                          |                                                                   |
| OBJECT       = COLUMN         NAME       = "CAL_CYCLES"         DESCRIPTION       = "X/Y position sensor calibration cycle counter."         DATA_TYPE       = MSB_UNSIGNED_INTEGER         START_BYTE       = 101         BYTES       = 2         END_OBJECT       = COLUMN         OBJECT       = COLUMN                                                                                                    | BYTES                    | = 2                                                               |
| NAME= "CAL_CYCLES"DESCRIPTION= "X/Y position sensor calibration cycle counter."DATA_TYPE= MSB_UNSIGNED_INTEGERSTART_BYTE= 101BYTES= 2END_OBJECT= COLUMNOBJECT= COLUMN                                                                                                    | END_OBJECT               | = COLUMN                                                          |
| DESCRIPTION= "X/Y position sensor calibration cycle counter."DATA_TYPE= MSB_UNSIGNED_INTEGERSTART_BYTE= 101BYTES= 2END_OBJECT= COLUMNOBJECT= COLUMN                                                                                                    | OBJECT                   |                                                                   |
| DATA_TYPE = MSB_UNSIGNED_INTEGER<br>START_BYTE = 101<br>BYTES = 2<br>END_OBJECT = COLUMN<br>OBJECT = COLUMN                                                                                                    |                          | =                                                                 |
| START_BYTE=101BYTES=2END_OBJECT=COLUMNOBJECT=COLUMN                                                                                                    |                          |                                                                   |
| BYTES = 2<br>END_OBJECT = COLUMN<br>OBJECT = COLUMN                                                                                                    | _                        |                                                                   |
| - OBJECT = COLUMN                                                                                                    | _                        |                                                                   |
|                                                                                                    | END_OBJECT               | = COLUMN                                                          |
|                                                                                                    | OBJECT                   | = COLUMN                                                          |
|                                                                                                    | NAME                     |                                                                   |

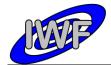

| Document No.   | : MID-IWF-TN-0087 |
|----------------|-------------------|
| Issue/Rev. No. | : 1.4             |
| Date           | : 1 April 2016    |
| Page           | : 51              |

| DESCRIPTION                  | = "Holds remaining seconds until X/Y position sensor                             |
|------------------------------|----------------------------------------------------------------------------------|
| calibration timeout occurs." |                                                                                  |
| DATA_TYPE                    | = MSB_UNSIGNED_INTEGER                                                           |
| START_BYTE                   | = 103                                                                            |
| BYTES                        | = 2                                                                              |
| END_OBJECT                   | = COLUMN                                                                         |
| _                            |                                                                                  |
| OBJECT                       | = COLUMN                                                                         |
| NAME                         | = "COR TAB"                                                                      |
| DESCRIPTION                  | = "Selected correction table (0=norm temp, 1=high temp,                          |
| 2=low temp)."                |                                                                                  |
| DATA TYPE                    | = MSB UNSIGNED INTEGER                                                           |
| START_BYTE                   | = 105                                                                            |
| BYTES                        | = 2                                                                              |
| END OBJECT                   | = COLUMN                                                                         |
| _                            |                                                                                  |
| OBJECT                       | = COLUMN                                                                         |
| NAME                         | = "CO CMD"                                                                       |
| DESCRIPTION                  | = "Last checkout (technical) command which has been                              |
| executed on-board."          |                                                                                  |
|                              | = MSB UNSIGNED INTEGER                                                           |
| START BYTE                   | = 107                                                                            |
| BYTES                        | = 2                                                                              |
| END OBJECT                   | = COLUMN                                                                         |
| _                            |                                                                                  |
| OBJECT                       | = COLUMN                                                                         |
| NAME                         | = "CUR LIN POS"                                                                  |
| DESCRIPTION                  | = "Current linear position sensor value measured during                          |
| linear stage movement."      | · · · · · · · · · · · · · · · · · · ·                                            |
| -                            | = MSB INTEGER                                                                    |
| START_BYTE                   | = 109                                                                            |
| BYTES                        | = 2                                                                              |
| OFFSET                       | = 1.52590E-004                                                                   |
|                              | = 3.05180E-004                                                                   |
| UNIT                         | = V                                                                              |
| END OBJECT                   | = COLUMN                                                                         |
|                              |                                                                                  |
| OBJECT                       | = COLUMN                                                                         |
| NAME                         | = "CYCLES"                                                                       |
| DESCRIPTION                  | = "Holds number of Z increments and decrements during                            |
| single point scan."          | notab hamber of a incremented and decremented during                             |
|                              | = MSB UNSIGNED INTEGER                                                           |
| START BYTE                   | = 111                                                                            |
| BYTES                        | = 2                                                                              |
| END OBJECT                   | = COLUMN                                                                         |
|                              | 0010m                                                                            |
| OBJECT                       | = COLUMN                                                                         |
| NAME                         | = "DATA TYPE"                                                                    |
| DESCRIPTION                  | = "Image scan data type (0=z-topography, 1=z-error,                              |
| )."                          | image beam data type (0 2 topography, i 2 tribi,                                 |
| DATA TYPE                    | = MSB UNSIGNED INTEGER                                                           |
| START BYTE                   | = 113                                                                            |
| BYTES                        | = 2                                                                              |
| END OBJECT                   | = 2<br>= COLUMN                                                                  |
|                              |                                                                                  |
| OBJECT                       | = COLUMN                                                                         |
| NAME                         | = "DC GAIN"                                                                      |
| DESCRIPTION                  | = "Gain level for cantilever DC signal amplifier (0-7)."                         |
| DATA TYPE                    | = Gain level for cantilever be signal amplifier (0-7).<br>= MSB UNSIGNED INTEGER |
| START BYTE                   | = MSB_ONSIGNED_INIEGER<br>= 115                                                  |
| BYTES                        | = 115<br>= 2                                                                     |
| END OBJECT                   | = 2<br>= COLUMN                                                                  |
| END_ODORCI                   | COTOLIN                                                                          |
| OBJECT                       | = COLUMN                                                                         |
| NAME                         | = COLUMN<br>= "DC PULSEWIDTH"                                                    |
| DESCRIPTION                  | <pre>- DC_FOLSEWIDIA<br/>= "Approach DC motor pulse width set value."</pre>      |
| DATA TYPE                    | = MSB UNSIGNED INTEGER                                                           |
| —                            | = MSB_ONSIGNED_INTEGER<br>= 117                                                  |
| START_BYTE<br>BYTES          | = 117<br>= 2                                                                     |
|                              |                                                                                  |
| OFFSET                       | = 2.10000E+001                                                                   |
| SCALING_FACTOR               | = 4.20000E+001                                                                   |
| UNIT                         | = USEC                                                                           |
| END_OBJECT                   | = COLUMN                                                                         |
|                              |                                                                                  |
| OBJECT                       | = COLUMN                                                                         |

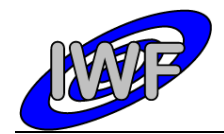

| NAME                                                                                                    | = "DECR_APPR_POS"                                                                                                    |
|----------------------------------------------------------------------------------------------------|----------------------------------------------------------------------------------------------------|
| DESCRIPTION                                                                                                    | = "Flag, set if approach advances to next position."                                                                                                    |
|                                                                                                    | = MSB_UNSIGNED_INTEGER                                                                                                    |
| START_BYTE                                                                                                    | = 119                                                                                                    |
| BYTES                                                                                                    | = 2                                                                                                    |
| END_OBJECT                                                                                                    | = COLUMN                                                                                                    |
|                                                                                                    |                                                                                                    |
|                                                                                                    | = COLUMN                                                                                                    |
| NAME                                                                                                    | <pre>= "DSCAN_RAND_AMPL" = "Dummy_scan_random noise amplitude set value." = MSB_UNSIGNED_INTEGER</pre>                                                                                                    |
| DESCRIPTION                                                                                                    | = "Dummy scan random noise amplitude set value."                                                                                                    |
| DATA_TYPE                                                                                                    | = MSB_UNSIGNED_INTEGER                                                                                                    |
|                                                                                                    | = 121                                                                                                    |
| BYTES                                                                                                    | = 2                                                                                                    |
| END_OBJECT                                                                                                    | = COLUMN                                                                                                    |
| 05 75 05                                                                                                    |                                                                                                    |
| OBJECT                                                                                                    | = COLUMN                                                                                                    |
| NAME                                                                                                    | = "DELTA_APPR_POS"                                                                                                    |
|                                                                                                    | = "Approach position signal decrement used in coarse                                                                                                    |
| approach steps."                                                                                                    |                                                                                                    |
|                                                                                                    | = MSB_INTEGER<br>= 123                                                                                                    |
| _                                                                                                    |                                                                                                    |
|                                                                                                    | = 2                                                                                                    |
| OFFSET                                                                                                    | = 1.52590E - 004                                                                                                    |
|                                                                                                    | = 3.05180E-004                                                                                                    |
|                                                                                                    |                                                                                                    |
| END_OBJECT                                                                                                    | = COLUMN                                                                                                    |
|                                                                                                    |                                                                                                    |
|                                                                                                    | = COLUMN                                                                                                    |
| NAME<br>DESCRIPTION                                                                                                    | = "DELTA_OP_PERC"                                                                                                    |
|                                                                                                    | = "Allowed deviation from cantilever signal operating                                                                                                    |
| point in % of resonance amplitu                                                                                                    |                                                                                                    |
| DATA_TYPE                                                                                                    | = MSB_UNSIGNED_INTEGER<br>= 125                                                                                                    |
| _                                                                                                    |                                                                                                    |
|                                                                                                    |                                                                                                    |
| OFFSET<br>SCALING FACTOR                                                                                                    | = 0.00000E+000                                                                                                    |
|                                                                                                    | = 1.52590E-003                                                                                                    |
| END_OBJECT                                                                                                    | = COLUMN                                                                                                    |
| OBJECT                                                                                                    | = COLUMN                                                                                                    |
|                                                                                                    | = "DELTA OP AMPL"                                                                                                    |
|                                                                                                    | = "Allowed deviation from cantilever signal operating                                                                                                    |
| point (calculated)."                                                                                                    | - Allowed deviation flom cantilevel Signal operating                                                                                                    |
|                                                                                                    | = MSB INTEGER                                                                                                    |
|                                                                                                    | = 127                                                                                                    |
| _                                                                                                    | = 2                                                                                                    |
|                                                                                                    |                                                                                                    |
| SCALING_FACTOR                                                                                                    | = 1.52590E-004<br>= 3.05180E-004                                                                                                    |
| UNIT                                                                                                    | = V                                                                                                    |
| END OBJECT                                                                                                    | = COLUMN                                                                                                    |
|                                                                                                    | CODOLINI,                                                                                                    |
| OBJECT                                                                                                    | = COLUMN                                                                                                    |
| NAME                                                                                                    | = "DUMMY FULL SCAN"                                                                                                    |
| DESCRIPTION                                                                                                    | = "Flag, set if dummy image scan task is active."                                                                                                    |
| DATA TYPE                                                                                                    | = MSB UNSIGNED INTEGER                                                                                                    |
| START BYTE                                                                                                    | = 129                                                                                                    |
| BYTES                                                                                                    | = 2                                                                                                    |
| END OBJECT                                                                                                    | = COLUMN                                                                                                    |
| =                                                                                                    |                                                                                                    |
|                                                                                                    |                                                                                                    |
| OBJECT                                                                                                    | = COLUMN                                                                                                    |
| OBJECT<br>NAME                                                                                                    |                                                                                                    |
|                                                                                                    | = COLUMN                                                                                                    |
| NAME                                                                                                    | = COLUMN<br>= "EXC_LEV"                                                                                                    |
| NAME<br>DESCRIPTION                                                                                                    | <pre>= COLUMN = "EXC_LEV" = "Gain level for cantilever excitation (0-7)."</pre>                                                                                                    |
| NAME<br>DESCRIPTION<br>DATA_TYPE                                                                                                    | <pre>= COLUMN = "EXC_LEV" = "Gain level for cantilever excitation (0-7)." = MSB_UNSIGNED_INTEGER</pre>                                                                                                    |
| NAME<br>DESCRIPTION<br>DATA_TYPE<br>START_BYTE                                                                                                    | <pre>= COLUMN = "EXC_LEV" = "Gain level for cantilever excitation (0-7)." = MSB_UNSIGNED_INTEGER = 131</pre>                                                                                                    |
| NAME<br>DESCRIPTION<br>DATA_TYPE<br>START_BYTE<br>BYTES                                                                                                    | <pre>= COLUMN = "EXC_LEV" = "Gain level for cantilever excitation (0-7)." = MSB_UNSIGNED_INTEGER = 131 = 2</pre>                                                                                                    |
| NAME<br>DESCRIPTION<br>DATA_TYPE<br>START_BYTE<br>BYTES<br>END_OBJECT<br>OBJECT                                                                                    | <pre>= COLUMN = "EXC_LEV" = "Gain level for cantilever excitation (0-7)." = MSB_UNSIGNED_INTEGER = 131 = 2 = COLUMN = COLUMN</pre>                                                                                                    |
| NAME<br>DESCRIPTION<br>DATA_TYPE<br>START_BYTE<br>BYTES<br>END_OBJECT<br>OBJECT<br>NAME                                                                            | <pre>= COLUMN<br/>= "EXC_LEV"<br/>= "Gain level for cantilever excitation (0-7)."<br/>= MSB_UNSIGNED_INTEGER<br/>= 131<br/>= 2<br/>= COLUMN<br/>= COLUMN<br/>= "DSCAN_SINE_AMPL"</pre>                                                                                                    |
| NAME<br>DESCRIPTION<br>DATA_TYPE<br>START_BYTE<br>BYTES<br>END_OBJECT<br>OBJECT<br>NAME<br>DESCRIPTION                                                             | <pre>= COLUMN<br/>= "EXC_LEV"<br/>= "Gain level for cantilever excitation (0-7)."<br/>= MSB_UNSIGNED_INTEGER<br/>= 131<br/>= 2<br/>= COLUMN<br/>= COLUMN<br/>= "DSCAN_SINE_AMPL"<br/>= "Dummy scan sine amplitude set value."</pre>                                                           |
| NAME<br>DESCRIPTION<br>DATA_TYPE<br>START_BYTE<br>BYTES<br>END_OBJECT<br>OBJECT<br>NAME<br>DESCRIPTION<br>DATA_TYPE                                                | <pre>= COLUMN<br/>= "EXC_LEV"<br/>= "Gain level for cantilever excitation (0-7)."<br/>= MSB_UNSIGNED_INTEGER<br/>= 131<br/>= 2<br/>= COLUMN<br/>= COLUMN<br/>= "DSCAN_SINE_AMPL"<br/>= "Dummy scan sine amplitude set value."<br/>= MSB_UNSIGNED_INTEGER</pre>                                |
| NAME<br>DESCRIPTION<br>DATA_TYPE<br>START_BYTE<br>BYTES<br>END_OBJECT<br>OBJECT<br>NAME<br>DESCRIPTION<br>DATA_TYPE<br>START_BYTE                                  | <pre>= COLUMN<br/>= "EXC_LEV"<br/>= "Gain level for cantilever excitation (0-7)."<br/>= MSB_UNSIGNED_INTEGER<br/>= 131<br/>= 2<br/>= COLUMN<br/>= COLUMN<br/>= "DSCAN_SINE_AMPL"<br/>= "DUMMY scan_sine amplitude set value."<br/>= MSB_UNSIGNED_INTEGER<br/>= 133</pre>                      |
| NAME<br>DESCRIPTION<br>DATA_TYPE<br>START_BYTE<br>BYTES<br>END_OBJECT<br>OBJECT<br>NAME<br>DESCRIPTION<br>DATA_TYPE<br>START_BYTE<br>BYTES                         | <pre>= COLUMN<br/>= "EXC_LEV"<br/>= "Gain level for cantilever excitation (0-7)."<br/>= MSB_UNSIGNED_INTEGER<br/>= 131<br/>= 2<br/>= COLUMN<br/>= COLUMN<br/>= "DSCAN_SINE_AMPL"<br/>= "Dummy_scan_sine amplitude set value."<br/>= MSB_UNSIGNED_INTEGER<br/>= 133<br/>= 2</pre>              |
| NAME<br>DESCRIPTION<br>DATA_TYPE<br>START_BYTE<br>BYTES<br>END_OBJECT<br>OBJECT<br>NAME<br>DESCRIPTION<br>DATA_TYPE<br>START_BYTE                                  | <pre>= COLUMN<br/>= "EXC_LEV"<br/>= "Gain level for cantilever excitation (0-7)."<br/>= MSB_UNSIGNED_INTEGER<br/>= 131<br/>= 2<br/>= COLUMN<br/>= COLUMN<br/>= "DSCAN_SINE_AMPL"<br/>= "DUMMY scan_sine amplitude set value."<br/>= MSB_UNSIGNED_INTEGER<br/>= 133</pre>                      |
| NAME<br>DESCRIPTION<br>DATA_TYPE<br>START_BYTE<br>BYTES<br>END_OBJECT<br>OBJECT<br>OBJECT<br>NAME<br>DESCRIPTION<br>DATA_TYPE<br>START_BYTE<br>BYTES<br>END_OBJECT | <pre>= COLUMN<br/>= "EXC_LEV"<br/>= "Gain level for cantilever excitation (0-7)."<br/>= MSB_UNSIGNED_INTEGER<br/>= 131<br/>= 2<br/>= COLUMN<br/>= COLUMN<br/>= "DSCAN_SINE_AMPL"<br/>= "Dummy scan sine amplitude set value."<br/>= MSB_UNSIGNED_INTEGER<br/>= 133<br/>= 2<br/>= COLUMN</pre> |
| NAME<br>DESCRIPTION<br>DATA_TYPE<br>START_BYTE<br>BYTES<br>END_OBJECT<br>OBJECT<br>NAME<br>DESCRIPTION<br>DATA_TYPE<br>START_BYTE<br>BYTES                         | <pre>= COLUMN<br/>= "EXC_LEV"<br/>= "Gain level for cantilever excitation (0-7)."<br/>= MSB_UNSIGNED_INTEGER<br/>= 131<br/>= 2<br/>= COLUMN<br/>= COLUMN<br/>= "DSCAN_SINE_AMPL"<br/>= "Dummy_scan_sine amplitude set value."<br/>= MSB_UNSIGNED_INTEGER<br/>= 133<br/>= 2</pre>              |

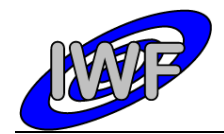

detection."

#### ROSETTA-MIDAS to PSA Interface Control Document

| Document No.   | : MID-IWF-TN-0087 |
|----------------|-------------------|
| Issue/Rev. No. | : 1.4             |
| Date           | : 1 April 2016    |
| Page           | : 53              |

= "DSCAN\_ZERO\_OFFS"
= "Dummy scan zero offset set value." NAME DESCRIPTION = MSB UNSIGNED INTEGER DATA TYPE START BYTE = 135 = 2 BYTES END OBJECT = COLUMN OBJECT = COLUMN = COLUMN
= "DSCAN\_GRAD\_SINE"
= "Dummy scan X/Y gradient and sine period set value."
= MSB\_UNSIGNED\_INTEGER NAME DESCRIPTION DATA TYPE START\_BYTE = 137 = 2 BYTES = COLUMN END\_OBJECT OBJECT = COLUMN = "F\_SCAN\_NO\_THRES" NAME = "Flag, set if threshold amplitude has not been found DESCRIPTION during frequency scan." DATA TYPE = MSB UNSIGNED INTEGER START BYTE = 139 BYTES = 2 END OBJECT = COLUMN OBJECT = COLUMN = "F SCAN CYCLE" NAME DESCRIPTION = "Current scan cycle of the automatic frequency scan task." DATA TYPE = MSB UNSIGNED INTEGER START BYTE = 141 BYTES = 2 END OBJECT = COLUMN OBJECT = COLUMN = "APPR STUCK CNT" NAME = "Number of times the approach stuck event will be DESCRIPTION ignored." DATA TYPE = MSB UNSIGNED INTEGER = 143 START\_BYTE BYTES = 2 END\_OBJECT = COLUMN = COLUMN OBJECT = "F SCAN\_STARTED" NAME = "Flag, set if the automatic frequency scan task is DESCRIPTION active." DATA\_TYPE = MSB\_UNSIGNED\_INTEGER START BYTE = 145 BYTES = 2 END OBJECT = COLUMN OBJECT = COLUMN NAME = "F SCAN FINISHED" DESCRIPTION = "Flag, set if the automatic frequency scan task has completed." DATA TYPE = MSB UNSIGNED INTEGER START BYTE = 147 = 2 BYTES END OBJECT = COLUMN OBJECT = COLUMN = "F\_STEP"
= "Nominal frequency scan step increment." NAME DESCRIPTION DATA\_TYPE START\_BYTE = MSB\_UNSIGNED\_INTEGER = 149 BYTES = 2 = 0.00000E+000 OFFSET = 6.98253E-004 SCALING\_FACTOR = Hz UNTT END\_OBJECT = COLUMN = COLUMN = "F\_STEP\_HI" OBJECT NAME = "Frequency scan step increment for threshold DESCRIPTION

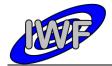

Document No.: MID-IWF-TN-0087Issue/Rev. No.: 1.4Date: 1 April 2016Page: 54

| DATA_TYPE = MSB_UNSIGNED_INTEGER<br>START_BYTE = 151<br>BYTES = 2<br>OFFSET = 0.00000E+000<br>SCALING_FACTOR = 6.98253E-004<br>UNIT = Hz<br>END_OBJECT = COLUMN<br>OBJECT = COLUMN<br>OBJECT = COLUMN<br>OBJECT = "FULLSCAN_STARTED"<br>DESCRIPTION = "FLag, set if the image scan task is active."<br>DATA_TYPE = MSB_UNSIGNED_INTEGER<br>START_BYTE = 153 |        |
|----------------------------------------------------------------------------------------------------|--------|
| BYTES = 2<br>OFFSET = 0.00000E+000<br>SCALING_FACTOR = 6.98253E-004<br>UNIT = Hz<br>END_OBJECT = COLUMN<br>OBJECT = COLUMN<br>NAME = "FULLSCAN_STARTED"<br>DESCRIPTION = "Flag, set if the image scan task is active."<br>DATA_TYPE = MSB_UNSIGNED_INTEGER<br>START_BYTE = 153                                                                              |        |
| OFFSET= 0.00000E+000SCALING_FACTOR= 6.98253E-004UNIT= HzEND_OBJECT= COLUMNOBJECT= COLUMNNAME= "FULLSCAN_STARTED"DESCRIPTION= "Flag, set if the image scan task is active."DATA_TYPE= MSB_UNSIGNED_INTEGERSTART_BYTE= 153                                                                                                    |        |
| SCALING_FACTOR       = 6.98253E-004         UNIT       = Hz         END_OBJECT       = COLUMN         OBJECT       = COLUMN         NAME       = "FULLSCAN_STARTED"         DESCRIPTION       = "Flag, set if the image scan task is active."         DATA_TYPE       = MSB_UNSIGNED_INTEGER         START_BYTE       = 153                                 |        |
| SCALING_FACTOR       = 6.98253E-004         UNIT       = Hz         END_OBJECT       = COLUMN         OBJECT       = COLUMN         NAME       = "FULLSCAN_STARTED"         DESCRIPTION       = "Flag, set if the image scan task is active."         DATA_TYPE       = MSB_UNSIGNED_INTEGER         START_BYTE       = 153                                 |        |
| UNIT = Hz<br>END_OBJECT = COLUMN<br>OBJECT = COLUMN<br>NAME = "FULLSCAN_STARTED"<br>DESCRIPTION = "Flag, set if the image scan task is active."<br>DATA_TYPE = MSB_UNSIGNED_INTEGER<br>START_BYTE = 153                                                                                                    |        |
| END_OBJECT = COLUMN<br>OBJECT = COLUMN<br>NAME = "FULLSCAN_STARTED"<br>DESCRIPTION = "Flag, set if the image scan task is active."<br>DATA_TYPE = MSB_UNSIGNED_INTEGER<br>START_BYTE = 153                                                                                                    |        |
| OBJECT= COLUMNNAME= "FULLSCAN_STARTED"DESCRIPTION= "Flag, set if the image scan task is active."DATA_TYPE= MSB_UNSIGNED_INTEGERSTART_BYTE= 153                                                                                                    |        |
| NAME = "FULLSCAN_STARTED"<br>DESCRIPTION = "Flag, set if the image scan task is active."<br>DATA_TYPE = MSB_UNSIGNED_INTEGER<br>START_BYTE = 153                                                                                                    |        |
| NAME = "FULLSCAN_STARTED"<br>DESCRIPTION = "Flag, set if the image scan task is active."<br>DATA_TYPE = MSB_UNSIGNED_INTEGER<br>START_BYTE = 153                                                                                                    |        |
| DESCRIPTION = "Flag, set if the image scan task is active."<br>DATA_TYPE = MSB_UNSIGNED_INTEGER<br>START_BYTE = 153                                                                                                    |        |
| DATA_TYPE = MSB_UNSIGNED_INTEGER<br>START_BYTE = 153                                                                                                    |        |
| START_BYTE = 153                                                                                                    |        |
| START_BYTE = 153                                                                                                    |        |
|                                                                                                    |        |
| BYTES = 2                                                                                                    |        |
| END_OBJECT = COLUMN                                                                                                    |        |
|                                                                                                    |        |
| OBJECT = COLUMN                                                                                                    |        |
| NAME = "GAIN STEP"                                                                                                    |        |
| DESCRIPTION = "Gain control increment/decrement for X/Y position                                                                                                    | on     |
| sensor calibration."                                                                                                    |        |
| DATA TYPE = MSB UNSIGNED INTEGER                                                                                                    |        |
| START BYTE = 155                                                                                                    |        |
| $\frac{1}{3}$                                                                                                    |        |
|                                                                                                    |        |
| END_OBJECT = COLUMN                                                                                                    |        |
|                                                                                                    |        |
| OBJECT = COLUMN                                                                                                    |        |
| NAME = "HK2_PERIOD"                                                                                                    |        |
| DESCRIPTION = "Extended HK report update period in seconds."                                                                                                    |        |
| DATA_TYPE = MSB_UNSIGNED_INTEGER<br>START BYTE = 157                                                                                                    |        |
| START BYTE = 157                                                                                                    |        |
| BYTES = 2                                                                                                    |        |
| END OBJECT = COLUMN                                                                                                    |        |
| _                                                                                                    |        |
| OBJECT = COLUMN                                                                                                    |        |
| NAME = "LAST TC"                                                                                                    |        |
| _                                                                                                    |        |
| DESCRIPTION = "Last received private telecommand (MSB=type,                                                                                                    |        |
| LSB=subtype)."                                                                                                    |        |
| DATA_TYPE = MSB_UNSIGNED_INTEGER                                                                                                    |        |
| START_BYTE = 159                                                                                                    |        |
| BYTES = 2                                                                                                    |        |
| END_OBJECT = COLUMN                                                                                                    |        |
|                                                                                                    |        |
| OBJECT = COLUMN                                                                                                    |        |
| NAME = "LIN MOVE STARTED"                                                                                                    |        |
| NAME = "LIN_MOVE_STARTED"<br>DESCRIPTION = "Flag, set if a linear stage movement task is act                                                                                                    | cive." |
| DATA TYPE = MSB UNSIGNED INTEGER                                                                                                    |        |
| START BYTE = $161^{-1}$                                                                                                    |        |
| BYTES = 2                                                                                                    |        |
| END OBJECT = COLUMN                                                                                                    |        |
|                                                                                                    |        |
|                                                                                                    |        |
| OBJECT = COLUMN                                                                                                    |        |
| NAME = "LIN_MOVE_FINISHED"                                                                                                    |        |
| DESCRIPTION = "Flag, set if a linear stage movement task has                                                                                                    |        |
| completed."                                                                                                    |        |
| DATA_TYPE = MSB_UNSIGNED_INTEGER                                                                                                    |        |
| START_BYTE = 163                                                                                                    |        |
| BYTES = 2                                                                                                    |        |
| END_OBJECT = COLUMN                                                                                                    |        |
|                                                                                                    |        |
| OBJECT = COLUMN                                                                                                    |        |
| NAME = "TEST LIN LVDT"                                                                                                    |        |
| DESCRIPTION = "Flag, set if linear stage position sensor is                                                                                                    |        |
| evaluated during task."                                                                                                    |        |
| DATA TYPE = MSB UNSIGNED INTEGER                                                                                                    |        |
| START BYTE = 165                                                                                                    |        |
| -                                                                                                    |        |
|                                                                                                    |        |
| END_OBJECT = COLUMN                                                                                                    |        |
|                                                                                                    |        |
| OBJECT = COLUMN                                                                                                    |        |
| NAME = "LINE_SCAN_CNT"                                                                                                    |        |
| DESCRIPTION = "Number of scanned image lines so far."                                                                                                    |        |
| DATA TYPE = MSB UNSIGNED INTEGER                                                                                                    |        |
| START BYTE = $167^{-1}$                                                                                                    |        |
| BYTES $= 2$                                                                                                    |        |
| END OBJECT = COLUMN                                                                                                    |        |
|                                                                                                    |        |

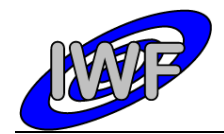

| Document No.   | : MID-IWF-TN-0087 |
|----------------|-------------------|
| Issue/Rev. No. | : 1.4             |
| Date           | : 1 April 2016    |
| Page           | : 55              |

OBJECT = COLUMN = "LINE NUM STEPS" NAME DESCRIPTION = "Total number of image lines to be scanned." = MSB UNSIGNED INTEGER DATA TYPE = 169 START\_BYTE BYTES = 2 = COLUMN END OBJECT OBJECT = COLUMN = "LINESCAN\_DONE" NAME = "Flag, set if the line scan task has completed." = MSB\_UNSIGNED\_INTEGER DESCRIPTION DATA TYPE START\_BYTE = 171 = 2 BYTES END OBJECT = COLUMN = COLUMN = "LINESCAN\_STARTED" OBJECT NAME = "Flag, set if the line scan task is active." DESCRIPTION = MSB UNSIGNED INTEGER DATA TYPE START\_BYTE = 173 BYTES = 2 END OBJECT = COLUMN OBJECT = COLUMN = "LINMOVE TIMO CNT" NAME = "Holds remaining seconds until linear stage timeout DESCRIPTION occurs." = MSB UNSIGNED INTEGER DATA TYPE START\_BYTE = 175 = 2 BYTES END OBJECT = COLUMN OBJECT = COLUMN = "LINMOVE TIMO" NAME = "Linear stage movement timeout set value." = MSB\_UNSIGNED\_INTEGER DESCRIPTION DATA TYPE START\_BYTE = 177 BYTES = 2 = COLUMN END\_OBJECT OBJECT = COLUMN = "MAIN\_SCAN\_CNT" NAME = "Number of scanned pixels in main scan direction DESCRIPTION (within line) so far." DATA\_TYPE = MSB UNSIGNED INTEGER START BYTE = 179 BYTES = 2 END OBJECT = COLUMN OBJECT = COLUMN = "MAIN SCAN DIR" NAME DESCRIPTION = "Main dummy/image/line scan direction (0=X, 1=Y)." DATA TYPE = MSB UNSIGNED INTEGER START BYTE = 181 = 2 BYTES END OBJECT = COLUMN OBJECT = COLUMN = "MAIN NUM STEPS" NAME = "TATA\_INGM\_DISTS" = "TOTAL number of pixels in main scan direction." = MSB\_UNSIGNED\_INTEGER DESCRIPTION DATA TYPE = 183 START\_BYTE = 2 BYTES END OBJECT = COLUMN = COLUMN OBJECT = "MAGN\_RETRACT\_DIST" NAME = "Z retraction distance for magnetic mode." DESCRIPTION = MSB\_UNSIGNED\_INTEGER DATA TYPE START\_BYTE = 185 BYTES = 2 END OBJECT = COLUMN

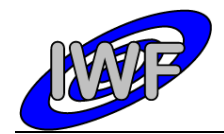

| Document No.   | : | MID-IWF-TN-0087 |
|----------------|---|-----------------|
| Issue/Rev. No. | : | 1.4             |
| Date           | : | 1 April 2016    |
| Page           | : | 56              |

OBJECT = COLUMN = "MSUB CYCLES" NAME = "Maximum number of scan cycles per single point() DESCRIPTION function call." DATA TYPE = MSB UNSIGNED INTEGER = 187 START\_BYTE BYTES = 2 = COLUMN END OBJECT OBJECT = COLUMN = "MAX CYCLES" NAME = "Maximum number of scan cycles allowed for a single DESCRIPTION point." DATA\_TYPE = MSB\_UNSIGNED\_INTEGER = 189 START\_BYTE = 2 BYTES = COLUMN END\_OBJECT OBJECT = COLUMN NAME = "MAX CAL CYCLES" = "Maximum number of X/Y position sensor calibration DESCRIPTION cycles." DATA TYPE = MSB UNSIGNED INTEGER START BYTE = 191 BYTES = 2 = COLUMN END OBJECT = COLUMN OBJECT NAME = "LAST APPR DIR" = "Approach movement direction during last approach DESCRIPTION task." DATA TYPE = MSB UNSIGNED INTEGER START\_BYTE = 193 = 2 BYTES = COLUMN END OBJECT OBJECT = COLUMN = "NO OF FSCANS" NAME = "Number of frequency sweep cycles for the automatic DESCRIPTION frequency scan." DATA\_TYPE = 195 = MSB UNSIGNED INTEGER START\_BYTE BYTES = 2 = COLUMN END\_OBJECT OBJECT = COLUMN = "OFFS STEP" NAME = "Offset control increment/decrement for X/Y position DESCRIPTION sensor calibration." = MSB\_UNSIGNED\_INTEGER DATA TYPE START\_BYTE = 197 BYTES = 2 END OBJECT = COLUMN OBJECT = COLUMN = "OP POINT PERC" NAME = "Threshold value of cantilever signal in % of DESCRIPTION resonance amplitude for data acquisition." DATA\_TYPE = MSB\_UNSIGNED\_INTEGER START BYTE = 199 START\_BYTE BYTES = 2 = 0.00000E+000 OFFSET = 1.52590E-003 SCALING\_FACTOR END OBJECT = COLUMN OBJECT = COLUMN = "OP POINT AMPL" NAME = "Threshold value of cantilever signal for data DESCRIPTION acquisition (calculated)." DATA\_TYPE = MSB INTEGER START BYTE = 201 BYTES = 2 = 1.52590E-004 OFFSET SCALING\_FACTOR = 3.05180E-004 = V UNIT

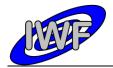

|                               | - 0011001                                                                                                    |
|-------------------------------|----------------------------------------------------------------------------------------------------|
| END_OBJECT                    | = COLUMN                                                                                                    |
| OBJECT                        | = COLUMN                                                                                                    |
| NAME                          | = "OP_UP"                                                                                                    |
| DESCRIPTION                   | = "Cantilever signal threshold value upper limit                                                                 |
| (calculated)."                | - MOD INDUCED                                                                                                    |
| DATA_TYPE<br>START BYTE       | = MSB_INTEGER<br>= 203                                                                                           |
| BYTES                         | = 205                                                                                                    |
| OFFSET                        | = 1.52590E - 004                                                                                                 |
| SCALING FACTOR                | = 3.05180E-004                                                                                                   |
| UNIT                          | = V                                                                                                    |
| END_OBJECT                    | = COLUMN                                                                                                    |
| OBJECT                        | = COLUMN                                                                                                    |
| NAME                          | = "OP LO"                                                                                                    |
|                               | = "Cantilever signal threshold value lower limit                                                                 |
| (calculated)."                |                                                                                                    |
| DATA_TYPE                     | = MSB_INTEGER<br>= 205                                                                                           |
|                               |                                                                                                    |
| BYTES<br>OFFSET               | = 2<br>= 1.52590E=004                                                                                            |
| SCALING FACTOR                | = 1.52590E-004<br>= 3.05180E-004                                                                                 |
| UNIT                          | = V                                                                                                    |
| END_OBJECT                    | = COLUMN                                                                                                    |
|                               |                                                                                                    |
| OBJECT                        | = COLUMN                                                                                                    |
| NAME                          | <pre>= "PERCENT_OP_AMPL" = "% of resonance amplitude at which to set the</pre>                                   |
| operating frequency (+=right, | = "% of resonance amplitude at which to set the                                                                  |
| DATA TYPE                     | = MSB INTEGER                                                                                                    |
| START BYTE                    | = MSB_INTEGER<br>= 207                                                                                           |
| BYTES                         | = 2                                                                                                    |
| OFFSET                        | = 1.52590E-003<br>= 3.05180E-003                                                                                 |
|                               |                                                                                                    |
| END_OBJECT                    | = COLUMN                                                                                                    |
| OBJECT                        | = COLUMN                                                                                                    |
| NAME                          | = "PARAMETER"                                                                                                    |
| DESCRIPTION                   | = "Parameter part of last executed parameter command."                                                           |
| DATA_TYPE                     | <pre>= "PARAMETER" = "Parameter part of last executed parameter command." = MSB_UNSIGNED_INTEGER = 209 - 2</pre> |
| START_BYTE<br>BYTES           | = 209<br>= 2                                                                                                    |
| END OBJECT                    | = COLUMN                                                                                                    |
| _                             |                                                                                                    |
| OBJECT<br>NAME                | = COLUMN                                                                                                    |
| NAME                          | = "PARAMETER_CMD"                                                                                                |
| DESCRIPTION<br>DATA TYPE      | <pre>= "PARAMETER_CMD" = "Command code of last executed parameter command." = MSB_UNSIGNED_INTEGER</pre>         |
| START BYTE                    | = 211                                                                                                    |
| BYTES                         | = 2                                                                                                    |
| END_OBJECT                    | = COLUMN                                                                                                    |
|                               | 0011301                                                                                                    |
| OBJECT                        | = COLUMN<br>= "PULSE DELAY"                                                                                      |
| NAME<br>DESCRIPTION           | = "POLSE_DELAY"<br>= "Pulse delay mode for linear stage motor (0-3)."                                            |
| DATA TYPE                     | = MSB UNSIGNED INTEGER                                                                                           |
| START_BYTE                    | = 213                                                                                                    |
| BYTES                         | = 2                                                                                                    |
| END_OBJECT                    | = COLUMN                                                                                                    |
|                               | = COLUMN                                                                                                    |
| OBJECT<br>NAME                | = COLOMN<br>= "PULSEWIDTH"                                                                                       |
| DESCRIPTION                   | = "Piezo motor driver pulse width."                                                                              |
| DATA_TYPE                     | = MSB_UNSIGNED_INTEGER                                                                                           |
| START_BYTE                    | = 215                                                                                                    |
| BYTES                         | = 2                                                                                                    |
| OFFSET<br>SCALING FACTOR      | = 2.10000E+001<br>= 4.20000E+001                                                                                 |
| SCALING_FACTOR<br>UNIT        | = 4.20000E+001<br>= usec                                                                                         |
| END OBJECT                    | = COLUMN                                                                                                    |
| -                             |                                                                                                    |
| OBJECT                        | = COLUMN                                                                                                    |
| NAME                          | = "REF_SEARCH_STARTED"                                                                                           |

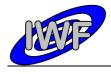

Document No.:MID-IWF-TN-0087Issue/Rev. No.:1.4Date:1 April 2016Page:58

| DESCRIPTION                | = "Flag, set if wheel reference point search has                                                                  |
|----------------------------|----------------------------------------------------------------------------------------------------|
| started."                  | · · · ·                                                                                                    |
| DATA TYPE                  | = MSB UNSIGNED INTEGER                                                                                            |
| START BYTE                 | = 217                                                                                                    |
| BYTES                      | = 2                                                                                                    |
| END OBJECT                 | = COLUMN                                                                                                    |
|                            |                                                                                                    |
| OBJECT                     | = COLUMN                                                                                                    |
| NAME                       | <pre>= COLOMN = "RELAY_STATUS" = "Power relay status flags." = MSB_UNSIGNED_INTEGER 010_</pre>                    |
| NAME                       | - RELAI_SIAIUS<br>- "Dever relay status flags "                                                                   |
| DESCRIPTION<br>DATA TYPE   | = "Power relay status liags."                                                                                     |
| DATA_TYPE                  | = MSB_UNSIGNED_INTEGER                                                                                            |
| START_BITE                 | = 219                                                                                                    |
| BYTES                      | = 2                                                                                                    |
| END_OBJECT                 | = COLUMN                                                                                                    |
|                            |                                                                                                    |
| OBJECT                     | = COLUMN                                                                                                    |
| NAME                       | = "RESONANCE AMPL"<br>= "Cantilever signal amplitude at resonance frequency."                                     |
| DESCRIPTION                | = "Cantilever signal amplitude at resonance frequency."                                                           |
| DATA_TYPE                  | = MSB_INTEGER<br>= 221                                                                                            |
| START BYTE                 | = 221                                                                                                    |
| BYTES                      | = 2                                                                                                    |
| OFFSET                     | = 1.52590E-004                                                                                                    |
| SCALING FACTOR             | = 1.52590E-004<br>= 3.05180E-004                                                                                  |
| UNIT                       | = V                                                                                                    |
| END OBJECT                 | = COLUMN                                                                                                    |
|                            |                                                                                                    |
| OBJECT                     | = COLUMN                                                                                                    |
| NAME                       | = "RETRACT DIST"                                                                                                  |
| DESCRIPTION                | <pre>= "RETRACT_DIST" = "Z retraction before advancing to next scan position." = MSB_UNSIGNED_INTEGER = 223</pre> |
| DATA TYPE                  | - MOR UNCTONED INTECER                                                                                            |
| DATA_TIPE                  | = MSB_UNSIGNED_INTEGER                                                                                            |
| START_BYTE                 | = 223                                                                                                    |
| BYTES                      | = 2                                                                                                    |
| END_OBJECT                 | = COLUMN                                                                                                    |
|                            |                                                                                                    |
| OBJECT                     | = COLUMN                                                                                                    |
| NAME                       | = "SCAN_MODE"                                                                                                    |
| DESCRIPTION                | <pre>- SCAN_MODE - SCAN_MODE - "Scanning mode (0=dynamic, 1=contact, 2=magnetic)." - MSB_UNSIGNED_INTEGER</pre>   |
| DATA TYPE                  | = MSB UNSIGNED INTEGER                                                                                            |
| START BYTE                 | = 225                                                                                                    |
| BYTES                      | = 2                                                                                                    |
| END OBJECT                 | = COLUMN                                                                                                    |
| -                          |                                                                                                    |
| OBJECT                     | = COLUMN                                                                                                    |
| NAME                       | = "SCAN ERROR CNT"                                                                                                |
| DESCRIPTION                | = "Holds the number of pixels where the max. number of                                                            |
| scan cycles was exceeded." | norad one namber of privers where one want namber of                                                              |
| DATA TYPE                  | = MSB UNSIGNED INTEGER                                                                                            |
| START BYTE                 | = 227                                                                                                    |
| BYTES                      | = 227                                                                                                    |
|                            | = 2<br>= COLUMN                                                                                                   |
| END_OBJECT                 | ATTOTION AND A DESCRIPTION                                                                                        |
|                            | - COLIMNI                                                                                                    |
| OBJECT                     | = COLUMN                                                                                                    |
| NAME                       | = "SEARCH_ALGOR"                                                                                                  |
| DESCRIPTION                | = "Cantilever resonance frequency search mode."                                                                   |
| DATA_TYPE                  | = MSB_UNSIGNED_INTEGER                                                                                            |
| START_BYTE                 | = 229                                                                                                    |
| BYTES                      | = 2                                                                                                    |
| END_OBJECT                 | = COLUMN                                                                                                    |
|                            |                                                                                                    |
| OBJECT                     | = COLUMN                                                                                                    |
| NAME                       | = "SEND_CO_FR"                                                                                                    |
| DESCRIPTION                | = "Flag, set if checkout frame is sent periodically."                                                             |
| DATA_TYPE                  | = MSB_UNSIGNED_INTEGER                                                                                            |
| START_BYTE                 | = 231                                                                                                    |
| BYTES                      | = 2                                                                                                    |
| END OBJECT                 | = COLUMN                                                                                                    |
| _                          |                                                                                                    |
| OBJECT                     | = COLUMN                                                                                                    |
| NAME                       | = "DST SELECT"                                                                                                    |
| DESCRIPTION                | = "Data set selection for cleanup/transfer (bit 15 =                                                              |
| oldest, bit 14 = newest)." |                                                                                                    |
| DATA TYPE                  | = MSB UNSIGNED INTEGER                                                                                            |
| START BYTE                 | = 233                                                                                                    |
| BYTES                      | = 2                                                                                                    |
| END OBJECT                 | = 2<br>= COLUMN                                                                                                   |
|                            |                                                                                                    |

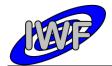

OBJECT = COLUMN = "SEGMENT PULSES" NAME DESCRIPTION = "Wheel encoder ticks for segment selection." = MSB UNSIGNED INTEGER DATA TYPE = 235 START\_BYTE BYTES = 2 = COLUMN
= "SEGMENT\_SEARCH\_STARTED"
= "Flag, set if segment search task is active."
= MSB\_UNSIGNED\_INTEGER
= 237 = COLUMN END OBJECT OBJECT NAME DESCRIPTION DATA TYPE START\_BYTE = 2 BYTES = COLUMN END OBJECT = COLUMN
= "SEGMENT\_FOUND" OBJECT NAME = "Flag, set if the wheel segment search has completed DESCRIPTION successfully." DATA TYPE = MSB UNSIGNED INTEGER START BYTE = 239 BYTES = 2 END OBJECT = COLUMN = COLUMN OBJECT = "SEGMENT\_NO" = "Wheel segment selection set value (0-1023)." = MSB\_UNSIGNED\_INTEGER NAME DESCRIPTION DATA TYPE START\_BYTE = 241 = 2 BYTES END OBJECT = COLUMN OBJECT = COLUMN = "SET LIN POS" NAME = "Linear stage position sensor value for absolute DESCRIPTION positioning (calculated)." DATA\_TYPE START\_BYTE = MSB INTEGER = 243 = 2 BYTES = 1.52590E - 004OFFSET SCALING\_FACTOR = 3.05180E-004 = V UNIT END OBJECT = COLUMN OBJECT = COLUMN = "SET LIN POS ABS" NAME = "Linear stage position sensor set value for absolute DESCRIPTION positioning." DATA TYPE = MSB INTEGER START BYTE = 245 BYTES = 2 OFFSET = 1.52590E-004 SCALING FACTOR = 3.05180E-004 = V UNIT = COLUMN END OBJECT OBJECT = COLUMN = "REGULAR EXT CODE" NAME = "Flag, set if the extended program code area is DESCRIPTION entered every millisecond." DATA TYPE = MSB UNSIGNED INTEGER START\_BYTE = 247 = 2 BYTES END OBJECT = COLUMN OBJECT = COLUMN = "SHUT\_CLOSE\_STARTED" NAME = "Flag, set if the shutter closing task is active." DESCRIPTION = MSB UNSIGNED INTEGER DATA TYPE START\_BYTE = 249 = 2 BYTES END OBJECT = COLUMN

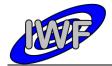

| Document No.   | : MID-IWF-TN-0087 |
|----------------|-------------------|
| Issue/Rev. No. | : 1.4             |
| Date           | : 1 April 2016    |
| Page           | : 60              |

OBJECT = COLUMN = "SHUT\_OPEN\_STARTED"
= "Flag, set if the shutter opening task is active." NAME DESCRIPTION DATA TYPE = MSB UNSIGNED INTEGER START\_BYTE = 251 = 2 BYTES END OBJECT = COLUMN OBJECT = COLUMN = "SHUTTER TIMO CNT" NAME = "Holds remaining seconds until a shutter movement DESCRIPTION timeout occurs." DATA TYPE = MSB UNSIGNED\_INTEGER = 253 START\_BYTE = 2 BYTES = COLUMN END OBJECT OBJECT = COLUMN = "SINGLE\_F\_SCAN" NAME = "Flag, set if the single frequency scan is active." DESCRIPTION = MSB UNSIGNED INTEGER DATA TYPE START\_BYTE = 255 BYTES = 2 END OBJECT = COLUMN OBJECT = COLUMN = "SURF\_DETECTED" NAME = "Flag, set if surface was detected during approach." DESCRIPTION DATA TYPE = MSB UNSIGNED INTEGER START BYTE = 257 = 2 BYTES END OBJECT = COLUMN OBJECT = COLUMN "TECH MODE"
= "Flag, set if technical mode commands are enabled." NAME DESCRIPTION DATA\_TYPE START\_BYTE = MSB UNSIGNED INTEGER = 259 = 2 BYTES END\_OBJECT = COLUMN OBJECT = COLUMN = "TIMEOUTS"
= "Timeout status flags." NAME DESCRIPTION DATA\_TYPE = MSB UNSIGNED INTEGER = 261 = 2 START\_BYTE BYTES END OBJECT = COLUMN OBJECT = COLUMN NAME = "TIP NO" = "Cantilever selection set value (0-15)." DESCRIPTION DATA TYPE = MSB UNSIGNED INTEGER START BYTE = 263 BYTES = 2 END OBJECT = COLUMN OBJECT = COLUMN = "U MAX" NAME = "Maximum cantilever signal amplitude detected during DESCRIPTION frequency scan so far." DATA\_TYPE = MSB INTEGER START\_BYTE = 265 BYTES = 2 OFFSET = 1.52590E - 004SCALING\_FACTOR = 3.05180E-004 = V UNTT END\_OBJECT = COLUMN OBJECT = COLUMN = "VREF\_ACC" NAME = "X/Y position sensor calibration accuracy." DESCRIPTION DATA TYPE = MSB\_INTEGER START\_BYTE = 267 = 2 BYTES

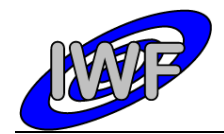

| Document No.   | : MID-IWF-TN-008 | 7 |
|----------------|------------------|---|
| Issue/Rev. No. | : 1.4            |   |
| Date           | : 1 April 2016   |   |
| Page           | : 61             |   |

| OFFSET                          | = 1.52590E-004                                                          |
|---------------------------------|-------------------------------------------------------------------------|
| SCALING FACTOR                  | = 3.05180E-004                                                          |
| UNIT                            | = V                                                                     |
| END OBJECT                      | = COLUMN                                                                |
| —                               |                                                                         |
| OBJECT                          | = COLUMN                                                                |
| NAME                            | = "VXREF1"                                                              |
| DESCRIPTION                     | = "X position sensor reference voltage 1."                              |
|                                 | = MSB INTEGER                                                           |
|                                 | = 269                                                                   |
| BYTES                           | = 2                                                                     |
| OFFSET                          | = 1.52590E-004                                                          |
| SCALING FACTOR                  | = 3.05180E-004                                                          |
| UNIT -                          | = V                                                                     |
| END_OBJECT                      | = COLUMN                                                                |
|                                 |                                                                         |
| OBJECT                          | = COLUMN                                                                |
| NAME                            | = "VXREF2"                                                              |
| DESCRIPTION                     | <pre>= "X position sensor reference voltage 2." = MSB INTEGER</pre>     |
|                                 |                                                                         |
|                                 | = 271                                                                   |
| BYTES                           | = 2                                                                     |
| OFFSET                          | = 1.52590E - 004                                                        |
|                                 | = 3.05180E-004                                                          |
| UNIT                            | = V                                                                     |
| END_OBJECT                      | = COLUMN                                                                |
| OBJECT                          |                                                                         |
|                                 | = COLUMN                                                                |
| NAME                            | = "VYREF1"                                                              |
| DESCRIPTION                     | <pre>= "Y position sensor reference voltage 1." = MSB_INTEGER</pre>     |
|                                 | $= MSB_INTEGER$<br>= 273                                                |
| _                               | = 273                                                                   |
| BYTES                           |                                                                         |
|                                 | = 1.52590E - 004                                                        |
| _                               | = 3.05180E-004<br>= V                                                   |
| UNIT<br>END OD IE CH            |                                                                         |
| END_OBJECT                      | = COLUMN                                                                |
| OBJECT                          | = COLUMN                                                                |
| NAME                            | = "VYREF2"                                                              |
|                                 | - VINETZ                                                                |
| DATA TYPE                       | <pre>= "Y position sensor reference voltage 2." = MSB INTEGER</pre>     |
| START BYTE                      | = 275                                                                   |
| BYTES                           | = 275                                                                   |
|                                 | = 1.52590E-004                                                          |
|                                 | = 3.05180E-004                                                          |
| UNIT                            | = V                                                                     |
| END OBJECT                      | = COLUMN                                                                |
|                                 |                                                                         |
| OBJECT                          | = COLUMN                                                                |
| NAME                            | = "WAIT CYCLE"                                                          |
| DESCRIPTION                     | = "Flag, set if a wait cycle is active."                                |
| DATA TYPE                       | = MSB UNSIGNED INTEGER                                                  |
| START_BYTE                      | = 277                                                                   |
| BYTES                           | = 2                                                                     |
| END_OBJECT                      | = COLUMN                                                                |
|                                 |                                                                         |
| OBJECT                          | = COLUMN                                                                |
| NAME                            | = "WAITING_TIME"                                                        |
| DESCRIPTION                     | = "Holds number of seconds until the wait cycle                         |
| completes."                     |                                                                         |
| _                               | = MSB_UNSIGNED_INTEGER                                                  |
| START_BYTE                      | = 279                                                                   |
| BYTES                           | = 2                                                                     |
| END_OBJECT                      | = COLUMN                                                                |
|                                 |                                                                         |
| OBJECT                          | = COLUMN<br>= "WAX ACTUATOR"                                            |
| NAME<br>DESCRIPTION             | = "WAX_ACTUATOR"<br>= "AFM base plate lock mechanism actuator selection |
| (0=actuator 1, 1= actuator 2)." |                                                                         |
|                                 |                                                                         |
| DATA_TYPE<br>START BYTE         | = MSB_UNSIGNED_INTEGER<br>= 281                                         |
| BYTES                           | = 281<br>= 2                                                            |
| END OBJECT                      | = 2<br>= COLUMN                                                         |
|                                 |                                                                         |
|                                 |                                                                         |

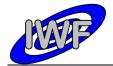

| Document No.   | : MID-IWF-TN-008 | 7 |
|----------------|------------------|---|
| Issue/Rev. No. | : 1.4            |   |
| Date           | : 1 April 2016   |   |
| Page           | : 62             |   |

OBJECT = COLUMN = "WAXACT TIMO CNT" NAME = "Holds number of seconds until a base plate release DESCRIPTION task timeout occurs." = MSB UNSIGNED\_INTEGER DATA TYPE START\_BYTE = 283 BYTES = 2 = COLUMN END OBJECT OBJECT = COLUMN = "WAXACT STATUS" NAME = "AFM base plate lock mechanism actuator heating status DESCRIPTION (1=main, 2=red, 4=extended)." DATA\_TYPE = MSB\_UNSIGNED\_INTEGER START\_BYTE = 285 BYTES = 2 = COLUMN END\_OBJECT OBJECT = COLUMN NAME = "WAXACT EXT CNT" DESCRIPTION = "Holds number of seconds until base plate actuator extended heating cycle completes." = MSB\_UNSIGNED\_INTEGER = 287 DATA TYPE START\_BYTE BYTES = 2 END OBJECT = COLUMN OBJECT = COLUMN NAME = "WAXACT TIMO" = "AFM base plate lock mechanism actuator heating DESCRIPTION timeout set value." DATA TYPE = MSB UNSIGNED INTEGER START\_BYTE = 289 = 2 BYTES = COLUMN END OBJECT OBJECT = COLUMN = "WHEEL TIMO CNT" NAME = "Holds number of seconds until a wheel segment DESCRIPTION selection timeout occurs." = MSB\_UNSIGNED\_INTEGER DATA\_TYPE START\_BYTE = 291 BYTES = 2 END\_OBJECT = COLUMN OBJECT = COLUMN = "X\_ORIGIN" NAME DESCRIPTION = "X offset of image with respect to the X/Y table origin." DATA TYPE = MSB UNSIGNED INTEGER START BYTE = 293 BYTES = 2 END OBJECT = COLUMN OBJECT = COLUMN = "X NUM STEPS" NAME = "Number of scan pixels in X direction (n times 32, DESCRIPTION n=1-16)." DATA TYPE = MSB UNSIGNED INTEGER START\_BYTE = 295 = 2 BYTES END OBJECT = COLUMN OBJECT = COLUMN = "X SCAN DIRECTION" NAME = "Flag, indicates X scan direction (0=low to high DAC DESCRIPTION voltage, 1= high to low)." DATA\_TYPE START\_BYTE = MSB\_UNSIGNED\_INTEGER = 297 = 2 BYTES END OBJECT = COLUMN OBJECT = COLUMN = "X\_STEP\_SIZE" NAME = "X scan step set value in DAC units." DESCRIPTION

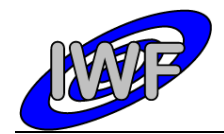

| DATA TYPE                  | = MSB UNSIGNED INTEGER                                   |
|----------------------------|----------------------------------------------------------|
| START BYTE                 | = 299                                                    |
| BYTES                      | = 2                                                      |
| END OBJECT                 | = COLUMN                                                 |
|                            |                                                          |
| OBJECT                     | = COLUMN                                                 |
| NAME                       | = "XY ACTUATOR"                                          |
|                            |                                                          |
| DESCRIPTION                | = "X/Y table lock mechanism actuator selection (0= x-    |
| actuator, 1= y-actuator)." |                                                          |
| DATA_TYPE                  | = MSB_UNSIGNED_INTEGER                                   |
| START_BYTE                 | = 301                                                    |
| BYTES                      | = 2                                                      |
| END_OBJECT                 | = COLUMN                                                 |
|                            |                                                          |
| OBJECT                     | = COLUMN                                                 |
| NAME                       | = "XYACT MAIN STARTED"                                   |
| DESCRIPTION                | = "Flag, set if heating cycle of the main X or Y         |
| actuator is active."       |                                                          |
| DATA TYPE                  | = MSR IINSIGNED INTEGER                                  |
| _                          | = MSB_UNSIGNED_INTEGER<br>= 303                          |
| START_BYTE<br>BYTES        | = 2                                                      |
|                            |                                                          |
| END_OBJECT                 | = COLUMN                                                 |
|                            |                                                          |
| OBJECT                     | = COLUMN                                                 |
| NAME                       | = "XYACT_RED_STARTED"                                    |
| DESCRIPTION                | = "Flag, set if heating cycle of the redundant X or Y    |
| actuator is active."       |                                                          |
| DATA TYPE                  | = MSB UNSIGNED INTEGER                                   |
| START BYTE                 | = 305                                                    |
| BYTES                      | = 2                                                      |
| END OBJECT                 | = COLUMN                                                 |
|                            |                                                          |
| OBJECT                     | = COLUMN                                                 |
|                            |                                                          |
| NAME                       | = "XYACT_TIMO"                                           |
| DESCRIPTION                | = "X/Y table lock mechanism actuator heating timeout set |
| value."                    |                                                          |
| DATA_TYPE                  | = MSB_UNSIGNED_INTEGER<br>= 307                          |
| START_BYTE                 | = 307                                                    |
| BYTES                      | = 2                                                      |
| END OBJECT                 | = COLUMN                                                 |
| _                          |                                                          |
| OBJECT                     | = COLUMN                                                 |
| NAME                       | = "XYACT_TIMO_CNT"                                       |
| DESCRIPTION                | = "Holds number of seconds until an X/Y table release    |
| timeout occurs."           |                                                          |
| DATA TYPE                  | = MSB_UNSIGNED_INTEGER                                   |
| START BYTE                 | = 309                                                    |
| BYTES                      | = 2                                                      |
|                            |                                                          |
| END_OBJECT                 | = COLUMN                                                 |
|                            | 001 13 81                                                |
| OBJECT                     | = COLUMN                                                 |
| NAME                       | = "Y_STEP_SIZE"                                          |
| DESCRIPTION                | = "Y scan step set value in DAC units."                  |
| DATA_TYPE                  | = MSB_UNSIGNED_INTEGER                                   |
| START_BYTE                 | = 311                                                    |
| BYTES                      | = 2                                                      |
| END OBJECT                 | = COLUMN                                                 |
| _                          |                                                          |
| OBJECT                     | = COLUMN                                                 |
| NAME                       | = "Y ORIGIN"                                             |
| DESCRIPTION                | = "Y offset of image with respect to the X/Y table       |
| origin."                   | - offood of image with respect to the N/I table          |
| DATA TYPE                  | = MSB UNSIGNED INTEGER                                   |
| _                          | = 313                                                    |
| START_BYTE                 |                                                          |
| BYTES                      | = 2                                                      |
| END_OBJECT                 | = COLUMN                                                 |
|                            |                                                          |
| OBJECT                     | = COLUMN                                                 |
| NAME                       | = "Y_SCAN_DIRECTION"                                     |
| DESCRIPTION                | = "Flag, indicates Y scan direction (0=low to high DAC   |
| voltage, 1= high to low)." |                                                          |
| DATA TYPE                  | = MSB UNSIGNED INTEGER                                   |
| START BYTE                 | = 315                                                    |
| BYTES                      | = 2                                                      |
| END OBJECT                 | = COLUMN                                                 |
|                            | 0010111                                                  |

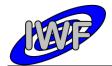

| Document No.   | : MID-IWF-TN-0087 |
|----------------|-------------------|
| Issue/Rev. No. | : 1.4             |
| Date           | : 1 April 2016    |
| Page           | : 64              |

OBJECT = COLUMN = "Y NUM STEPS" NAME DESCRIPTION = "Number of scan pixels in Y direction (n times 32, n=1-16)." DATA TYPE = MSB UNSIGNED INTEGER START BYTE = 317 = 2 BYTES END OBJECT = COLUMN OBJECT = COLUMN = "Z\_STEP\_SIZE" = "Z\_scan\_step\_set value in DAC units." NAME DESCRIPTION = MSB\_UNSIGNED\_INTEGER DATA\_TYPE START\_BYTE = 319 BYTES = 2 = COLUMN END\_OBJECT OBJECT = COLUMN = "HK2\_OVFL\_FLAGS"
= "ADC channel overflow flags." NAME DESCRIPTION = MSB\_UNSIGNED\_INTEGER = 321 DATA\_TYPE START BYTE BYTES = 4 END OBJECT = COLUMN OBJECT = COLUMN = "DELTA DC CONTACT" NAME DESCRIPTION = "Maximum allowed cantilever DC value change during surface approach." DATA\_TYPE START\_BYTE = MSB\_INTEGER = 325 BYTES = 2 OFFSET = 1.52590E - 004SCALING\_FACTOR = 3.05180E-004 UNIT = V END OBJECT = COLUMN OBJECT = COLUMN = "CANT SIGNAL RETR" NAME = "Cantilever signal at retracted position (magnetic DESCRIPTION mode)." DATA TYPE = MSB\_INTEGER START\_BYTE = 327 BYTES = 2 = 1.52590E-004 OFFSET SCALING\_FACTOR = 3.05180E-004 UNIT = V END\_OBJECT = COLUMN OBJECT = COLUMN = "DST\_INFO" NAME = "Data set control status word (0-7=ID, 8-11=status, DESCRIPTION 12-15=transfer mode)." DATA TYPE = MSB UNSIGNED INTEGER START\_BYTE = 329 = 2 BYTES END OBJECT = COLUMN OBJECT = COLUMN = COLORIN = "LONG\_Z" = "Last Z piezo position set value during scan." = MSB\_UNSIGNED\_INTEGER NAME DESCRIPTION DATA TYPE START\_BYTE = 331 = 2 BYTES END\_OBJECT = COLUMN = COLUMN OBJECT = "Z GAIN" NAME = "Gain level for Z position sensor (strain gauge)." DESCRIPTION = MSB UNSIGNED INTEGER DATA TYPE START\_BYTE = 333 BYTES = 2 END OBJECT = COLUMN

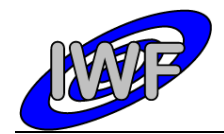

| Document No.   | : MID-IWF-TN-0087 |
|----------------|-------------------|
| Issue/Rev. No. | : 1.4             |
| Date           | : 1 April 2016    |
| Page           | : 65              |

OBJECT = COLUMN = "GC X" NAME = " $X/\overline{Y}$  position sensor X gain control value." DESCRIPTION DATA TYPE = MSB UNSIGNED INTEGER START\_BYTE = 335 = 2 BYTES END OBJECT = COLUMN = COLUMN OBJECT = "GC Y" = "X/Y position sensor Y gain control value." NAME DESCRIPTION DATA\_TYPE START\_BYTE = MSB UNSIGNED\_INTEGER = 337 = 2 BYTES = COLUMN END OBJECT OBJECT = COLUMN NAME = "OFC\_X" = "X/Y position sensor X offset control value." DESCRIPTION DATA\_TYPE START\_BYTE = MSB UNSIGNED INTEGER = 339 BYTES = 2 END OBJECT = COLUMN OBJECT = COLUMN = "OFC\_Y" NAME DESCRIPTION = "X/Y position sensor Y offset control value." DATA TYPE = MSB UNSIGNED INTEGER START BYTE = 341 = 2 BYTES END OBJECT = COLUMN OBJECT = COLUMN = "SCAN ALGOR" NAME DESCRIPTION = "Scan algorithm (1=window detection, 2=p-controller, else threshold detection)." DATA\_TYPE START\_BYTE = MSB UNSIGNED\_INTEGER = 343 = 2 BYTES END\_OBJECT = COLUMN OBJECT = COLUMN = "FIRST\_THRES\_DET" NAME = "Flag, set for first threshold detection cycle at DESCRIPTION current scan location." DATA TYPE = MSB UNSIGNED INTEGER = 345 START\_BYTE = 2 BYTES END\_OBJECT = COLUMN OBJECT = COLUMN = "DUST FLUX" NAME = "GIADA dust flux monitor value readout." DESCRIPTION DATA TYPE = MSB UNSIGNED INTEGER START BYTE = 347 = 2 BYTES = COLUMN END OBJECT OBJECT = COLUMN = "OP POINT PCONTROL"
= "P-controller (scanning) operating point value NAME DESCRIPTION (calculated).' = MSB INTEGER DATA TYPE START\_BYTE BYTES = 349 = 2 OFFSET = 1.52590E-004 SCALING\_FACTOR = 3.05180E-004 = V UNTT = COLUMN END\_OBJECT OBJECT = COLUMN NAME = "OP POINT PCONTR PERC" = "P-controller (scanning) operating point set value in DESCRIPTION % of resonance amplitude." DATA TYPE = MSB UNSIGNED INTEGER

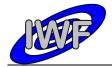

| Document No.   | : MID-IWF-TN-0087 |
|----------------|-------------------|
| Issue/Rev. No. | : 1.4             |
| Date           | : 1 April 2016    |
| Page           | : 66              |

|          | START_BYTE                               | = 351                                                                                                    |
|----------|------------------------------------------|----------------------------------------------------------------------------------------------------|
|          |                                          | = 2                                                                                                    |
|          | OFFSET                                   | = 0.00000E+000                                                                                              |
|          | SCALING FACTOR                           | = 1.52590E-003                                                                                              |
| END      | OBJECT                                   | = COLUMN                                                                                                    |
|          |                                          |                                                                                                    |
| OBJE     | ECT                                      | = COLUMN                                                                                                    |
|          | NAME                                     | = "PCONTR_KC"                                                                                               |
|          | DESCRIPTION                              | <pre>= "PCONTR_KC" = "P-controller (scanning) gain control set value." = MSB_UNSIGNED_INTEGER = 353</pre>   |
|          | DATA_TYPE                                | = MSB_UNSIGNED_INTEGER                                                                                      |
|          | START_BYTE                               | = 353                                                                                                    |
|          |                                          | = 2                                                                                                    |
| END_     | OBJECT                                   | = COLUMN                                                                                                    |
| 0.0.75   |                                          | 001-12.01                                                                                                   |
| OBJE     |                                          | = COLUMN                                                                                                    |
|          |                                          | = "PCONTR ACTIVE"                                                                                           |
| during   |                                          | = "Flag, indicates that the P-controller is active                                                          |
| during s | scanning."                               | - MOD INNCIONED INTECED                                                                                     |
|          | DATA_TYPE<br>START BYTE                  | = MSB_UNSIGNED_INTEGER<br>= 355                                                                             |
|          |                                          | = 2                                                                                                    |
|          |                                          | = COLUMN                                                                                                    |
|          | = >= 0 = 0 =                             | ····                                                                                                    |
| OBJE     | ECT                                      | = COLUMN                                                                                                    |
| 0201     | 171/17                                   |                                                                                                    |
|          | DESCRIPTION                              | = "Identifier of last generated on-board event."                                                            |
|          | DATA TYPE                                | <pre>= "LAST_EVENT" = "Identifier of last generated on-board event." = MSB_UNSIGNED_INTEGER = 357 - 2</pre> |
|          | START BYTE                               | = 357                                                                                                    |
|          | BYTES                                    | = 2                                                                                                    |
| END      | OBJECT                                   | = COLUMN                                                                                                    |
| _        | _                                        |                                                                                                    |
| OBJE     |                                          | = COLUMN                                                                                                    |
|          |                                          | = "X_DAC_VAL"                                                                                               |
|          | DESCRIPTION                              | = "Last DAC value applied to the X piezo of the scanner                                                     |
| head."   |                                          |                                                                                                    |
|          | DATA_TYPE                                | = MSB_UNSIGNED_INTEGER<br>= 359                                                                             |
|          |                                          |                                                                                                    |
|          |                                          | = 2                                                                                                    |
| END_     | OBJECT                                   | = COLUMN                                                                                                    |
| OBJE     |                                          | = COLUMN                                                                                                    |
|          |                                          | = "Y DAC VAL"                                                                                               |
|          |                                          | = "Last DAC value applied to the Y piezo of the scanner                                                     |
| head."   | DESCRIPTION                              | - hast bke value applied to the i piezo of the scanner                                                      |
| neau.    | DATA TYPE                                | = MSB UNSIGNED INTEGER                                                                                      |
|          |                                          | = 361                                                                                                    |
|          | · _                                      | = 2                                                                                                    |
|          |                                          | = COLUMN                                                                                                    |
|          | =                                        |                                                                                                    |
| OBJE     | ECT                                      | = COLUMN                                                                                                    |
|          | NAME                                     | = "Z_DAC_VAL"                                                                                               |
|          | DESCRIPTION                              | = "Last DAC value applied to the Z piezo of the scanner                                                     |
| head."   |                                          |                                                                                                    |
|          | _                                        | = MSB_UNSIGNED_INTEGER                                                                                      |
|          | · _                                      | = 363                                                                                                    |
|          |                                          | = 2                                                                                                    |
| END_     | OBJECT                                   | = COLUMN                                                                                                    |
| 0.0      |                                          |                                                                                                    |
| OBJE     |                                          | = COLUMN                                                                                                    |
|          |                                          | <pre>= "Z_SETTLE_TIME" = "Z piezo settling time in milliseconds before</pre>                                |
| advancir | DESCRIPTION<br>ng to next scan position. |                                                                                                    |
| auvancii |                                          | = MSB UNSIGNED INTEGER                                                                                      |
|          |                                          | = 365                                                                                                    |
|          | _                                        | = 2                                                                                                    |
| END      |                                          | = COLUMN                                                                                                    |
|          | -                                        |                                                                                                    |
| OBJE     | ECT                                      | = COLUMN                                                                                                    |
|          |                                          | = "XY_SETTLE_TIME"                                                                                          |
|          | DESCRIPTION                              | = "X/ $\overline{Y}$ piezo settling time in milliseconds before                                             |
| advancir | ng to next scan position.                |                                                                                                    |
|          |                                          | = MSB_UNSIGNED_INTEGER                                                                                      |
|          | _                                        | = 367                                                                                                    |
|          |                                          | = 2                                                                                                    |
| END      | OBJECT                                   | = COLUMN                                                                                                    |
|          |                                          |                                                                                                    |

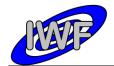

| Document No.   | : MID-IWF-TN-0087 |
|----------------|-------------------|
| Issue/Rev. No. | : 1.4             |
| Date           | : 1 April 2016    |
| Page           | : 67              |

OBJECT = COLUMN = "DUST FLUX MIN" NAME DESCRIPTION = "GIADA dust flux monitor lower limit (exposure time increases when exceeded)." DATA\_TYPE START\_BYTE = MSB UNSIGNED INTEGER = 369 = 2 BYTES END\_OBJECT = COLUMN OBJECT = COLUMN = "DUST FLUX MAX" NAME = "GIADA dust flux monitor upper limit (exposure time DESCRIPTION decreases when exceeded)." = MSB UNSIGNED INTEGER DATA TYPE START\_BYTE = 371 = 2 BYTES END OBJECT = COLUMN OBJECT = COLUMN = "F SCAN MODE" NAME = "Flag, set if threshold detection after frequency scan DESCRIPTION is skipped." DATA TYPE = MSB UNSIGNED INTEGER START BYTE = 373 BYTES = 2 END OBJECT = COLUMN OBJECT = COLUMN = "F THRES HI" NAME = "Cantilever operating point frequency (high word)." = MSB\_UNSIGNED\_INTEGER = 375 DESCRIPTION DATA TYPE START\_BYTE = 2 BYTES = 0.00000E+000 OFFSET SCALING\_FACTOR = 4.57703E+001 UNTT = Hz = COLUMN END OBJECT OBJECT = COLUMN = "F\_THRES\_LO" NAME = "Cantilever operating point frequency (low word)." = MSB\_UNSIGNED\_INTEGER = 377 DESCRIPTION DATA\_TYPE START\_BYTE BYTES = 2 OFFSET = 0.00000E+000SCALING\_FACTOR = 6.98253E-004 UNIT = Hz END\_OBJECT = COLUMN OBJECT = COLUMN = "F SYNTH" NAME = "Last output value of frequency synthesizer." DESCRIPTION DATA TYPE = MSB UNSIGNED INTEGER START BYTE = 379 = 4 BYTES OFFSET = 0.00000E+000 = 6.98253E-004 SCALING FACTOR UNIT = Hz END OBJECT = COLUMN OBJECT = COLUMN = "HK1\_PERIOD" NAME = "Standard HK report update period in seconds." = MSB\_UNSIGNED\_INTEGER DESCRIPTION DATA TYPE START\_BYTE = 383 = 2 BYTES END\_OBJECT = COLUMN OBJECT = COLUMN = "F HI" NAME = "Last output value of frequency synthesizer (high DESCRIPTION word)." DATA\_TYPE = MSB\_UNSIGNED\_INTEGER START BYTE = 385

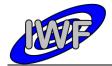

| Document No.   | : MID-IWF-TN-0087 |
|----------------|-------------------|
| Issue/Rev. No. | : 1.4             |
| Date           | : 1 April 2016    |
| Page           | : 68              |

| I         | BYTES =                     | = 2                                                                                                    |
|-----------|-----------------------------|----------------------------------------------------------------------------------------------------|
| (         | OFFSET =                    | = 0.00000E+000                                                                                            |
| ç         |                             | = 4.57703E+001                                                                                            |
|           | _                           | = Hz                                                                                                    |
|           |                             |                                                                                                    |
| END_C     | OBJECT =                    | = COLUMN                                                                                                  |
|           |                             |                                                                                                    |
| OBJEC     |                             | = COLUMN                                                                                                  |
| 1         | NAME =                      | = "F LO"                                                                                                  |
| I         | DESCRIPTION =               | = "Last output value of frequency synthesizer (low                                                        |
| word)."   |                             |                                                                                                    |
|           | DATA_TYPE =                 | - MSB INSTANED INTECED                                                                                    |
| 1         |                             | = 387                                                                                                    |
| 2         | - <u> </u>                  |                                                                                                    |
|           |                             | = 2                                                                                                    |
| (         | OFFSET =                    | = 0.00000E+000                                                                                            |
| 9         | SCALING FACTOR =            | = 6.98253E-004                                                                                            |
| Ţ         | UNIT -                      | = Hz                                                                                                    |
|           |                             | = COLUMN                                                                                                  |
|           | 0000001                     | COLORIN                                                                                                   |
|           |                             |                                                                                                    |
| OBJEC     |                             | = COLUMN                                                                                                  |
| 1         | NAME =                      | = "FRES HI"                                                                                               |
| I         | DESCRIPTION =               | = "Detected cantilever resonance frequency (high word)."                                                  |
| T         | DATA TYPE =                 | = MSB UNSIGNED INTEGER                                                                                    |
|           | DATA_TYPE =<br>START BYTE = | = 389                                                                                                    |
|           |                             | = 2                                                                                                    |
|           |                             |                                                                                                    |
|           |                             | = 0.00000E+000                                                                                            |
| S         | SCALING_FACTOR =            | = 4.57703E+001                                                                                            |
| τ         | UNIT -                      | = Hz                                                                                                    |
| END (     | OBJECT =                    | = COLUMN                                                                                                  |
|           | -                           |                                                                                                    |
| OBJEC     | <u>о</u> щ                  | = COLUMN                                                                                                  |
| OBJEC     | -                           |                                                                                                    |
| 1         | NAME =                      | = "FRES_LO"<br>= "Detected cantilever resonance frequency (low word)."<br>= MSB_UNSIGNED_INTEGER<br>= 391 |
| I         | DESCRIPTION =               | = "Detected cantilever resonance frequency (low word)."                                                   |
| I         | DATA TYPE =                 | = MSB UNSIGNED INTEGER                                                                                    |
| ç         | START BYTE                  | = 391                                                                                                    |
|           |                             | = 2                                                                                                    |
|           |                             | = 2<br>= 0.00000E+000                                                                                     |
|           | JFFSEI -                    |                                                                                                    |
|           | SCALING_FACTOR =            |                                                                                                    |
| Ţ         | UNIT =                      | = Hz                                                                                                    |
| END (     | OBJECT =                    | = COLUMN                                                                                                  |
| _         |                             |                                                                                                    |
| OBJEC     | <u>े</u> म =                | = COLUMN                                                                                                  |
| <br>N     |                             | = "READ ANALOG"                                                                                           |
|           |                             | —                                                                                                    |
|           |                             | = "Flag, set if analog channels readout is performed                                                      |
| periodica | -                           |                                                                                                    |
|           |                             | = MSB_UNSIGNED_INTEGER                                                                                    |
| 5         | _                           | = 393                                                                                                    |
| E         | BYTES =                     | = 2                                                                                                    |
| END (     | OBJECT =                    | = COLUMN                                                                                                  |
|           | -                           |                                                                                                    |
| OBJEC     | ¬ψ -                        | = COLUMN                                                                                                  |
|           |                             |                                                                                                    |
|           |                             | = "F_SGL_START"                                                                                           |
|           |                             | = "Frequency scan start value of current cycle."                                                          |
|           |                             | = MSB_UNSIGNED_INTEGER                                                                                    |
| 5         | START BYTE =                | = 395                                                                                                    |
|           | —                           | = 4                                                                                                    |
|           |                             | = 0.00000E+000                                                                                            |
|           |                             | = 6.98253E-004                                                                                            |
|           | _                           |                                                                                                    |
|           |                             | = Hz                                                                                                    |
| END C     | OBJECT =                    | = COLUMN                                                                                                  |
|           |                             |                                                                                                    |
| OBJEC     | CT =                        | = COLUMN                                                                                                  |
|           |                             | = "F INC"                                                                                                 |
|           |                             | = "Frequency scan increment value between cycles (256                                                     |
| times F S |                             | reducine's pour fuctoment varae permeent cycrep (200                                                      |
| _         | ,                           | - MOD UNOTONED THEREED                                                                                    |
|           | _                           | = MSB_UNSIGNED_INTEGER                                                                                    |
|           | —                           | = 399                                                                                                    |
| E         | BYTES =                     | = 4                                                                                                    |
| (         | OFFSET =                    | = 0.00000E+000                                                                                            |
|           |                             | = 6.98253E-004                                                                                            |
|           | _                           | = Hz                                                                                                    |
|           |                             |                                                                                                    |
| END_(     | OBJECT =                    | = COLUMN                                                                                                  |
|           |                             |                                                                                                    |
| OBJEC     | CT =                        | = COLUMN                                                                                                  |
| 1         | NAME =                      | = "DC AMPL SET"                                                                                           |
|           |                             | = "DC threshold value for contact mode scanning."                                                         |
|           |                             | · · ··································                                                                    |

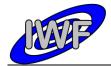

Document No.:MID-IWF-TN-0087Issue/Rev. No.:1.4Date:1 April 2016Page:69

| DATA TYPE<br>START BYTE                   | = MSB_INTEGER                                                              |
|-------------------------------------------|----------------------------------------------------------------------------|
|                                           |                                                                            |
| BYTES                                     | = 2                                                                        |
|                                           | = 1.52590E-004                                                             |
| SCALING_FACTOR<br>UNIT                    | = 3.05180E - 004                                                           |
|                                           | = V                                                                        |
| END_OBJECT                                | = COLUMN                                                                   |
|                                           |                                                                            |
| OBJECT                                    | = COLUMN                                                                   |
| NAME                                      | = "CHECK DC SIGNAL"                                                        |
| DESCRIPTION                               |                                                                            |
| during approach is enabled."              |                                                                            |
| DATA_TYPE<br>START_BYTE                   | = MSB_UNSIGNED_INTEGER                                                     |
| START BYTE                                | = 405                                                                      |
| BYTES                                     | = 2                                                                        |
| END_OBJECT                                | = COLUMN                                                                   |
| -                                         |                                                                            |
| OBJECT                                    | = COLUMN                                                                   |
| NAME                                      | = "U CANT DC START"                                                        |
| DESCRIPTION                               | = 0_CANI_DC_SIARI<br>= "Cantilever DC signal value at the beginning of the |
| coarse approach."                         |                                                                            |
|                                           | = MSB INTEGER                                                              |
| DATA_TYPE<br>START_BYTE                   | = MSB_INTEGER<br>= 407                                                     |
|                                           |                                                                            |
| OFFSET                                    | = 1.52590E-004                                                             |
| SCALING FACTOR                            | = 3.05180E - 004                                                           |
| BYTES<br>OFFSET<br>SCALING_FACTOR<br>UNIT | = V                                                                        |
| END OBJECT                                | = COLUMN                                                                   |
| _                                         |                                                                            |
| OBJECT                                    | = COLUMN                                                                   |
| NAME                                      | = "CONTACT"                                                                |
|                                           | = "Flag, set if surface contact has occurred during                        |
| coarse approach."                         | .,,                                                                        |
| DATA TYPE                                 | = MSB UNSIGNED INTEGER                                                     |
| DATA_TYPE<br>START_BYTE                   | = MSB_UNSIGNED_INTEGER<br>= 409                                            |
| BYTES                                     | = 2                                                                        |
| END OBJECT                                | = COLUMN                                                                   |
|                                           |                                                                            |
| OBJECT                                    | = COLUMN                                                                   |
| NAME                                      | = "AUTO F ADJUST"                                                          |
|                                           | = "Flag, set if frequency adjustment is enabled during                     |
| image scan."                              |                                                                            |
| 5                                         | = MSB UNSIGNED INTEGER                                                     |
| START BYTE                                | = 411                                                                      |
| BYTES                                     | = 2                                                                        |
| END OBJECT                                | = COLUMN                                                                   |
|                                           | 0010111                                                                    |
| OBJECT                                    | = COLUMN                                                                   |
| NAME                                      | = "WHEEL COUNTS"                                                           |
|                                           | = "Remaining wheel encoder counts until segment is                         |
| reached."                                 |                                                                            |
| DATA TYPE                                 | = MSB UNSIGNED INTEGER                                                     |
| START BYTE                                | = 413                                                                      |
| BYTES                                     | = 2                                                                        |
| END OBJECT                                | = COLUMN                                                                   |
|                                           |                                                                            |
| OBJECT                                    | = COLUMN                                                                   |
| NAME                                      | = "PULSE APPLIED"                                                          |
| DESCRIPTION                               | = "Flag, set if an approach pulse has been applied."                       |
| DATA TYPE                                 | = MSB UNSIGNED INTEGER                                                     |
| START BYTE                                | = 415                                                                      |
| BYTES                                     | = 2                                                                        |
| END OBJECT                                | = COLUMN                                                                   |
| _                                         |                                                                            |
| OBJECT                                    | = COLUMN                                                                   |
| NAME                                      | = "LAST APPR POSITION"                                                     |
| DESCRIPTION                               | = "Last approach position used for checking the approach                   |
| movement."                                |                                                                            |
| DATA TYPE                                 | = MSB INTEGER                                                              |
| START BYTE                                | = 417                                                                      |
| BYTES                                     | = 2                                                                        |
| OFFSET                                    | = 1.52590E-004                                                             |
| SCALING FACTOR                            | = 3.05180E - 004                                                           |
| UNIT                                      | = V                                                                        |
| END OBJECT                                | = COLUMN                                                                   |
|                                           |                                                                            |

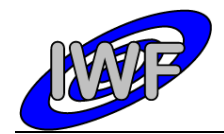

| OBJECT                                 | = COLUMN                                                                                 |
|----------------------------------------|------------------------------------------------------------------------------------------|
| NAME                                   | = "MOVEMENT CHECKED"                                                                     |
| DESCRIPTION                            | = "Flag, set if the approach movement has been checked."                                 |
| DATA TYPE                              |                                                                                          |
| START_BYTE                             | = MSB_UNSIGNED_INTEGER<br>= 419                                                          |
| BYTES                                  | = 2                                                                                      |
| END_OBJECT                             | = COLUMN                                                                                 |
|                                        |                                                                                          |
| OBJECT<br>NAME                         | = COLUMN                                                                                 |
|                                        | = "CUR_APPROACH_POS"                                                                     |
| DESCRIPTION approach movement."        | = "Current approach position used for checking the                                       |
| DATA TYPE                              | = MSB INTEGER                                                                            |
| START BYTE                             | = 421                                                                                    |
| BYTES                                  | = 2                                                                                      |
| OFFSET                                 | = 1.52590E - 004                                                                         |
| SCALING_FACTOR                         | = 3.05180E-004                                                                           |
| UNIT                                   | = V                                                                                      |
| END_OBJECT                             | = COLUMN                                                                                 |
|                                        |                                                                                          |
| OBJECT                                 | - UTEST COUNT                                                                            |
| NAME                                   | = "TEST_COUNT"<br>= "Holds number of milliseconds until approach movement                |
| is checked."                           | - nords number of milliseconds until approach movement                                   |
|                                        | = MSB UNSIGNED INTEGER                                                                   |
| START BYTE                             | = 423                                                                                    |
| BYTES                                  | = 2                                                                                      |
| END_OBJECT                             | = COLUMN                                                                                 |
|                                        |                                                                                          |
| OBJECT                                 | = COLUMN                                                                                 |
| NAME                                   | = "APPR_TEST_COUNT"                                                                      |
| DESCRIPTION value)."                   | = "Approach movement test interval in milliseconds (set                                  |
|                                        | = MSB_UNSIGNED_INTEGER                                                                   |
| START BYTE                             | = 425                                                                                    |
| BYTES                                  | = 2                                                                                      |
| END OBJECT                             | = COLUMN                                                                                 |
| _                                      |                                                                                          |
| OBJECT                                 | = COLUMN                                                                                 |
| NAME                                   | <pre>= "DELTA_OP_AMPL_DC" = "Contact mode operating point deviation (calculated)."</pre> |
|                                        | = "Contact mode operating point deviation (calculated)."                                 |
| DATA_TYPE                              | = MSB_INTEGER<br>= 427                                                                   |
| START_BYTE<br>BYTES                    | = 427<br>= 2                                                                             |
| OFFSET                                 | = 2<br>= 1.52590E-004                                                                    |
| SCALING_FACTOR                         | = 3.05180E - 004                                                                         |
| UNIT                                   | = V                                                                                      |
| END_OBJECT                             | = COLUMN                                                                                 |
|                                        |                                                                                          |
| OBJECT                                 | = COLUMN                                                                                 |
| NAME                                   | = "DELTA_OP_PERC_DC"                                                                     |
| DESCRIPTION                            | = "Contact mode operating point deviation in % of                                        |
| cantilever DC set value."<br>DATA TYPE | = MSB UNSIGNED INTEGER                                                                   |
| START BYTE                             | = 429                                                                                    |
| BYTES                                  | = 2                                                                                      |
| OFFSET                                 | = 0.00000E+000                                                                           |
| SCALING FACTOR                         | = 1.52590E-003                                                                           |
| END_OBJECT                             | = COLUMN                                                                                 |
|                                        |                                                                                          |
| OBJECT                                 | = COLUMN                                                                                 |
| NAME                                   | = "OP_UP_DC"                                                                             |
| DESCRIPTION<br>DATA TYPE               | = "Contact mode operating point amplitude upper limit." = MSB INTEGER                    |
| START BYTE                             | = 431                                                                                    |
| BYTES                                  | = 2                                                                                      |
| OFFSET                                 | = 1.52590E-004                                                                           |
| SCALING FACTOR                         | = 3.05180E - 004                                                                         |
| UNIT -                                 | = V                                                                                      |
| END_OBJECT                             | = COLUMN                                                                                 |
|                                        | 0011001                                                                                  |
| OBJECT                                 | = COLUMN<br>- "OR LO DO"                                                                 |
| NAME<br>DESCRIPTION                    | <pre>= "OP_LO_DC" = "Contact mode operating point amplitude lower limit."</pre>          |
| DESCRIPTION                            | - concact mode operating point amplitude lower limit."                                   |

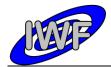

Document No.: MID-IWF-TN-0087Issue/Rev. No.: 1.4Date: 1 April 2016Page: 71

| DATA TYPE           | = MSB INTEGER                                                                                                    |
|---------------------|----------------------------------------------------------------------------------------------------|
| START BYTE          | = 433                                                                                                    |
| BYTES               | = 2                                                                                                    |
| OFFSET              | = 1.52590E-004<br>= 3.05180E-004                                                                                    |
| SCALING_FACTOR      | = 3.05180E - 004                                                                                                    |
| UNIT                | = V                                                                                                    |
| END OBJECT          | = COLUMN                                                                                                    |
|                     | COLOMI                                                                                                    |
|                     |                                                                                                    |
| OBJECT              | = COLUMN                                                                                                    |
| NAME                | = "DELTA_APPR_LVDT"                                                                                                 |
| DESCRIPTION         | = "Minimum approach position change before incrementing                                                             |
| the stuck counter." |                                                                                                    |
| DATA TYPE           | = MSB_INTEGER<br>= 435                                                                                              |
| START BYTE          | = 435                                                                                                    |
| BYTES               | = 2                                                                                                    |
| OFFSET              | = 1.52590E - 004                                                                                                    |
| SCALING FACTOR      | = 1.52590E-004<br>= 3.05180E-004                                                                                    |
| UNIT                | = V                                                                                                    |
|                     |                                                                                                    |
| END_OBJECT          | = COLUMN                                                                                                    |
|                     |                                                                                                    |
| OBJECT              | = COLUMN                                                                                                    |
| NAME                | = "APPR_POS_MAX"                                                                                                    |
| DESCRIPTION         | = "Approach sensor position upper limit (set value)."                                                               |
| DATA TYPE           | = MSB INTEGER                                                                                                    |
| START BYTE          | <pre>= "APPR_POS_MAX" = "Approach sensor position upper limit (set value)." = MSB_INTEGER = 437 - 2</pre>           |
| BYTES               | = 2                                                                                                    |
| OFFSET              | = 1.52590E-004                                                                                                    |
| SCALING FACTOR      | = 3.05180E - 004                                                                                                    |
| _                   |                                                                                                    |
| UNIT                | = V                                                                                                    |
| END_OBJECT          | = COLUMN                                                                                                    |
|                     |                                                                                                    |
| OBJECT              | = COLUMN                                                                                                    |
| NAME                | <pre>= COLOMIN = "APPR_POS_MIN" = "Approach sensor position lower limit (set value)." = MSB_INTEGER = 439 = 2</pre> |
| DESCRIPTION         | = "Approach sensor position lower limit (set value)."                                                               |
| DATA_TYPE           | = MSB_INTEGER                                                                                                    |
| START BYTE          |                                                                                                    |
| BYTES               |                                                                                                    |
| DIIES               |                                                                                                    |
| OFFSET              | = 1.52590E - 004                                                                                                    |
| _                   | = 3.05180E-004                                                                                                    |
| UNIT                | = V                                                                                                    |
| END_OBJECT          | = COLUMN                                                                                                    |
|                     |                                                                                                    |
| OBJECT              | = COLUMN                                                                                                    |
| NAME                | = "FINE ADJUSTMENT STARTED"                                                                                         |
| DESCRIPTION         | = "Flag, set if the approach fine adjustment has                                                                    |
| started."           | riag, oco ri ono approach rino adjacomono nac                                                                       |
| DATA TYPE           | - MSB IINSIGNED INTEGED                                                                                             |
| =                   | = MSB_UNSIGNED_INTEGER<br>= 441                                                                                     |
| START_BYTE          |                                                                                                    |
| BYTES               | = 2                                                                                                    |
| END_OBJECT          | = COLUMN                                                                                                    |
|                     |                                                                                                    |
| OBJECT              | = COLUMN                                                                                                    |
| NAME                | = "TASK ACTIVE"                                                                                                    |
| DESCRIPTION         | = "Flag, set if a task is active (e.g. scan)."                                                                      |
| DATA TYPE           | = MSB UNSIGNED INTEGER                                                                                              |
| START BYTE          | = 443                                                                                                    |
| BYTES               | = 2                                                                                                    |
|                     |                                                                                                    |
| END_OBJECT          | = COLUMN                                                                                                    |
|                     |                                                                                                    |
| OBJECT              | = COLUMN                                                                                                    |
| NAME                | = "APPR_NUM_PULSES"                                                                                                 |
| DESCRIPTION         | = "Number of approach pulses to apply before testing the                                                            |
| approach movement." |                                                                                                    |
| DATA TYPE           | = MSB UNSIGNED INTEGER                                                                                              |
| START BYTE          | = 445                                                                                                    |
| BYTES               | = 2                                                                                                    |
|                     |                                                                                                    |
| END_OBJECT          | = COLUMN                                                                                                    |
|                     |                                                                                                    |
| OBJECT              | = COLUMN                                                                                                    |
| NAME                | = "CANT_HIRES_STARTED"                                                                                              |
| DESCRIPTION         | = "Flag, set if the cantilever high resolution DAQ task                                                             |
| is active."         |                                                                                                    |
| DATA TYPE           | = MSB UNSIGNED INTEGER                                                                                              |
| START BYTE          | = 447                                                                                                    |
| BYTES               | = 2                                                                                                    |
|                     | -                                                                                                    |

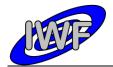

| Document No.   | : MID-IWF-TN-0087 |
|----------------|-------------------|
| Issue/Rev. No. | : 1.4             |
| Date           | : 1 April 2016    |
| Page           | : 72              |

| END OBJECT                            | = COLUMN                                                                                    |
|---------------------------------------|---------------------------------------------------------------------------------------------|
|                                       | 00200                                                                                       |
| OBJECT                                | = COLUMN                                                                                    |
| NAME                                  | = "CANT_HIRES_TIME"                                                                         |
| DESCRIPTION resolution measurements." | = "Time in milliseconds between two cantilever high                                         |
| DATA TYPE                             | = MSB UNSIGNED INTEGER                                                                      |
| START BYTE                            | = 449                                                                                       |
| BYTES                                 | = 2                                                                                         |
| END_OBJECT                            | = COLUMN                                                                                    |
| OBJECT                                | = COLUMN                                                                                    |
| NAME                                  | = "CANT_HIRES_PKTS"                                                                         |
|                                       | = "Total number of cantilever high resolution DAQ data                                      |
| packets."<br>DATA TYPE                | = MSB_UNSIGNED_INTEGER                                                                      |
| START BYTE                            | = 451                                                                                       |
| BYTES                                 | = 2                                                                                         |
| END_OBJECT                            | = COLUMN                                                                                    |
| OBJECT                                | = COLUMN                                                                                    |
| NAME                                  | = "CANT HIRES TIME CNT"                                                                     |
| DESCRIPTION                           | = "Time in milliseconds since last cantilever high                                          |
| resolution measurement."              |                                                                                             |
| DATA TYPE                             | = MSB_UNSIGNED_INTEGER<br>= 453                                                             |
| START_BYTE<br>BYTES                   | = 453<br>= 2                                                                                |
| END OBJECT                            | = COLUMN                                                                                    |
| —                                     |                                                                                             |
| OBJECT                                | = COLUMN                                                                                    |
| NAME                                  | = "CANT_HIRES_PKTS_CNT"                                                                     |
| DESCRIPTION generated so far."        | = "Number of cantilever high resolution DAQ data packets                                    |
| -                                     | = MSB UNSIGNED INTEGER                                                                      |
| START BYTE                            | = 455                                                                                       |
| BYTES                                 | = 2                                                                                         |
| END_OBJECT                            | = COLUMN                                                                                    |
| OBJECT                                | = COLUMN                                                                                    |
| NAME                                  | = "CAL STATE"                                                                               |
| DESCRIPTION                           | <pre>= "X/Y position sensor calibration task status word."<br/>= MSB_UNSIGNED_INTEGER</pre> |
|                                       |                                                                                             |
| START_BYTE                            | = 457                                                                                       |
| BYTES<br>END OBJECT                   | = 2<br>= COLUMN                                                                             |
|                                       | COTOLIN'                                                                                    |
| OBJECT                                | = COLUMN                                                                                    |
| NAME                                  | = "SW_DATA_PAGE"                                                                            |
| DESCRIPTION<br>DATA TYPE              | = "Page number for S/W backup/restore."<br>= MSB UNSIGNED INTEGER                           |
| START BYTE                            | = 459                                                                                       |
| BYTES                                 | = 2                                                                                         |
| END_OBJECT                            | = COLUMN                                                                                    |
| OBJECT                                | = COLUMN                                                                                    |
| NAME                                  | = "SW STATUS"                                                                               |
| DESCRIPTION                           | = $"S/\overline{W}$ encoding/decoding task status word."                                    |
| DATA_TYPE                             | = MSB_UNSIGNED_INTEGER                                                                      |
| START_BYTE                            | = 461                                                                                       |
| BYTES<br>END OBJECT                   | = 2<br>= COLUMN                                                                             |
| _                                     |                                                                                             |
| OBJECT                                | = COLUMN                                                                                    |
| NAME<br>DESCRIPTION                   | = "SW_PAR_SET_ADDR"<br>= "Last S/W parameter address."                                      |
| DATA TYPE                             | = MSB UNSIGNED INTEGER                                                                      |
| START BYTE                            | = 463                                                                                       |
| BYTES                                 | = 2                                                                                         |
| END_OBJECT                            | = COLUMN                                                                                    |
| OBJECT                                | = COLUMN                                                                                    |
| NAME                                  | = "SW PAR SET VAL"                                                                          |
| DESCRIPTION                           | = "Last S/W parameter set value."                                                           |
| DATA TYPE                             | = MSB_UNSIGNED_INTEGER                                                                      |
| START_BYTE                            | = 465                                                                                       |

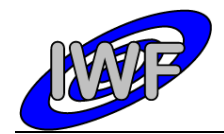

| Document No.   | : MID-IWF-TN-0087 |
|----------------|-------------------|
| Issue/Rev. No. | : 1.4             |
| Date           | : 1 April 2016    |
| Page           | : 73              |

BYTES = 2 END OBJECT = COLUMN OBJECT = COLUMN = "SW\_PAR\_HK1\_ADDR" = "Address of 1st adjustable HK parameter readout." NAME DESCRIPTION = MSB UNSIGNED INTEGER DATA TYPE = 467 START\_BYTE BYTES = 2 = COLUMN END OBJECT OBJECT = COLUMN = COLORN = "SW\_PAR\_HK2\_ADDR" = "Address of 2nd adjustable HK parameter readout." NAME DESCRIPTION = MSB UNSIGNED INTEGER DATA TYPE START\_BYTE = 469= 2 BYTES = COLUMN END OBJECT = COLUMN = "SW PAR HK3 ADDR" OBJECT NAME = "Address of 3rd adjustable HK parameter readout." DESCRIPTION DATA TYPE = MSB UNSIGNED INTEGER START\_BYTE = 471 BYTES = 2 = COLUMN END OBJECT OBJECT = COLUMN = "SW\_PAR\_HK4\_ADDR" = "Address of 4th adjustable HK parameter readout." NAME DESCRIPTION = MSB\_UNSIGNED\_INTEGER DATA TYPE START\_BYTE = 473 BYTES = 2 = COLUMN END OBJECT OBJECT = COLUMN = "SW\_PAR\_HK1\_VAL" NAME = "Value of 1st adjustable HK parameter readout." = MSB\_UNSIGNED\_INTEGER DESCRIPTION DATA\_TYPE START\_BYTE = 475= 2 BYTES = COLUMN END OBJECT = COLUMN OBJECT = "SW\_PAR\_HK2\_VAL" NAME = "Value of 2nd adjustable HK parameter readout." DESCRIPTION DATA\_TYPE = MSB\_UNSIGNED\_INTEGER START BYTE = 477 BYTES = 2 END OBJECT = COLUMN OBJECT = COLUMN = "SW PAR HK3 VAL" NAME DESCRIPTION = "Value of 3rd adjustable HK parameter readout." DATA TYPE = MSB UNSIGNED INTEGER START BYTE = 479 = 2 BYTES END OBJECT = COLUMN OBJECT = COLUMN = "SW PAR HK4 VAL" NAME = "Value of 4th adjustable HK parameter readout." DESCRIPTION DATA TYPE = MSB\_UNSIGNED\_INTEGER = 481 START\_BYTE = 2 BYTES END OBJECT = COLUMN OBJECT = COLUMN = "FVECT MODE" NAME = "Feature vector calculation mode." DESCRIPTION = MSB UNSIGNED INTEGER DATA TYPE START\_BYTE = 483 BYTES = 2 END OBJECT = COLUMN

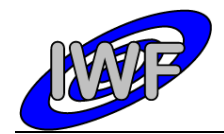

OBJECT

#### ROSETTA-MIDAS to PSA Interface Control Document

| Document No.   | : MID-IWF-TN-0087 |
|----------------|-------------------|
| Issue/Rev. No. | : 1.4             |
| Date           | : 1 April 2016    |
| Page           | · 74              |

OBJECT = COLUMN = "FVECT LPERC" NAME = "Feature detection threshold value in percent of DESCRIPTION min/max Z value." = MSB UNSIGNED INTEGER DATA TYPE = 485 START BYTE BYTES = 2 = 0.00000E+000 OFFSET SCALING\_FACTOR = 1.52590E-003 END\_OBJECT = COLUMN OBJECT = COLUMN = COLUMN
= "FVECT\_LEVEL"
= "Calculated feature vector threshold value."
= MSB\_UNSIGNED\_INTEGER NAME DESCRIPTION DATA TYPE START\_BYTE = 487 = 2 BYTES END\_OBJECT = COLUMN = COLUMN = "FVECT XMARGIN" OBJECT NAME = "Feature vector X margin (pixel) with respect to DESCRIPTION selected image." DATA TYPE = MSB UNSIGNED INTEGER START BYTE = 489 BYTES = 2 END OBJECT = COLUMN OBJECT = COLUMN = "FVECT YMARGIN" NAME = "Feature vector Y margin (pixel) with respect to DESCRIPTION selected image." DATA\_TYPE START\_BYTE = MSB UNSIGNED INTEGER = 491 = 2 BYTES END OBJECT = COLUMN = COLUMN OBJECT = "FVECT STATUS" NAME = "Feature vector calculation status word." DESCRIPTION = MSB\_UNSIGNED\_INTEGER DATA\_TYPE START\_BYTE = 493 BYTES = 2 = COLUMN END\_OBJECT OBJECT = COLUMN = "FVECT NUMPTS" NAME = "Required number of points related to a feature in DESCRIPTION order to be selected." = MSB\_UNSIGNED\_INTEGER DATA TYPE START\_BYTE = 495 BYTES = 2 END OBJECT = COLUMN OBJECT = COLUMN = "FVECT AVG Z" NAME = "Required average height over Z level for a feature in DESCRIPTION order to be selected." DATA TYPE = MSB UNSIGNED INTEGER START\_BYTE = 497 = 2 BYTES END OBJECT = COLUMN OBJECT = COLUMN = "FVECT RATIO" NAME = "Required minimum pixels/area ratio for a feature in DESCRIPTION order to be selected." DATA\_TYPE START\_BYTE = MSB\_UNSIGNED\_INTEGER = 499 BYTES = 2 = 0.00000E+000 OFFSET SCALING\_FACTOR = 1.52590E-003 END OBJECT = COLUMN

= COLUMN

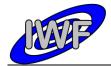

| Document No.<br>Issue/Rev. No. | : MID-IWF-TN-0087<br>: 1.4 |
|--------------------------------|----------------------------|
| Date                           | : 1 April 2016             |
| Page                           | : 75                       |
|                                |                            |

|              |                          | = "FVECT_ZFACTOR"                                                                          |
|--------------|--------------------------|--------------------------------------------------------------------------------------------|
|              |                          | = "Feature vector calculation zoom factor in % of                                          |
| feature      |                          |                                                                                            |
|              | DATA_TYPE                | = MSB_INTEGER                                                                              |
|              | START_BYTE               | = 501<br>= 2                                                                               |
|              |                          |                                                                                            |
|              |                          | = 1.52590E-003<br>= 3.05180E-003                                                           |
| FND          |                          | = COLUMN                                                                                   |
|              |                          | COHOTAN                                                                                    |
| OBJ          | ECT                      | = COLUMN                                                                                   |
|              | NAME                     | = "SC ENABLED"                                                                             |
|              | DESCRIPTION              | = "Flag, set if science data transfer is enabled?"                                         |
|              | DATA_TYPE                | <pre>= "Flag, set if science data transfer is enabled?" = MSB_UNSIGNED_INTEGER = 503</pre> |
|              |                          |                                                                                            |
|              |                          | = 2                                                                                        |
| END          | OBJECT                   | = COLUMN                                                                                   |
| OBJ          | Э.С.Ф.                   | = COLUMN                                                                                   |
| 010          | NAME                     | = "POINT READY"                                                                            |
|              |                          | = "Flag, set if cantilever signal is within operating                                      |
| point r      |                          | · , · · · · · · · · · · · · · · · · · ·                                                    |
| -            | DATA TYPE                | = MSB_UNSIGNED_INTEGER<br>= 505                                                            |
|              |                          |                                                                                            |
|              |                          | = 2                                                                                        |
| END          | OBJECT                   | = COLUMN                                                                                   |
|              | ECT                      | = COLUMN                                                                                   |
| OB0.         |                          | = "IMAGE POINT"                                                                            |
|              | DESCRIPTION              | = "Z set value or AC signal difference (magnetic mode)                                     |
| for las      | t DAQ point."            | 1 000 varao or no orginar arrieronoo (magnooro moao)                                       |
|              |                          | = MSB_UNSIGNED_INTEGER                                                                     |
|              |                          | = 507                                                                                      |
|              |                          | = 2                                                                                        |
| END          | OBJECT                   | = COLUMN                                                                                   |
| 0.0.1        | R.C.M.                   |                                                                                            |
| OBJ          |                          | - "IIN TID CENTED"                                                                         |
|              | DESCRIPTION              | <pre>= "LIN_TIP_CENTER" = "Linear LVDT value to center the currently selected</pre>        |
| tip wit      | hin the target."         |                                                                                            |
| - <u>-</u> - | DATA TYPE                | = MSB INTEGER                                                                              |
|              | START_BYTE               | = 509                                                                                      |
|              | BYTES                    | = 2                                                                                        |
|              |                          | = 1.52590E - 004                                                                           |
|              | _                        | = 3.05180E-004                                                                             |
| END          |                          | = V<br>= COLUMN                                                                            |
| END          | OBJECI                   | - COLOMN                                                                                   |
| OBJ          | ECT                      | = COLUMN                                                                                   |
|              | NAME                     | = "F ADJUST AMPL"                                                                          |
|              |                          | = "Threshold amplitude for automatic f-adjusting during                                    |
| scans."      |                          |                                                                                            |
| 1            | DATA_TYPE                | = MSB_INTEGER                                                                              |
| 1            | START_BYTE<br>BYTES      | = 511<br>= 2                                                                               |
| 1            | OFFSET                   | = 2<br>= 1.52590E-004                                                                      |
|              | SCALING FACTOR           | = 3.05180E-004                                                                             |
|              | UNIT                     | = V                                                                                        |
| END          | OBJECT                   | = COLUMN                                                                                   |
| -            |                          |                                                                                            |
| OBJ          |                          | = COLUMN                                                                                   |
|              | NAME                     | = "HK2_SPARE_1"                                                                            |
| 1            | DESCRIPTION<br>DATA TYPE | <pre>= "Extended HK report spare word #1." = MSB UNSIGNED INTEGER</pre>                    |
|              | START BYTE               | = MSB_UNSIGNED_INTEGER<br>= 513                                                            |
| 1            | BYTES                    | = 2                                                                                        |
| END          | OBJECT                   | = COLUMN                                                                                   |
| -            | _                        |                                                                                            |
| OBJ          |                          | = COLUMN                                                                                   |
| 1            | NAME                     | = "HK2_SPARE_2"                                                                            |
| 1            | DESCRIPTION              | = "Extended HK report spare word #2."                                                      |
|              | DATA_TYPE<br>START BYTE  | = MSB_UNSIGNED_INTEGER<br>= 515                                                            |
| 1            | BYTES                    | = 2                                                                                        |
| END          | OBJECT                   | = 2<br>= COLUMN                                                                            |
| L            |                          |                                                                                            |

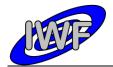

| OBJECT<br>NAME | = COLUMN<br>= "HK2 SPARE 3"                         |
|----------------|-----------------------------------------------------|
| DESCRIPTION    |                                                     |
| DATA TYPE      |                                                     |
| START BYTE     |                                                     |
| BYTES          | = 2                                                 |
| END OBJECT     | = COLUMN                                            |
| END_OBJECT     | - COLOMN                                            |
| OBJECT         | = COLUMN                                            |
| NAME           | = "HK2 SPARE 4"                                     |
| DESCRIPTION    |                                                     |
| DATA TYPE      | = MSB UNSIGNED INTEGER                              |
| START BYTE     | = 519                                               |
| BYTES          | = 2                                                 |
| END OBJECT     | = COLUMN                                            |
| —              |                                                     |
| OBJECT         | = COLUMN                                            |
| NAME           | = "HK2 SPARE 5"                                     |
| DESCRIPTION    | = "Extended HK report spare word #5."               |
| DATA TYPE      | = MSB UNSIGNED INTEGER                              |
| START BYTE     | = 521                                               |
| BYTES          | = 2                                                 |
| END_OBJECT     | = COLUMN                                            |
| OBJECT         | = COLUMN                                            |
| NAME           | = "HK2 FRAME CS"                                    |
| DESCRIPTION    | = "Frame checksum (CRC16), including frame header." |
| DATA TYPE      | = MSB_UNSIGNED_INTEGER                              |
| START BYTE     | = 523                                               |
| BYTES          | = 2                                                 |
| END OBJECT     | = COLUMN                                            |
| _              |                                                     |

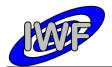

# 4.3.3 Data Product Design – Frequency Scan Data

The MIDAS frequency scan data files are binary tables containing the plain telemetry packets as retrieved from the DDS. Each data file has associated a detached PDS label with the same name as the data file it describes, but with the extension .LBL. The data file columns are defined in a separate format file referred to by the ^STRUCTURE keyword in the PDS labels:

- Data directory: /DATA/FSC
- File naming: FSC yydddhh yydddhh nnn tt.DAT
- File structure: /LABEL/FSC\_PREFIX.FMT

Parameters having a physical representation can be calibrated by applying the OFFSET, SCALING\_FACTOR and UNIT keywords (defined in the related column object in the format file) to the raw value:

• physical\_value = OFFSET + raw\_value\*SCALING FACTOR [UNIT]

A frequency scan comprises n (n=1...8) scan cycles of 256 samples each. This data can be mapped to a frequency series table with n rows and 1 column having 256 items. Thus the sampling parameter interval of the table object is 256 times the sampling parameter interval of the associated column object. The frequency range for a given scan is defined by the following keywords of the FREQUENCY\_SERIES object:

- Start frequency: MINIMUM SAMPLING PARAMETER
- Scan cycles: ROWS (total number of samples = 256\*ROWS)
- Frequency step: SAMPLING PARAMETER INTERVAL/256
- Frequency range: (256\*ROWS 1)\*SAMPLING PARAMETER INTERVAL/256

A typical PDS label for a frequency scan data file is given below:

| PDS_VERSION_ID        | = PDS3                                             |
|-----------------------|----------------------------------------------------|
| LABEL_REVISION_NOTE   | = " <label_revision_note>"</label_revision_note>   |
| RECORD TYPE           | = FIXED LENGTH                                     |
| RECORD BYTES          | = 576                                              |
| FILE_RECORDS          | = <file_records></file_records>                    |
| DATA SET ID           | = " <data id="" set="">"</data>                    |
| DATA_SET_NAME         | = " <data_set_name>"</data_set_name>               |
| PRODUCT ID            | = " <product id="">"</product>                     |
| PRODUCT VERSION ID    | = " <product id="" version="">"</product>          |
| PRODUCT CREATION TIME | = <product creation="" time=""></product>          |
| PRODUCT TYPE          | = EDR                                              |
| PROCESSING_LEVEL_ID   | = <processing_level_id></processing_level_id>      |
| MISSION ID            | = ROSETTA                                          |
| MISSION NAME          | = "INTERNATIONAL ROSETTA MISSION"                  |
| MISSION_PHASE_NAME    | = " <mission_phase_name>"</mission_phase_name>     |
| INSTRUMENT HOST ID    | = <instrument host="" id=""></instrument>          |
| INSTRUMENT HOST NAME  | = " <instrument host="" name="">"</instrument>     |
| INSTRUMENT ID         | = <instrument_id></instrument_id>                  |
| INSTRUMENT_NAME       | = " <instrument_name>"</instrument_name>           |
| INSTRUMENT_TYPE       | = " <instrument_type>"</instrument_type>           |
| INSTRUMENT_MODE_ID    | = <instrument_mode_id></instrument_mode_id>        |
| INSTRUMENT_MODE_DESC  | = " <instrument_mode_desc>"</instrument_mode_desc> |
|                       |                                                    |

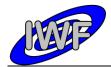

| Document No.   | : MID-IWF-TN-0087 |
|----------------|-------------------|
| Issue/Rev. No. | : 1.4             |
| Date           | : 1 April 2016    |
| Page           | : 78              |

| TARGET_NAME<br>TARGET_TYPE                                                                                                    | = " <target_name>"<br/>= "<target_type>"</target_type></target_name>                                                                                                    |
|----------------------------------------------------------------------------------------------------|----------------------------------------------------------------------------------------------------|
|                                                                                                    |                                                                                                    |
| PRODUCER_ID<br>PRODUCER_FULL_NAME<br>PRODUCER_INSTITUTION_NAME                                                                                                    | = " <producer_id>"<br/>= "<producer_full_name>"<br/>= "<producer_institution_name>"</producer_institution_name></producer_full_name></producer_id>                                                                                                    |
| DATA_QUALITY_ID<br>DATA_QUALITY_DESC                                                                                                    | = <data_quality_id><br/>= "<data_quality_desc>"</data_quality_desc></data_quality_id>                                                                                                    |
| /* GEOMETRY INFORMATION */                                                                                                    |                                                                                                    |
| SC_SUN_POSITION_VECTOR<br>SC_TARGET_POSITION_VECTOR<br>SC_TARGET_VELOCITY_VECTOR<br>SPACECRAFT_ALTITUDE<br>SUB_SPACECRAFT_LATITUDE<br>SUB_SPACECRAFT_LONGITUDE     | <pre>= <sc_sun_position_vector><br/>= <sc_target_position_vector><br/>= <sc_target_velocity_vector><br/>= <spacecraft_altitude><br/>= <sub_spacecraft_latitude><br/>= <sub_spacecraft_longitude></sub_spacecraft_longitude></sub_spacecraft_latitude></spacecraft_altitude></sc_target_velocity_vector></sc_target_position_vector></sc_sun_position_vector></pre> |
| /* MISSION SPECIFIC KEYWORDS */                                                                                                    |                                                                                                    |
| ROSETTA:MIDAS_TIP_NUMBER                                                                                                    | = <midas_tip_number></midas_tip_number>                                                                                                    |
| /* DATA FILE POINTER(S) */                                                                                                    |                                                                                                    |
| ^ROW_PREFIX_TABLE<br>^FREQUENCY_SERIES                                                                                                    | = " <file_name>"<br/>= "<file_name>"</file_name></file_name>                                                                                                    |
| /* DATA OBJECT DEFINITION(S) */                                                                                                    |                                                                                                    |
| NAME<br>INTERCHANGE_FORMAT<br>ROWS<br>COLUMNS                                                                                                    | <pre>= ROW_PREFIX_TABLE<br/>= PKT_HEADER<br/>= BINARY<br/>= <file_records><br/>= 23<br/>= 62<br/>= 514<br/>= "Frequency scan header table"<br/>= "FSC_PREFIX.FMT"<br/>= ROW_PREFIX_TABLE</file_records></pre>                                                                                                    |
| OBJECT<br>NAME<br>INTERCHANGE_FORMAT<br>ROWS<br>COLUMNS<br>ROW_BYTES<br>ROW_PREFIX_BYTES<br>ROW_SUFFIX_BYTES<br>SAMPLING_PARAMETER_NAME<br>SAMPLING_PARAMETER_UNIT | <pre>= FREQUENCY_SERIES<br/>= FREQUENCY_DATA<br/>= BINARY<br/>= <file_records><br/>= 1<br/>= 512<br/>= 62<br/>= 2<br/>= FREQUENCY<br/>= HERTZ<br/>= <fsc_interval> /* time between rows */</fsc_interval></file_records></pre>                                                                                                    |
| START_BYTE<br>BYTES<br>ITEMS<br>ITEM_BYTES<br>SAMPLING_PARAMETER_NAME<br>SAMPLING_PARAMETER_UNIT<br>SAMPLING_PARAMETER_INTE<br>SCALING_FACTOR                      | <pre>= HERTZ RVAL = <fsc_sampling> /* time between samples */ = 3.0518E-04</fsc_sampling></pre>                                                                                                    |
| OFFSET                                                                                                    | = 0.0                                                                                                    |

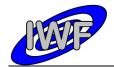

| Document No.   | : | MID-IWF-TN-0087 |
|----------------|---|-----------------|
| Issue/Rev. No. | : | 1.4             |
| Date           | : | 1 April 2016    |
| Page           | : | 79              |

DERIVED\_MINIMUM = 0.0 DERIVED\_MAXIMUM = 10.0 END\_OBJECT = COLUMN END\_OBJECT = FREQUENCY\_SERIES END

The frequency scan row prefix structure is defined as follows:

| /* FSC PREFIX STRUCTUR                                            | <pre>{E */</pre>                                                                                                    |
|-------------------------------------------------------------------|----------------------------------------------------------------------------------------------------|
| OBJECT<br>NAME                                                    | = COLUMN<br>= "PACKET_ID"<br>= "Telemetry packet identifier."                                                       |
| DESCRIPTION<br>DATA_TYPE<br>START_BYTE                            | = MSB_UNSIGNED_INTEGER<br>= 1                                                                                       |
| BYTES<br>END_OBJECT                                               | = 2<br>= COLUMN                                                                                                    |
| OBJECT<br>NAME                                                    | = COLUMN                                                                                                    |
| DESCRIPTION<br>DATA_TYPE                                          | <pre>= "PACKET_SEQUENCE_CONTROL" = "Telemetry packet sequence counter." = MSB_UNSIGNED_INTEGER _ 2</pre>            |
| START_BYTE<br>BYTES<br>END OBJECT                                 | = 3<br>= 2<br>= COLUMN                                                                                              |
| -<br>OBJECT                                                       | = COLUMN                                                                                                    |
| NAME<br>DESCRIPTION<br>DATA_TYPE                                  | <pre>= "PACKET_LENGTH" = "Telemetry packet length." = MSB_UNSIGNED_INTEGER</pre>                                    |
| START_BYTE<br>BYTES<br>END_OBJECT                                 | = 5<br>= 2<br>= COLUMN                                                                                              |
| OBJECT<br>NAME<br>DESCRIPTION<br>DATA TYPE<br>START BYTE          | = COLUMN<br>= "PACKET_OBT_SECONDS"<br>= "S/C clock count at packet generation."<br>= MSB_UNSIGNED_INTEGER<br>= 7    |
| BYTES<br>END_OBJECT                                               | = 4<br>= COLUMN                                                                                                    |
| OBJECT<br>NAME<br>DESCRIPTION<br>DATA_TYPE<br>START_BYTE<br>BYTES | <pre>= COLUMN = "PACKET_OBT_FRACTION" = "Fractional part of S/C clock count." = MSB_UNSIGNED_INTEGER = 11 = 2</pre> |
| END_OBJECT<br>OBJECT                                              | = COLUMN<br>= COLUMN                                                                                                |
| NAME<br>DESCRIPTION<br>DATA_TYPE<br>START_BYTE<br>BYTES           | <pre>"PACKET_PUS_AND_CRC" = "Telemetry packet PUS-Version and CRC flag." = MSB_UNSIGNED_INTEGER = 13 = 1</pre>      |
| END_OBJECT                                                        | = COLUMN                                                                                                    |
| OBJECT<br>NAME<br>DESCRIPTION<br>DATA_TYPE<br>START_BYTE<br>BYTES | <pre>= COLUMN = "PACKET_TYPE" = "Telemetry packet type." = MSB_UNSIGNED_INTEGER = 14 = 1</pre>                      |
| END_OBJECT                                                        | = COLUMN                                                                                                    |
| OBJECT<br>NAME<br>DESCRIPTION<br>DATA TYPE                        | = COLUMN<br>= "PACKET_SUBTYPE"<br>= "Telemetry packet sub-type."<br>= MSB UNSIGNED INTEGER                          |

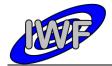

| Document No.   | : MID-IWF-TN-0087 |
|----------------|-------------------|
| Issue/Rev. No. | : 1.4             |
| Date           | : 1 April 2016    |
| Page           | : 80              |

| NYTES                                                                                                    | START BYTE     | = 15                                         |
|----------------------------------------------------------------------------------------------------|----------------|----------------------------------------------|
| END_GOJECT - COLUMN<br>NAME - "CALCET PAD FIELD"<br>DESCRIPTION - "Telemetry packet padding field."<br>DESCRIPTION - "Telemetry packet structure identifier."<br>END_GOJECT - COLUMN<br>NAME - "STRUCTURE_ID"<br>DESCRIPTION - "Telemetry packet structure identifier."<br>DIT_TYPE - MSD_UNISHOND_INTEGER<br>BYTES<br>END_GOJECT - COLUMN<br>OJJECT - COLUMN<br>NAME - "SOFTWARE_VERSION"<br>DESCRIPTION - "Telemetry packet structure identifier."<br>DIT_TYPE - MSD_UNISHOND_INTEGER<br>BYTES<br>BYTES - 2<br>END_GOJECT - COLUMN<br>OJJECT - COLUMN<br>NAME - "SOFTWARE_VERSION"<br>DESCRIPTION - "On-FOARD_INTEGER<br>SYNCES - SOFTWARE_VERSION"<br>DESCRIPTION - "START_TIMM"<br>DESCRIPTION - "START_TIMM"<br>DESCRIPTION - "START_TIMM"<br>DESCRIPTION - "START_TEQUENCY"<br>DESCRIPTION - "START_TEQUENCY"<br>DESCRIPTION - "START_TEQUENCY"<br>DESCRIPTION - "START_TEQUENCY"<br>DESCRIPTION - "START_TEQUENCY"<br>DESCRIPTION - "START_TEQUENCY"<br>DESCRIPTION - "START_TEQUENCY"<br>DESCRIPTION - "START_TEQUENCY"<br>DATA_TYPE - MSB_UNSIGNED_INTEGER<br>START_BYTE - 21<br>END_GOJECT - COLUMN<br>NAME - "START_TEQUENCY"<br>DESCRIPTION - "START_TEQUENCY"<br>DATA_TYPE - MSB_UNSIGNED_INTEGER<br>START_BYTE - 23<br>END_GOJECT - COLUMN<br>NAME - "FREQUENCY SYMEP"<br>DESCRIPTION - "FREQUENCY SYMEP"<br>DESCRIPTION - "Detected max. cantilever signal amplitude<br>(UP to the current scan cycle)."<br>DATA_TYPE - 31<br>DATA_TYPE - 31<br>DATA_TYPE - 44<br>END_GOJECT - COLUMN<br>NAME - "FREQUENCY AT MAX"<br>ESCRIPTION - "DETECT - COLUMN<br>NAME - "ACMAININD_INTEGER<br>START_BYTE - 31<br>DATA_TYPE - 31<br>DATA_TYPE - 31<br>DATA_TYPE - 31<br>DATA_TYPE - 31<br>DATA_TYPE - 31<br>DATA_TYPE - 31<br>DATA_TYPE - 31<br>DATA_TYPE - 31                                                                                                    | _              |                                              |
| NAME "PACKET PAD FIELD"<br>DESCRIPTION " "Telemetry packet padding field."<br>DATA_TYPE MS_UNSIGNED_INTEGER<br>START_HYTE IS<br>END_GALECT COLUMN<br>OBJECT COLUMN<br>OBJECT COLUMN<br>DESCRIPTION TO STRENCTURE ID"<br>DATA_TYPE START_UNTE I<br>DATA_TYPE START_UNTE IS<br>START_HYTE IS<br>END_OBJECT COLUMN<br>OBJECT COLUMN<br>DESCRIPTION IS<br>START_HYTE IS<br>START_TYPE MS_UNSIGNED_INTEGER<br>START_TYPE START_UNTE IS<br>START_TYPE START_UNTE IS<br>DESCRIPTION IS<br>DESCRIPTION IS<br>DESCRIPTION IS<br>DESCRIPTION IS<br>DESCRIPTION IS<br>DESCRIPTION IS<br>DESCRIPTION IS<br>START_TYPE IS<br>START_TYPE IS<br>START_TYPE IS<br>DATA_TYPE IS<br>START_STTE IS<br>DESCRIPTION IS<br>DATA_TYPE IS<br>START_STTE IS<br>DATA_TYPE IS<br>START_STTE IS<br>START_TYPE IS<br>START_TYPE IS<br>START_TY                                                                                                    |                |                                              |
| NAME "PACKET PAD_FIELD"<br>DESCRIPTION "Telemetry packet padding field."<br>DATA_TYPE MSB_UNSIGNED_INTEGER<br>START PATE = 1<br>END_CAREECT COLUMN<br>OBJECT = COLUMN<br>NME COLUMN = "Telemetry packet structure identifier."<br>DATA_TYPE = NSB_UNSIGNED_INTEGER<br>START PATE = 17<br>DATA_TYPE = NSB_UNSIGNED_INTEGER<br>START PATE = COLUMN<br>OBJECT = COLUMN<br>DESCRIPTION = "Telemetry Dacket structure identifier."<br>DATA_TYPE = NSB_UNSIGNED_INTEGER<br>START PATE = 17<br>DATA_TYPE = NSB_UNSIGNED_INTEGER<br>START_STTE = 19<br>DESCRIPTION = "SOFTWARE VERSION"<br>DESCRIPTION = "START_TIME"<br>DESCRIPTION = "START_TIME"<br>DESCRIPTION = "START_TIME"<br>DESCRIPTION = "START_TIME"<br>DESCRIPTION = "START_TIME"<br>DESCRIPTION = "START_TIME"<br>DESCRIPTION = "START_TREQUENCY"<br>DATA_TYPE = MSB_UNSIGNED_INTEGER<br>START_BYTE = 21<br>BYTES = 4<br>END_OBJECT = COLUMN<br>OBJECT = COLUMN<br>NAME = "START_TREQUENCY"<br>DATA_TYPE = MSB_UNSIGNED_INTEGER<br>START_SYTE = 29<br>END_OBJECT = COLUMN<br>OBJECT = COLUMN<br>OBJECT = COLUMN<br>OBJECT = COLUMN<br>OBJECT = COLUMN<br>OBJECT = COLUMN<br>OBJECT = COLUMN<br>OBJECT = COLUMN<br>OBJECT = COLUMN<br>DATA_TYPE = MSB_UNSIGNED_INTEGER<br>START_SYTE = 31<br>SCALING_FACTOR = 3.0518E-04<br>COPYENT = 0.0<br>END_OBJECT = COLUMN<br>DATA_TYPE = MSB_UNSIGNED_INTEGER<br>START_SYTE = 31<br>START_SYTE = 31<br>START_SYTE = 31<br>START_SYTE = 31<br>END_OBJECT = COLUMN<br>NAME = "FREQUENCY AP MAX"<br>DESCRIPTION = "FREQUENCY AP MAX"<br>DESCRIPTION = "FREQUENCY AP MAX"<br>DATA_TYPE = MSB_UNSIGNED_INTEGER<br>START_SYTE = 31<br>START_SYTE = 31<br>START_SYTE = 31<br>START_SYTE = 31<br>START_SYTE = 31<br>START_SYTE = 31<br>START_SYTE = 31<br>START_SYTE = 31<br>STAR                                                                                                    | _              |                                              |
| DESCRIPTION = "TelemeTry Facket padding field."<br>DESCRIPTION = 16<br>BYTES = 16<br>END_OBJECT = COLUMN<br>OBJECT = COLUMN<br>OBJECT = COLUMN<br>MARE = "STRUCTURE ID"<br>DESCRIPTION = "ITIONETLY DAVKS STUCTURE Identifier."<br>DATA, TYPE = MSS UNSIGNED_INTEGER<br>START_BYTES = 2<br>END_OBJECT = COLUMN<br>OGJECT = COLUMN<br>OGJECT = COLUMN<br>NAME = "START_TIME"<br>DESCRIPTION = "SCC CIOC count at frequency scan start."<br>DATA TYPE = MSE UNSIGNED_INTEGER<br>START_BYTE = 21<br>END_OBJECT = COLUMN<br>OGJECT = COLUMN<br>OGJECT = COLUMN<br>OGJECT = COLUMN<br>NAME = "START_FREQUENCY"<br>DESCRIPTION = "START_FREQUENCY"<br>DESCRIPTION = "START_FREQUENCY"<br>DATA_TYPE = MSE_UNSIGNED_INTEGER<br>START_BYTE = 25<br>ENT_OBJECT = COLUMN<br>OBJECT = COLUMN<br>OBJECT = COLUMN<br>OBJECT = COLUMN<br>OBJECT = COLUMN<br>OBJECT = COLUMN<br>OBJECT = COLUMN<br>OBJECT = COLUMN<br>OBJECT = COLUMN<br>OBJECT = COLUMN<br>OBJECT = COLUMN<br>OBJECT = COLUMN<br>NAME = "START_FREQUENCY"<br>DATA_TYPE = MSE_UNSIGNED_INTEGER<br>START_BYTE = 25<br>ENT_OBJECT = COLUMN<br>OBJECT = COLUMN<br>OBJECT = COLUMN<br>OBJECT = COLUMN<br>OBJECT = COLUMN<br>OBJECT = COLUMN<br>OBJECT = COLUMN<br>NAME = "START_FREQUENCY.STEP"<br>DATA_TYPE = MSE_UNSIGNED_INTEGER<br>START_BYTE = 25<br>END_OBJECT = COLUMN<br>NAME = "AC MAXIMUM"<br>NAME = "AC MAXIMUM"<br>NAME = "AC MAXIMUM"<br>NAME = "CACMAXIMUM"<br>NAME = "CACMAXIMUM"<br>NAME = "CACMAXIMUM"<br>NAME = "CACMAXIMUM"<br>NAME = "CACMAXIMUM"<br>NAME = "CACMAXIMUM"<br>NAME = "CACMAXIMUM"<br>NAME = "CACMAXIMUM"<br>NAME = "REQUENCY_AT_MAX"<br>DESCRIPTION = "FREQUENCY_AT_MAX"<br>DESCRIPTION = "CACMAXIMUM"<br>NAME = "REQUENCY_AT_MAX"<br>DATA_TYPE = AG<br>START_BYTE = 31<br>BYTES = 2<br>SCALING_FACTOR = COLUMN<br>NAME = "REQUENCY_AT_MAX"<br>NAME = "REQUENCY_AT_MAX"<br>NAME = "REQUENCY_AT_MAX"<br>NAME = "REQUENCY_AT_MAX"<br>NAME = "REQUENCY_AT_MAX"<br>NAME = "REQUENCY_AT_MAX"<br>NAME = "REQUENCY_AT_MAX"<br>NAME                                                                                                    | OBJECT         | = COLUMN                                     |
| DATA TYPE<br>START BYTE<br>BYTES<br>FIND_GAUGECT<br>OBJECT<br>COLUMN<br>NAME<br>FIND_GAUGECT<br>OBJECT<br>COLUMN<br>NAME<br>FIND_GAUGECT<br>OBJECT<br>COLUMN<br>NAME<br>START DYTE<br>START DYTE<br>COLUMN<br>NAME<br>COLUMN<br>OBJECT<br>DESCRIPTION<br>DESCRIPTION<br>COLUMN<br>OBJECT<br>DESCRIPTION<br>COLUMN<br>OBJECT<br>DESCRIPTION<br>COLUMN<br>OBJECT<br>DESCRIPTION<br>COLUMN<br>OBJECT<br>DESCRIPTION<br>COLUMN<br>OBJECT<br>DESCRIPTION<br>DESCRIPTION<br>DESCRI                                                                                                    |                |                                              |
| START FYTE = 16<br>BYTES = 1<br>END_CRJECT = COLUMN<br>NAME = "STRUCTURE ID"<br>DESCRIPTION = "Telemetry packet structure identifier."<br>DATA_TYPE = MSA_UNSIGNED_INTEGER<br>STRET = COLUMN<br>NAME = "SOFTWARE_VERSION"<br>DATA_TYPE = 17<br>BYTES = 2<br>END_CRJECT = COLUMN<br>OATA_TYPE = MSA_UNSIGNED_INTEGER<br>STRAT_SYTE = 19<br>BYTES = 2<br>END_CRJECT = COLUMN<br>OBJECT = COLUMN<br>NAME = "STRAT_TIME"<br>DESCRIPTION = "STRAT_TIME"<br>DESCRIPTION = "STRAT_TIME"<br>DESCRIPTION = "STRAT_FREQUENCY"<br>DESCRIPTION = "STRAT_STRAT_SEQUENCY"<br>DESCRIPTION = "STRAT_STRATEGER<br>STRAT_SYTE = 4<br>END_CRJECT = COLUMN<br>OBJECT = COLUMN<br>OBJECT = COLUMN<br>NAME = "STRAT_STREQUENCY"<br>DESCRIPTION = "STRAT_STREQUENCY"<br>DESCRIPTION = "STRAT_STREQUENCY"<br>DESCRIPTION = "STRAT_STREQUENCY"<br>DESCRIPTION = "STRAT_STREQUENCY"<br>DESCRIPTION = "STRAT_STREQUENCY"<br>DESCRIPTION = "StrAT_VALUE OF frequency sweep."<br>DATA_TYPE = MSS_UNSIGNED_INTEGER<br>STRAT_SYTE = 25<br>BYTES = 4<br>END_CRJECT = COLUMN<br>NAME = "STRAT_STREQUENCY"<br>DESCRIPTION = "StrAT_STREQUENCY"<br>DESCRIPTION = "StrAT_STREQUENCY"<br>DATA_TYPE = MSS_UNSIGNED_INTEGER<br>STRAT_SYTE = 25<br>BYTES = 4<br>END_CRJECT = COLUMN<br>NAME = "STRAT_STREQUENCY STES"<br>DESCRIPTION = "StrAT_STREQUENCY STES"<br>DESCRIPTION = "STRATESER<br>STRAT_SYTE = 25<br>BYTES = 4<br>END_CRJECT = COLUMN<br>NAME = "STRATESER<br>STRAT_SYTE = 25<br>END_CRJECT = COLUMN<br>NAME = "STRATESER<br>DESCRIPTION = "DESCRIPTION = "STRATESER<br>STRAT_SYTE = 31<br>DESCRIPTION = "STRATESER<br>STRAT_SYTE = 31<br>BYTES = 2<br>END_CRJECT = COLUMN<br>NAME = "SC_UNDINC<br>DATA_TYPE = MSS_UNSIGNED_INTEGER<br>STRAT_SYTE = 31<br>BYTES = 2<br>END_CRJECT = COLUMN<br>OBJECT = COLUMN<br>NAME = "SC_UNDINC_INTEGER<br>STRAT_SYTE = 31<br>BYTES = 2<br>END_CRJECT = COLUMN<br>OBJECT = COLUMN<br>OBJECT = COLUMN<br>DATA_TYPE = MSS_UNSIGNED_INTEGER<br>STRAT_SYTE = 31<br>BYTES = 2<br>END_CRJECT = COLUMN<br>DATA_TYPE = MSS_UNSIGNED_INTEGER<br>STRAT_SYTE = 31<br>BYTES = 2<br>END_CRJECT = COLUMN<br>OBJECT = COLUMN<br>DATA_TYPE = MSS_UNSIGNED_INTEGER<br>STRAT_SYTE = 31<br>BYTES = 2<br>END_CRJECT = COLUMN<br>DATA_TYPE = MSS_UNSIGNED_INTEGER<br>STRAT_SYTE = 31<br>BYTES = 2<br>SCRLING_FACTOR = 3.051                                                                                                    |                |                                              |
| BYTES" = 1<br>END_OBJECT = COLUMN<br>NAME - "STRUCTURE_ID"<br>DESCRIPTION - "Telemetry'packet structure identifier."<br>DATA_TYPE - MSB_UNSIGNED_INTEGER<br>START_TYPE - MSB_UNSIGNED_INTEGER<br>BYTES = 2<br>END_OBJECT = COLUMN<br>OBJECT = COLUMN<br>NAME - "START_TIME"<br>DESCRIPTION - "Ob-Doard Software version."<br>DOST PYTEN = 19<br>BYTES = 2<br>END_OBJECT = COLUMN<br>OBJECT = COLUMN<br>OBJECT = COLUMN<br>DESCRIPTION - "START_TIME"<br>DESCRIPTION = "START TIME"<br>DESCRIPTION = "START TIME"<br>DESCRIPTION = "SC Clock count at frequency scan start."<br>DATA_TYPE = MSB_UNSIGNED_INTEGER<br>START_TYPE = 21<br>ENT_OBJECT = COLUMN<br>NAME = "START TIME"<br>DESCRIPTION = "SC Clock count at frequency scan start."<br>DATA_TYPE = MSB_UNSIGNED_INTEGER<br>START_TYPE = 21<br>ENT_OBJECT = COLUMN<br>NAME = "START_FREQUENCY"<br>DESCRIPTION = "Start value of frequency sweep."<br>DATA_TYPE = MSB_UNSIGNED_INTEGER<br>START_SYTE = 25<br>ENT_DESCRIPTION = "START_FREQUENCY"<br>DESCRIPTION = "START_VALUE of frequency sweep."<br>DATA_TYPE = MSB_UNSIGNED_INTEGER<br>START_SYTE = 25<br>ENT_DESCRIPTION = "TERGUENCY_STEP"<br>DATA_TYPE = MSB_UNSIGNED_INTEGER<br>START_TYPE = MSB_UNSIGNED_INTEGER<br>START_TYPE = 31<br>ETTES = 2<br>SCALING_FACTOR = SIG18E-04<br>OF DESCRIPTION = "TREQUENCY AT MAX"<br>DESCRIPTION = "TREQUENCY AT MAX"<br>DESCRIPTION = "TREQUENCY AT MAX"<br>DESCRIPTION = "TREQUENCY AT MAX"<br>DESCRIPTION = "TREQUENCY AT MAX"<br>DESCRIPTION = "TREQUENCY AT MAX"<br>DESCRIPTION = "TREQUENCY AT MAX"<br>DESCRIPTION = "TREQUENCY AT MAX"<br>DESCRIPTION = "TREQUENCY AT MAX"<br>DESCRIPTION = "TREQUENCY AT MAX"<br>DESCRIPTION =                                                                                                    |                |                                              |
| END_OBJECT = COLUMN<br>OBJECT = COLUMN<br>NAME = "STRUCTURE_ID"<br>DESCRIPTION = "Telemetry packet structure identifier."<br>DATA TYPE = MSB_UNSIGNED_INTEGER<br>STRAT_BYTE = 17<br>BYTES = 2<br>END_OBJECT = COLUMN<br>OBJECT = COLUMN<br>NAME = "SOFTWARE VERSION"<br>DESCRIPTION = "On-Doard Software version."<br>DESCRIPTION = "On-Doard Software version."<br>DESCRIPTION = "On-Doard Software version."<br>DESCRIPTION = "On-Doard Software version."<br>DESCRIPTION = "START TIME"<br>MAME = "SOFTWARE VERSION"<br>DESCRIPTION = "START TIME"<br>MESCRIPTION = "START TIME"<br>DESCRIPTION = "START TIME"<br>DESCRIPTION = "START TIME"<br>DESCRIPTION = "START TIME"<br>DESCRIPTION = "START TIME"<br>DESCRIPTION = "START TIME"<br>DESCRIPTION = "START TIME"<br>DESCRIPTION = "START TIME"<br>DESCRIPTION = "START TIME"<br>DESCRIPTION = "START TIME"<br>DESCRIPTION = "START TIME"<br>DESCRIPTION = "START TIME"<br>DESCRIPTION = "START TIME"<br>DESCRIPTION = "START TIME"<br>DESCRIPTION = "START VER<br>START PYTE = 44<br>END_OBJECT = COLUMN<br>OBJECT = COLUMN<br>NAME = "START FROUENCY"<br>DATA TYPE = MSB_UNSIGNED_INTEGER<br>START_BYTE = 25<br>BYTES = 4<br>END_OBJECT = COLUMN<br>NAME = "STRUCTURE STER"<br>DESCRIPTION = "Increment value of frequency sweep."<br>DATA TYPE = MSB_UNSIGNED_INTEGER<br>START TYPE = 29<br>BYTES = 2<br>END_OBJECT = COLUMN<br>NAME = "STRUCTURE STER"<br>DESCRIPTION = "Increment value of frequency sweep."<br>DATA TYPE = MSB_UNSIGNED_INTEGER<br>START BYTE = 29<br>BYTES = 2<br>END_OBJECT = COLUMN<br>NAME = "SCALMINN"<br>DESCRIPTION = "Increment value of frequency sweep."<br>DATA TYPE = MSB_UNSIGNED_INTEGER<br>START BYTE = 20<br>BYTES = 2<br>END_OBJECT = COLUMN<br>NAME = "SCALMINN"<br>DESCRIPTION = "Increment value of freqUENCY Sweep."<br>DATA TYPE = 0.01<br>END_OBJECT = COLUMN<br>NAME = "SCALMINN"<br>DESCRIPTION = "SEQUENCY AT MAX"<br>DESCRIPTION = "SROUNDINGER<br>START BYTE = 3<br>START BYTE = 3<br>START BYTE = 3<br>START STR = 3<br>START STR = 3<br>START STR = 3<br>START STR = 3<br>START STR = 3<br>START STR = 3<br>START STR = 3<br>START STR = 3<br>START STR = 3<br>START STR = 3<br>START STR = 3<br>START STR = 3<br>START STR = 3<br>START STR = 3<br>START STR = 3<br>START STR = 3<br>START                                                                                                    |                |                                              |
| <pre></pre>                                                                                                    |                | -                                            |
| NAME "STRUCTURE_ID"<br>DESCRIPTION "Tralemetry packet structure identifier."<br>DATA_TYPE MSD_UNSIONED_INTEGER<br>START_BYTES = 2<br>END_OBJECT = COLUMN<br>OBJECT = COLUMN<br>NAME "SOFTWARE_VERSION"<br>DESCRIPTION = "on-board software version."<br>DATA_TYPE = MSD_UNSIONED_INTEGER<br>START_BYTE = 13<br>BYTRS = 2<br>END_OBJECT = COLUMN<br>OBJECT = COLUMN<br>OBJECT = COLUM                                                                                                    | END_ODDECI     |                                              |
| <pre>NAME = "STRUCTURE_ID"<br/>DESCRIPTION = "relementry packet structure identifier."<br/>DATA_TYPE = MSB_UNSIGNED_INTEGER<br/>START_BYTE = 17<br/>BYTES = 2<br/>END_OALSCT = COLUMN<br/>OBJECT = COLUMN<br/>NAME = "SOFTWARE_VERSION"<br/>DESCRIPTION = "on-board software version."<br/>DATA_TYPE = MSB_UNSIGNED_INTEGER<br/>START_BYTE = 19<br/>BYTES = 2<br/>END_OALSCT = COLUMN<br/>OBJECT = COLUMN<br/>OBJECT =</pre> | OBJECT         | = COLUMN                                     |
| DESCRIPTION - "Telemetry"packet structure identifier."<br>DATA TYPE : MSB_UNSIONED_INTEGER<br>START_BYTE : 17<br>BYTES : 2<br>END_ORJECT : COLUMN<br>OBJECT : COLUMN<br>NAME : "SOTWARE VERSION"<br>DESCRIPTION : "Or-board software version."<br>DATA TYPE : MSB_UNSIONED_INTEGER<br>START_BYTE : 19<br>BYTES : 2<br>END_ORJECT : COLUMN<br>OBJECT : COLUMN<br>NAME : "START_TIMM"<br>DESCRIPTION : "S'ACC Jock count at frequency scan start."<br>DATA TYPE : MSB_UNSIONED_INTEGER<br>START_BYTE : 21<br>END_ORJECT : COLUMN<br>NAME : "START_TIMM"<br>DESCRIPTION : "S'ACC Jock count at frequency scan start."<br>DATA TYPE : MSB_UNSIONED_INTEGER<br>START_BYTE : 21<br>END_ORJECT : COLUMN<br>OBJECT : COLUMN<br>NAME : "START_TREQUENCY"<br>DESCRIPTION : "START_TREQUENCY"<br>DESCRIPTION : "START_TREQUENCY"<br>DESCRIPTION : "START_TREQUENCY"<br>DESCRIPTION : "START_TREQUENCY"<br>DESCRIPTION : "START_VALUE OF frequency sweep."<br>DATA TYPE : MSB_UNSIONED_INTEGER<br>START_BYTE : 25<br>BYTES : 4<br>END_ORJECT : COLUMN<br>NAME : "TRCTEMENT VALUE OF frequency sweep."<br>DATA TYPE : MSB_UNSIONED_INTEGER<br>START_BYTE : 25<br>END_ORJECT : COLUMN<br>NAME : "TRCTEMENT VALUE OF frequency sweep."<br>DATA TYPE : MSB_UNSIONED_INTEGER<br>START_BYTE : 29<br>END_ORJECT : COLUMN<br>OBJECT : COLUMN<br>NAME : "TRCTEMENT VALUE OF frequency sweep."<br>DATA TYPE : MSB_UNSIONED_INTEGER<br>START_BYTE : 29<br>END_ORJECT : COLUMN<br>NAME : "TRCTEMENT SCAN CANTIEVER START_BYTE : 29<br>END_ORJECT : COLUMN<br>NAME : "TRCTEMENT SCAN CANTIEVER START_BYTE : 21<br>END_ORJECT : COLUMN<br>NAME : "TRCTEMENT SCAN CANTIEVER START_BYTE : 23<br>END_ORJECT : COLUMN<br>OBJECT : COLUMN<br>NAME : "TRCTEMENT SCAN CANTIEVER START_BYTE : 23<br>SCALING PACTOR : 3.0518E-04<br>OFFSET : 0.0<br>ENDEGALECT : COLUMN<br>NAME : "TREQUENCY AT MAX"<br>DESCRIPTION : "TREQUENCY MARE THE mAXIMUM SIGNAL<br>AMPLIAT_TYPE : MSB_UNSIONED_INTEGER<br>START_BYTE : 33<br>ENTES : 4<br>END_ORJECT : COLUMN                                                                                                    | NAME           |                                              |
| START BYTE = 17<br>BYTES = 2<br>END_OBJECT = COLUMN<br>OBJECT = COLUMN<br>DESCRIFTION = "On-board_software version."<br>DESCRIFTION = "SofTWARE_VERSION"<br>DESCRIFTION = "SofTWARE_VERSION"<br>DESCRIFTION = "On-board_software version."<br>DESCRIFTION = "On-board_software version."<br>DESCRIFTION = "On-board_software version."<br>DESCRIFTION = "ONLOWN<br>OBJECT = COLUMN<br>OBJECT = COLUMN<br>OBJECT =                                                                                                    | DESCRIPTION    |                                              |
| <pre>BYTES<sup>-</sup> = 2<br/>END_OBJECT = COLUMN<br/>OBJECT = COLUMN<br/>NAME = "SOFTWARE_VERSION"<br/>DESCRIPTION = "SOFUNCE_VERSION"<br/>DESCRIPTION = SOFUNCE_VERSION"<br/>DESCRIPTION = SOFUNCE_VERSION"<br/>DESCRIPTION = SOFUNCE<br/>WITES = 2<br/>END_OBJECT = COLUMN<br/>OBJECT = COLUMN<br/>OBJECT = COLUMN<br/>OBJECT = COLUMN<br/>OBJECT = COLUMN<br/>OBJECT = COLUMN<br/>OBJECT = COLUMN<br/>OBJECT = COLUMN<br/>OBJECT = COLUMN<br/>NAME = "START_FREQUENCY"<br/>DESCRIPTION = "START_FREQUENCY"<br/>DESCRIPTION = "START_FREQUENCY"<br/>DESCRIPTION = "START_FREQUENCY"<br/>DESCRIPTION = "START_FREQUENCY"<br/>DESCRIPTION = "START_FREQUENCY"<br/>DESCRIPTION = "START_FREQUENCY"<br/>DESCRIPTION = "START_FREQUENCY"<br/>DESCRIPTION = "START_FREQUENCY"<br/>DESCRIPTION = "START_FREQUENCY"<br/>DESCRIPTION = "START_FREQUENCY"<br/>DESCRIPTION = "START_PREQUENCY sweep."<br/>DESCRIPTION = "START_PREQUENCY START_BITE = 25<br/>START_BITE = 25<br/>START_BITE = 25<br/>DESCRIPTION = "Increment Value of frequency sweep."<br/>DESCRIPTION = "Increment Value of frequency sweep."<br/>DESCRIPTION = "Increment Value of frequency sweep."<br/>DESCRIPTION = "Increment Value of frequency sweep."<br/>DESCRIPTION = "Increment Value of frequency sweep."<br/>DESCRIPTION = "Increment Value of frequency sweep."<br/>DESCRIPTION = "Increment Value of frequency sweep."<br/>DESCRIPTION = "Increment Value of frequency sweep."<br/>DESCRIPTION = "Increment value of frequency sweep."<br/>DESCRIPTION = "Increment value of</pre>                                                                                                    | DATA_TYPE      |                                              |
| <pre>END_OBJECT = COLUMN<br/>OBJECT = COLUMN<br/>NAME = "SOUTWARE VERSION"<br/>DESCRIPTION = "On-board software version."<br/>DESCRIPTION = "START_STREE<br/>BYTES = 2<br/>END_OBJECT = COLUMN<br/>OBJECT = COLUMN<br/>OB</pre>                                                                                                    | _              |                                              |
| DESCRIPTION<br>NAME = COLUMN<br>NAME = "SOFTWARE_VERSION"<br>DATA TYPE = MSB_UNSIGNED_INTEGER<br>START_BYTE = 19<br>BYTES = 2<br>END_OBJECT = COLUMN<br>OBJECT = COLUMN<br>NAME = "FREQUENCY AT_MAX"<br>PESCRIPTION = "FREQUENCY AT_MAX"<br>PESCRIPTION = "TART PARA"<br>START BYTE = 33<br>BYTES = 4<br>END_OBJECT = COLUMN<br>NAME = "TART BYTE = 33<br>BYTES = 4<br>END_OBJECT = COLUMN                                                                                                    |                |                                              |
| NAME = "SOFTWARE_VERSION"<br>DESCRIPTION = "SOFTWARE_VERSION"<br>DATA TYPE = MSB UNSIGNED_INTEGER<br>START BYTE = 19<br>BYTS5 = 2<br>END_OBJECT = COLUMN<br>OBJECT = COLUMN<br>NAME = "START_TIME"<br>DESCRIPTION = "S/C clock count at frequency scan start."<br>DATA TYPE = MSE_UNSIGNED_INTEGER<br>START_SYTE = 21<br>BYTES = 4<br>END_OBJECT = COLUMN<br>OBJECT = COLUMN<br>OBJECT = COLUMN<br>OBJECT = COLUMN<br>NAME = "START_FREQUENCY"<br>DESCRIPTION = "Start_value of frequency sweep."<br>DATA TYPE = MSE_UNSIGNED_INTEGER<br>START_BYTE = 25<br>BYTES = 4<br>END_OBJECT = COLUMN<br>OBJECT = COLUMN<br>OBJECN<br>OBJECN<br>OBJECN<br>OBJECN<br>OBJECN<br>OBJECN<br>OBJE                                                                                                    | END_OBJECT     | = COLUMN                                     |
| NAME = "SOFTWARE_VERSION"<br>DESCRIPTION = "SOFTWARE_VERSION"<br>DATA TYPE = MSB UNSIGNED_INTEGER<br>START BYTE = 19<br>BYTS5 = 2<br>END_OBJECT = COLUMN<br>OBJECT = COLUMN<br>NAME = "START_TIME"<br>DESCRIPTION = "S/C clock count at frequency scan start."<br>DATA TYPE = MSE_UNSIGNED_INTEGER<br>START_SYTE = 21<br>BYTES = 4<br>END_OBJECT = COLUMN<br>OBJECT = COLUMN<br>OBJECT = COLUMN<br>OBJECT = COLUMN<br>NAME = "START_FREQUENCY"<br>DESCRIPTION = "Start_value of frequency sweep."<br>DATA TYPE = MSE_UNSIGNED_INTEGER<br>START_BYTE = 25<br>BYTES = 4<br>END_OBJECT = COLUMN<br>OBJECT = COLUMN<br>OBJECN<br>OBJECN<br>OBJECN<br>OBJECN<br>OBJECN<br>OBJECN<br>OBJE                                                                                                    | OBJECT         | = COLUMN                                     |
| DESCRIPTION = "On-board oftware version."<br>DATA TYPE = MSB UNSIGNED_INTEGER<br>START SYTE = 19<br>BYTES = 2<br>END_OBJECT = COLUMN<br>OBJECT = COLUMN<br>NAME = "START_TIME"<br>DESCRIPTION = "S/C clock count at frequency scan start."<br>DATA TYPE = MSB_UNSIGNED_INTEGER<br>START_BYTE = 21<br>BYTES = 4<br>END_OBJECT = COLUMN<br>OBJECT = COLUMN<br>OBJECT                                                                                                    |                |                                              |
| DATA TYPE = MSB UNSIGNED_INTEGER<br>START_BYTE = 19<br>BTTSS = 2<br>END_OBJECT = COLUMN<br>OBJECT = COLUMN<br>NAME = "START_TIME"<br>DESCRIPTION = "S/C clock count at frequency scan start."<br>DESCRIPTION = "SCLOWN<br>NAME = 21<br>BTTSS = 4<br>END_OBJECT = COLUMN<br>OBJECT = COLUMN<br>OBJECT = COLUMN                                                                                                    |                | _                                            |
| START<br>BYTES= 19-BYTES= 2END_OBJECT= COLUMNOBJECT= COLUMNNAME= "START_TIME"<br>DESCRIPTIONDETA TYPE= MSB_UNSIGNED_INTEGER<br>START_BYTEDATA TYPE= MSB_UNSIGNED_INTEGER<br>START_BYTEBYTES= 4END_OBJECT= COLUMNOBJECT= COLUMNOBJECT= COLUMNOBJECT= COLUMNOBJECT= COLUMNOBJECT= COLUMNOBJECT= COLUMNOBJECT= COLUMNOBJECT= COLUMNOBJECT= COLUMNOBJECT= COLUMNOBJECT= COLUMNOBJECT= COLUMNNAME= "FREQUENCY"<br>"Exclamation of frequency sweep."<br>DESCRIPTIONNAME= "REQUENCT_STEP"<br>DESCRIPTIONDATA TYPE= ASL UNSIGNED_INTEGER<br>START_BYTESTART_STEE= 29ENTES= 2END_OBJECT= COLUMNOBJECT= COLUMNOBJECT= COLUMNOBJECT= COLUMNOBJECT= COLUMNOBJECT= COLUMNOBJECT= COLUMNOBJECT= COLUMNOBJECT= COLUMNOBJECT= COLUMNOBJECT= COLUMNOBJECT= COLUMNOBJECT= COLUMNOBJECT= COLUMNOBJECT= COLUMNOBJECT= COLUMNOBJECT= COLUMNOBJECT= COLUMNOBJECT= COLU                                                                                                    |                |                                              |
| <pre>END_OBJECT = COLUMN<br/>NAME = "START_TIME"<br/>DESCRIPTION = "SCC Clock count at frequency scan start."<br/>DATA TYPE = MSB_UNSIGNED_INTEGER<br/>START_BYTE = 21<br/>BYTES = 4<br/>END_OBJECT = COLUMN<br/>OBJECT = COLUMN<br/>NAME = "START_FREQUENCY"<br/>DESCRIPTION = "Start value of frequency sweep."<br/>DATA TYPE = MSB_UNSIGNED_INTEGER<br/>START_BYTE = 25<br/>BYTES = 4<br/>END_OBJECT = COLUMN<br/>OBJECT = COLUMN<br/>NAME "AC_MAXIMUM"<br/>DESCRIPTION = "Detected max. cantilever signal amplitude<br/>(up to the current scan cycle)."<br/>DATA TYPE = MSB_UNSIGNED_INTEGER<br/>START_BYTE = 31<br/>BYTES = 2<br/>SCALING_FACTOR = 3.0518E-04<br/>OFTSET = 0.0<br/>END_OBJECT = COLUMN<br/>NAME "TERQUENCY AT_MAX"<br/>DESCRIPTION = "TREQUENCY AT_MAX"<br/>DESCRIPTION = "FREQUENCY AT_MAX"<br/>DESCRIPTION = "FREQUENCY AT_MAX"<br/>DESCRIPTION = "FREQUENCY AT_MAX"<br/>DESCRIPTION = "TREQUENCY AT_MAX"<br/>DESCRIPTIE = 33<br/>BYTES = 4<br/>END_OBJECT = COLUMN<br/>NAME = "TREQUENCY AT_MAX"<br/>DESCRIPTIE = 33<br/>BYTES = 4<br/>END_OBJECT = COLUMN<br/>NAME = "FREQUENCY AT_MAX"<br/>DESCRIPTIE = 33<br/>BYTES = 4<br/>END_OBJECT = COLUMN<br/>NAME = "FREQUENCY AT_MAX"<br/>DESCRIPTIE = 33<br/>BYTES = 4<br/>END_OBJECT = COLUMN<br/>NAME = "FREQUENCY AT_MAX"<br/>DESCRIPTIE = 33<br/>BYTES = 4<br/>END_OBJECT = COLUMN<br/>DATA TYPE = MSB UNSIGNED_INTEGER<br/>START_BYTE = 33<br/>BYTES = 4<br/>END_OBJECT = COLUMN<br/>DATA TYPE = MSB UNSIGNED_INTEGER<br/>START_BYTE = 33<br/>BYTES = 4<br/>END_OBJECT = COLUMN<br/>DATA TYPE = MSB UNSIGNED_INTEGER<br/>START_BYTE = 33<br/>BYTES = 4<br/>END_OBJECT = COLUMN<br/>DATA TYPE = START<br/>D</pre>                                                                                                    | _              |                                              |
| OBJECTCOLUMNNAME= "START TIME"DESCRIPTION= "S/C clock count at frequency scan start."DATA TYPE= 21BTTES= 4END_OBJECT= COLUMNOBJECT= COLUMNOBJECT= COLUMNOBJECT= COLUMNOBJECT= COLUMNDESCRIPTION= "Start_ralue of frequency sweep."DATA TYPE= 44END_OBJECT= COLUMNOBJECT= COLUMNOBJECT= COLUMNOBJECT= COLUMNOBJECT= COLUMNOBJECT= COLUMNOBJECT= COLUMNOBJECT= COLUMNOBJECT= COLUMNOBJECT= COLUMNOBJECT= COLUMNMAME= "FREQUENCY_STEP"DESCRIPTION= "Increment value of frequency sweep."DATA TYPE= MSB UNSIGNED_INTEGERSTART_BYTE= 29BYTES= 2END_OBJECT= COLUMNOBJECT= COLUMNNAME= "AC_MAXIMUM"DESCRIPTION= "Detected max. cantilever signal amplitude(up to the current scan cycle)."Unt for the current scan cycle)."DATA TYPE= MSB_UNSIGNED_INTEGERSTART_BYTE= 31BYTES= 2SCALING FACTOR= 3.0518E-04(oFSET= 0.0END_OBJECT= COLUMNMAME= "FREQUENCY AT MAX"DESCRIPTION= "FREQUENCY AT MAX"DESCRIPTION= "FREQUENCY AT MAX"DESCRIPTIO                                                                                                    |                |                                              |
| NAME = "START TIME"<br>DESCRIPTION = "S/C Clock count at frequency scan start."<br>DATA TYPE = 21<br>START_BYTE = 21<br>EYTES = 4<br>END_OBJECT = COLUMN<br>OBJECT = COLUMN<br>NAME = "START_FREQUENCY"<br>DESCRIPTION = "START_FREQUENCY"<br>DESCRIPTION = "START_TIME"<br>DATA TYPE = MSB_UNSIGNED_INTEGER<br>START_BYTE = 25<br>BYTES = 4<br>END_OBJECT = COLUMN<br>OBJECT = COLUMN<br>OBJECT = OLUMN<br>OBJECT = COLUMN<br>OBJECT = COLUMN<br>OBJECN<br>OBJECN<br>OBJECN<br>OBJECN<br>OBJECN<br>OBJECN<br>OBJECN<br>OBJECN<br>OBJECN<br>OBJECN<br>OBJE                                                                                                    | END_OBJECT     | = COLUMN                                     |
| NAME = "START TIME"<br>DESCRIPTION = "S/C Clock count at frequency scan start."<br>DATA TYPE = 21<br>START_BYTE = 21<br>EYTES = 4<br>END_OBJECT = COLUMN<br>OBJECT = COLUMN<br>NAME = "START_FREQUENCY"<br>DESCRIPTION = "START_FREQUENCY"<br>DESCRIPTION = "START_TIME"<br>DATA TYPE = MSB_UNSIGNED_INTEGER<br>START_BYTE = 25<br>BYTES = 4<br>END_OBJECT = COLUMN<br>OBJECT = COLUMN<br>OBJECT = OLUMN<br>OBJECT = COLUMN<br>OBJECT = COLUMN<br>OBJECN<br>OBJECN<br>OBJECN<br>OBJECN<br>OBJECN<br>OBJECN<br>OBJECN<br>OBJECN<br>OBJECN<br>OBJECN<br>OBJE                                                                                                    | OBJECT         | - COLIIMN                                    |
| DESCRIPTION = "\$/C clock count at frequency scan start."<br>DATA TYPE = MSB_UNSIGNED_INTEGER<br>START_BYTE = 21<br>BYTES = 4<br>END_OBJECT = COLUMN<br>OBJECT = COLUMN<br>NAME = "START_FREQUENCY"<br>DESCRIPTION = "Start_rale of frequency sweep."<br>DATA TYPE = MSB_UNSIGNED_INTEGER<br>START_BYTE = 25<br>BYTES = 4<br>END_OBJECT = COLUMN<br>OBJECT = COLUMN<br>OBJECT = COLUMN<br>OBJECT = COLUMN<br>NAME = "FREQUENCY STEP"<br>DESCRIPTION = "Increment value of frequency sweep."<br>DATA TYPE = MSB_UNSIGNED_INTEGER<br>START_BYTE = 29<br>BYTES = 2<br>BYTES = 2<br>BYTES = 2<br>BYTES = 2<br>BYTES = 2<br>SCALING_FACTOR = COLUMN<br>OALE = "AC MAXIMUM"<br>DESCRIPTION = "AC MAXIMUM"<br>DESCRIPTION = OLUMN<br>NAME = "AC MAXIMUM"<br>DESCRIPTION = 31<br>BYTES = 2<br>SCALING_FACTOR = 0.0<br>END_OBJECT = COLUMN<br>OBJECT = COLUMN<br>OBJECT = COLUMN<br>MAME = "AC MAXIMUM"<br>DESCRIPTION = "Increment scan cycle)."<br>DATA TYPE = MSB_UNSIGNED_INTEGER<br>START_BYTE = 31<br>BYTES = 2<br>SCALING_FACTOR = 0.0<br>END_OBJECT = COLUMN<br>OBJECT = COLUMN<br>OBJECT = COLUMN<br>DATA TYPE = MSB_UNSIGNED_INTEGER<br>START_BYTE = 31<br>BYTES = 2<br>SCALING_FACTOR = 3.0518E-04<br>OFFSET = 0.0<br>END_OBJECT = COLUMN<br>OBJECT = COLUMN<br>OBJECT = COLUMN<br>OBJECT = COLUMN<br>DATA TYPE = MSB_UNSIGNED_INTEGER<br>START_BYTE = 33<br>BYTES = 2<br>SCALING_FACTOR = 3.0518E-04<br>OFFSET = 0.1<br>END_OBJECT = COLUMN<br>NAME = "FREQUENCY_AT_MAX"<br>DESCRIPTION = "FREQUENCY_AT_MAX"<br>DESCRIPTION = "FREQUENCY AT_MAX"<br>DESCRIPTION = START_BYTE = 33<br>BYTES = 4<br>END_OBJECT = COLUMN                                                                                                    |                |                                              |
| DATA_TYPE = MSB_UNSIGNED_INTEGER<br>START_BYTE = 21<br>BYTES = 4<br>END_OBJECT = COLUMN<br>NAME = "START_FREQUENCY"<br>DESCRIPTION = "START_FREQUENCY"<br>DATA_TYPE = MSB_UNSIGNED_INTEGER<br>START_BYTE = 25<br>BYTES = 4<br>END_OBJECT = COLUMN<br>OBJECT = COLUMN<br>NAME = "FREQUENCY_STEP"<br>DESCRIPTION = "Increment value of frequency sweep."<br>DATA_TYPE = MSB_UNSIGNED_INTEGER<br>START_BYTE = 29<br>BYTES = 2<br>END_OBJECT = COLUMN<br>OBJECT = COLUMN<br>NAME = "FREQUENCY_AT_MAX"<br>DESCRIPTION = "FREQUENCY_AT_MAX"<br>DESCRIPTION = "FREQUENCY_AT_MAX"<br>DESCRIPTION = "FREQUENCY_AT_MAX"<br>DESCRIPTION = "FREQUENCY_AT_MAX"<br>DESCRIPTION = "FREQUENCY_AT_MAX"<br>DESCRIPTION = "FREQUENCY_AT_MAX"<br>DESCRIPTION = "FREQUENCY_AT_MAX"<br>DESCRIPTION = "FREQUENCY_AT_MAX"<br>DESCRIPTION = "FREQUENCY_AT_MAX"<br>DESCRIPTION = "FREQUENCY_AT_MAX"<br>DESCRIPTION = "FREQUENCY_AT_MAX"<br>DESCRIPTION = "FREQUENCY_AT_MAX"<br>DESCRIPTION = "FREQUENCY_AT_MAX"<br>D                                                                                                    |                | = "S/C clock count at frequency scan start " |
| START<br>BYTES= 21-BYTES= 4END_OBJECT= COLUMNOBJECT= COLUMNNAME= "START_FREQUENCY"<br>DESCRIPTIONDATA_TYPE= MSB_UNSIGNED_INTEGER<br>START_BYTE= 25BYTES= 4END_OBJECT= COLUMNOBJECT= COLUMNNAME= "FREQUENCY AT MAX"DESCRIPTION= "FREQUENCY AT MAX"DESCRIPTION= "FREQUENCY AT MAX"DESCRIPTION= "FREQUENCY AT MAX"DESCRIPTION= "FREQUENCY AT MAX"DESCRIPTION= "FREQUENCY AT MAX"DESCRIPTION= "FREQUENCY AT MAX"DESCRIPTION= "F                                                                                                    | DATA TYPE      | = MSB UNSIGNED INTEGER                       |
| <pre>END_OBJECT = COLUMN OBJECT = COLUMN NAME = "START_FREQUENCY" DESCRIPTION = "Start_value of frequency sweep." DATA TYPE = MSB_UNSIGNED_INTEGER START_BYTE = 25 BYTES = 4 END_OBJECT = COLUMN OBJECT = COLUMN NAME = "FREQUENCY_STEP" DESCRIPTION = "Increment value of frequency sweep." DATA TYPE = MSB_UNSIGNED_INTEGER START_BYTE = 29 BYTES = 2 END_OBJECT = COLUMN OBJECT = COLUMN NAME = "AC_MAXIMOM" DESCRIPTION = "Detected max. cantilever signal amplitude (up to the current scan cycle)." DATA TYPE = MSB_UNSIGNED_INTEGER START_BYTE = 31 BYTES = 2 SCALING_FACTOR = 3.0518E-04 OFFSET = 0.0 OFFSET = 0.0 OBJECT = COLUMN OBJECT = COLUMN</pre>                                                                                                    | —              |                                              |
| OBJECT     = COLUMN       NAME     = "START_FREQUENCY"       DESCRIPTION     = "Start value of frequency sweep."       DATA TYPE     = MSB_UNSIGNED_INTEGER       START_BYTE     = 25       BYTES     = 4       END_OBJECT     = COLUMN       OBJECT     = COLUMN       OBJECT     = COLUMN       OBJECT     = COLUMN       OBJECT     = COLUMN       OBJECT     = COLUMN       DESCRIPTION     = "Increment value of frequency sweep."       DATA TYPE     = MSB_UNSIGNED_INTEGER       START_BYTE     = 29       BYTES     = 2       BOJECT     = COLUMN       OBJECT     = COLUMN       OBJECT     = COLUMN       NAME     = "AC_MAXIMUM"       DESCRIPTION     = "AC_MAXIMUM"       DESCRIPTION     = "AC_MAXIMUM"       DESCRIPTION     = "AC_MAXIMUM"       DESCRIPTION     = "AC_MAXIMUM"       DESCRIPTION     = "AC_MAXIMUM"       DESCRIPTION     = "AC_MAXIMUM"       DESCRIPTION     = COLUMN       (up to the current scan cycle)."     DATA TYPE       START_BYTE     = 31       BYTES     = 2       SCALING FACTOR     = 3.0518E-04       OFFSET     = 0.0       <                                                                                                    | BYTES          | = 4                                          |
| NAME = "START FREQUENCY"<br>DESCRIPTION = "Start value of frequency sweep."<br>DATA TYPE = MSB_UNSIGNED_INTEGER<br>START_BYTE = 25<br>BYTES = 4<br>END_OBJECT = COLUMN<br>OBJECT = COLUMN<br>NAME = "FREQUENCY STEP"<br>DESCRIPTION = "Increment value of frequency sweep."<br>DATA TYPE = MSB_UNSIGNED_INTEGER<br>START_BYTE = 29<br>BYTES = 2<br>END_OBJECT = COLUMN<br>OBJECT = COLUMN<br>OBJECT = COLUMN<br>OBJECT = COLUMN<br>OBJECT = COLUMN<br>NAME = "AC_MAXIMUM"<br>DESCRIPTION = "Detected max. cantilever signal amplitude<br>(up to the current scan cycle)."<br>DATA TYPE = MSB UNSIGNED_INTEGER<br>START_BYTE = 31<br>BYTES = 2<br>SCALING_FACTOR = 3.0518E-04<br>OFFSET = 0.0<br>END_OBJECT = COLUMN<br>OBJECT = COLUMN<br>NAME = "FREQUENCY_AT_MAX"<br>DESCRIPTION = "FREQUENCY_AT_MAX"<br>DESCRIPTION = "FREQUENCY_AT_MAX"<br>DESCRIPTION = "FREQUENCY_AT_MAX"<br>DESCRIPTION = "START_BYTE = AS = A<br>BYTES = 4<br>END_OBJECT = COLUMN                                                                                                    | END_OBJECT     | = COLUMN                                     |
| NAME = "START FREQUENCY"<br>DESCRIPTION = "Start value of frequency sweep."<br>DATA TYPE = MSB_UNSIGNED_INTEGER<br>START_BYTE = 25<br>BYTES = 4<br>END_OBJECT = COLUMN<br>OBJECT = COLUMN<br>NAME = "FREQUENCY STEP"<br>DESCRIPTION = "Increment value of frequency sweep."<br>DATA TYPE = MSB_UNSIGNED_INTEGER<br>START_BYTE = 29<br>BYTES = 2<br>END_OBJECT = COLUMN<br>OBJECT = COLUMN<br>OBJECT = COLUMN<br>OBJECT = COLUMN<br>OBJECT = COLUMN<br>NAME = "AC_MAXIMUM"<br>DESCRIPTION = "Detected max. cantilever signal amplitude<br>(up to the current scan cycle)."<br>DATA TYPE = MSB UNSIGNED_INTEGER<br>START_BYTE = 31<br>BYTES = 2<br>SCALING_FACTOR = 3.0518E-04<br>OFFSET = 0.0<br>END_OBJECT = COLUMN<br>OBJECT = COLUMN<br>NAME = "FREQUENCY_AT_MAX"<br>DESCRIPTION = "FREQUENCY_AT_MAX"<br>DESCRIPTION = "FREQUENCY_AT_MAX"<br>DESCRIPTION = "FREQUENCY_AT_MAX"<br>DESCRIPTION = "START_BYTE = AS = A<br>BYTES = 4<br>END_OBJECT = COLUMN                                                                                                    |                |                                              |
| DESCRIPTION = "StarT value of frequency sweep."<br>DATA TYPE = MSB_UNSIGNED_INTEGER<br>START_BYTE = 25<br>BYTES = 4<br>END_OBJECT = COLUMN<br>OBJECT = COLUMN<br>NAME = "FREQUENCY_STEP"<br>DESCRIPTION = "Increment value of frequency sweep."<br>DATA TYPE = 29 -<br>BYTES = 2<br>END_OBJECT = COLUMN<br>OBJECT = COLUMN<br>OBJECT = COLUMN<br>NAME = "AC_MAXIMUM"<br>DESCRIPTION = "Detected max. cantilever signal amplitude<br>(up to the current scan cycle)."<br>DATA TYPE = MSB_UNSIGNED_INTEGER<br>START_BYTE = 31<br>BYTES = 2<br>SCALING_FACTOR = 3.0518E-04<br>OFFSET = 0.0<br>END_OBJECT = COLUMN<br>OBJECT = COLUMN<br>OBJECT = COLUMN<br>OBJECT = COLUMN<br>OBJECT = COLUMN<br>OBJECT = COLUMN<br>OBJECT = COLUMN<br>OBJECT = 3.0518E-04<br>OFFSET = 0.0<br>END_OBJECT = COLUMN<br>OBJECT = COLUMN<br>OBJECT = COL                                                                                                    |                |                                              |
| DATA_TYPE = MSB_UNSIGNED_INTEGER<br>START_BYTE = 25<br>BYTES = 4<br>END_OBJECT = COLUMN<br>OBJECT = COLUMN<br>NAME = "FREQUENCY_STEP"<br>DESCRIPTION = "Increment value of frequency sweep."<br>DATA_TYPE = MSB_UNSIGNED_INTEGER<br>START_BYTE = 29<br>BYTES = 2<br>END_OBJECT = COLUMN<br>OBJECT = COLUMN<br>NAME = "AC_MAXIMUM"<br>DESCRIPTION = "Detected max. cantilever signal amplitude<br>(up to the current scan cycle)."<br>DATA_TYPE = MSB_UNSIGNED_INTEGER<br>START_BYTE = 31<br>BYTES = 2<br>SCALING_FACTOR = 3.0518E-04<br>OFFSET = 0.0<br>END_OBJECT = COLUMN<br>OBJECT = COLUMN<br>OBJECT = COLUMN<br>OBJECT = COLUMN<br>OBJECT = COLUMN<br>OBJECT = COLUMN<br>OBJECT = COLUMN<br>DATA_TYPE = MSB_UNSIGNED_INTEGER<br>START_BYTE = 3.0<br>END_OBJECT = COLUMN<br>DATA_TYPE = MSB_UNSIGNED_INTEGER<br>START_BYTE = 3.0<br>END_OBJECT = COLUMN<br>NAME = "FREQUENCY_AT_MAX"<br>DESCRIPTION = "FREQUENCY_AT_MAX"<br>DESCRIPTION = "FREQUENCY AT_MAX"<br>DESCRIPTION = TA TA TA TA TA TA TA TA TA TA TA TA TA                                                                                                    |                |                                              |
| START<br>BYTE= 25-BTTES= 4END_OBJECT= COLUMNOBJECT= COLUMNNAME= "FREQUENCY_STEP"<br>DESCRIPTIONDATA_TYPE= MSB_UNSIGNED_INTEGER<br>START_BYTEBYTES= 2END_OBJECT= COLUMNOBJECT= COLUMNOBJECT= COLUMNNAME= "AC_MAXIMUM"<br>DESCRIPTIONDESCRIPTION= "Detected max. cantilever signal amplitude<br>(up to the current scan cycle)."DATA_TYPE= MSB_UNSIGNED_INTEGER<br>START_BYTESTART_BYTE= 31BTTES= 2SCALING FACTOR= 3.0518E-04<br>OFFSETOBJECT= COLUMNOBJECT= COLUMNOBJECT= COLUMNDESCRIPTION= "FREQUENCY_AT_MAX"<br>DESCRIPTIONDESCRIPTION= "FREQUENCY_AT_MAX"<br>DESCRIPTIONDATA_TYPE= MSB_UNSIGNED_INTEGER<br>sTART_BYTEDATA_TYPE= MSB_UNSIGNED_INTEGER<br>START_BYTEDATA_TYPE= MSB_UNSIGNED_INTEGER<br>START_BYTEDATA_TYPE= MSB_UNSIGNED_INTEGER<br>START_BYTEBYTES= 4END_OBJECT= COLUMN                                                                                                    |                |                                              |
| BYTES = 4<br>END_OBJECT = COLUMN<br>OBJECT = COLUMN<br>NAME = "FREQUENCY_STEP"<br>DESCRIPTION = "Increment_value of frequency sweep."<br>DATA_TYPE = MSB_UNSIGNED_INTEGER<br>START_BYTE = 29<br>BYTES = 2<br>END_OBJECT = COLUMN<br>OBJECT = COLUMN<br>NAME = "AC_MAXIMUM"<br>DESCRIPTION = "Detected max. cantilever signal amplitude<br>(up to the current scan cycle)."<br>DATA_TYPE = MSB_UNSIGNED_INTEGER<br>START_BYTE = 31<br>BYTES = 2<br>SCALING_FACTOR = 3.0518E-04<br>OFFSET = 0.0<br>END_OBJECT = COLUMN<br>OBJECT = COLUMN<br>OBJECT = COLUMN<br>NAME = "FREQUENCY_AT_MAX"<br>DESCRIPTION = "FREQUENCY_AT_MAX"<br>DESCRIPTION = "FREQUENCY_AT_MAX"<br>DESCRIPTION = GOLUMN<br>NAME = START_BYTE = 33<br>BYTES = 4<br>END_OBJECT = COLUMN                                                                                                    | —              |                                              |
| -         OBJECT       = COLUMN         NAME       = "FREQUENCY_STEP"         DESCRIPTION       = "Increment value of frequency sweep."         DATA_TYPE       = MSB_UNSIGNED_INTEGER         START_BYTE       = 29         BYTES       = 2         END_OBJECT       = COLUMN         OBJECT       = COLUMN         OBJECT       = COLUMN         OBJECT       = COLUMN         OBJECT       = COLUMN         OBJECT       = COLUMN         OBJECT       = COLUMN         OBJECT       = COLUMN         OBJECT       = COLUMN         OBJECT       = COLUMN         DATA TYPE       = MSB_UNSIGNED_INTEGER         START_BYTE       = 31.0518E-04         OFFSET       = 0.0         END_OBJECT       = COLUMN         OBJECT       = COLUMN         OBJECT       = COLUMN         NAME       = "FREQUENCY_AT_MAX"         DESCRIPTION       = "FREQUENCY_AT_MAX"         DESCRIPTION       = "FREQUENCY_AT_MAX"         DESCRIPTION       = "FREQUENCY_AT_MAX"         DESCRIPTION       = "FREQUENCY_AT_MAX"         DESCRIPTION       = SUNSIGNED_INTEGER <td>_</td> <td>= 4</td>                                                                                                    | _              | = 4                                          |
| NAME = "FREQUENCY_STEP"<br>DESCRIPTION = "Increment value of frequency sweep."<br>DATA TYPE = MSB_UNSIGNED_INTEGER<br>START_BYTE = 29<br>BYTES = 2<br>END_OBJECT = COLUMN<br>OBJECT = COLUMN<br>NAME = "AC_MAXIMUM"<br>DESCRIPTION = "Detected max. cantilever signal amplitude<br>(up to the current scan cycle)."<br>DATA_TYPE = MSB_UNSIGNED_INTEGER<br>START_BYTE = 31<br>BYTES = 2<br>SCALING_FACTOR = 3.0518E-04<br>OFFSET = 0.0<br>END_OBJECT = COLUMN<br>OBJECT = COLUMN<br>OBJECT = COLUMN<br>OBJECT = COLUMN<br>OBJECT = COLUMN<br>OBJECT = COLUMN<br>NAME = "FREQUENCY_AT_MAX"<br>DESCRIPTION = "FREQUENCY_AT_MAX"<br>DESCRIPTION = "FREQUENCY_AT_MAX"<br>DESCRIPTION = "FREQUENCY_AT_MAX"<br>DESCRIPTION = "FREQUENCY_AT_MAX"<br>DESCRIPTION = "FREQUENCY_AT_MAX"<br>DESCRIPTION = "FREQUENCY_AT_MAX"<br>DESCRIPTION = "FREQUENCY_AT_MAX"<br>DATA_TYPE = MSB_UNSIGNED_INTEGER<br>START_BYTE = 33<br>BYTES = 4<br>END_OBJECT = COLUMN                                                                                                    | END_OBJECT     | = COLUMN                                     |
| NAME = "FREQUENCY_STEP"<br>DESCRIPTION = "Increment value of frequency sweep."<br>DATA TYPE = MSB_UNSIGNED_INTEGER<br>START_BYTE = 29<br>BYTES = 2<br>END_OBJECT = COLUMN<br>OBJECT = COLUMN<br>NAME = "AC_MAXIMUM"<br>DESCRIPTION = "Detected max. cantilever signal amplitude<br>(up to the current scan cycle)."<br>DATA_TYPE = MSB_UNSIGNED_INTEGER<br>START_BYTE = 31<br>BYTES = 2<br>SCALING_FACTOR = 3.0518E-04<br>OFFSET = 0.0<br>END_OBJECT = COLUMN<br>OBJECT = COLUMN<br>OBJECT = COLUMN<br>OBJECT = COLUMN<br>OBJECT = COLUMN<br>OBJECT = COLUMN<br>NAME = "FREQUENCY_AT_MAX"<br>DESCRIPTION = "FREQUENCY_AT_MAX"<br>DESCRIPTION = "FREQUENCY_AT_MAX"<br>DESCRIPTION = "FREQUENCY_AT_MAX"<br>DESCRIPTION = "FREQUENCY_AT_MAX"<br>DESCRIPTION = "FREQUENCY_AT_MAX"<br>DESCRIPTION = "FREQUENCY_AT_MAX"<br>DESCRIPTION = "FREQUENCY_AT_MAX"<br>DATA_TYPE = MSB_UNSIGNED_INTEGER<br>START_BYTE = 33<br>BYTES = 4<br>END_OBJECT = COLUMN                                                                                                    |                |                                              |
| DESCRIPTION = "Increment value of frequency sweep."<br>DATA_TYPE = MSB_UNSIGNED_INTEGER<br>START_BYTE = 29<br>BYTES = 2<br>END_OBJECT = COLUMN<br>OBJECT = COLUMN<br>NAME = "AC_MAXIMUM"<br>DESCRIPTION = "Detected max. cantilever signal amplitude<br>(up to the current scan cycle)."<br>DATA_TYPE = MSB_UNSIGNED_INTEGER<br>START_BYTE = 31<br>BYTES = 2<br>SCALING_FACTOR = 3.0518E-04<br>OFFSET = 0.0<br>END_OBJECT = COLUMN<br>OBJECT = COLUMN<br>OBJECT = COLUMN<br>NAME = "FREQUENCY_AT_MAX"<br>DESCRIPTION = "Frequency where the maximum signal<br>amplitude was detected."<br>DATA_TYPE = MSB_UNSIGNED_INTEGER<br>START_BYTE = 33<br>BYTES = 4<br>END_OBJECT = COLUMN                                                                                                    |                |                                              |
| DATA_TYPE = MSB_UNSIGNED_INTEGER<br>START_BYTE = 29<br>BYTES = 2<br>END_OBJECT = COLUMN<br>OBJECT = COLUMN<br>NAME = "AC_MAXIMUM"<br>DESCRIPTION = "Detected max. cantilever signal amplitude<br>(up to the current scan cycle)."<br>DATA_TYPE = MSB_UNSIGNED_INTEGER<br>START_BYTE = 31<br>BYTES = 2<br>SCALING_FACTOR = 3.0518E-04<br>OFFSET = 0.0<br>END_OBJECT = COLUMN<br>OBJECT = COLUMN<br>OBJECT = COLUMN<br>OBJECT = COLUMN<br>OBJECT = COLUMN<br>OBJECT = COLUMN<br>DATA_TYPE = MSB_UNSIGNED_INTEGER<br>START_BYTE = 33<br>BYTES = 4<br>END_OBJECT = COLUMN                                                                                                    |                |                                              |
| START_BYTE= 29BYTES= 2END_OBJECT= COLUMNOBJECT= COLUMNNAME= "AC_MAXIMUM"DESCRIPTION= "Detected max. cantilever signal amplitude<br>(up to the current scan cycle)."DATA_TYPE= MSB_UNSIGNED_INTEGERSTART_BYTE= 31BYTES= 2SCALING_FACTOR= 3.0518E-04OFFSET= 0.0END_OBJECT= COLUMNOBJECT= COLUMNOBJECT= COLUMNDATA_TYPE= MSB_UNSIGNED_INTEGERSTART_BYTE= 33BYTES= 4END_OBJECT= COLUMN                                                                                                    |                |                                              |
| BYTES = 2<br>END_OBJECT = COLUMN<br>OBJECT = COLUMN<br>NAME = "AC_MAXIMUM"<br>DESCRIPTION = "Detected max. cantilever signal amplitude<br>(up to the current scan cycle)."<br>DATA TYPE = MSB_UNSIGNED_INTEGER<br>START_BYTE = 31<br>BYTES = 2<br>SCALING_FACTOR = 3.0518E-04<br>OFFSET = 0.0<br>END_OBJECT = COLUMN<br>OBJECT = COLUMN<br>OBJECT = COLUMN<br>OBJECT = COLUMN<br>NAME = "FREQUENCY_AT_MAX"<br>DESCRIPTION = "FREQUENCY_AT_MAX"<br>DATA TYPE = MSB_UNSIGNED_INTEGER<br>START_BYTE = 33<br>BYTES = 4<br>END_OBJECT = COLUMN                                                                                                    |                |                                              |
| END_OBJECT= COLUMNOBJECT= COLUMNNAME"AC_MAXIMUM"DESCRIPTION"Detected max. cantilever signal amplitude<br>(up to the current scan cycle)."DATA TYPE= MSB_UNSIGNED_INTEGERSTART_BYTE= 31BYTES= 2SCALING_FACTOR= 3.0518E-04OFFSET= 0.0END_OBJECT= COLUMNOBJECT= COLUMNOBJECT= COLUMNDATA TYPE= "FREQUENCY_AT_MAX"DESCRIPTION= "Frequency where the maximum signal<br>amplitude was detected."DATA TYPE= 33BYTES= 4END_OBJECT= COLUMN                                                                                                    | =              |                                              |
| NAME = "AC_MAXIMUM"<br>DESCRIPTION = "Detected max. cantilever signal amplitude<br>(up to the current scan cycle)."<br>DATA_TYPE = MSB_UNSIGNED_INTEGER<br>START_BYTE = 31<br>BYTES = 2<br>SCALING_FACTOR = 3.0518E-04<br>OFFSET = 0.0<br>END_OBJECT = COLUMN<br>OBJECT = COLUMN<br>OBJECT = COLUMN<br>MAME = "FREQUENCY_AT_MAX"<br>DESCRIPTION = "Frequency where the maximum signal<br>amplitude was detected."<br>DATA_TYPE = MSB_UNSIGNED_INTEGER<br>START_BYTE = 33<br>BYTES = 4<br>END_OBJECT = COLUMN                                                                                                    |                | = COLUMN                                     |
| NAME = "AC_MAXIMUM"<br>DESCRIPTION = "Detected max. cantilever signal amplitude<br>(up to the current scan cycle)."<br>DATA_TYPE = MSB_UNSIGNED_INTEGER<br>START_BYTE = 31<br>BYTES = 2<br>SCALING_FACTOR = 3.0518E-04<br>OFFSET = 0.0<br>END_OBJECT = COLUMN<br>OBJECT = COLUMN<br>OBJECT = COLUMN<br>MAME = "FREQUENCY_AT_MAX"<br>DESCRIPTION = "Frequency where the maximum signal<br>amplitude was detected."<br>DATA_TYPE = MSB_UNSIGNED_INTEGER<br>START_BYTE = 33<br>BYTES = 4<br>END_OBJECT = COLUMN                                                                                                    | _              |                                              |
| DESCRIPTION = "Detected max. cantilever signal amplitude<br>(up to the current scan cycle)."<br>DATA_TYPE = MSB_UNSIGNED_INTEGER<br>START_BYTE = 31<br>BYTES = 2<br>SCALING_FACTOR = 3.0518E-04<br>OFFSET = 0.0<br>END_OBJECT = COLUMN<br>OBJECT = COLUMN<br>OBJECT = COLUMN<br>NAME = "FREQUENCY_AT_MAX"<br>DESCRIPTION = "Frequency where the maximum signal<br>amplitude was detected."<br>DATA_TYPE = MSB_UNSIGNED_INTEGER<br>START_BYTE = 33<br>BYTES = 4<br>END_OBJECT = COLUMN                                                                                                    |                |                                              |
| (up to the current scan cycle)."DATA_TYPE= MSB_UNSIGNED_INTEGERSTART_BYTE= 31BYTES= 2SCALING_FACTOR= 3.0518E-04OFFSET= 0.0END_OBJECT= COLUMNOBJECT= COLUMNNAME= "FREQUENCY_AT_MAX"DESCRIPTION= "Frequency where the maximum signal<br>amplitude was detected."DATA_TYPE= MSB_UNSIGNED_INTEGERSTART_BYTE= 33BYTES= 4END_OBJECT= COLUMN                                                                                                    |                | -                                            |
| DATA_TYPE = MSB_UNSIGNED_INTEGER<br>START_BYTE = 31<br>BYTES = 2<br>SCALING_FACTOR = 3.0518E-04<br>OFFSET = 0.0<br>END_OBJECT = COLUMN<br>OBJECT = COLUMN<br>OBJECT = COLUMN<br>NAME = "FREQUENCY_AT_MAX"<br>DESCRIPTION = "Frequency where the maximum signal<br>amplitude was detected."<br>DATA_TYPE = MSB_UNSIGNED_INTEGER<br>START_BYTE = 33<br>BYTES = 4<br>END_OBJECT = COLUMN                                                                                                    | DESCRIPTION    |                                              |
| START_BYTE       = 31          BYTES       = 2         SCALING_FACTOR       = 3.0518E-04         OFFSET       = 0.0         END_OBJECT       = COLUMN         OBJECT       = COLUMN         OBJECT       = COLUMN         DATA_TYPE       = "FREQUENCY_AT_MAX"         DATA_TYPE       = MSB_UNSIGNED_INTEGER         START_BYTE       = 33         BYTES       = 4                                                                                                    | DATA TYPE      |                                              |
| BYTES = 2<br>SCALING_FACTOR = 3.0518E-04<br>OFFSET = 0.0<br>END_OBJECT = COLUMN<br>OBJECT = COLUMN<br>NAME = "FREQUENCY_AT_MAX"<br>DESCRIPTION = "Frequency where the maximum signal<br>amplitude was detected."<br>DATA_TYPE = MSB_UNSIGNED_INTEGER<br>START_BYTE = 33<br>BYTES = 4<br>END_OBJECT = COLUMN                                                                                                    |                |                                              |
| OFFSET       = 0.0         END_OBJECT       = COLUMN         OBJECT       = COLUMN         NAME       = "FREQUENCY_AT_MAX"         DESCRIPTION       = "Frequency where the maximum signal amplitude was detected."         DATA_TYPE       = MSB_UNSIGNED_INTEGER         START_BYTE       = 33         BYTES       = 4         END_OBJECT       = COLUMN                                                                                                    |                | = 2                                          |
| END_OBJECT = COLUMN<br>OBJECT = COLUMN<br>NAME = "FREQUENCY_AT_MAX"<br>DESCRIPTION = "Frequency where the maximum signal<br>amplitude was detected."<br>DATA_TYPE = MSB_UNSIGNED_INTEGER<br>START_BYTE = 33<br>BYTES = 4<br>END_OBJECT = COLUMN                                                                                                    | SCALING_FACTOR | = 3.0518E-04                                 |
| OBJECT = COLUMN<br>NAME = "FREQUENCY_AT_MAX"<br>DESCRIPTION = "Frequency where the maximum signal<br>amplitude was detected."<br>DATA_TYPE = MSB_UNSIGNED_INTEGER<br>START_BYTE = 33<br>BYTES = 4<br>END_OBJECT = COLUMN                                                                                                    |                |                                              |
| NAME = "FREQUENCY_AT_MAX"<br>DESCRIPTION = "Frequency where the maximum signal<br>amplitude was detected."<br>DATA_TYPE = MSB_UNSIGNED_INTEGER<br>START_BYTE = 33<br>BYTES = 4<br>END_OBJECT = COLUMN                                                                                                    | END_OBJECT     | = COLUMN                                     |
| NAME = "FREQUENCY_AT_MAX"<br>DESCRIPTION = "Frequency where the maximum signal<br>amplitude was detected."<br>DATA_TYPE = MSB_UNSIGNED_INTEGER<br>START_BYTE = 33<br>BYTES = 4<br>END_OBJECT = COLUMN                                                                                                    | OBJECT         | = COLUMN                                     |
| DESCRIPTION = "Frequency where the maximum signal<br>amplitude was detected."<br>DATA_TYPE = MSB_UNSIGNED_INTEGER<br>START_BYTE = 33<br>BYTES = 4<br>END_OBJECT = COLUMN                                                                                                    |                |                                              |
| amplitude was detected."<br>DATA_TYPE = MSB_UNSIGNED_INTEGER<br>START_BYTE = 33<br>BYTES = 4<br>END_OBJECT = COLUMN                                                                                                    |                |                                              |
| START_BYTE= 33BYTES= 4END_OBJECT= COLUMN                                                                                                    |                |                                              |
| BYTES = 4<br>END_OBJECT = COLUMN                                                                                                    |                |                                              |
| END_OBJECT = COLUMN                                                                                                    |                |                                              |
| _                                                                                                    |                |                                              |
|                                                                                                    | END_ODORCI     | - COTOLIN                                    |
| OBJECT = COLUMN                                                                                                    | OBJECT         | = COLUMN                                     |
| NAME = "NUM SCANS"                                                                                                    |                | = "NUM SCANS"                                |
| DESCRIPTION = "Total number of frequency scan cycles."                                                                                                    | DESCRIPTION    | = "Total number of frequency scan cycles."   |

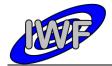

| Document No.<br>Issue/Rev. No. | : MID-IWF-TN-0087<br>: 1.4 |
|--------------------------------|----------------------------|
|                                |                            |
| Date                           | : 1 April 2016             |
| Page                           | : 81                       |

| DATA TYPE                | = MSB UNSIGNED INTEGER                                         |
|--------------------------|----------------------------------------------------------------|
| START BYTE               | = 37                                                           |
| BYTES                    | = 2                                                            |
| END OBJECT               | = COLUMN                                                       |
|                          |                                                                |
| OBJECT                   | = COLUMN                                                       |
| NAME                     | = "SCAN CYCLE"                                                 |
| DESCRIPTION              | = "Current scan cycle number."                                 |
| DATA TYPE                | = MSB UNSIGNED INTEGER                                         |
| START BYTE               | = 39                                                           |
| BYTES                    | = 2                                                            |
| END OBJECT               | = COLUMN                                                       |
|                          | 0010111                                                        |
| OBJECT                   | = COLUMN                                                       |
| NAME                     | = "CANT TIP NUM"                                               |
| DESCRIPTION              | = "Selected cantilever [1-8]."<br>= MSB_UNSIGNED_INTEGER       |
| DATA TYPE                | = MSB UNSIGNED INTEGER                                         |
| START BYTE               | = 41                                                           |
| BYTES                    | = 2                                                            |
| END_OBJECT               | = COLUMN                                                       |
|                          | COHOM                                                          |
| OBJECT                   | = COLUMN                                                       |
| NAME                     | = "CANT BLK NUM"                                               |
| DESCRIPTION              | = "Selected cantilever block [1-2]."<br>= MSB_UNSIGNED_INTEGER |
| DATA TYPE                | = MSB UNSIGNED INTEGER                                         |
| START BYTE               | = 43                                                           |
| BYTES                    | = 2                                                            |
| END OBJECT               | = COLUMN                                                       |
|                          |                                                                |
| OBJECT                   | = COLUMN                                                       |
| NAME                     | = "EXCITATION LEVEL"                                           |
| DESCRIPTION              | = "Gain level of piezo-electric actuator                       |
|                          | used for cantilever excitation [0-7]."                         |
| DATA TYPE                | = MSB_UNSIGNED_INTEGER                                         |
| START BYTE               | = 45                                                           |
| BYTES                    | = 2                                                            |
| END OBJECT               | = COLUMN                                                       |
| —                        |                                                                |
| OBJECT                   | = COLUMN                                                       |
| NAME                     | = "AC_GAIN_LEVEL"                                              |
| DESCRIPTION              | = "Gain level of cantilever AC signal                          |
|                          | amplifier [0-7]."                                              |
| DATA_TYPE                | = MSB_UNSIGNED_INTEGER                                         |
| START_BYTE               | = 47                                                           |
| BYTES                    | = 2                                                            |
| END_OBJECT               | = COLUMN                                                       |
| 0.5.75.05                |                                                                |
| OBJECT                   | = COLUMN                                                       |
| NAME                     | = "SPARE"                                                      |
| DESCRIPTION              | = "Currently not used."                                        |
| DATA_TYPE                | = MSB_UNSIGNED_INTEGER                                         |
| START_BYTE               | = 49                                                           |
| BYTES                    | = 14                                                           |
| ITEMS                    | = 7                                                            |
|                          |                                                                |
| ITEM_BYTES<br>END OBJECT | = 2<br>= COLUMN                                                |

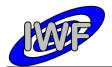

# 4.3.4 Data Product Design – Single Point Approach Data

The MIDAS single point approach data files are binary tables containing the plain telemetry packets as retrieved from the DDS. Each data file has associated a detached PDS label with the same name as the data file it describes, but with the extension .LBL. The data file columns are defined in a separate format file referred to by the <code>^STRUCTURE</code> keyword in the PDS labels:

- Data directory: /DATA/SPA
- File naming: SPA yydddhh yydddhh nnn tt.DAT
- File structure: /LABEL/SPA\_STRUCTURE.FMT

Parameters having a physical representation can be calibrated by applying the OFFSET, SCALING\_FACTOR and UNIT keywords (defined in the related column object in the format file) to the raw value:

• physical\_value = OFFSET + raw\_value\*SCALING FACTOR [UNIT]

A single point approach scan data record comprises 4 data channels with up to n (n=1-256) data samples each. The actual number of data samples (valid for all channels) for a record is given in the NUM SAMPLES column.

A typical PDS label for a single point approach data file is given below:

| PDS VERSION ID                                                            | = PDS3                                                     |
|---------------------------------------------------------------------------|------------------------------------------------------------|
| LABEL REVISION NOTE                                                       | = " <label note="" revision="">"</label>                   |
|                                                                           |                                                            |
| DECODD WYDE                                                               |                                                            |
| RECORD_TYPE                                                               | = FIXED_LENGTH                                             |
| RECORD BYTES                                                              | = 2096                                                     |
| FILE RECORDS                                                              | = <file records=""></file>                                 |
|                                                                           |                                                            |
|                                                                           | = " <data id="" set="">"</data>                            |
| DATA_SET_ID                                                               |                                                            |
| DATA_SET_NAME                                                             | = " <data_set_name>"</data_set_name>                       |
|                                                                           |                                                            |
| PRODUCT ID                                                                | = " <product id="">"</product>                             |
| PRODUCT VERSION ID                                                        | = " <product id="" version="">"</product>                  |
|                                                                           |                                                            |
| PRODUCT_ID<br>PRODUCT_VERSION_ID<br>PRODUCT_CREATION_TIME<br>PRODUCT_TYPE | - \FKUDUCI_CREATION_TIME>                                  |
| FRODUCI_TIFE                                                              | - EDK                                                      |
| PROCESSING LEVEL ID                                                       | = <processing id="" level=""></processing>                 |
|                                                                           |                                                            |
| MISSION ID                                                                | = ROSETTA                                                  |
| MISSION_ID                                                                |                                                            |
| MISSION_NAME                                                              | = "INTERNATIONAL ROSETTA MISSION"                          |
| MISSION_PHASE_NAME                                                        | = " <mission_phase_name>"</mission_phase_name>             |
|                                                                           |                                                            |
| INSTRUMENT_HOST_ID<br>INSTRUMENT_HOST_NAME<br>INSTRUMENT_ID               | = <instrument host="" id=""></instrument>                  |
| TNOTDIMENT LOOT NAME                                                      | - "ZINGTDIMENT LOST NAMEN"                                 |
|                                                                           |                                                            |
| INSTRUMENT_ID                                                             | = <instroment_id></instroment_id>                          |
| INSTRUMENT NAME                                                           | = " <instrument_name>"</instrument_name>                   |
| INSTRUMENT TYPE                                                           | = " <instrument type="">"</instrument>                     |
| INSTRUMENT MODE ID                                                        | = <instrument id="" mode=""></instrument>                  |
| INSTRUMENT MODE DESC                                                      | = " <instrument desc="" mode="">"</instrument>             |
| INSIROMENI_MODE_DESC                                                      | - <instroment_mode_desc <="" td=""></instroment_mode_desc> |
|                                                                           |                                                            |
| TARGET NAME                                                               | = " <target name="">"</target>                             |
| TARGET TYPE                                                               | = " <target type="">"</target>                             |
| -                                                                         | —                                                          |
| START TIME                                                                | = <start time=""></start>                                  |
| =                                                                         | =                                                          |
| STOP_TIME                                                                 | = <stop_time></stop_time>                                  |
| SPACECRAFT_CLOCK_START_COUNT<br>SPACECRAFT_CLOCK_STOP_COUNT               | = " <start_count>"</start_count>                           |
| SPACECRAFT CLOCK STOP COUNT                                               | = " <stop count="">"</stop>                                |
| NATIVE START TIME                                                         | = <native start="" time=""></native>                       |
|                                                                           | = <native stop="" time=""></native>                        |
| NATIVE_STOP_TIME                                                          | - \NATIVE_STOF_TIME/                                       |
|                                                                           |                                                            |
| PRODUCER_ID                                                               | = " <producer_id>"</producer_id>                           |
|                                                                           |                                                            |

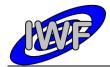

| Document No.   | : MID-IWF-TN-0087 |
|----------------|-------------------|
| Issue/Rev. No. | : 1.4             |
| Date           | : 1 April 2016    |
| Page           | · 83              |

| PRODUCER FULL NAME                                                                                                    | = " <producer_full_name>"<br/>= "<producer_institution_name>"</producer_institution_name></producer_full_name> |
|----------------------------------------------------------------------------------------------------|----------------------------------------------------------------------------------------------------|
| PRODUCER_INSTITUTION_NAME                                                                                                    | = " <producer_institution_name>"</producer_institution_name>                                                   |
|                                                                                                    |                                                                                                    |
| DATA_QUALITY_ID<br>DATA_QUALITY_DESC                                                                                                    | = <data_quality_id><br/>= "<data_quality_desc>"</data_quality_desc></data_quality_id>                          |
| Durin_gountri_bube                                                                                                    | CDUIN_GOURITI_PEOCO                                                                                            |
| /* GEOMETRY INFORMATION */                                                                                                    |                                                                                                    |
| SC_SUN_POSITION_VECTOR<br>SC_TARGET_POSITION_VECTOR<br>SC_TARGET_VELOCITY_VECTOR<br>SPACECRAFT_ALTITUDE<br>SUB_SPACECRAFT_LATITUDE<br>SUB_SPACECRAFT_LONGITUDE | = <sc position="" sun="" vector=""></sc>                                                                       |
| SC_TARGET_POSITION_VECTOR                                                                                                    | = <sc_target_position_vector></sc_target_position_vector>                                                      |
| SC_TARGET_VELOCITY_VECTOR                                                                                                    | = <sc_target_velocity_vector></sc_target_velocity_vector>                                                      |
| SPACECRAFT_ALTITUDE                                                                                                    | = <spacecraft_altitude></spacecraft_altitude>                                                                  |
| SUB_SPACECRAFT_LATTITUDE                                                                                                    | = <sub_spacecraft_lattude></sub_spacecraft_lattude>                                                            |
| SUB_SPACECRAFT_LONGITUDE                                                                                                    | = <sub_spacecraft_longitude></sub_spacecraft_longitude>                                                        |
| /* MISSION SPECIFIC KEYWORDS */                                                                                                    |                                                                                                    |
| ROSETTA:MIDAS TIP NUMBER                                                                                                    | = <midas number="" tip=""></midas>                                                                             |
| ROSETTA:MIDAS_TIP_NUMBER<br>ROSETTA:MIDAS_TARGET_NUMBER<br>ROSETTA:MIDAS_TARGET_TYPE                                                                           | = <midas number="" target=""></midas>                                                                          |
| ROSETTA:MIDAS TARGET TYPE                                                                                                    | = <midas target="" type=""></midas>                                                                            |
| ROSETTA:MIDAS_TARGET_NAME                                                                                                    | = <midas_target_name></midas_target_name>                                                                      |
| DOCEMMA .MIDAC IIN CMACE DOC                                                                                                    | - ANTRAS ITM STACE DOCN                                                                                        |
| ROSETTA:MIDAS_LIN_SIAGE_POS                                                                                                    | - (MIDAS_LIN_SIAGE_POS/<br>= (MIDAS_SEGMENT NUMBER>                                                            |
| ROSETTA:MIDAS SCAN START XY                                                                                                    | = <midas_scan_start_xy></midas_scan_start_xy>                                                                  |
| ROSETTA:MIDAS SCAN STOP XY                                                                                                    | = <midas scan="" stop="" xy=""></midas>                                                                        |
| ROSETTA:MIDAS_LIN_STAGE_POS<br>ROSETTA:MIDAS_SEGMENT_NUMBER<br>ROSETTA:MIDAS_SCAN_START_XY<br>ROSETTA:MIDAS_SCAN_STOP_XY<br>ROSETTA:MIDAS_SCAN_DIRECTION       | = <midas_scan_direction></midas_scan_direction>                                                                |
| ROSETTA:MIDAS SCANNING MODE                                                                                                    |                                                                                                    |
| /* DATA FILE POINTER(S) */                                                                                                    |                                                                                                    |
|                                                                                                    |                                                                                                    |
| ^SPA_TABLE                                                                                                    | = " <file_name>"</file_name>                                                                                   |
| /* DATA OBJECT DEFINITION(S) */                                                                                                    | ,                                                                                                    |
| OBJECT                                                                                                    | = SPA TABLE                                                                                                    |
| INTERCHANGE FORMAT                                                                                                    |                                                                                                    |
| ROWS                                                                                                    | = <file_records></file_records>                                                                                |
|                                                                                                    | = 27                                                                                                    |
| ROW_BYTES                                                                                                    | = 2096                                                                                                    |
| DESCRIPTION<br>^STRUCTURE                                                                                                    | = "MIDAS SCAN CONTROL QATA"<br>- "SDA STRUCTURE EMT"                                                           |
| END OBJECT                                                                                                    | <pre>= 2096 = "MIDAS scan control data" = "SPA_STRUCTURE.FMT" = SPA_TABLE</pre>                                |
|                                                                                                    |                                                                                                    |
| END                                                                                                    |                                                                                                    |

# The single point approach record structure is defined as follows:

| /* SPA FRAME STRUCTURE                                                          | */                                                                                                    |
|---------------------------------------------------------------------------------|----------------------------------------------------------------------------------------------------|
| OBJECT<br>NAME<br>DESCRIPTION<br>DATA_TYPE<br>START_BYTE<br>BYTES               | <pre>= COLUMN = "PACKET_ID" = "Telemetry packet identifier." = MSB_UNSIGNED_INTEGER = 1 = 2</pre>                              |
| END_OBJECT                                                                      | = COLUMN                                                                                                    |
| OBJECT<br>NAME<br>DESCRIPTION<br>DATA_TYPE<br>START_BYTE<br>BYTES<br>END_OBJECT | <pre>= COLUMN = "PACKET_SEQUENCE_CONTROL" = "Telemetry packet sequence counter." = MSB_UNSIGNED_INTEGER = 3 = 2 = COLUMN</pre> |
| OBJECT<br>NAME<br>DESCRIPTION<br>DATA TYPE                                      | <pre>= COLUMN = "PACKET_LENGTH" = "Telemetry packet length." = MSB UNSIGNED INTEGER</pre>                                      |

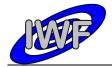

| Document No.   | : MID-IWF-TN-0087 |
|----------------|-------------------|
| Issue/Rev. No. | : 1.4             |
| Date           | : 1 April 2016    |
| Page           | : 84              |

| START_BYTE  | = 5                                            |
|-------------|------------------------------------------------|
| BYTES       | = 2                                            |
| END_OBJECT  | = COLUMN                                       |
|             |                                                |
| OBJECT      | = COLUMN                                       |
| NAME        | = "PACKET OBT SECONDS"                         |
| DESCRIPTION | = "S/C clock count at packet generation."      |
| DATA TYPE   | = MSB UNSIGNED INTEGER                         |
| START BYTE  | = 7                                            |
| BYTES       | = 4                                            |
| END OBJECT  | = COLUMN                                       |
|             | COLONN                                         |
| OBJECT      | = COLUMN                                       |
|             |                                                |
| NAME        | = "PACKET_OBT_FRACTION"                        |
| DESCRIPTION | = "Fractional part of S/C clock count."        |
| DATA_TYPE   | = MSB_UNSIGNED_INTEGER                         |
| START_BYTE  | = 11                                           |
| BYTES       | = 2                                            |
| END_OBJECT  | = COLUMN                                       |
|             |                                                |
| OBJECT      | = COLUMN                                       |
| NAME        | = "PACKET_PUS_AND_CRC"                         |
| DESCRIPTION | = "Telemetry packet PUS-Version and CRC flag." |
| DATA_TYPE   | = MSB_UNSIGNED_INTEGER                         |
| START_BYTE  | = 13                                           |
| BYTES       | = 1                                            |
| END OBJECT  | = COLUMN                                       |
| -           |                                                |
| OBJECT      | = COLUMN                                       |
| NAME        | = "PACKET TYPE"                                |
| DESCRIPTION | = "Telemetry packet type."                     |
| DATA TYPE   | = MSB UNSIGNED INTEGER                         |
| START BYTE  | = 14                                           |
| BYTES       | = 1                                            |
| END OBJECT  | = COLUMN                                       |
| END_ODDECT  |                                                |
| OBJECT      | = COLUMN                                       |
| NAME        | = "PACKET SUBTYPE"                             |
| DESCRIPTION | = "Telemetry packet sub-type."                 |
|             | = MSB_UNSIGNED_INTEGER                         |
| DATA_TYPE   |                                                |
| START_BYTE  | = 15                                           |
| BYTES       | = 1                                            |
| END_OBJECT  | = COLUMN                                       |
|             |                                                |
| OBJECT      | = COLUMN                                       |
| NAME        | = "PACKET_PAD_FIELD"                           |
| DESCRIPTION | = "Telemetry packet padding field."            |
| DATA_TYPE   | = MSB_UNSIGNED_INTEGER                         |
| START_BYTE  | = 16                                           |
| BYTES       | = 1                                            |
| END_OBJECT  | = COLUMN                                       |
|             |                                                |
| OBJECT      | = COLUMN                                       |
| NAME        | = "STRUCTURE_ID"                               |
| DESCRIPTION | = "Telemetry packet structure identifier."     |
| DATA_TYPE   | = MSB_UNSIGNED_INTEGER                         |
| START_BYTE  | = 17                                           |
| BYTES       | = 2                                            |
| END_OBJECT  | = COLUMN                                       |
|             |                                                |
| OBJECT      | = COLUMN                                       |
| NAME        | = "SOFTWARE_VERSION"                           |
| DESCRIPTION | = "On-board software version."                 |
| DATA TYPE   | = MSB UNSIGNED INTEGER                         |
| START BYTE  | = 19                                           |
| BYTES       | = 2                                            |
| END OBJECT  | = COLUMN                                       |
| —           |                                                |
| OBJECT      | = COLUMN                                       |
| NAME        | = "LINEAR POS"                                 |
| DESCRIPTION | = "Linear stage position sensor readout."      |
| DATA TYPE   | = MSB INTEGER                                  |
| START BYTE  | = 21                                           |
| BYTES       | = 2                                            |
| OFFSET      | = 1.52590E-004                                 |
|             |                                                |

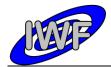

Document No.:MID-IWF-TN-0087Issue/Rev. No.:1.4Date:1 April 2016Page:85

| SCALING_FACTOR      | = 3.05180E-004                                                                                                 |
|---------------------|----------------------------------------------------------------------------------------------------|
| UNIT -              | = VOLT                                                                                                    |
| END OBJECT          | = COLUMN                                                                                                    |
|                     |                                                                                                    |
| OBJECT              | = COLUMN                                                                                                    |
| NAME                |                                                                                                    |
| DECORTORION         | <pre>= COLUMN = "WHEEL POS" = "Current wheel position (segment number)." = MSB_UNSIGNED_INTEGER = 23 = 2</pre> |
| DESCRIPTION         | = "Current wheel position (segment number)."                                                                   |
| DATA_TYPE           | = MSB_UNSIGNED_INTEGER                                                                                         |
| START_BYTE          | = 23                                                                                                    |
| BYTES               | = 2                                                                                                    |
| END OBJECT          | = COLUMN                                                                                                    |
| _                   |                                                                                                    |
| OBJECT              | = COLUMN                                                                                                    |
| NAME                | = "TIP NUMBER"                                                                                                 |
| DESCRIPTION         | = "Number of selected tip "                                                                                    |
| DAWA WVDF           | - MGB INTECED INTECED                                                                                          |
|                     | - NSE_ONSEGNED_INTEGEN                                                                                         |
| DVERO               | <pre>= COLUMN = "TIP_NUMBER" = "Number of selected tip." = MSB_UNSIGNED_INTEGER = 25 = 2 = COLUMN</pre>        |
| BITES               | = 2                                                                                                    |
| END_OBJECT          | = COLUMN                                                                                                    |
|                     |                                                                                                    |
| OBJECT              | = COLUMN                                                                                                    |
| NAME                | = "X ORIGIN"                                                                                                   |
| DESCRIPTION         | = "Scan origin in X direction (DAC units)."                                                                    |
| DATA TYPE           | = MSB UNSIGNED INTEGER                                                                                         |
| START BYTE          | <pre>= COLUMN = "X_ORIGIN" = "Scan origin in X direction (DAC units)." = MSB_UNSIGNED_INTEGER = 27</pre>       |
| START_BYTE<br>BYTES | = 2                                                                                                    |
| 21120               |                                                                                                    |
| END_OBJECT          | = COLUMN                                                                                                    |
|                     |                                                                                                    |
| OBJECT              | <pre>= COLUMN = "Y_ORIGIN" = "Scan origin in Y direction (DAC units)." = MSB_UNSIGNED_INTEGER = 29 = 2</pre>   |
| NAME                | = "Y_ORIGIN"                                                                                                   |
| DESCRIPTION         | = "Scan origin in Y direction (DAC units)."                                                                    |
| DATA TYPE           | = MSB UNSIGNED INTEGER                                                                                         |
| START BYTE          | = 29                                                                                                    |
| BYTES               | = 2                                                                                                    |
| DIIDO               |                                                                                                    |
| END_OBJECT          | = COLUMN                                                                                                    |
|                     | <pre>= COLUMN = "STEP_SIZE" = "Line scan step size (DAC units)." = MSB_UNSIGNED_INTEGER = 31 = 2</pre>         |
| OBJECT              | = COLUMN                                                                                                    |
| NAME                | = "STEP_SIZE"                                                                                                  |
| DESCRIPTION         | = "Line scan step size (DAC units)."                                                                           |
| DATA TYPE           | = MSB UNSIGNED INTEGER                                                                                         |
| START BYTE          | = 31                                                                                                    |
| BYTES               | = 2                                                                                                    |
| END OBJECT          | = COLUMN                                                                                                    |
| END_OBOLCI          |                                                                                                    |
| 05 TE 05            |                                                                                                    |
| OBJECT              | = COLUMN                                                                                                    |
| NAME                | <pre>= COLUMN = "NUM_STEPS" = "Number of line scan steps (pixels)." = MSB_UNSIGNED_INTEGER = 33</pre>          |
| DESCRIPTION         | = "Number of line scan steps (pixels)."                                                                        |
| DATA TYPE           | = MSB UNSIGNED INTEGER                                                                                         |
| START_BYTE          | = 33                                                                                                    |
| BYTES               | = 2                                                                                                    |
| END OBJECT          | = COLUMN                                                                                                    |
|                     |                                                                                                    |
| OBIECT              | - COLUMN                                                                                                    |
| OBJECT              | = COLUMN<br>= "SCAN MODE"                                                                                      |
| NAME                | =                                                                                                    |
| DESCRIPTION         | = "Scanning mode for image acquisition):                                                                       |
|                     | Bit 0-7: 0=DYN[amic], 1=CON[tact], 2=MAG[netic],                                                               |
|                     | Bit 8: line scan direction (0=std.,1=reverse),                                                                 |
|                     | Bit 12: main scan direction (0=X,1=Y)"                                                                         |
| DATA TYPE           | = MSB UNSIGNED INTEGER                                                                                         |
| START BYTE          | = 35                                                                                                    |
| BYTES               | = 2                                                                                                    |
| END OBJECT          | = COLUMN                                                                                                    |
|                     | oo lorm                                                                                                    |
|                     |                                                                                                    |
| OBJECT              | = COLUMN                                                                                                    |
| NAME                | = "MAIN_SCAN_CNT"                                                                                              |
| DESCRIPTION         | = "Current main scan counter."                                                                                 |
| DATA TYPE           | = MSB UNSIGNED INTEGER                                                                                         |
| START BYTE          | = 37                                                                                                    |
| BYTES               | = 2                                                                                                    |
| END OBJECT          | = COLUMN                                                                                                    |
|                     | 0020m.                                                                                                    |
|                     |                                                                                                    |
| OBJECT              | = COLUMN                                                                                                    |
| NAME                | = "NUM_SAMPLES"                                                                                                |
| DESCRIPTION         | = "Total number of measurements."                                                                              |
| DATA_TYPE           | = MSB_UNSIGNED_INTEGER                                                                                         |
| ——————              |                                                                                                    |

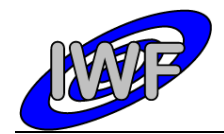

| Document No.   | : MID-IWF-TN-0087 |
|----------------|-------------------|
| Issue/Rev. No. | : 1.4             |
| Date           | : 1 April 2016    |
| Page           | : 86              |

| START_BYTE                                     | = 39                                                                                      |
|------------------------------------------------|-------------------------------------------------------------------------------------------|
| BYTES                                          | = 2                                                                                       |
| END_OBJECT                                     | = COLUMN                                                                                  |
| OBJECT                                         | = COLUMN                                                                                  |
| NAME                                           | = "SPARE"                                                                                 |
| DESCRIPTION<br>DATA TYPE                       | <pre>= "Currently not used." = MSB_UNSIGNED_INTEGER</pre>                                 |
| DATA TYPE                                      | = MSB_UNSIGNED_INTEGER<br>= 41                                                            |
| START_BYTE<br>BYTES                            | = 41<br>= 6                                                                               |
| ITEMS                                          | = 3                                                                                       |
| ITEM_BYTES                                     | = 2                                                                                       |
| END_OBJECT                                     | = COLUMN                                                                                  |
| OBJECT                                         | = CONTAINER                                                                               |
| NAME                                           |                                                                                           |
| START_BYTE                                     | = FRAME_STRUCTURE<br>= 47                                                                 |
| BYTES                                          | = 8                                                                                       |
| REPETITIONS                                    | = 256<br>= "Container for the 256 repeating                                               |
|                                                | DC, phase and Z position signal."                                                         |
|                                                |                                                                                           |
| OBJECT                                         | = COLUMN                                                                                  |
| NAME<br>DESCRIPTION                            | = "AC_SAMPLE"<br>= "Cantilever AC signal sample "                                         |
| DATA TYPE                                      | = MSB INTEGER                                                                             |
| START_BYTE                                     | <pre>= COLUMN = "AC_SAMPLE" = "Cantilever AC signal sample." = MSB_INTEGER = 1 = 2</pre>  |
| BYTES                                          | = 2                                                                                       |
| SCALING_FACTOR<br>OFFSET                       | = 5.0518E - 04<br>= 0.0                                                                   |
| TINTT                                          | = VOLT<br>= "F6.2"                                                                        |
|                                                |                                                                                           |
| DERIVED_MINIMUM<br>DERIVED_MAXIMUM             | = 0.0                                                                                     |
| END_OBJECT                                     | = 10.0<br>= COLUMN                                                                        |
|                                                |                                                                                           |
| OBJECT                                         | <pre>= COLUMN = "DC_SAMPLE" = "Cantilever DC signal samples." = MSB_INTEGER = 3 = 2</pre> |
| NAME                                           | = "DC_SAMPLE"                                                                             |
| DESCRIPTION<br>DATA TYPE                       | = Cancilever DC signal samples.<br>= MSB INTEGER                                          |
| START BYTE                                     | = 3                                                                                       |
| BYTES                                          | = 2                                                                                       |
| SCALING_FACTOR<br>OFFSET                       | = 3.0518E - 04                                                                            |
| TINTT                                          | = 0.0<br>= VOLT                                                                           |
| FORMAT                                         | = VOLT<br>= "F6.2"                                                                        |
| DERIVED MINIMUM                                | = -10.0                                                                                   |
| DERIVED_MAXIMUM                                | = +10.0                                                                                   |
| END_OBJECT                                     | = COLUMN                                                                                  |
| OBJECT                                         | = COLUMN                                                                                  |
| NAME                                           | = "PHASE_SAMPLE"                                                                          |
| NAME<br>DESCRIPTION<br>DATA_TYPE<br>START_BYTE | = "Cantilever phase signal samples."                                                      |
| START BYTE                                     | = 5                                                                                       |
| BYTES                                          | = 2                                                                                       |
| SCALING_FACTOR                                 |                                                                                           |
| OFFSET<br>UNIT                                 | = 0.0<br>= DEGREE                                                                         |
| FORMAT                                         | = "F6.1"                                                                                  |
|                                                | = -180.0                                                                                  |
| DERIVED_MAXIMUM                                |                                                                                           |
| END_OBJECT                                     | = COLUMN                                                                                  |
| OBJECT                                         | = COLUMN                                                                                  |
| NAME                                           | = "Z POS SAMPLE"                                                                          |
| DESCRIPTION                                    | = "Z piezo position monitor (strain gauge)."<br>= MSB_INTEGER                             |
| DATA_TYPE<br>START BYTE                        | = MSB_INTEGER<br>= 7                                                                      |
| BYTES                                          | = 2                                                                                       |
| SCALING_FACTOR                                 | = 3.0518E-04                                                                              |
| OFFSET                                         |                                                                                           |
| UNIT<br>FORMAT                                 | = VOLT<br>= "F6.2"                                                                        |
| DERIVED MINIMUM                                | = -10.2                                                                                   |
|                                                |                                                                                           |

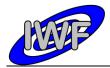

| Document No.   | : MID-IWF-TN-008 | 7 |
|----------------|------------------|---|
| Issue/Rev. No. | : 1.4            |   |
| Date           | : 1 April 2016   |   |
| Page           | : 87             |   |

| DERIVED_MAXIMUM<br>END_OBJECT                                                   | = +10.0<br>= COLUMN                                                                                                    |
|---------------------------------------------------------------------------------|----------------------------------------------------------------------------------------------------|
| END_OBJECT                                                                      | = CONTAINER                                                                                                    |
| OBJECT<br>NAME<br>DESCRIPTION<br>DATA_TYPE<br>START_BYTE<br>BYTES<br>END_OBJECT | <pre>= COLUMN = "CRC16_CHECKSUM" = "Telemetry packet checksum (CRC 16)." = MSB_UNSIGNED_INTEGER = 2095 = 2 = COLUMN</pre> |

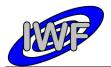

# 4.3.5 Data Product Design – Single Point Sampling Data

The MIDAS single point sampling data files are binary tables containing the plain telemetry packets as retrieved from the DDS. Each data file has associated a detached PDS label with the same name as the data file it describes, but with the extension .LBL. The data file columns are defined in a separate format file referred to by the <code>^STRUCTURE</code> keyword in the PDS labels:

- Data directory: /DATA/SPS
- File naming: SPS yydddhh yydddhh nnn tt.DAT
- File structure: /LABEL/SPS\_PREFIX.FMT

Parameters having a physical representation can be calibrated by applying the OFFSET, SCALING\_FACTOR and UNIT keywords (defined in the related column object in the format file) to the raw value:

• physical\_value = OFFSET + raw\_value\*SCALING FACTOR [UNIT]

A single point sampling scan comprises n (n=1-65535) scan cycles with 4 data channels of 256 samples each. This data can be mapped to a time series table consisting of n rows and 4 interleaved columns with 256 items. Thus the sampling parameter interval of the table object is 256 times the sampling parameter interval of the associated column object. The time range for a given scan is defined by the following keywords of the TIME\_SERIES object:

- Scan cycles: ROWS (total number of samples per channel = 256\*ROWS)
- Time step: SAMPLING PARAMETER INTERVAL/256
- Time range: (256\*ROWS 1)\*SAMPLING PARAMETER INTERVAL/256

A typical PDS label for a single point sampling data file is given below:

| PDS VERSION ID                             | = PDS3                                                                                        |
|--------------------------------------------|-----------------------------------------------------------------------------------------------|
| LABEL_REVISION_NOTE                        | = " <label_revision_note>"</label_revision_note>                                              |
| RECORD TYPE                                | = FIXED LENGTH                                                                                |
| RECORD BYTES                               | = 2096                                                                                        |
| FILE_RECORDS                               | = <file records=""></file>                                                                    |
|                                            |                                                                                               |
| DATA SET ID                                | = " <data id="" set="">"</data>                                                               |
| DATA_SET_NAME                              | = " <data_set_name>"</data_set_name>                                                          |
|                                            |                                                                                               |
| PRODUCT_ID                                 | = " <product_id>"</product_id>                                                                |
| PRODUCT_VERSION_ID                         | = " <product_version_id>"</product_version_id>                                                |
| PRODUCT_CREATION_TIME<br>PRODUCT_TYPE      | = <product_creation_time><br/>= EDR</product_creation_time>                                   |
| PROCESSING_LEVEL_ID                        | - LDR<br>= <processing id="" level=""></processing>                                           |
| INCCESSING_DEVED_ID                        |                                                                                               |
| MISSION ID                                 | = ROSETTA                                                                                     |
| MISSION NAME                               | = "INTERNATIONAL ROSETTA MISSION"                                                             |
| MISSION_PHASE_NAME                         | = " <mission_phase_name>"</mission_phase_name>                                                |
|                                            |                                                                                               |
| INSTRUMENT_HOST_ID<br>INSTRUMENT_HOST_NAME | = <instrument_host_id><br/>= "<instrument host="" name="">"</instrument></instrument_host_id> |
| INSTRUMENT ID                              | = <instrument id=""></instrument>                                                             |
| INSTRUMENT NAME                            | = " <instrument name="">"</instrument>                                                        |
| INSTRUMENT TYPE                            | = " <instrument type="">"</instrument>                                                        |
| INSTRUMENT MODE ID                         | = <instrument id="" mode=""></instrument>                                                     |
| INSTRUMENT_MODE_DESC                       | = " <instrument_mode_desc>"</instrument_mode_desc>                                            |
| DADCER NAME                                | = " <target name="">"</target>                                                                |
| TARGET_NAME<br>TARGET TYPE                 | = " <target_name>"<br/>= "<target_type>"</target_type></target_name>                          |
| IARGEI_IIFE                                | - \IARGEI_IIFE/                                                                               |

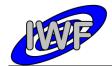

| Document No.   | : MID-IWF-TN-0087 |
|----------------|-------------------|
| Issue/Rev. No. | : 1.4             |
| Date           | : 1 April 2016    |
| Page           | : 89              |

| START_TIME<br>STOP_TIME<br>SPACECRAFT_CLOCK_START_COUNT<br>SPACECRAFT_CLOCK_STOP_COUNT<br>NATIVE_START_TIME<br>NATIVE_STOP_TIME                                | <pre>= <start_time> = <stop_time> = "<start_count>" = "<stop_count>" = <native_start_time> = <native_stop_time></native_stop_time></native_start_time></stop_count></start_count></stop_time></start_time></pre>                                                                                                    |
|----------------------------------------------------------------------------------------------------|----------------------------------------------------------------------------------------------------|
| PRODUCER_ID<br>PRODUCER_FULL NAME                                                                                                    |                                                                                                    |
| DATA_QUALITY_ID<br>DATA_QUALITY_DESC                                                                                                    | = <data_quality_id><br/>= "<data_quality_desc>"</data_quality_desc></data_quality_id>                                                                                                    |
| /* GEOMETRY INFORMATION */                                                                                                    |                                                                                                    |
| SC_SUN_POSITION_VECTOR<br>SC_TARGET_POSITION_VECTOR<br>SC_TARGET_VELOCITY_VECTOR<br>SPACECRAFT_ALTITUDE<br>SUB_SPACECRAFT_LATITUDE<br>SUB_SPACECRAFT_LONGITUDE | <pre>= <sc_sun_position_vector><br/>= <sc_target_position_vector><br/>= <sc_target_velocity_vector><br/>= <spacecraft_altitude><br/>= <sub_spacecraft_latitude><br/>= <sub_spacecraft_longitude></sub_spacecraft_longitude></sub_spacecraft_latitude></spacecraft_altitude></sc_target_velocity_vector></sc_target_position_vector></sc_sun_position_vector></pre> |
| /* MISSION SPECIFIC KEYWORDS */                                                                                                    |                                                                                                    |
| ROSETTA:MIDAS_TIP_NUMBER<br>ROSETTA:MIDAS_TARGET_NUMBER<br>ROSETTA:MIDAS_TARGET_TYPE<br>ROSETTA:MIDAS_TARGET_NAME                                              | = <midas_tip_number><br/>= <midas_target_number><br/>= <midas_target_type><br/>= <midas_target_name></midas_target_name></midas_target_type></midas_target_number></midas_tip_number>                                                                                                    |
| ROSETTA:MIDAS_LIN_STAGE_POS<br>ROSETTA:MIDAS_SEGMENT_NUMBER<br>ROSETTA:MIDAS_SCAN_START_XY<br>ROSETTA:MIDAS_SCAN_STOP_XY<br>ROSETTA:MIDAS_SCAN_DIRECTION       | <pre>= <midas_lin_stage_pos><br/>= <midas_segment_number><br/>= <midas_scan_start_xy><br/>= <midas_scan_stop_xy><br/>= <midas_scan_direction></midas_scan_direction></midas_scan_stop_xy></midas_scan_start_xy></midas_segment_number></midas_lin_stage_pos></pre>                                                                                                 |
| ROSETTA:MIDAS_SCANNING_MODE                                                                                                    | = <midas_scanning_mode></midas_scanning_mode>                                                                                                    |
| /* DATA FILE POINTER(S) */                                                                                                    |                                                                                                    |
| ^ROW_PREFIX_TABLE<br>^TIME_SERIES                                                                                                    | = " <file_name>"<br/>= "<file_name>"</file_name></file_name>                                                                                                    |
| /* DATA OBJECT DEFINITION(S) */                                                                                                    |                                                                                                    |
| NAME<br>INTERCHANGE_FORMAT<br>ROWS                                                                                                    | <pre>= ROW_PREFIX_TABLE<br/>= PKT_HEADER<br/>= BINARY<br/>= <file_records><br/>= 22<br/>= 46<br/>= 2050<br/>= "Control data prefix table"<br/>= "SPS_PREFIX.FMT"<br/>= ROW_PREFIX_TABLE</file_records></pre>                                                                                                    |
| ROW_BYTES<br>ROW_SUFFIX_BYTES<br>SAMPLING_PARAMETER_NAME<br>SAMPLING_PARAMETER_UNIT<br>SAMPLING_PARAMETER_INTERVAL                                             | = SECONDS                                                                                                    |
| NAME<br>DATA_TYPE<br>START_BYTE<br>BYTES                                                                                                    | = AC_SAMPLES<br>= MSB_INTEGER<br>= 1<br>= 2042                                                                                                    |

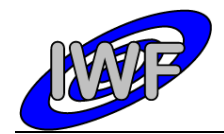

Document No.:MID-IWF-TN-0087Issue/Rev. No.:1.4Date:1 April 2016Page:90

| ITEMS                    | = 256                            |
|--------------------------|----------------------------------|
| ITEM BYTES               | = 2                              |
| ITEM OFFSET              |                                  |
| SAMPLING PARAMETER NAME  |                                  |
| SAMPLING PARAMETER UNIT  |                                  |
|                          |                                  |
| SAMPLING_PARAMETER_INTH  | 2 0510B 04                       |
| SCALING_FACTOR           | = 3.0518E-04                     |
| OFFORI                   | - 0.0                            |
|                          | = 0.0                            |
| DERIVED_MAXIMUM          | = 10.0                           |
| END_OBJECT               | = COLUMN                         |
|                          |                                  |
| OBJECT                   | = COLUMN                         |
| NAME                     | = DC_SAMPLES                     |
|                          | = MSB_INTEGER                    |
| START BYTE               | = 3                              |
| BYTES                    | = 2042                           |
| ITEMS                    | = 256                            |
| TTEM BYTES               | = 2                              |
| ITEM OFFSET              | = 8                              |
| SAMPLING PARAMETER NAME  |                                  |
| SAMPLING PARAMETER UNIT  |                                  |
| SAMPLING PARAMETER INT   |                                  |
| SAMPLING_PARAMETER_INT   | 2 0510B 04                       |
| SCALING_FACTOR<br>OFFSET | = 3.0518E-04                     |
|                          |                                  |
|                          | = 0.0                            |
|                          | = 10.0                           |
| END_OBJECT               | = COLUMN                         |
|                          |                                  |
|                          | = COLUMN                         |
| NAME                     | = PHASE_SAMPLES                  |
|                          | = MSB_INTEGER                    |
| START_BYTE               | = 5                              |
| BYTES                    | = 2042                           |
| ITEMS                    | = 256                            |
| ITEM BYTES               | = 2                              |
| ITEM OFFSET              | = 8                              |
| SAMPLING PARAMETER NAME  | E = TIME                         |
| SAMPLING PARAMETER UNIT  |                                  |
| SAMPLING PARAMETER INTH  |                                  |
| SCALING FACTOR           | = 3.0518E - 04                   |
| SCALING_FACTOR<br>OFFSET |                                  |
|                          | = 0.0                            |
|                          | = 0.0<br>= 10.0                  |
|                          |                                  |
| END_OBJECT               | = COLUMN                         |
| OBJECT                   | = COLUMN                         |
|                          |                                  |
| NAME                     | = Z_POS_SAMPLES<br>= MSB INTEGER |
|                          |                                  |
| START_BYTE               | = 7                              |
| BYTES                    | = 2042                           |
| ITEMS                    | = 256                            |
| ITEM BYTES               | = 2                              |
| ITEM_OFFSET              | = 8                              |
| SAMPLING PARAMETER NAME  | E = TIME                         |
| SAMPLING PARAMETER UNIT  |                                  |
| SAMPLING PARAMETER INTE  |                                  |
| SCALING FACTOR           |                                  |
| OFFSET                   | = 0.0                            |
|                          | = 0.0                            |
| =                        |                                  |
| _                        | = 10.0                           |
|                          | = COLUMN                         |
| O_OBJECT                 | = TIME_SERIES                    |
| <u>,</u>                 |                                  |
| )                        |                                  |

The single point sampling prefix structure is defined as follows:

/\* SPS PREFIX STRUCTURE \*/

OBJECT

= COLUMN

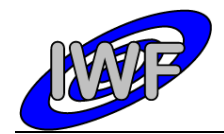

Document No.: MID-IWF-TN-0087Issue/Rev. No.: 1.4Date: 1 April 2016Page: 91

| NAME                     | = "PACKET ID"                                                                                            |
|--------------------------|----------------------------------------------------------------------------------------------------|
| DESCRIPTION              | = "Telemetry packet identifier."                                                                         |
| DATA_TYPE                | = MSB_UNSIGNED_INTEGER                                                                                   |
| START_BYTE               | = 1                                                                                                    |
| BYTES                    | = 2                                                                                                    |
| END_OBJECT               | = COLUMN                                                                                                 |
|                          |                                                                                                    |
| OBJECT                   | = COLUMN                                                                                                 |
| NAME<br>DESCRIPTION      | = "PACKET_SEQUENCE_CONTROL"                                                                              |
| DATA TYPE                | <pre>= "PACKET_SEQUENCE_CONTROL" = "Telemetry packet sequence counter." = MSB_UNSIGNED_INTEGER _ 2</pre> |
| START BYTE               | = 3                                                                                                    |
| BYTES                    | = 2                                                                                                    |
| END OBJECT               | = COLUMN                                                                                                 |
|                          |                                                                                                    |
| OBJECT                   | = COLUMN                                                                                                 |
| NAME                     | = "PACKET LENGTH"                                                                                        |
| DESCRIPTION              | = "Telemetry packet length."                                                                             |
| DATA_TYPE                | = MSB_UNSIGNED_INTEGER                                                                                   |
| START_BYTE               | = 5                                                                                                    |
| BYTES                    | = 2                                                                                                    |
| END_OBJECT               | = COLUMN                                                                                                 |
|                          |                                                                                                    |
| OBJECT<br>NAME           | - "DACKET OFT SECONDS"                                                                                   |
|                          | = "PACKET_OBT_SECONDS"<br>= "S/C clock count at packet generation."<br>= MSB_UNSIGNED_INTEGER            |
| DESCRIPTION<br>DATA TYPE | - S/C CIOCK COUNT at packet generation.                                                                  |
| START BYTE               | = 7                                                                                                    |
| BYTES                    | = 4                                                                                                    |
| END OBJECT               | = COLUMN                                                                                                 |
|                          |                                                                                                    |
| OBJECT                   | = COLUMN                                                                                                 |
| NAME                     | = "PACKET OBT FRACTION"                                                                                  |
| DESCRIPTION              | = "PACKET_OBT_FRACTION"<br>= "Fractional part of S/C clock count."                                       |
| DATA TYPE                | = MSB_UNSIGNED_INTEGER                                                                                   |
| START_BYTE               | = 11                                                                                                    |
| BYTES                    | = 2                                                                                                    |
| END_OBJECT               | = COLUMN                                                                                                 |
|                          |                                                                                                    |
| OBJECT                   | = COLUMN                                                                                                 |
| NAME<br>DESCRIPTION      | = "PACKET_PUS_AND_CRC"<br>= "Telemetry packet PUS-Version and CRC flag."                                 |
| DATA TYPE                | = MSB_UNSIGNED_INTEGER                                                                                   |
| START BYTE               | = 13                                                                                                    |
| BYTES                    | = 1                                                                                                    |
| END OBJECT               | = COLUMN                                                                                                 |
|                          |                                                                                                    |
| OBJECT                   | = COLUMN                                                                                                 |
| NAME                     | = "PACKET TYPE"                                                                                          |
| DESCRIPTION              | = "Telemetry packet type."                                                                               |
| DATA_TYPE                | = MSB_UNSIGNED_INTEGER                                                                                   |
| START_BYTE               | = 14                                                                                                    |
| BYTES                    |                                                                                                    |
| END_OBJECT               | = COLUMN                                                                                                 |
| OBIECE                   |                                                                                                    |
| OBJECT                   | - "DACKET SUDTYDE"                                                                                       |
| NAME<br>DESCRIPTION      | = "PACKET_SUBTYPE"<br>= "Telemetry packet sub-type "                                                     |
| DATA TYPE                | = "Telemetry packet sub-type."<br>= MSB UNSIGNED INTEGER                                                 |
| START BYTE               | = 15                                                                                                    |
| BYTES                    | = 1                                                                                                    |
| END OBJECT               | = COLUMN                                                                                                 |
| —                        |                                                                                                    |
| OBJECT                   | = COLUMN                                                                                                 |
| NAME                     | = "PACKET_PAD_FIELD"                                                                                     |
| DESCRIPTION              | = "Telemetry packet padding field."                                                                      |
| DATA_TYPE                | = MSB_UNSIGNED_INTEGER                                                                                   |
| START_BYTE               | = 16                                                                                                    |
| BYTES                    |                                                                                                    |
| END_OBJECT               | = COLUMN                                                                                                 |
| OBIECT                   | = COLUMN                                                                                                 |
| OBJECT<br>NAME           | = COLUMN<br>= "STRUCTURE ID"                                                                             |
| DESCRIPTION              | = "Telemetry packet structure identifier."                                                               |
| DATA TYPE                | = MSB UNSIGNED INTEGER                                                                                   |
|                          | - <u> </u>                                                                                               |

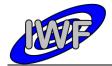

Document No.: MID-IWF-TN-0087Issue/Rev. No.: 1.4Date: 1 April 2016Page: 92

| START BYTE               | = 17                                                                           |
|--------------------------|--------------------------------------------------------------------------------|
| BYTES                    | = 2                                                                            |
| END OBJECT               | = COLUMN                                                                       |
| END_ODDEC1               | - COLOMN                                                                       |
| OBJECT                   | = COLUMN                                                                       |
| NAME                     | = "SOFTWARE VERSION"                                                           |
| DESCRIPTION              | = "On-board software version."                                                 |
| DATA_TYPE                | = MSB_UNSIGNED_INTEGER                                                         |
| START_BYTE               | = 19                                                                           |
| BYTES                    | = 19<br>= 2                                                                    |
|                          | _                                                                              |
| END_OBJECT               | = COLUMN                                                                       |
| OBJECT                   | = COLUMN                                                                       |
|                          | = "LINEAR POS"                                                                 |
| NAME<br>DESCRIPTION      |                                                                                |
| DESCRIPTION              | <pre>= "Linear stage position sensor readout." - MOR INTECED</pre>             |
| DATA_TYPE<br>START BYTE  | = MSB_INTEGER<br>= 21                                                          |
| BYTES                    | = 21<br>= 2                                                                    |
|                          | = 2<br>= 1.52590E-004                                                          |
| OFFSET                   |                                                                                |
| SCALING_FACTOR<br>UNIT   | = 3.05180E-004<br>= VOLT                                                       |
| END OBJECT               | = COLUMN                                                                       |
| END_OBJECT               | - COLOMN                                                                       |
|                          |                                                                                |
| OBJECT<br>NAME           | = COLUMN                                                                       |
|                          | = "WHEEL POS"                                                                  |
| DESCRIPTION<br>DATA TYPE | <pre>= "Current wheel position (segment number)." = MSB UNSIGNED INTEGER</pre> |
|                          | $= MSB_ONSIGNED_INTEGER$ $= 23$                                                |
| START_BYTE<br>BYTES      | - 25<br>= 2                                                                    |
|                          |                                                                                |
| END_OBJECT               | = COLUMN                                                                       |
| OD IECH                  |                                                                                |
| OBJECT                   | = COLUMN                                                                       |
| NAME                     | = "TIP_NUMBER"                                                                 |
|                          | = "Number of selected tip."                                                    |
| DATA_TYPE                | = MSB_UNSIGNED_INTEGER                                                         |
| START_BYTE               | = 25                                                                           |
| BYTES                    | = 2                                                                            |
| END_OBJECT               | = COLUMN                                                                       |
| 00.700                   |                                                                                |
| OBJECT                   | = COLUMN                                                                       |
| NAME                     | = "X_ORIGIN"<br>= "Scan origin in X direction (DAC units)."                    |
| DESCRIPTION              | = "Scan origin in X direction (DAC units)."                                    |
| DATA_TYPE                | = MSB_UNSIGNED_INTEGER                                                         |
| START_BYTE               | = 27                                                                           |
| BYTES                    | = 2                                                                            |
| END_OBJECT               | = COLUMN                                                                       |
| 00.700                   |                                                                                |
| OBJECT                   | = COLUMN                                                                       |
| NAME                     | = "Y_ORIGIN"                                                                   |
| DESCRIPTION              | = "Scan origin in Y direction (DAC units)."                                    |
| DATA_TYPE                | = MSB_UNSIGNED_INTEGER                                                         |
| START_BYTE               | = 29                                                                           |
| BYTES                    |                                                                                |
| END_OBJECT               | = COLUMN                                                                       |
| 0.0.70.07                |                                                                                |
| OBJECT                   | = COLUMN                                                                       |
| NAME                     | = "STEP_SIZE"                                                                  |
| DESCRIPTION              | = "Line scan step size (DAC units)."                                           |
| DATA_TYPE                | = MSB_UNSIGNED_INTEGER                                                         |
| START_BYTE               | = 31                                                                           |
| BYTES                    |                                                                                |
| END_OBJECT               | = COLUMN                                                                       |
| 00.700                   |                                                                                |
| OBJECT                   | = COLUMN                                                                       |
| NAME                     | = "NUM_STEPS"                                                                  |
| DESCRIPTION              | = "Number of line scan steps (pixels)."                                        |
| DATA_TYPE                | = MSB_UNSIGNED_INTEGER                                                         |
| START_BYTE               | = 33                                                                           |
| BYTES                    |                                                                                |
| END_OBJECT               | = COLUMN                                                                       |
| 0.0.70.07                |                                                                                |
| OBJECT                   | = COLUMN                                                                       |
| NAME                     | = "SCAN_MODE"                                                                  |
| DESCRIPTION              | = "Scanning mode for image acquisition):                                       |
|                          | <pre>Bit 0-7: 0=DYN[amic], 1=CON[tact], 2=MAG[netic],</pre>                    |
|                          |                                                                                |

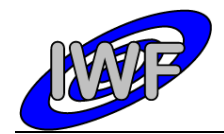

| Document No.   | : MID-IWF-TN-0087 |
|----------------|-------------------|
| Issue/Rev. No. | : 1.4             |
| Date           | : 1 April 2016    |
| Page           | : 93              |

|                     | Bit 8: line scan direction (0=std.,1=reverse), |
|---------------------|------------------------------------------------|
| DATA TYPE           | Bit 12: main scan direction (0=X,1=Y)"         |
| START BYTE          | = MSB_UNSIGNED_INTEGER<br>= 35                 |
| BYTES               | - 55<br>= 2                                    |
| EITES<br>END OBJECT | = 2<br>= COLUMN                                |
| END_OBJECT          | - COLOMN                                       |
| OBJECT              | = COLUMN                                       |
| NAME                | = "MAIN SCAN CNT"                              |
| DESCRIPTION         | = "Current main scan counter."                 |
| DATA_TYPE           | = MSB_UNSIGNED_INTEGER                         |
| START_BYTE          | = 37                                           |
| BYTES               | = 2                                            |
| END_OBJECT          | = COLUMN                                       |
| OBJECT              | = COLUMN                                       |
| NAME                | = "NUM SAMPLES"                                |
| DESCRIPTION         | = "Total number of measurements."              |
| DATA TYPE           | = MSB UNSIGNED INTEGER                         |
| START BYTE          | = 39                                           |
| BYTES               | = 2                                            |
| END_OBJECT          | = COLUMN                                       |
| OBJECT              | = COLUMN                                       |
| NAME                | = "SPARE"                                      |
| DESCRIPTION         | = "Currently not used."                        |
| DATA TYPE           | = MSB UNSIGNED INTEGER                         |
| START BYTE          | = 41                                           |
| BYTES               | = 6                                            |
| ITEMS               | = 3                                            |
| ITEM BYTES          | = 2                                            |
| END OBJECT          | = COLUMN                                       |

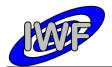

# 4.3.6 Data Product Design – Line Scan Data

The MIDAS line scan data files are binary tables containing the plain telemetry packets as retrieved from the DDS. Each data file has associated a detached PDS label with the same name as the data file it describes, but with the extension .LBL. The data file columns are defined in a separate format file referred to by the ^STRUCTURE keyword in the PDS labels:

- Data directory: /DATA/LIN
- File naming: LIN\_yydddhh\_yydddhh\_nnn\_tt.DAT
- File structure: /LABEL/LIN\_STRUCTURE.FMT

Parameters having a physical representation can be calibrated by applying the OFFSET, SCALING\_FACTOR and UNIT keywords (defined in the related column object in the format file) to the raw value:

• physical\_value = OFFSET + raw\_value\*SCALING FACTOR [UNIT]

A line scan can have n (n=32, 64, ..., 512) data points depending on the commanded number of pixels in the main scan direction. The line scan records have a fixed size, capable of holding the maximum number of 512 line scan data points. The actual number of data points for a given record can be determined from the NUM STEPS column.

<u>Note:</u> The column TIP\_NUMBER is always 0 for telemetry data generated prior to payload checkout #4 (corrected via S/W upload). Nevertheless, the proper value can be obtained from the mission specific keyword MIDAS\_TIP\_NUMBER which is included in the PDS label.

A typical PDS label for a line scan data file is given below:

| PDS_VERSION_ID                                                                                   | = PDS3                                                                                                    |
|--------------------------------------------------------------------------------------------------|----------------------------------------------------------------------------------------------------|
| LABEL_REVISION_NOTE                                                                              | = " <label_revision_note>"</label_revision_note>                                                                                                    |
| RECORD_TYPE<br>RECORD_BYTES<br>FILE_RECORDS                                                      | <pre>= FIXED_LENGTH = 1072 = <file_records></file_records></pre>                                                                                                    |
| DATA_SET_ID                                                                                      | = " <data_set_id>"</data_set_id>                                                                                                    |
| DATA_SET_NAME                                                                                    | = " <data_set_name>"</data_set_name>                                                                                                    |
| PRODUCT_ID<br>PRODUCT_VERSION_ID<br>PRODUCT_CREATION_TIME<br>PRODUCT_TYPE<br>PROCESSING_LEVEL_ID | <pre>= "<product_id>" = "<product_version_id>" = <product_creation_time> = EDR = <processing_level_id></processing_level_id></product_creation_time></product_version_id></product_id></pre> |
| MISSION_ID                                                                                       | = ROSETTA                                                                                                    |
| MISSION_NAME                                                                                     | = "INTERNATIONAL ROSETTA MISSION"                                                                                                    |
| MISSION_PHASE_NAME                                                                               | = " <mission_phase_name>"</mission_phase_name>                                                                                                    |
| INSTRUMENT_HOST_ID                                                                               | <pre>= <instrument_host_id></instrument_host_id></pre>                                                                                                    |
| INSTRUMENT_HOST_NAME                                                                             | = " <instrument_host_name>"</instrument_host_name>                                                                                                    |
| INSTRUMENT_ID                                                                                    | = <instrument_id></instrument_id>                                                                                                    |
| INSTRUMENT_NAME                                                                                  | = " <instrument_name>"</instrument_name>                                                                                                    |
| INSTRUMENT_TYPE                                                                                  | = " <instrument_type>"</instrument_type>                                                                                                    |
| INSTRUMENT_MODE_ID                                                                               | = <instrument_mode_id></instrument_mode_id>                                                                                                    |
| INSTRUMENT_MODE_DESC                                                                             | = " <instrument_mode_desc>"</instrument_mode_desc>                                                                                                    |
| TARGET_NAME                                                                                      | = " <target_name>"</target_name>                                                                                                    |
| TARGET_TYPE                                                                                      | = " <target_type>"</target_type>                                                                                                    |
| START_TIME                                                                                       | = <start_time></start_time>                                                                                                    |
| STOP_TIME                                                                                        | = <stop_time></stop_time>                                                                                                    |

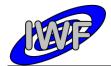

| Document No.   | : MID-IWF-TN-0087 |
|----------------|-------------------|
| Issue/Rev. No. | : 1.4             |
| Date           | : 1 April 2016    |
| Page           | : 95              |

| SPACECRAFT CLOCK START COUNT                                                                                                    | = " <start count="">"</start>                                                                                                    |
|----------------------------------------------------------------------------------------------------|----------------------------------------------------------------------------------------------------|
| SPACECRAFT_CLOCK_START_COUNT<br>SPACECRAFT_CLOCK_STOP_COUNT<br>NATIVE_START_TIME                                                                              | = " <stop count="">"</stop>                                                                                                    |
| NATIVE START TIME                                                                                                    | = <native start="" time=""></native>                                                                                                    |
| NATIVE STOP TIME                                                                                                    | = <native stop="" time=""></native>                                                                                                    |
|                                                                                                    |                                                                                                    |
| PRODUCER ID                                                                                                    | = " <producer id="">"</producer>                                                                                                    |
| PRODUCER_FULL_NAME                                                                                                    | = " <producer_full_name>"</producer_full_name>                                                                                                    |
| PRODUCER_ID<br>PRODUCER_FULL_NAME<br>PRODUCER_INSTITUTION_NAME                                                                                                | = " <producer_institution_name>"</producer_institution_name>                                                                                                    |
|                                                                                                    |                                                                                                    |
| DATA_QUALITY_ID                                                                                                    | = <data_quality_id></data_quality_id>                                                                                                    |
| DATA_QUALITY_DESC                                                                                                    | = " <data_quality_desc>"</data_quality_desc>                                                                                                    |
|                                                                                                    |                                                                                                    |
| /* GEOMETRY INFORMATION */                                                                                                    |                                                                                                    |
|                                                                                                    |                                                                                                    |
| SC_SUN_POSITION_VECTOR                                                                                                    | = <sc_sun_position_vector></sc_sun_position_vector>                                                                                                    |
| SC_TARGET_POSITION_VECTOR                                                                                                    | = <sc_target_position_vector></sc_target_position_vector>                                                                                                    |
| SC_TARGET_VELOCITY_VECTOR                                                                                                    | <pre>= <sc_target_velocity_vector></sc_target_velocity_vector></pre>                                                                                                    |
| SPACECRAFT_ALTITUDE                                                                                                    | = <spacecraft_altitude></spacecraft_altitude>                                                                                                    |
| SUB_SPACECRAFT_LATITUDE                                                                                                    | = <sub_spacecraft_latitude></sub_spacecraft_latitude>                                                                                                    |
| SUB_SPACECRAFI_LONGITUDE                                                                                                    | <pre>= <sc_sun_position_vector><br/>= <sc_target_position_vector><br/>= <sc_target_velocity_vector><br/>= <spacecraft_altitude><br/>= <sub_spacecraft_latitude><br/>= <sub_spacecraft_longitude></sub_spacecraft_longitude></sub_spacecraft_latitude></spacecraft_altitude></sc_target_velocity_vector></sc_target_position_vector></sc_sun_position_vector></pre> |
| /* MISSION SPECIFIC KEYWORDS *                                                                                                    |                                                                                                    |
| / MIDDION DIBOTTIC NETWORDS                                                                                                    | 1                                                                                                    |
| ROSETTA MIDAS TIP NUMBER                                                                                                    | = <midas number="" tip=""></midas>                                                                                                    |
| ROSETTA:MIDAS TARGET NUMBER                                                                                                    | = <midas number="" target=""></midas>                                                                                                    |
| ROSETTA:MIDAS TARGET TYPE                                                                                                    | = <midas target="" type=""></midas>                                                                                                    |
| ROSETTA:MIDAS_TIP_NUMBER<br>ROSETTA:MIDAS_TARGET_NUMBER<br>ROSETTA:MIDAS_TARGET_TYPE<br>ROSETTA:MIDAS_TARGET_NAME                                             | = <midas name="" target=""></midas>                                                                                                    |
|                                                                                                    |                                                                                                    |
| ROSETTA:MIDAS LIN STAGE POS                                                                                                    | = <midas lin="" pos="" stage=""></midas>                                                                                                    |
| ROSETTA:MIDAS SEGMENT NUMBER                                                                                                    | = <midas number="" segment=""></midas>                                                                                                    |
| ROSETTA:MIDAS SCAN START XY                                                                                                    | = <midas scan="" start="" xy=""></midas>                                                                                                    |
| ROSETTA:MIDAS_SCAN_STOP_XY                                                                                                    | = <midas_scan_stop_xy></midas_scan_stop_xy>                                                                                                    |
| ROSETTA: MIDAS_LIN_STAGE_POS<br>ROSETTA: MIDAS_SEGMENT_NUMBER<br>ROSETTA: MIDAS_SCAN_START_XY<br>ROSETTA: MIDAS_SCAN_STOP_XY<br>ROSETTA: MIDAS_SCAN_DIRECTION | = <midas_scan_direction></midas_scan_direction>                                                                                                    |
|                                                                                                    |                                                                                                    |
| ROSETTA:MIDAS_SCANNING_MODE                                                                                                    | = <midas_scanning_mode></midas_scanning_mode>                                                                                                    |
|                                                                                                    |                                                                                                    |
| /* DATA FILE POINTER(S) */                                                                                                    |                                                                                                    |
| ATTNE SCAN TARTE                                                                                                    | = " <file name="">"</file>                                                                                                    |
| ^LINE_SCAN_TABLE                                                                                                    | - <rill_name></rill_name>                                                                                                    |
| /* DATA OBJECT DEFINITION(S) *                                                                                                    | /                                                                                                    |
| , Brin obolici Blithillon(5)                                                                                                    | 1                                                                                                    |
| OBJECT                                                                                                    | = LINE SCAN TABLE                                                                                                    |
| INTERCHANGE_FORMAT                                                                                                    | = BINARY                                                                                                    |
| ROWS                                                                                                    | = <file records=""></file>                                                                                                    |
| COLUMNS                                                                                                    | - 23 -                                                                                                    |
| ROW BYTES                                                                                                    | = 1072                                                                                                    |
| DESCRIPTION                                                                                                    | = "MIDAS line scan data"                                                                                                    |
| ^STRUCTURE                                                                                                    | = "LIN_STRUCTURE.FMT"                                                                                                    |
| END_OBJECT                                                                                                    | = 1072<br>= "MIDAS line scan data"<br>= "LIN_STRUCTURE.FMT"<br>= LINE_SCAN_TABLE                                                                                                    |
|                                                                                                    |                                                                                                    |
| END                                                                                                    |                                                                                                    |

#### The line scan data structure is defined as follows:

| OBJECT      | = COLUMN                               |
|-------------|----------------------------------------|
| NAME        | = "PACKET ID"                          |
|             |                                        |
| DESCRIPTION | = "Telemetry packet identifier."       |
| DATA TYPE   | = MSB UNSIGNED INTEGER                 |
| START BYTE  | = 1                                    |
| BYTES       | = 2                                    |
| END_OBJECT  | = COLUMN                               |
| OBJECT      | = COLUMN                               |
| NAME        | = "PACKET SEQUENCE CONTROL"            |
| DESCRIPTION | = "Telemetry packet sequence counter." |
| DATA TYPE   | = MSB UNSIGNED INTEGER                 |
| START BYTE  |                                        |
|             | -                                      |
| BYTES       | = 2                                    |

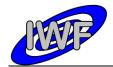

| END_OBJECT               | = COLUMN                                                            |
|--------------------------|---------------------------------------------------------------------|
| OBJECT                   | = COLUMN                                                            |
| NAME                     | = "PACKET LENGTH"                                                   |
| DESCRIPTION              | = "Telemetry packet length."                                        |
| DATA_TYPE                | = MSB UNSIGNED INTEGER                                              |
| START BYTE               | = 5                                                                 |
| BYTES                    | = 2                                                                 |
| END_OBJECT               | = COLUMN                                                            |
| OBJECT                   | = COLUMN                                                            |
| NAME                     | = "PACKET OBT SECONDS"                                              |
| DESCRIPTION              | = "S/C clock count at packet generation."                           |
| DATA TYPE                | = "S/C clock count at packet generation."<br>= MSB_UNSIGNED_INTEGER |
| START_BYTE               | = 7                                                                 |
| BYTES                    | = 4                                                                 |
| END_OBJECT               | = COLUMN                                                            |
| OBJECT                   | = COLUMN                                                            |
| NAME                     | = "PACKET OBT FRACTION"                                             |
| DESCRIPTION              | = "Fractional part of S/C clock count."                             |
| DATA_TYPE                | = MSB_UNSIGNED_INTEGER                                              |
| START_BYTE               | = 11                                                                |
| BYTES                    | = 2                                                                 |
| END_OBJECT               | = COLUMN                                                            |
| OBJECT                   | = COLUMN                                                            |
| NAME                     | = "PACKET_PUS_AND_CRC"                                              |
| DESCRIPTION              | = "Telemetry packet PUS-Version and CRC flag."                      |
| DATA_TYPE                | = MSB_UNSIGNED_INTEGER                                              |
| START_BYTE               | = 13<br>= 1                                                         |
| BYTES<br>END OBJECT      | = I<br>= COLUMN                                                     |
| _                        |                                                                     |
| OBJECT                   | = COLUMN                                                            |
| NAME                     | = "PACKET_TYPE"<br>= "Telemetry packet type."                       |
| DESCRIPTION<br>DATA TYPE | = MSB UNSIGNED INTEGER                                              |
| START BYTE               | = 14                                                                |
| BYTES                    | = 1                                                                 |
| END_OBJECT               | = COLUMN                                                            |
| OBJECT                   | = COLUMN                                                            |
| NAME                     | = "PACKET_SUBTYPE"                                                  |
| DESCRIPTION              | <pre>= "Telemetry packet sub-type."</pre>                           |
| DATA_TYPE                | = MSB_UNSIGNED_INTEGER                                              |
| START_BYTE               | = 15                                                                |
| BYTES<br>END OBJECT      | = 1<br>= COLUMN                                                     |
|                          |                                                                     |
| OBJECT                   | = COLUMN                                                            |
| NAME                     | = "PACKET_PAD_FIELD"                                                |
| DESCRIPTION              | = "Telemetry packet padding field."                                 |
| DATA_TYPE<br>START BYTE  | = MSB_UNSIGNED_INTEGER<br>= 16                                      |
| BYTES                    | = 10                                                                |
| END OBJECT               | = COLUMN                                                            |
| _                        |                                                                     |
| OBJECT                   | - COLUMN                                                            |
| NAME<br>DESCRIPTION      | = "STRUCTURE_ID"<br>= "Telemetry packet structure identifier."      |
| DATA TYPE                | = MSB UNSIGNED INTEGER                                              |
| START BYTE               | = 17                                                                |
| BYTES                    | = 2                                                                 |
| END_OBJECT               | = COLUMN                                                            |
| OBJECT                   | = COLUMN                                                            |
| NAME                     | = "SOFTWARE VERSION"                                                |
| DESCRIPTION              | = "On-board software version."                                      |
| DATA_TYPE                | = MSB_UNSIGNED_INTEGER                                              |
| START_BYTE               | = 19                                                                |
| BYTES                    | = 2                                                                 |
| END_OBJECT               | = COLUMN                                                            |
| OBJECT                   | = COLUMN                                                            |

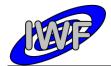

Document No. : MID-IWF-TN-0087 Issue/Rev. No. : 1.4 Date : 1 April 2016 Page : 97

= "LINEAR\_POS"
= "Linear stage position sensor readout." NAME DESCRIPTION = MSB INTEGER DATA TYPE START BYTE = 21 = 2 BYTES = 1.52590E - 004OFFSET SCALING FACTOR = 3.05180E-004 = VOLT UNIT = COLUMN END OBJECT OBJECT = COLUMN = "WHEEL POS" NAME = "Current wheel position (segment number)." DESCRIPTION DATA\_TYPE START\_BYTE = MSB\_INTEGER = 23 = 2 BYTES = COLUMN END\_OBJECT OBJECT = COLUMN = "TIP NUMBER" NAME = "Number of selected tip." DESCRIPTION DATA\_TYPE = MSB\_UNSIGNED\_INTEGER START BYTE = 25 BYTES = 2 END OBJECT = COLUMN OBJECT = COLUMN = "X ORIGIN" NAME DESCRIPTION = "Scan origin in X direction (DAC units)." = MSB UNSIGNED INTEGER DATA TYPE START\_BYTE = 27 = 2 BYTES END OBJECT = COLUMN OBJECT = COLUMN = "Y ORIGIN" NAME = "Scan origin in Y direction (DAC units)." = MSB\_UNSIGNED\_INTEGER DESCRIPTION DATA TYPE START\_BYTE = 29 BYTES = 2 = COLUMN END\_OBJECT = COLUMN OBJECT = "STEP\_SIZE" NAME = "Line scan step size (DAC units)." DESCRIPTION DATA\_TYPE = MSB UNSIGNED INTEGER = 31 START\_BYTE = 2 BYTES END OBJECT = COLUMN OBJECT = COLUMN NAME = "NUM STEPS" = "Number of line scan steps (pixels)." DESCRIPTION DATA TYPE = MSB UNSIGNED INTEGER START BYTE = 33 = 2 BYTES = COLUMN END OBJECT OBJECT = COLUMN = "SCAN MODE" NAME = "SCAN\_MODE
= "Scanning mode for image acquisition):
Bit 0-7: 0=DYN[amic], 1=CON[tact], 2=MAG[netic],
Bit 8: line scan direction (0=std.,1=reverse),
Bit 12: main scan direction (0=X,1=Y)" DESCRIPTION = MSB UNSIGNED INTEGER DATA TYPE START\_BYTE = 35 BYTES = 2 = COLUMN END\_OBJECT OBJECT = COLUMN = "LINE\_SCAN\_CNT" NAME = "Current line scan counter." DESCRIPTION DATA TYPE = MSB\_UNSIGNED\_INTEGER START\_BYTE = 37 = 2 BYTES

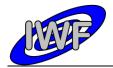

| Document No.   | : MID-IWF-TN-008 | 37 |
|----------------|------------------|----|
| Issue/Rev. No. | : 1.4            |    |
| Date           | : 1 April 2016   |    |
| Page           | : 98             |    |

| END_OBJECT     | = COLUMN                                           |
|----------------|----------------------------------------------------|
| OBJECT         | = COLUMN                                           |
| NAME           | = "SPARE"                                          |
| DESCRIPTION    | = "Currently not used."                            |
| DATA TYPE      | = Currently not used.<br>= MSB UNSIGNED INTEGER    |
| START BYTE     | = 39                                               |
| BYTES          | = 8                                                |
| ITEMS          | = 4                                                |
| ITEM BYTES     | = 2                                                |
| =              | = 2<br>= COLUMN                                    |
| END_OBJECT     | - COLOMN                                           |
| OBJECT         | = COLUMN                                           |
| NAME           | = "Z SET VALUE"                                    |
| DESCRIPTION    | = "Line scan data vector (Z piezo DAC set value)." |
| DATA TYPE      | = MSB UNSIGNED INTEGER                             |
| START BYTE     | = 47                                               |
| BYTES          | = 1024                                             |
| ITEMS          | = 512                                              |
| ITEM BYTES     | = 2                                                |
| SCALING FACTOR | = 1.6400E-001                                      |
| OFFSET         | = 0.0000E + 000                                    |
| UNIT           | = "nm"                                             |
| END OBJECT     | = COLUMN                                           |
|                | COHOM                                              |
| OBJECT         | = COLUMN                                           |
| NAME           | = "CRC16 CHECKSUM"                                 |
| DESCRIPTION    | = "Telemetry packet checksum (CRC 16)."            |
| DATA TYPE      | = MSB UNSIGNED INTEGER                             |
| START BYTE     | = 1071                                             |
| BYTES          | = 2                                                |
| END OBJECT     | = COLUMN                                           |

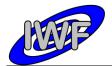

# 4.3.7 Data Product Design – Image Scan Data

The MIDAS image data files are stored in BCR format which is described in chapter 3.2.4. Each data file has associated a detached PDS label with the same name as the data file it describes, but with the extension .LBL:

- Data directory: /DATA/IMG
- File naming: IMG\_yydddhh\_yydddhh\_nnn\_dd.IMG

A typical PDS label for an image data file is given below:

| PDS VERSION ID                                                                                                    | = PDS3                                                                                                    |
|----------------------------------------------------------------------------------------------------|----------------------------------------------------------------------------------------------------|
|                                                                                                    |                                                                                                    |
| LABEL_REVISION_NOTE                                                                                                    | = " <label_revision_note>"</label_revision_note>                                                                                                    |
|                                                                                                    |                                                                                                    |
| RECORD TYPE                                                                                                    | = FIXED LENGTH                                                                                                    |
| _                                                                                                    | -                                                                                                    |
| RECORD BYTES                                                                                                    | = 2048                                                                                                    |
| FILE RECORDS                                                                                                    | = <file records=""></file>                                                                                                    |
|                                                                                                    |                                                                                                    |
|                                                                                                    |                                                                                                    |
| DATA SET ID                                                                                                    | = " <data id="" set="">"</data>                                                                                                    |
|                                                                                                    |                                                                                                    |
| DATA_SET_NAME                                                                                                    | = " <data_set_name>"</data_set_name>                                                                                                    |
|                                                                                                    |                                                                                                    |
| PRODUCT_ID                                                                                                    | = " <product id="">"</product>                                                                                                    |
|                                                                                                    |                                                                                                    |
| PRODUCT_VERSION_ID<br>PRODUCT_CREATION_TIME                                                                                                    | = " <product_version_id>"<br/>= <product_creation_time></product_creation_time></product_version_id>                                                                                                    |
| PRODUCT CREATION TIME                                                                                                    | = <product creation="" time=""></product>                                                                                                    |
|                                                                                                    |                                                                                                    |
| PRODUCT_TYPE                                                                                                    | = EDR                                                                                                    |
| PROCESSING LEVEL ID                                                                                                    | = <processing id="" level=""></processing>                                                                                                    |
|                                                                                                    |                                                                                                    |
|                                                                                                    |                                                                                                    |
| MISSION ID                                                                                                    | = ROSETTA                                                                                                    |
| MISSION NAME                                                                                                    | = "INTERNATIONAL ROSETTA MISSION"                                                                                                    |
|                                                                                                    |                                                                                                    |
| MISSION_PHASE_NAME                                                                                                    | = " <mission name="" phase="">"</mission>                                                                                                    |
|                                                                                                    |                                                                                                    |
| TNOUDLINENU LLOOM TD                                                                                                    | - ATNONDIMENT LLOCA INN                                                                                                    |
|                                                                                                    | - (INSIROMENI_HOSI_ID/                                                                                                    |
| INSTRUMENT HOST NAME                                                                                                    | = " <instrument host="" name="">"</instrument>                                                                                                    |
| INSTRUMENT ID                                                                                                    | = <instrument id=""></instrument>                                                                                                    |
|                                                                                                    |                                                                                                    |
| INSTRUMENT NAME                                                                                                    | = " <instrument_name>"</instrument_name>                                                                                                    |
| INSTRUMENT TYPE                                                                                                    | = " <instrument type="">"</instrument>                                                                                                    |
| INSTRUMENT_HOST_ID<br>INSTRUMENT_HOST_NAME<br>INSTRUMENT_ID<br>INSTRUMENT_NAME<br>INSTRUMENT_TYPE<br>INSTRUMENT_MODE_ID<br>INSTRUMENT_MODE_DESC | - CINCEDUMENT MODE IDS                                                                                                    |
| INSIROMENI_MODE_ID                                                                                                    | - (INSIROMENI_MODE_ID/                                                                                                    |
| INSTRUMENT MODE DESC                                                                                                    | = " <instrument desc="" mode="">"</instrument>                                                                                                    |
|                                                                                                    |                                                                                                    |
| MADORE NAME                                                                                                    |                                                                                                    |
| TARGET_NAME                                                                                                    | = " <target_name>"</target_name>                                                                                                    |
| TARGET TYPE                                                                                                    | = " <target type="">"</target>                                                                                                    |
|                                                                                                    |                                                                                                    |
|                                                                                                    |                                                                                                    |
| START TIME                                                                                                    | = <start time=""></start>                                                                                                    |
| STOP TIME                                                                                                    | = <stop time=""></stop>                                                                                                    |
| START TIME<br>STOP_TIME<br>SPACECRAFT_CLOCK_START_COUNT<br>SPACECRAFT_CLOCK_STOP_COUNT<br>NATIVE_START_TIME                                     |                                                                                                    |
| SPACECRAFT_CLOCK_START_COUNT                                                                                                    | = " <start_count>"</start_count>                                                                                                    |
| SPACECRAFT CLOCK STOP COUNT                                                                                                    | = " <stop count="">"</stop>                                                                                                    |
|                                                                                                    |                                                                                                    |
| NAIIVE_SIARI_IIME                                                                                                    | - \NATIVE_START_TIME>                                                                                                    |
| NATIVE STOP TIME                                                                                                    | = <native stop="" time=""></native>                                                                                                    |
|                                                                                                    |                                                                                                    |
| PRODUCED ID                                                                                                    |                                                                                                    |
| PRODUCER_ID                                                                                                    | = " <producer_id>"<br/>= "<producer_full_name>"</producer_full_name></producer_id>                                                                                                    |
| PRODUCER FULL NAME                                                                                                    | = " <producer full="" name="">"</producer>                                                                                                    |
| DODICED INSTITUTION NAME                                                                                                    | = " <producer institution="" name="">"</producer>                                                                                                    |
| INODUCEN_INSTITUTION_NAME                                                                                                    |                                                                                                    |
|                                                                                                    |                                                                                                    |
| DATA QUALITY ID                                                                                                    | = <data_quality_id></data_quality_id>                                                                                                    |
|                                                                                                    |                                                                                                    |
| DATA_QUALITY_DESC                                                                                                    | = " <data_quality_desc>"</data_quality_desc>                                                                                                    |
|                                                                                                    |                                                                                                    |
| /* GEOMETRY INFORMATION */                                                                                                    |                                                                                                    |
|                                                                                                    |                                                                                                    |
|                                                                                                    |                                                                                                    |
| SC SUN POSITION VECTOR                                                                                                    | = <sc position="" sun="" vector=""></sc>                                                                                                    |
| SC TARGET POSITION VECTOR                                                                                                    | = <sc position="" target="" vector=""></sc>                                                                                                    |
|                                                                                                    |                                                                                                    |
| SC_TARGET_VELOCITY_VECTOR                                                                                                    | = <sc_target_velocity_vector></sc_target_velocity_vector>                                                                                                    |
| SPACECRAFT ALTITUDE                                                                                                    | = <spacecraft altitude=""></spacecraft>                                                                                                    |
|                                                                                                    |                                                                                                    |
| SUD_SFACECKAFI_LAIIIUDE                                                                                                    | - SUB_SFACECRAFI_LATITUDE/                                                                                                    |
| SUB SPACECRAFT LONGITUDE                                                                                                    | <pre>= <sc_sun_position_vector><br/>= <sc_target_position_vector><br/>= <sc_target_velocity_vector><br/>= <spacecraft_altitude><br/>= <sub_spacecraft_latitude><br/>= <sub_spacecraft_longitude></sub_spacecraft_longitude></sub_spacecraft_latitude></spacecraft_altitude></sc_target_velocity_vector></sc_target_position_vector></sc_sun_position_vector></pre> |
|                                                                                                    |                                                                                                    |
| /* MISSION SPECIFIC KEYWORDS *                                                                                                    | /                                                                                                    |
| / MISSION SPECIFIC REIWORDS ^                                                                                                    | /                                                                                                    |

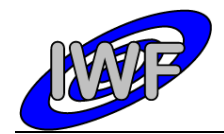

| ROSETTA:MIDAS_TIP_NUMBER<br>ROSETTA:MIDAS_TARGET_NUMBER<br>ROSETTA:MIDAS_TARGET_TYPE<br>ROSETTA:MIDAS_TARGET_NAME                                        | = <midas number="" target=""></midas>                                                                                                    |
|----------------------------------------------------------------------------------------------------|----------------------------------------------------------------------------------------------------|
| ROSETTA:MIDAS_LIN_STAGE_POS<br>ROSETTA:MIDAS_SEGMENT_NUMBER<br>ROSETTA:MIDAS_SCAN_START_XY<br>ROSETTA:MIDAS_SCAN_STOP_XY<br>ROSETTA:MIDAS_SCAN_DIRECTION | = <midas_segment_number><br/>= <midas_scan_start_xy><br/>= <midas_scan_stop_xy></midas_scan_stop_xy></midas_scan_start_xy></midas_segment_number>                                                                                        |
| ROSETTA:MIDAS_SCANNING_MODE<br>ROSETTA:MIDAS_SCAN_DATA_TYPE                                                                                              | = <midas_scanning_mode><br/>= <midas_scan_data_type></midas_scan_data_type></midas_scanning_mode>                                                                                                    |
| /* DATA FILE POINTER(S) */                                                                                                    |                                                                                                    |
| ^BCR_HEADER<br>^BCR_IMAGE                                                                                                    | <pre>= "<file_name>" = ("<file_name>",2)</file_name></file_name></pre>                                                                                                    |
|                                                                                                    | <pre>= BCR_HEADER<br/>= 2048<br/>= TEXT<br/>= BINARY<br/>= 1<br/>= "<br/>the Image Metrology SPIP application.<br/>given in file /DOCUMENT/MID_EIDC.pdf"<br/>= BCR_HEADER</pre>                                                          |
| OBJECT<br>LINES<br>LINE_SAMPLES<br>SAMPLE_BITS<br>SAMPLE_TYPE<br>DESCRIPTION<br>SCALING_FACTOR<br>OFFSET<br>END_OBJECT                                   | <pre>= BCR IMAGE<br/>= <lines><br/>= <line_samples><br/>= 16<br/>= LSB_UNSIGNED_INTEGER<br/>= "<description>"<br/>= <scaling_factor><br/>= <offset><br/>= BCR_IMAGE</offset></scaling_factor></description></line_samples></lines></pre> |
| END                                                                                                    |                                                                                                    |

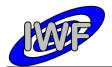

# 4.3.8 Data Product Design – Feature Vector Data

The MIDAS feature vector data files are binary tables containing the plain telemetry packets as retrieved from the DDS. Each data file has associated a detached PDS label with the same name as the data file it describes, but with the extension .LBL. The data file columns are defined in a separate format file referred to by the ^STRUCTURE keyword in the PDS labels:

- Data directory: /DATA/ROI
- File naming: ROI yydddhh yydddhh nnn ff.DAT
- File structure: /LABEL/ROI\_STRUCTURE.FMT

Parameters having a physical representation can be calibrated by applying the OFFSET, SCALING\_FACTOR and UNIT keywords (defined in the related column object in the format file) to the raw value:

• physical\_value = OFFSET + raw\_value\*SCALING FACTOR [UNIT]

A feature vector record comprises 64 feature vector frames having identical vector parameters. The actual number of feature vectors for a record is given in the NUM\_VECTORS column. The repeating structure of the 64 feature vectors is defined by means of the PDS CONTAINER object.

A typical PDS label for a feature vector data file is given below:

| PDS_VERSION_ID                              | = PDS3                                                                                                    |
|---------------------------------------------|----------------------------------------------------------------------------------------------------|
| LABEL_REVISION_NOTE                         | = " <label_revision_note>"</label_revision_note>                                                                                                    |
| RECORD_TYPE<br>RECORD_BYTES<br>FILE_RECORDS | <pre>= FIXED_LENGTH = 2096 = <file_records></file_records></pre>                                                                                                    |
| DATA_SET_ID                                 | = " <data_set_id>"</data_set_id>                                                                                                    |
| DATA_SET_NAME                               | = " <data_set_name>"</data_set_name>                                                                                                    |
|                                             | <pre>= "<product_id>" = "<product_version_id>" = <product_creation_time> = EDR = <processing_level_id></processing_level_id></product_creation_time></product_version_id></product_id></pre> |
| MISSION_ID                                  | = ROSETTA                                                                                                    |
| MISSION_NAME                                | = "INTERNATIONAL ROSETTA MISSION"                                                                                                    |
| MISSION_PHASE_NAME                          | = " <mission_phase_name>"</mission_phase_name>                                                                                                    |
| INSTRUMENT_HOST_ID                          | <pre>= <instrument_host_id></instrument_host_id></pre>                                                                                                    |
| INSTRUMENT_HOST_NAME                        | = " <instrument_host_name>"</instrument_host_name>                                                                                                    |
| INSTRUMENT_ID                               | = <instrument_id></instrument_id>                                                                                                    |
| INSTRUMENT_NAME                             | = " <instrument_name>"</instrument_name>                                                                                                    |
| INSTRUMENT_TYPE                             | = " <instrument_type>"</instrument_type>                                                                                                    |
| INSTRUMENT_MODE_ID                          | = <instrument_mode_id></instrument_mode_id>                                                                                                    |
| INSTRUMENT_MODE_DESC                        | = " <instrument_mode_desc>"</instrument_mode_desc>                                                                                                    |
| TARGET_NAME                                 | = " <target_name>"</target_name>                                                                                                    |
| TARGET_TYPE                                 | = " <target_type>"</target_type>                                                                                                    |
| START_TIME                                  | <pre>= <start_time></start_time></pre>                                                                                                    |
| STOP_TIME                                   | = <stop_time></stop_time>                                                                                                    |
| SPACECRAFT_CLOCK_START_COUNT                | = " <start_count>"</start_count>                                                                                                    |
| SPACECRAFT_CLOCK_STOP_COUNT                 | = " <stop_count>"</stop_count>                                                                                                    |
| NATIVE_START_TIME                           | = <native_start_time></native_start_time>                                                                                                    |
| NATIVE_STOP_TIME                            | = <native_stop_time></native_stop_time>                                                                                                    |

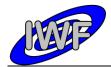

Document No.:MID-IWF-TN-0087Issue/Rev. No.:1.4Date:1 April 2016Page:102

| PRODUCER ID                                         | = " <producer id="">"</producer>                             |
|-----------------------------------------------------|--------------------------------------------------------------|
| PRODUCER_FULL_NAME                                  | = " <producer_full_name>"</producer_full_name>               |
| PRODUCER_INSTITUTION_NAME                           | = " <producer_institution_name>"</producer_institution_name> |
|                                                     |                                                              |
|                                                     | = <data_quality_id></data_quality_id>                        |
| DATA_QUALITY_DESC                                   | = " <data_quality_desc>"</data_quality_desc>                 |
| /* GEOMETRY INFORMATION */                          |                                                              |
| OC OUN DOCTOTON VECTOR                              | - ZOO OINI DOCTUTON VUCUODS                                  |
| SC_SUN_POSITION_VECTOR<br>SC_TARGET_POSITION_VECTOR | - <sc_sun_position_vector></sc_sun_position_vector>          |
| SC_TARGET_FOSTITION_VECTOR                          | - <sc_irrgei_fosition_vector></sc_irrgei_fosition_vector>    |
| SPACECRAFT ALTITUDE                                 | = <spacecraft altitude=""></spacecraft>                      |
| SUB SPACECRAFT LATITUDE                             | = <sub latitude="" spacecraft=""></sub>                      |
| SUB_SPACECRAFT_LATITUDE<br>SUB_SPACECRAFT_LONGITUDE | = <sub longitude="" spacecraft=""></sub>                     |
|                                                     |                                                              |
| /* DATA FILE POINTER(S) */                          |                                                              |
| ^ROI_TABLE                                          | = " <file_name>"</file_name>                                 |
| /* DATA OBJECT DEFINITION(S) */                     |                                                              |
| , Brin obolici Blimition(c),                        |                                                              |
| OBJECT                                              | = ROI TABLE                                                  |
| INTERCHANGE FORMAT                                  | = BINARY                                                     |
| ROWS                                                | = <file_records></file_records>                              |
| COLUMNS                                             | = 35                                                         |
| ROW_BYTES                                           | = 2096                                                       |
|                                                     | = "MIDAS feature vector data"                                |
| ^STRUCTURE                                          | = "ROI_STRUCTURE.FMT"                                        |
| END_OBJECT                                          | = ROI_TABLE                                                  |
| END                                                 |                                                              |
| 200                                                 |                                                              |

#### The feature vector structure is defined as follows:

| /* MIDAS FEATURE VECTOR FRA | AME STRUCTURE */                          |
|-----------------------------|-------------------------------------------|
| 0.5.75.05                   |                                           |
| OBJECT                      | = COLUMN                                  |
| NAME                        | = "PACKET_ID"                             |
| DESCRIPTION                 | = "Telemetry packet identifier."          |
| DATA_TYPE                   | = MSB_UNSIGNED_INTEGER                    |
| START_BYTE                  | = 1                                       |
| BYTES                       | = 2                                       |
| END_OBJECT                  | = COLUMN                                  |
| OBJECT                      | = COLUMN                                  |
| NAME                        | = "PACKET SEQUENCE CONTROL"               |
| DESCRIPTION                 | = "Telemetry packet sequence counter."    |
| DATA TYPE                   | = MSB UNSIGNED INTEGER                    |
| START BYTE                  | = 3                                       |
| BYTES                       | = 2                                       |
| END_OBJECT                  | = COLUMN                                  |
| OBJECT                      | = COLUMN                                  |
| NAME                        | = "PACKET LENGTH"                         |
| DESCRIPTION                 | = "Telemetry packet length."              |
| DATA TYPE                   | = MSB UNSIGNED INTEGER                    |
| START BYTE                  | = 5                                       |
| BYTES                       | = 2                                       |
| END OBJECT                  | = 2<br>= COLUMN                           |
| END_OBJECT                  | - COLOMN                                  |
| OBJECT                      | = COLUMN                                  |
| NAME                        | = "PACKET OBT SECONDS"                    |
| DESCRIPTION                 | = "S/C clock count at packet generation." |
| DATA TYPE                   | = MSB UNSIGNED INTEGER                    |
| START BYTE                  | = 7                                       |
| BYTES                       | = 4                                       |
| END_OBJECT                  | = COLUMN                                  |
| OBJECT                      | = COLUMN                                  |
| NAME                        | = "PACKET OBT FRACTION"                   |
| DESCRIPTION                 | = "Fractional part of S/C clock count."   |
| DIDOUTITION                 | Tractional part of 5/6 crock count.       |

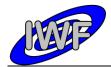

| Document No.   | : MID-IWF-TN-0087 |
|----------------|-------------------|
| Issue/Rev. No. | : 1.4             |
| Date           | : 1 April 2016    |
| Page           | : 103             |

| DATA TYPE                | = MSB UNSIGNED INTEGER                         |
|--------------------------|------------------------------------------------|
| START_BYTE               | = 11                                           |
| DUTE DUTE                |                                                |
| BYTES                    | = 2                                            |
| END OBJECT               | = COLUMN                                       |
| =                        |                                                |
| OBJECT                   |                                                |
| OBULCI                   | = COLUMN                                       |
| NAME                     | = "PACKET_PUS_AND_CRC"                         |
| DESCRIPTION              | = "Telemetry packet PUS-Version and CRC flag." |
| DESCRIPTION<br>DATA TYPE | = MSB UNSIGNED INTEGER                         |
|                          |                                                |
| START_BYTE               | = 13                                           |
| BYTES                    | = 1                                            |
| END OBJECT               | = COLUMN                                       |
| -                        |                                                |
| OBJECT                   | = COLUMN                                       |
|                          |                                                |
| NAME<br>DESCRIPTION      | = "PACKET_TYPE"                                |
| DESCRIPTION              | = "Telemetry packet type."                     |
| DATA TYPE                | = MSB UNSIGNED INTEGER                         |
| START BYTE               | = 14                                           |
|                          |                                                |
| BYTES                    | = 1                                            |
| END OBJECT               | = COLUMN                                       |
| -                        |                                                |
|                          |                                                |
| OBJECT                   | = COLUMN                                       |
| NAME                     | = "PACKET_SUBTYPE"                             |
| DESCRIPTION              | = "Telemetry packet sub-type."                 |
| DATA TYPE                | = MSB_UNSIGNED_INTEGER                         |
|                          | = 15                                           |
| START_BYTE               |                                                |
| BYTES                    | = 1                                            |
| END OBJECT               | = COLUMN                                       |
| -                        |                                                |
|                          |                                                |
| OBJECT                   | = COLUMN                                       |
| NAME                     | = "PACKET PAD FIELD"                           |
| DESCRIPTION              | = "Telemetry packet padding field."            |
| DESCRIPTION<br>DATA_TYPE | = MSB UNSIGNED INTEGER                         |
|                          |                                                |
| START_BYTE               | = 16                                           |
| BYTES                    | = 1                                            |
| END OBJECT               | = COLUMN                                       |
| -                        |                                                |
|                          |                                                |
| OBJECT                   | = COLUMN                                       |
| NAME                     | = "STRUCTURE ID"                               |
| DESCRIPTION              | = "Telemetry packet structure identifier."     |
| DATA TYPE                | = MSB UNSIGNED INTEGER                         |
| _                        |                                                |
| START_BYTE               | = 17                                           |
| BYTES                    | = 2                                            |
| END OBJECT               | = COLUMN                                       |
|                          |                                                |
|                          |                                                |
| OBJECT                   | = COLUMN                                       |
| NAME                     | = "SOFTWARE VERSION"                           |
| DESCRIPTION              | = "On-board software version."                 |
| DATA TYPE                | = MSB UNSIGNED INTEGER                         |
| —                        |                                                |
| START_BYTE               | = 19                                           |
| BYTES                    | = 2                                            |
| END OBJECT               | = COLUMN                                       |
| _                        |                                                |
|                          |                                                |
| OBJECT                   | = COLUMN                                       |
| NAME                     | = "DATASET_ID"                                 |
| DESCRIPTION              | = "Identifier of analysed data set."           |
| DATA TYPE                | = MSB UNSIGNED INTEGER                         |
| START BYTE               | = 21                                           |
| =                        |                                                |
| BYTES                    | = 2                                            |
| END_OBJECT               | = COLUMN                                       |
| =                        |                                                |
| OBJECT                   | = COLUMN                                       |
|                          |                                                |
| NAME                     | = "TOT_VECTORS"                                |
| DESCRIPTION              | = "Total number of detected features."         |
| DATA TYPE                | = MSB UNSIGNED INTEGER                         |
| START BYTE               | = 23                                           |
| =                        |                                                |
| BYTES                    | = 2                                            |
| END_OBJECT               | = COLUMN                                       |
|                          |                                                |
| OBJECT                   | = COLUMN                                       |
|                          |                                                |
| NAME                     | = "VECTOR_IDX"                                 |
| DESCRIPTION              | = "Index of first feature vector (x2)."        |
| DATA TYPE                | = MSB UNSIGNED INTEGER                         |
| START BYTE               | = 25                                           |
| =                        |                                                |
| BYTES                    | = 2                                            |
|                          |                                                |

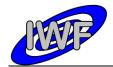

Document No.: MID-IWF-TN-0087Issue/Rev. No.: 1.4Date: 1 April 2016Page: 104

| END_OBJECT                 | = COLUMN                                                                                            |
|----------------------------|----------------------------------------------------------------------------------------------------|
| OBJECT                     | = COLUMN                                                                                            |
| NAME                       |                                                                                                    |
| NAME                       | = "NUM_VECTORS"                                                                                     |
| DADA TYDE                  | - NUMBER OF TEALURE VECTORS IN PACKET.                                                              |
| OTATA_IIFE                 | - MSB_ONSIGNED_INTEGER                                                                              |
| BYTES                      | <pre>= "NUM_VECTORS" = "Number of feature vectors in packet." = MSB_UNSIGNED_INTEGER = 27 = 2</pre> |
|                            | = 2<br>= COLUMN                                                                                     |
| END_OBJECT                 | - COLOMN                                                                                            |
| OBJECT                     | = COLUMN                                                                                            |
| NAME                       |                                                                                                    |
| DESCRIPTION                | = "MIN_Z_VALUE"<br>= "Minimum Z value of image."                                                    |
| DATA TYPE                  | = MSB_UNSIGNED_INTEGER                                                                              |
| DATA_TYPE<br>START_BYTE    | = MSB_UNSIGNED_INTEGER<br>= 29                                                                      |
| BYTES                      | = 2                                                                                                 |
| END OBJECT                 | = COLUMN                                                                                            |
|                            |                                                                                                    |
| OBJECT                     | = COLUMN                                                                                            |
| NAME                       | = "MAX Z VALUE"                                                                                     |
| DESCRIPTION                | = "Maximum Z value of image."<br>= MSB_UNSIGNED_INTEGER                                             |
| DATA TYPE                  | = MSB UNSIGNED INTEGER                                                                              |
| START_BYTE                 | = 31                                                                                                |
| BYTES                      | = 2                                                                                                 |
| END OBJECT                 | = COLUMN                                                                                            |
|                            |                                                                                                    |
| OBJECT                     | = COLUMN                                                                                            |
| NAME                       | = "SELECTED_IDX"                                                                                    |
| DESCRIPTION                | <pre>= "SELECTED_IDX" = "Index of favoured feature vector." = MSB UNSIGNED INTEGER</pre>            |
|                            |                                                                                                    |
| START_BYTE                 | = 35                                                                                                |
| BYTES                      | = 2                                                                                                 |
| END_OBJECT                 | = COLUMN                                                                                            |
| OBJECT                     | = COLUMN                                                                                            |
| NAME                       | = "SELECTED_WEIGHT"                                                                                 |
| DESCRIPTION                | = "Weighting of favoured feature vector."                                                           |
| DESCRIPTION<br>DATA_TYPE   | = MSB_UNSIGNED_INTEGER                                                                              |
| START BYTE                 | = 35                                                                                                |
| BYTES                      | = 2                                                                                                 |
| SCALING_FACTOR             | = 6.1036E-5                                                                                         |
| OFFSET                     | = 0.0                                                                                               |
| END_OBJECT                 | = COLUMN                                                                                            |
| OBJECT                     | = COLUMN                                                                                            |
| NAME                       | = "LIN REG OFFS"                                                                                    |
| DESCRIPTION                | = "Linear regression offset value."                                                                 |
| DESCRIPTION<br>DATA_TYPE   | = MSB_UNSIGNED_INTEGER                                                                              |
| START BYTE                 | = 37                                                                                                |
| BYTES                      | = 2                                                                                                 |
| END OBJECT                 | = COLUMN                                                                                            |
| -                          |                                                                                                    |
| OBJECT                     | = COLUMN                                                                                            |
| NAME                       | = "LIN_REG_XFACT"                                                                                   |
| DESCRIPTION                | = "Linear regression X factor (x65535)."                                                            |
| DATA_TYPE                  | = MSB_UNSIGNED_INTEGER                                                                              |
| START_BYTE                 | = 39                                                                                                |
| BYTES                      | = 4                                                                                                 |
| END_OBJECT                 | = COLUMN                                                                                            |
| OBJECT                     | = COLUMN                                                                                            |
| NAME                       | = "LIN REG YFACT"                                                                                   |
| DESCRIPTION                | = "Linear regression Y factor (x65535)."                                                            |
| DATA TYPE                  | = MSB UNSIGNED INTEGER                                                                              |
| START BYTE                 | = 43                                                                                                |
| BYTES                      | = 4                                                                                                 |
| END_OBJECT                 | = COLUMN                                                                                            |
|                            |                                                                                                    |
| OBJECT                     | = CONTAINER                                                                                         |
| NAME                       | = "VECTOR_STRUCTURE"                                                                                |
| START_BYTE                 | = 47                                                                                                |
| BYTES                      | = 32<br>= 64                                                                                        |
| REPETITIONS<br>DESCRIPTION | = 64<br>= "Represents the format of the 64                                                          |
| DESCRIPTION                | repeating feature vector attributes."                                                               |
|                            | repeating reactive vector accrimites.                                                               |

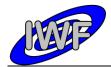

| Document No.   | : MID-IWF-TN-008 | 87 |
|----------------|------------------|----|
| Issue/Rev. No. | : 1.4            |    |
| Date           | : 1 April 2016   |    |
| Page           | : 105            |    |

OBJECT = COLUMN = "NUM POINTS" NAME DATA TYPE = MSB UNSIGNED INTEGER START\_BYTE = 1 = 2 BYTES = "Number of feature vector data points." DESCRIPTION END OBJECT = COLUMN OBJECT = COLUMN = "X IDX MAX" NAME DATA\_TYPE START\_BYTE = MSB\_UNSIGNED\_INTEGER = 3 BYTES = 1 = "Maximum X position index." DESCRIPTION = COLUMN END OBJECT OBJECT = COLUMN NAME = X IDX MIN DATA\_TYPE = MSB UNSIGNED INTEGER START\_BYTE = 4 BYTES = 1 = "Minimum X position index." = COLUMN DESCRIPTION END OBJECT OBJECT = COLUMN NAME = Y IDX MAX DATA TYPE = MSB UNSIGNED INTEGER START\_BYTE = 5 BYTES = 1 = "Maximum y position index."
= COLUMN DESCRIPTION END OBJECT OBJECT = COLUMN = Y IDX MIN NAME DATA\_TYPE START\_BYTE = MSB UNSIGNED INTEGER = 6 = 1 BYTES = "Minimum Y position index." DESCRIPTION = COLUMN END\_OBJECT OBJECT = COLUMN = Z MAX LVL NAME DATA TYPE = MSB\_UNSIGNED INTEGER START\_BYTE = 7 = 2 BYTES = "Maximum Z value over threshold level." DESCRIPTION = COLUMN END\_OBJECT OBJECT = COLUMN NAME = X IDX SUM DATA TYPE = MSB UNSIGNED INTEGER START\_BYTE = 9 BYTES = 4 DESCRIPTION = "Sum of X position indices." = COLUMN END OBJECT OBJECT = COLUMN = Y IDX SUM NAME = MSB\_UNSIGNED\_INTEGER DATA TYPE START\_BYTE = 13 BYTES = 4 DESCRIPTION = "Sum of Y position indices." END\_OBJECT = COLUMN OBJECT = COLUMN = Z IDX\_SUM NAME = MSB\_UNSIGNED\_INTEGER DATA TYPE START\_BYTE = 17 = 4 BYTES DESCRIPTION = "Sum of Z position indices." END OBJECT = COLUMN OBJECT = COLUMN

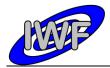

| Document No.   | : | MID-IWF-TN-0087 |
|----------------|---|-----------------|
| Issue/Rev. No. | : | 1.4             |
| Date           | : | 1 April 2016    |
| Page           | : | 106             |

| NAME<br>DATA_TYPE<br>START_BYTE<br>BYTES<br>DESCRIPTION<br>END_OBJECT           | <pre>= XX_IDX_SUM<br/>= MSB_UNSIGNED_INTEGER<br/>= 21<br/>= 4<br/>= "Sum of X*X position indices."<br/>= COLUMN</pre>                              |
|---------------------------------------------------------------------------------|----------------------------------------------------------------------------------------------------|
| START_BYTE<br>BYTES                                                             | <pre>= COLUMN = YY IDX_SUM = MSB_UNSIGNED_INTEGER = 25 = 4 = "Sum of Y*Y position indices." = COLUMN</pre>                                         |
| START_BYTE<br>BYTES                                                             | <pre>= COLUMN<br/>= XY_IDX_SUM<br/>= MSB_UNSIGNED_INTEGER<br/>= 29<br/>= 4<br/>= "Sum of X*Y position indices."<br/>= COLUMN<br/>= CONTAINER</pre> |
| OBJECT<br>NAME<br>DATA_TYPE<br>START_BYTE<br>BYTES<br>DESCRIPTION<br>END_OBJECT | <pre>= COLUMN<br/>= CRC16_CHECKSUM<br/>= MSB_UNSIGNED_INTEGER<br/>= 2095<br/>= 2<br/>= "Telemetry packet checksum (CRC 16)."<br/>= COLUMN</pre>    |

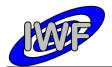

# 4.3.9 Data Product Design – Event Data

The MIDAS event data files are ASCII tables containing the list of events within a given time period. Each data file has associated a detached PDS label with the same name as the data file it describes, but with the extension .LBL. The data file columns are defined in a separate format file referred to by the <code>^STRUCTURE</code> keyword in the PDS labels:

- Data directory: /DATA/EVN
- File naming: EVN yydddhh yydddhh.TAB
- File structure: /LABEL/EVN STRUCTURE.FMT

A typical PDS label for an event data file is given below:

| PDS VERSION ID                                                                                                    | = PDS3                                                      |
|----------------------------------------------------------------------------------------------------|-------------------------------------------------------------|
| LABEL REVISION NOTE                                                                                                    | = " <label note="" revision="">"</label>                    |
|                                                                                                    |                                                             |
| RECORD TYPE                                                                                                    | = FIXED LENGTH                                              |
|                                                                                                    | _                                                           |
| RECORD_BYTES                                                                                                    | = 80                                                        |
| FILE_RECORDS                                                                                                    | = <file_records></file_records>                             |
|                                                                                                    |                                                             |
| DATA_SET_ID                                                                                                    | = " <data_set_id>"</data_set_id>                            |
| DATA_SET_NAME                                                                                                    | = " <data_set_name>"</data_set_name>                        |
|                                                                                                    |                                                             |
| PRODUCT_ID                                                                                                    | = " <product_id>"</product_id>                              |
| PRODUCT_VERSION_ID                                                                                                    | = " <product_version_id>"</product_version_id>              |
| PRODUCT_VERSION_ID<br>PRODUCT_CREATION_TIME                                                                                                    | = <product_creation_time></product_creation_time>           |
| PRODUCT TYPE                                                                                                    | = EDR                                                       |
| PROCESSING LEVEL ID                                                                                                    | = <processing id="" level=""></processing>                  |
|                                                                                                    |                                                             |
| MISSION ID                                                                                                    | = ROSETTA                                                   |
| MISSION NAME                                                                                                    | = "INTERNATIONAL ROSETTA MISSION"                           |
| MISSION_PHASE_NAME                                                                                                    | = " <mission name="" phase="">"</mission>                   |
|                                                                                                    |                                                             |
| INSTRUMENT HOST ID                                                                                                    | = <instrument host="" id=""></instrument>                   |
| INSTRUMENT HOST NAME                                                                                                    | - " <instroment host="" names"<="" td=""></instroment>      |
| INSTRUMENT TO                                                                                                    |                                                             |
| INSTRUMENT_ID                                                                                                    | - VINSIROMENI_ID/                                           |
| INSIKOMENI NAME                                                                                                    |                                                             |
| INSTRUMENT_TYPE                                                                                                    | = " <instrument_type>"</instrument_type>                    |
| INSTRUMENT_MODE_ID                                                                                                    | = <instrument id="" mode=""></instrument>                   |
| INSTRUMENT_HOST_ID<br>INSTRUMENT_HOST_NAME<br>INSTRUMENT_ID<br>INSTRUMENT_NAME<br>INSTRUMENT_TYPE<br>INSTRUMENT_MODE_ID<br>INSTRUMENT_MODE_DESC | = " <instrument_mode_desc>"</instrument_mode_desc>          |
|                                                                                                    |                                                             |
| TARGET_NAME                                                                                                    | = " <target_name>"</target_name>                            |
| TARGET_TYPE                                                                                                    | = " <target_type>"</target_type>                            |
|                                                                                                    |                                                             |
| START_TIME                                                                                                    | = <start_time></start_time>                                 |
| STOP_TIME                                                                                                    | = <stop_time></stop_time>                                   |
| SPACECRAFT_CLOCK_START_COUNT                                                                                                    | = " <start_count>"</start_count>                            |
| SPACECRAFT_CLOCK_STOP_COUNT                                                                                                    | = " <stop_count>"</stop_count>                              |
| SPACECRAFT_CLOCK_START_COUNT<br>SPACECRAFT_CLOCK_STOP_COUNT<br>NATIVE_START_TIME                                                                | = <native start="" time=""></native>                        |
| NATIVE STOP TIME                                                                                                    | = <native stop="" time=""></native>                         |
|                                                                                                    |                                                             |
| PRODUCER ID                                                                                                    | = " <producer id="">"</producer>                            |
| PRODUCER_FULL_NAME                                                                                                    | = " <producer_full_name>"</producer_full_name>              |
| PRODUCER INSTITUTION NAME                                                                                                    | = " <producer institution="" name="">"</producer>           |
|                                                                                                    |                                                             |
| DATA QUALITY ID                                                                                                    | = <data id="" quality=""></data>                            |
| DATA_QUALITY_DESC                                                                                                    | = " <data desc="" quality="">"</data>                       |
|                                                                                                    | *                                                           |
| /* GEOMETRY INFORMATION */                                                                                                    |                                                             |
|                                                                                                    |                                                             |
| SC SUN POSITION VECTOR                                                                                                    | = <sc position="" sun="" vector=""></sc>                    |
| SC TARGET POSITION VECTOR                                                                                                    | = <sc_target_position_vector></sc_target_position_vector>   |
| SC TARGET FOSTITION_VECTOR                                                                                                    | = <sc_target_fostition_vector></sc_target_fostition_vector> |
|                                                                                                    |                                                             |
| SPACECRAFT_ALTITUDE                                                                                                    | = <spacecraft_altitude></spacecraft_altitude>               |

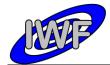

Document No.:MID-IWF-TN-0087Issue/Rev. No.:1.4Date:1 April 2016Page:108

| SUB SPACECRAFT LATITUDE        | = <sub latitude="" spacecraft=""></sub>  |
|--------------------------------|------------------------------------------|
| SUB SPACECRAFT LONGITUDE       | = <sub longitude="" spacecraft=""></sub> |
|                                |                                          |
| /* DATA FILE POINTER(S) */     |                                          |
| , ,                            |                                          |
| ^EVENT TABLE                   | = " <file name="">"</file>               |
|                                |                                          |
| /* DATA OBJECT DEFINITION(S) * | /                                        |
| , Brith Obolici Berinition (5) |                                          |
| OBJECT                         | = EVENT TABLE                            |
| INTERCHANGE FORMAT             | = ASCII                                  |
| ROWS                           | = <file records=""></file>               |
| COLUMNS                        | = 5                                      |
| ROW BYTES                      | = 80                                     |
| DESCRIPTION                    | = "MIDAS event data"                     |
| ^STRUCTURE                     | = "EVN STRUCTURE.FMT"                    |
| END OBJECT                     | = EVENT TABLE                            |
|                                |                                          |
| END                            |                                          |
|                                |                                          |

The event data file structure is defined as follows:

| OBJECT      | = COLUMN                                 |
|-------------|------------------------------------------|
| NAME        | = EVENT_OBT                              |
| DATA_TYPE   | = ASCII_REAL                             |
| START_BYTE  | = 1                                      |
| BYTES       | = 14                                     |
| UNIT        | = SECOND                                 |
| DESCRIPTION | = "S/C clock count at event generation." |
| END_OBJECT  | = COLUMN                                 |
| OBJECT      | = COLUMN                                 |
| NAME        | = EVENT UTC                              |
| DATA TYPE   | = DATE                                   |
| START BYTE  | = 16                                     |
| BYTES       | = 23                                     |
| DESCRIPTION | = "Event generation time in UTC format." |
| END_OBJECT  | = COLUMN                                 |
| OBJECT      | = COLUMN                                 |
| NAME        | = EVENT CNT                              |
| DATA TYPE   | = ASCII_INTEGER                          |
| START BYTE  | = 40                                     |
| BYTES       | = 5                                      |
| DESCRIPTION | = "On-board event counter."              |
| END_OBJECT  | = COLUMN                                 |
| OBJECT      | = COLUMN                                 |
| NAME        | = EVENT SID                              |
| DATA TYPE   | = ASCII INTEGER                          |
| START BYTE  | = 46                                     |
| BYTES       | = 5                                      |
| DESCRIPTION | = "Event identifier."                    |
| END_OBJECT  | = COLUMN                                 |
| OBJECT      | = COLUMN                                 |
| NAME        | = EVENT NAME                             |
| DATA TYPE   | = CHARACTER                              |
| START BYTE  | = 53                                     |
| BYTES       | = 25                                     |
| DESCRIPTION | = "Event description."                   |
| END OBJECT  | = COLUMN                                 |

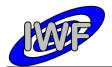

# 4.3.10 Data Product Design – Cantilever Utilisation History Data

The MIDAS cantilever history data files are ASCII tables containing the list of events for a certain cantilever within a given time period. Each data file has associated a detached PDS label with the same name as the data file it describes, but with the extension .LBL. The data file columns are defined in a separate format file referred to by the ^STRUCTURE keyword in the PDS labels:

- Data directory: / DATA
- File naming: CAH yydddhh yydddhh tt.TAB
- File structure: /LABEL/CAH STRUCTURE.FMT

A typical PDS label for a cantilever history data file is given below:

| PDS VERSION ID                                                                                                    | = PDS3                                                                                                    |
|----------------------------------------------------------------------------------------------------|----------------------------------------------------------------------------------------------------|
| LABEL REVISION NOTE                                                                                                    | = " <label note="" revision="">"</label>                                                                                                    |
|                                                                                                    |                                                                                                    |
| RECORD TYPE                                                                                                    | = FIXED LENGTH                                                                                                    |
| RECORD BYTES                                                                                                    | = 119                                                                                                    |
| FILE RECORDS                                                                                                    | = <file records=""></file>                                                                                                    |
|                                                                                                    |                                                                                                    |
| DATA SET ID                                                                                                    | = " <data id="" set="">"</data>                                                                                                    |
| DATA SET NAME                                                                                                    | = " <data name="" set="">"</data>                                                                                                    |
|                                                                                                    |                                                                                                    |
| PRODUCT ID                                                                                                    | = " <product id="">"</product>                                                                                                    |
| PRODUCT VERSION ID                                                                                                    |                                                                                                    |
| PRODUCT_VERSION_ID<br>PRODUCT_CREATION_TIME                                                                                                    | = " <product_version_id>"<br/>= <product_creation_time></product_creation_time></product_version_id>                                               |
| PRODUCT TYPE                                                                                                    | = EDR                                                                                                    |
| PROCESSING LEVEL ID                                                                                                    | = <processing_level_id></processing_level_id>                                                                                                    |
|                                                                                                    |                                                                                                    |
| MISSION ID                                                                                                    | = ROSETTA                                                                                                    |
|                                                                                                    |                                                                                                    |
| MISSION PHASE NAME                                                                                                    | = "INTERNATIONAL ROSETTA MISSION"<br>= " <mission_phase_name>"</mission_phase_name>                                                                |
|                                                                                                    |                                                                                                    |
| INSTRUMENT_HOST_ID<br>INSTRUMENT_HOST_NAME<br>INSTRUMENT_ID<br>INSTRUMENT_NAME<br>INSTRUMENT_TYPE<br>INSTRUMENT_MODE_ID<br>INSTRUMENT_MODE_DESC | = <instrument host="" id=""></instrument>                                                                                                    |
| INSTRUMENT HOST NAME                                                                                                    | = " <tnstrument host="" name="">"</tnstrument>                                                                                                    |
| INSTRUMENT ID                                                                                                    | = <instrument id=""></instrument>                                                                                                    |
| INSTRUMENT NAME                                                                                                    | = " <instrument name="">"</instrument>                                                                                                    |
| INSTRUMENT_NAME                                                                                                    | - " <instroment_name>"</instroment_name>                                                                                                    |
| INSTRUMENT MODE TD                                                                                                    | - <instroment_iiie <="" td=""></instroment_iiie>                                                                                                   |
| INSTRUMENT_MODE_ID                                                                                                    | - "KINSTROMENT MODE DESCO"                                                                                                    |
| INSTROMENT_HODE_DESC                                                                                                    | - (INSIROMENI_MODE_DESC)                                                                                                    |
| TARGET NAME                                                                                                    | = " <target name="">"</target>                                                                                                    |
| TARGET TYPE                                                                                                    | = " <target_type>"</target_type>                                                                                                    |
|                                                                                                    |                                                                                                    |
| START TIME                                                                                                    | = <start time=""></start>                                                                                                    |
| STACI_IIII                                                                                                    | - <stor td="" times<=""></stor>                                                                                                    |
| SPACECRAFT CLOCK START COUNT                                                                                                    | = " <start count="">"</start>                                                                                                    |
| SPACECRAFT CLOCK STOP COUNT                                                                                                    | = "< STOP COUNT>"                                                                                                    |
| START_TIME<br>STOP_TIME<br>SPACECRAFT_CLOCK_START_COUNT<br>SPACECRAFT_CLOCK_STOP_COUNT<br>NATIVE_START_TIME<br>NATIVE_STOP_TIME                 | - <native start="" td="" times<=""></native>                                                                                                    |
|                                                                                                    | - <native starl="" td="" times<=""></native>                                                                                                    |
| NATIVE_STOT_TIME                                                                                                    | - (NATIVE_STOT_TIME)                                                                                                    |
| PRODUCER ID                                                                                                    | = " <producer id="">"</producer>                                                                                                    |
| PRODUCER FULL NAME                                                                                                    | = " <producer_id>"<br/>= "<producer_full_name>"<br/>= "<producer_institution_name>"</producer_institution_name></producer_full_name></producer_id> |
| PRODUCER INSTITUTION NAME                                                                                                    | = " <producer institution="" name="">"</producer>                                                                                                  |
|                                                                                                    |                                                                                                    |
| DATA QUALITY ID                                                                                                    | = <data id="" ouality=""></data>                                                                                                    |
| DATA QUALITY DESC                                                                                                    | = <data_quality_id><br/>= "<data_quality_desc>"</data_quality_desc></data_quality_id>                                                              |
|                                                                                                    |                                                                                                    |
| /* DATA FILE POINTER(S) */                                                                                                    |                                                                                                    |
|                                                                                                    |                                                                                                    |
| ^EVENT TABLE                                                                                                    | = " <file name="">"</file>                                                                                                    |
|                                                                                                    |                                                                                                    |
| /* DATA OBJECT DEFINITION(S) *                                                                                                    | /                                                                                                    |
|                                                                                                    |                                                                                                    |
|                                                                                                    |                                                                                                    |

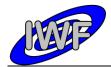

| Document No.   | : MID-IWF-TN-0087 |
|----------------|-------------------|
| Issue/Rev. No. | : 1.4             |
| Date           | : 1 April 2016    |
| Page           | : 110             |

| OBJECT             | = EVENT TABLE                     |
|--------------------|-----------------------------------|
| NAME               | = CANTILEVER HISTORY              |
| INTERCHANGE FORMAT | = ASCII                           |
| ROWS               | = <file records=""></file>        |
| COLUMNS            | = 11                              |
| ROW BYTES          | = 119                             |
| DESCRIPTION        | = "MIDAS cantilever history data" |
| ^STRUCTURE         | = "CAH STRUCTURE.FMT"             |
| END OBJECT         | = EVENT TABLE                     |
| —                  | -                                 |
| END                |                                   |

# The cantilever history data structure is defined as follows:

| /* CANTILEVER HISTORY     | DATA STRUCTURE */                                          |
|---------------------------|------------------------------------------------------------|
| OBJECT                    | = COLUMN                                                   |
| NAME                      |                                                            |
| DATA TYPE                 | = START_OBT<br>= ASCII_REAL                                |
| START BYTE                | = 1                                                        |
| BYTES                     | = 15                                                       |
| UNIT                      | = SECOND                                                   |
| DESCRIPTION               | = "S/C clock count at event start."                        |
| END_OBJECT                | = COLUMN                                                   |
| OBJECT                    | = COLUMN                                                   |
| NAME                      | = START_UTC                                                |
| DATA_TYPE                 | = DATE                                                     |
| START_BYTE                | = 17                                                       |
| BYTES                     | = 23                                                       |
| DESCRIPTION               | = "Event start time in UTC format."                        |
| END_OBJECT                | = COLUMN                                                   |
| OBJECT                    | = COLUMN                                                   |
| NAME                      | = STOP_OBT<br>= ASCII_REAL<br>= 41                         |
| DATA_TYPE<br>START BYTE   | = ASCII_REAL                                               |
|                           | = 41                                                       |
| BYTES                     | = 15                                                       |
| UNIT                      | = SECOND                                                   |
| DESCRIPTION<br>END OBJECT | = SECOND<br>= "S/C clock count at event stop."<br>= COLUMN |
| END_ODDECT                |                                                            |
| OBJECT                    | = COLUMN                                                   |
| NAME                      | = STOP_UTC<br>= DATE                                       |
| DATA_TYPE                 |                                                            |
| START_BYTE                | = 57                                                       |
| BYTES                     | = 23<br>= "Event stop time in UTC format."                 |
| DESCRIPTION               |                                                            |
| END_OBJECT                | = COLUMN                                                   |
| OBJECT                    | = COLUMN                                                   |
| NAME                      | = EVENT                                                    |
| DATA_TYPE                 | = CHARACTER                                                |
| START_BYTE                | = 82<br>= 8                                                |
| BYTES<br>DESCRIPTION      |                                                            |
| END OBJECT                | <pre>= "Textual description of the event." = COLUMN</pre>  |
|                           | COLUMN                                                     |
| OBJECT                    | = COLUMN                                                   |
| NAME                      | = AC_GAIN<br>= ASCII_INTEGER                               |
| DATA_TYPE<br>START BYTE   | = ASCII_INTEGER                                            |
|                           | = 93                                                       |
| BYTES                     | = 1<br>- "Coin level of contileven DC simpl                |
| DESCRIPTION               | = "Gain level of cantilever AC signal<br>amplifier [0-7]." |
| END_OBJECT                | = COLUMN                                                   |
| OBJECT                    | = COLUMN                                                   |
| NAME                      | = DC_GAIN                                                  |
| DATA_TYPE                 | = ASCII_INTEGER                                            |
| START BYTE                | = 95                                                       |

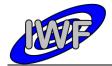

| Document No.   | : MID-IWF-TN-0087 |
|----------------|-------------------|
| Issue/Rev. No. | : 1.4             |
| Date           | : 1 April 2016    |
| Page           | : 111             |

| 5475.0      | 1                                                                                  |
|-------------|------------------------------------------------------------------------------------|
| BYTES       |                                                                                    |
| DESCRIPTION | = "Gain level of cantilever DC signal<br>amplifier [0-7]."                         |
| END_OBJECT  | = COLUMN                                                                           |
| OBJECT      | = COLUMN                                                                           |
| NAME        | = EXC_LVL                                                                          |
| DATA_TYPE   | = ASCII_INTEGER                                                                    |
| START_BYTE  | = 97                                                                               |
| BYTES       | = 1                                                                                |
| DESCRIPTION | = "Gain level of piezo-electric actuator<br>used for cantilever excitation [0-7]." |
| END_OBJECT  | = COLUMN                                                                           |
| OBJECT      | = COLUMN                                                                           |
| NAME        | = U_MAX                                                                            |
| DATA_TYPE   | = ASCII_REAL                                                                       |
| UNIT        | = VOLT                                                                             |
| START_BYTE  | = 99                                                                               |
| BYTES       | = 5                                                                                |
| DESCRIPTION | = "Max. cantilever signal amplitude<br>detected during frequency scan."            |
| END_OBJECT  | = COLUMN                                                                           |
| OBJECT      | = COLUMN                                                                           |
| NAME        | = F MAX                                                                            |
| DATA TYPE   | = ASCII REAL                                                                       |
| UNIT        | = HERTZ                                                                            |
| START BYTE  | = 105                                                                              |
| BYTES       | = 8                                                                                |
| DESCRIPTION | = "Frequency where the maximum<br>signal amplitude was detected."                  |
| END_OBJECT  | = COLUMN                                                                           |
| OBJECT      | = COLUMN                                                                           |
| NAME        | = SCAN_MODE                                                                        |
| DATA TYPE   | = CHARACTER                                                                        |
| START BYTE  | = 115                                                                              |
| BYTES       | = 3                                                                                |
| DESCRIPTION | = "Scanning mode for image acquisition e.g.                                        |
|             | DYN[amic], CON[tact] or MAG[netic]."                                               |
| END OBJECT  | = COLUMN                                                                           |
| END_OBJECT  | = COLUMN                                                                           |

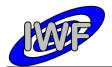

# 4.3.11 Data Product Design – Target Utilisation History Data

The MIDAS target history data files are ASCII tables containing the list of events for a certain target within a given time period. Each data file has associated a detached PDS label with the same name as the data file it describes, but with the extension .LBL. The data file columns are defined in a separate format file referred to by the <u>STRUCTURE</u> keyword in the PDS labels:

- Data directory: / DATA
- File naming: TGH yydddhh yydddhh tt.TAB
- File structure: /LABEL/TGH STRUCTURE.FMT

A typical PDS label for a target history data file is given below:

| PDS VERSION ID                                                                                                    | = PDS3                                                                                                    |
|----------------------------------------------------------------------------------------------------|----------------------------------------------------------------------------------------------------|
| LABEL REVISION NOTE                                                                                                    | = " <label note="" revision="">"</label>                                                                                                    |
|                                                                                                    |                                                                                                    |
| RECORD TYPE                                                                                                    | = FIXED LENGTH                                                                                                    |
| RECORD BYTES                                                                                                    | = 92                                                                                                    |
| FILE RECORDS                                                                                                    | = <file records=""></file>                                                                                                    |
|                                                                                                    |                                                                                                    |
| DATA SET ID                                                                                                    | = " <data id="" set="">"</data>                                                                                                    |
| DATA SET NAME                                                                                                    | = " <data name="" set="">"</data>                                                                                                    |
|                                                                                                    |                                                                                                    |
| PRODUCT ID                                                                                                    | = " <product id="">"</product>                                                                                                    |
| PRODUCT VERSION ID                                                                                                    | = " <product id="" version="">"</product>                                                                                                    |
| PRODUCT_VERSION_ID<br>PRODUCT_CREATION_TIME                                                                                                    | = <product creation="" time=""></product>                                                                                                    |
| PRODUCT TYPE                                                                                                    | = EDR                                                                                                    |
| PROCESSING LEVEL ID                                                                                                    | = <processing_level_id></processing_level_id>                                                                                                    |
|                                                                                                    |                                                                                                    |
| MISSION ID                                                                                                    | = ROSETTA                                                                                                    |
| MISSION NAME                                                                                                    | = "INTERNATIONAL ROSETTA MISSION"<br>= " <mission_phase_name>"</mission_phase_name>                                                                |
| MISSION PHASE NAME                                                                                                    | = " <mission name="" phase="">"</mission>                                                                                                    |
|                                                                                                    |                                                                                                    |
| INSTRUMENT HOST ID                                                                                                    | = <instrument host="" id=""></instrument>                                                                                                    |
| INSTRUMENT HOST NAME                                                                                                    | = " <instrument host="" name="">"</instrument>                                                                                                    |
| INSTRUMENT ID                                                                                                    | = <instrument id=""></instrument>                                                                                                    |
| INSTRUMENT_HOST_ID<br>INSTRUMENT_HOST_NAME<br>INSTRUMENT_ID<br>INSTRUMENT_NAME<br>INSTRUMENT_TYPE<br>INSTRUMENT_MODE_ID<br>INSTRUMENT_MODE_DESC | = " <instrument name="">"</instrument>                                                                                                    |
| INSTRUMENT TYPE                                                                                                    | = " <instrument type="">"</instrument>                                                                                                    |
| INSTRUMENT MODE ID                                                                                                    | = <instrument id="" mode=""></instrument>                                                                                                    |
| INSTRUMENT MODE DESC                                                                                                    | = " <instrument desc="" mode="">"</instrument>                                                                                                    |
|                                                                                                    |                                                                                                    |
| TARGET NAME                                                                                                    | = " <target_name>"<br/>= "<target_type>"</target_type></target_name>                                                                               |
| TARGET TYPE                                                                                                    | = " <target type="">"</target>                                                                                                    |
|                                                                                                    |                                                                                                    |
| START TIME                                                                                                    | = <start time=""></start>                                                                                                    |
| STOP TIME                                                                                                    | = <stop time=""></stop>                                                                                                    |
| SPACECRAFT_CLOCK_START_COUNT                                                                                                    | = " <start_count>"</start_count>                                                                                                    |
| SPACECRAFT_CLOCK_STOP_COUNT                                                                                                    | = " <stop_count>"</stop_count>                                                                                                    |
| NATIVE_START_TIME                                                                                                    | = <native_start_time></native_start_time>                                                                                                    |
| START_TIME<br>STOP_TIME<br>SPACECRAFT_CLOCK_START_COUNT<br>SPACECRAFT_CLOCK_STOP_COUNT<br>NATIVE_START_TIME<br>NATIVE_STOP_TIME                 | = <native_stop_time></native_stop_time>                                                                                                    |
|                                                                                                    |                                                                                                    |
| PRODUCER_ID                                                                                                    | = " <producer_id>"<br/>= "<producer_full_name>"<br/>= "<producer_institution_name>"</producer_institution_name></producer_full_name></producer_id> |
| PRODUCER_FULL_NAME                                                                                                    | = " <producer_full_name>"</producer_full_name>                                                                                                    |
| PRODUCER_INSTITUTION_NAME                                                                                                    | = " <producer_institution_name>"</producer_institution_name>                                                                                       |
|                                                                                                    |                                                                                                    |
| DATA_QUALITY_ID<br>DATA_QUALITY_DESC                                                                                                    | = <data_quality_id><br/>= "<data_quality_desc>"</data_quality_desc></data_quality_id>                                                              |
| DATA_QUALITY_DESC                                                                                                    | = " <data_quality_desc>"</data_quality_desc>                                                                                                    |
|                                                                                                    |                                                                                                    |
| /* DATA FILE POINTER(S) */                                                                                                    |                                                                                                    |
|                                                                                                    |                                                                                                    |
| ^EVENT_TABLE                                                                                                    | = " <file_name>"</file_name>                                                                                                    |
|                                                                                                    |                                                                                                    |
| /* DATA OBJECT DEFINITION(S) *                                                                                                    | /                                                                                                    |
|                                                                                                    |                                                                                                    |

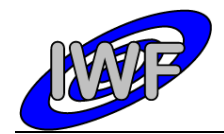

| Document No.   | : MID-IWF-TN-0087 |
|----------------|-------------------|
| Issue/Rev. No. | : 1.4             |
| Date           | : 1 April 2016    |
| Page           | : 113             |

| OBJECT             | = EVENT TABLE                 |
|--------------------|-------------------------------|
| NAME               | = TARGET HISTORY              |
| INTERCHANGE FORMAT | = ASCII                       |
| ROWS               | = <file records=""></file>    |
| COLUMNS            | = 5                           |
| ROW BYTES          | = 92                          |
| DESCRIPTION        | = "MIDAS target history data" |
| ^STRUCTURE         | = "TGH STRUCTURE.FMT"         |
| END OBJECT         | = EVENT TABLE                 |
| —                  | _                             |
| END                |                               |

# The target history data structure is defined as follows:

| OBJECT            | = COLUMN                                                |
|-------------------|---------------------------------------------------------|
| NAME              | = START_OBT                                             |
| DATA_TYPE         | = ASCII_REAL                                            |
| START_BYTE        | = 1                                                     |
| BYTES             | = 15                                                    |
| UNIT              | = SECOND                                                |
| DESCRIPTION       | <pre>= SECOND = "S/C clock count at event start."</pre> |
| END_OBJECT        | = COLUMN                                                |
| OBJECT            | = COLUMN                                                |
| NAME              | = START UTC                                             |
| DATA TYPE         | = DATE                                                  |
| START_BYTE        | = 17                                                    |
| BYTES             | = 23                                                    |
| DESCRIPTION       | = "Event start time in UTC format."                     |
| END_OBJECT        | = COLUMN                                                |
| OBJECT            | = COLUMN                                                |
| NAME              | = STOP OBT                                              |
| NAME<br>DATA_TYPE | = ASCII REAL                                            |
| START BYTE        | = 41                                                    |
| BYTES             | = 15                                                    |
| UNIT              | = SECOND                                                |
| DESCRIPTION       | = "S/C clock count at event stop."                      |
| END_OBJECT        | = COLUMN                                                |
| OBJECT            | = COLUMN                                                |
| NAME              | = STOP UTC                                              |
| DATA TYPE         | = DATE                                                  |
| START BYTE        | = 57                                                    |
| BYTES             | = 23                                                    |
|                   | = "Event stop time in UTC format."                      |
| END_OBJECT        | = COLUMN                                                |
| OBJECT            | = COLUMN                                                |
|                   | = EVENT                                                 |
| NAME<br>DATA_TYPE | = CHARACTER                                             |
| START BYTE        | = 82                                                    |
| BYTES             | = 8                                                     |
| DESCRIPTION       | = "Textual description of the event."                   |
| END OBJECT        | = COLUMN                                                |

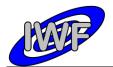

# 5 Appendix: Available Software to read PDS files

The MIDAS archive data sets can be displayed and validated with the <u>MIDAS Data Set Browser</u> software. The contents of a MIDAS archive data set can be browsed by means of a tree-like structure, displaying the data set directory hierarchy (nodes) an the associated data files (leafs). The software is entirely written in IDL and the source code is included in the data sets.

| 🗂 MIDAS Data Set Browser - Revision 7 2008-02-0                                                                                                    | 8 12:11:50Z                                                                                       | ×                                                                                                    |
|----------------------------------------------------------------------------------------------------|---------------------------------------------------------------------------------------------------|----------------------------------------------------------------------------------------------------|
| BOX-MIDAS-3-MARS-PC3-5-V1.0                                                                                                    | D:\Daten\Midas\Archiving\latest\RO-X-MID                                                          | AS-3-MARS-PC3-5-V1.0\DATA\FSC\FSC_0623817_0623820_005_05.                                                               |
|                                                                                                    | PDS_VERSION_ID<br>LABEL_REVISION_NOTE                                                             | = PDS3<br>= "2008-02-20 IWF:HJJ auto-generated"                                                                         |
| ⊡ - Gan DATA<br>⊕ - EVN<br>⊡ - FSC<br>- G FSC<br>- G FSC_0623817_0623820_001_01.                                                                                                    | RECORD_TYPE<br>RECORD_BYTES<br>FILE_RECORDS                                                       | = FIXED_LENGTH<br>= 576<br>= 1                                                                                          |
| <ul> <li>         — ■ FSC_0623817_0623820_002_02         <ul> <li>■ FSC_0623817_0623820_003_03.</li> <li>■ FSC_0623817_0623820_004_04.</li> <li>■ FSC_0623817_0623820_005_05.</li> </ul> </li> </ul>                                                                                                    | DATA_SET_ID<br>DATA_SET_NAME<br>PRODUCT_ID                                                        | = "R0-X-HIDAS-3-HARS-PC3-5-V1.0"<br>= "ROSETTA-ORBITER CHECK MIDAS 3 MARS PC3-5 V1.0"<br>= "FSC_0623817_0623820_005_05" |
| <br>= FSC_0623817_0623820_006_06.<br><br>= FSC_0623817_0623820_007_07.<br><br>= FSC_0623817_0623820_008_08.<br><br>= FSC_0623817_0623820_009_09.                                                                                                    | PRODUCT_ID<br>PRODUCT_VERSION_ID<br>PRODUCT_CREATION_TIME<br>PRODUCT_TYPE<br>PROCESSING_LEVEL_ID  | = "1.0"<br>= 2008-02-20T16:28:25<br>= EDR<br>= 3                                                                        |
| FSC_0623817_0623820_010_10.                                                                                                    | MISSION_ID<br>MISSION_NAME<br>MISSION_PHASE_NAME                                                  | = ROSETTA<br>= "INTERNATIONAL ROSETTA MISSION"<br>= "MARS SWING-BY"                                                     |
| PRODUCT         = FREQUENCY_SCAN_DATA           PACKET_ID         = 3132           PACKET_SEQUENCE_CONTROL         = 49156           PACKET_LENGTH         = 569           PACKET_OBT_SECONDS         = 115238632           PACKET_OBT_FRACTION         = 39911           PACKET_OBT_FRACTION         = 30911                                                                                 | INSTRUMENT_HOST_ID<br>INSTRUMENT_HOST_NAME<br>INSTRUMENT_ID<br>INSTRUMENT_NAME<br>INSTRUMENT_TYPE | = R0<br>= "ROSETTA-ORBITER"<br>= HIDAS<br>= "MICRO-IMACING DUST ANALYSIS SYSTEM"<br>= "SCANNING PROBE MICROSCOPE"       |
| PACKET_PUS_AND_CRC         = 64           PACKET_TYPE         = 20           PACKET_SUBTYPE         = 3           PACKET_PAD_FIELD         = 0           STRUCTURE_ID         = 131           SOFWARE_VERSION         = 100           START_IME         = 115238615           START_FREQUENCY         = 116916224           FREQUENCY_STEP         = 1432           NC_WANDUM         = 17428 | 10<br>                                                                                            | 0623817062382000505.DAT                                                                                                 |
| AC_MAXIMUM = 17428 PREQUENCY_AT_MAX = 117099520 NUM_SCANS = 1 SCAN_CYCLE = 1 CANT_TIP_NUM = 5 CANT_FLR_NUM = 1 EXCITATION_LEVEL = 3 AC_GAIN_LEVEL = 3 SPARE DATA_GAND_EC                                                                                                    |                                                                                                   |                                                                                                    |
| DATA_SAMPLES Plot Parameter Selection DATA_RECORD_1_0F_1                                                                                                    | 0                                                                                                 | 81750.0 81800.0 81850.0 81900.0<br>Frequency [Hz]                                                                       |
| Exit Data Set Browser                                                                                                    |                                                                                                   |                                                                                                    |

Figure 5.1 shows a frequency scan from the RO-X-MIDAS-3-MARS-PC3-5 data set:

The browser window is structured into two panels holding the following components (from top to bottom):

Left Panel:- Data set hierarchy window – used for navigation<br/>- Data file attribute window – shows data file attributes (e.g. row prefix values)<br/>- Plot parameter selection window – plot parameter selectionRight Panel:- Data file path windows – displays the full path of the selected PDS file<br/>- Text window – displays text files or PDS data file labels

- Graphic/Table window – used for data plotting or tabular data display

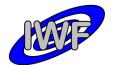

# 5.1 **Program Description**

### 5.1.1 Program Installation

Before starting the program, the source files need to be copied to a directory on a machine having IDL (6.4 or higher) installed. The source files (extension \*.PRO) are located in the DOCUMENT directory of a data set. In order to make IDL aware of the new modules, the directory holding the source files should be added to the IDL path preferences (File->Preferences->Path).

### 5.1.2 Starting the Program

After starting up IDL, the MIDAS Data Set Browser can be started with the following command:

#### IDL> mid\_browse [,\_data\_set\_root]

The parameter *data\_set\_root* is optional. It can be used to define the root directory of the MIDAS data set (usually the directory holding the AAREADME.TXT and VOLDESC.CAT files) at start-up. If this parameter is not present, the S/W displays a file selection dialog from where the root directory can be selected.

### 5.1.3 Navigating the Data Set

The upper left window shows a tree-like structure displaying the data set hierarchy (directories and files).

Directories can be expanded/collapsed by clicking on the '+'/'-' symbol in front of the directory icon. Double-clicking on the directory icon or the directory name toggles between expanded and collapsed mode.

The up and down arrow keys can be used to navigate sequentially through the directories and files.

Data set files are usually displayed with the file extension included. Nevertheless, in order to reduce the amount of displayed files, the file extension is stripped of from files located in the DATA directory and all subjacent directories. This results in a common filename (without extension) for the data files and the respective PDS labels.

#### 5.1.4 Data Display

Information from a data set file can be retrieved by selecting the file in the data set hierarchy window (entry is highlighted).

#### Text files:

Data set files having the extension .CAT, .FMT, .LBL, .TAB and .TXT are displayed in the upper right text display window. No data validation is applied to these files.

#### Adobe PDF files:

When selecting a Portable Data Format file, the file is displayed in the application associated to the .PDF file extension on the system (if any).

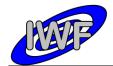

#### PNG Images:

Images stored in PNG format are displayed in the graphic panel located in the lower right corner of the main window.

#### Files in the DATA directory:

Files located in and underneath the DATA directory are treated differently than the data set files already mentioned.

PDS labels are validated and ^STRUCTURE statements are expanded. The resulting PDS labels are displayed in the text window. Comments are removed from the PDS labels.

The associated data files are loaded and the information is displayed in several windows, depending on the data product type:

- EVN, CAH and TGH Data: The table contents are displayed in the table data panel located in the lower left corner of the main window.
- FSC Data: The resonance curve of one scan cycle of the frequency sweep is displayed in the graphic panel. The red square indicates the resonance peak which has been found by the on-board S/W within the current scan cycle. General frequency scan cycle attributes (row prefix) are displayed in the data file attribute panel. If more than one frequency sweep record is stored in the selected data file, the plot parameter drop-list can be used to navigate through the records.
- HK1, HK2 Data: Housekeeping data parameters are plotted in the graphic panel. The parameters can be selected from the plot parameter drop-list. Due to the rather poor performance of the 3<sup>rd</sup> party S/W for reading and validating the PDS labels, loading of the extended housekeeping data (HK2) might take some time.
- IMG Data: Images are displayed in the graphic panel.
- LIN Data: Line scans are displayed in the graphic panel. General line scan attributes (row prefix) are displayed in the data file attribute panel. If more than one line scan record is stored in the selected data file, the plot parameter drop-list can be used to navigate through the records.
- SPA, SPS Data: Single point scans are displayed in the graphic panel. General single point scan attributes (row prefix) are displayed in the data file attribute panel. If more than one single point scan record is stored in the selected data file, the plot parameter drop-list can be used to navigate through the records.

# 5.2 Program Source Files

#### 5.2.1 MIDAS Data Set Browser

The MIDAS Data Set Browser comprises the following IDL source modules:

- mid\_browse.pro the MIDAS Data Set Browser main module
- escape.pro utility for handling escape sequences in strings
- file\_tok.pro returns file name tokens (directory, name, extension) from strings
- ini\_file.pro utility for saving and restoring program settings
- tostr.pro extended string conversion (e.g. date values)

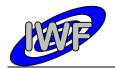

# 5.2.2 Small Bodies Node (SBN) PDS Library

The READPDS library was created at the Small Bodies Node (SBN) of the Planetary Data System (PDS) to read PDS image and data files

The library consists of the following modules:

- apply\_bitmask.pro applies bitmask on integer arrays or scalars
- arrcolpds.pro reads a PDS binary array or collection into IDL array or structure
- arr\_struct.pro populates an IDL structure for array object to be read
- break\_string.pro separates a scalar string into parts using ',' delimiter
- clean.pro removes non-printable characters from scalar strings
- col\_struct.pro populates an IDL structure for collection object to be read
- elem\_struct.pro populates an IDL structure for element object to be read
- get\_idl\_type.pro retrieves IDL data type for given PDS data type element
- get\_index.pro retrieves viable end\_object index position in a PDS label
- headpds.pro retrieves the PDS label from a file
- imagepds.pro retrieves image data from PDS image files
- objpds.pro retrieves viable PDS objects from the labels
- pdspar.pro retrieves specified data from the PDS labels
- pointpds.pro retrieves pointer information for PDS object from label
- preplabel.pro prepares the label for parsing
- qubepds.pro retrieves qube data from PDS qube files
- readpds.pro calls other routines to obtain images, tables, arrays, etc
- remove.pro removes specified characters from a string
- tablepds.pro retrieves data from PDS ascii and binary table files
- test\_integer.pro tests whether given string is integer within given range
- verify\_arrcol.pro verifies the label's array/collection objects
- verify\_arr.pro verifies a given PDS array and its sub objects
- verify\_col.pro verifies a given PDS collection and its sub objects
- verify\_elem.pro verifies a given PDS element object
- verify\_image.pro verifies the label's image objects
- verify\_label.pro verifies the entire PDS label so that it meets PDS standards
- verify\_qube.pro verifies the label's qube objects
- verify\_table.pro verifies the label's table objects

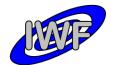

Document No.: MID-IWF-TN-0087Issue/Rev. No.: 1.4Date: 1 April 2016Page: 118

# 6 Appendix: Example of Directory Listing of Data Set X

| [TOP-LEVEL-DIRECTORY]                                                                                                    |                                                                                                    |
|----------------------------------------------------------------------------------------------------|----------------------------------------------------------------------------------------------------|
| <br> PDSVOLUME.TXT<br>  AAREADME.TXT<br>  VOLDESC.CAT                                                                                            | Archive data file catalog generated by PVV.<br>Overview description of the data set contents.<br>Description of the contents of this volume.                                                                                                    |
| <br> [CALIB]                                                                                                    | Directory containing PDS calibration objects.                                                                                                    |
| CALINFO.TXT<br>    MIDCALIB.LBL<br>  + MIDCALIB.TAB                                                                                              | Description of files in the CALIB directory.<br>PDS label describing the MIDAS calibration table.<br>Standard MIDAS calibration table in PDS ASCII format.                                                                                                    |
| [CATALOG]                                                                                                    | Directory containing PDS catalog objects.                                                                                                    |
| CATINFO.TXT<br>    DATASET.CAT<br>    INST.CAT<br>    INSTHOST.CAT<br>    MISSION.CAT<br>    REFERENCE.CAT<br>    SOFTWARE.CAT<br>  + TARGET.CAT | Description of files in the CATALOG directory.<br>Description of the MIDAS data set.<br>Description of the MIDAS instrument.<br>Description of the ROSETTA spacecraft.<br>Description of the ROSETTA mission.<br>List of publications mentioned in catalog files.<br>Description of provided S/W to read the data set.<br>Description of the ROSETTA mission targets. |
| [DATA]                                                                                                    | Directory containing the MIDAS data files.                                                                                                    |
| [EVN]                                                                                                    | Directory containing MIDAS event data.                                                                                                    |
| *.LBL<br>    + *.TAB                                                                                                    | Detached label files describing the data.<br>MIDAS event data files in ASCII format.                                                                                                    |
| [FSC]                                                                                                    | Directory containing MIDAS frequency scan data.                                                                                                    |
| *.LBL<br>    + *.TAB                                                                                                    | Detached label files describing the data.<br>MIDAS frequency scan data files in binary format.                                                                                                    |
| [HK1]                                                                                                    | Directory containing MIDAS standard HK data.                                                                                                    |
| *.LBL<br>    + *.TAB                                                                                                    | Detached label files describing the data.<br>MIDAS standard HK data files in binary format.                                                                                                    |
| [HK2]                                                                                                    | Directory containing MIDAS extended HK data.                                                                                                    |
| *.LBL<br>    + *.TAB                                                                                                    | Detached label files describing the data.<br>MIDAS extended HK data files in binary format.                                                                                                    |
| [IMG]                                                                                                    | Directory containing MIDAS image data.                                                                                                    |
| *.LBL<br>    + *.BCR                                                                                                    | Detached label files describing the data.<br>MIDAS image data files in STM-BCR format.                                                                                                    |
| [LIN]                                                                                                    | Directory containing MIDAS line scan data.                                                                                                    |
| *.LBL<br>    + *.TAB                                                                                                    | Detached label files describing the data.<br>MIDAS line scan data files in binary format.                                                                                                    |
| [ROI]                                                                                                    | Directory containing MIDAS feature vector data.                                                                                                    |
| *.LBL<br>    + *.TAB                                                                                                    | Detached label files describing the data.<br>MIDAS feature vector data files in binary format.                                                                                                    |
| [SPA]                                                                                                    | Directory containing MIDAS DAQ approach data.                                                                                                    |
| *.LBL<br>    + *.TAB                                                                                                    | Detached label files describing the data.<br>MIDAS DAQ approach data files in binary format.                                                                                                    |
| [SPS]                                                                                                    | Directory containing MIDAS DAQ sampling data.                                                                                                    |
| *.LBL<br>    + *.TAB                                                                                                    | Detached label files describing the data.<br>MIDAS DAQ sampling data files in binary format.                                                                                                    |

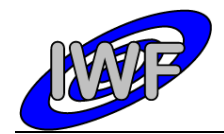

| <br>    CAH*.TAB<br>    TGH*.TAB<br>  + *.LBL                                                                                         | MIDAS cantilever history files in ASCII format.<br>MIDAS target history files in ASCII format.<br>Detached label files describing the data.                                                                                                    |
|----------------------------------------------------------------------------------------------------|----------------------------------------------------------------------------------------------------|
| [DOCUMENT]                                                                                                    | Directory containing volume related documents.                                                                                                    |
| MID_SSRV.TXT<br>    MID_SSRV.PDF<br>    MID_SSRV *.PNG<br>    MID_USER.TXT<br>    MID_USER.PDF<br>    MID_USER *.PNG<br>    MID_*.LBL | MIDAS to PSA interface document in ASCII format.<br>MIDAS to PSA interface document in PDF format.<br>MIDAS to PSA I/F document images in PDS format.<br>MIDAS instrument paper in ASCII format.<br>MIDAS instrument paper in Adobe PDF format.<br>MIDAS instrument paper images in PNG format.<br>MIDAS user manual in ASCII format.<br>MIDAS user manual in Adobe PDF format.<br>MIDAS user manual in Adobe PDF format.<br>MIDAS user manual images in PNG format.<br>PDS labels for documents.<br>PDS labels describing MIDAS S/W source modules. |
| +[INDEX]                                                                                                    | Directory containing index files.                                                                                                    |
| INDXINFO.TXT<br>  INDEX.TAB<br>+ INDEX.LBL                                                                                            | Description of files in the INDEX directory.<br>Index table of MIDAS data in this data set.<br>PDS label for INDEX.TAB file.TBW                                                                                                    |